Universidade Federal de Santa Catarina Programa de Pós-Graduação em Engenharia de Produção

José Roberto Mateus Junior

# DIRETRIZES PARA USO DAS FERRAMENTAS DE AVALIAÇÃO DE CARGA FÍSICA DE TRABALHO EM ERGONOMIA: EQUAÇÃO NIOSH E PROTOCOLO RULA

Dissertação de Mestrado

Florianópolis, maio de 2009.

# **Livros Grátis**

http://www.livrosgratis.com.br

Milhares de livros grátis para download.

José Roberto Mateus Junior

# DIRETRIZES PARA USO DAS FERRAMENTAS DE AVALIAÇÃO DE CARGA FÍSICA DE TRABALHO EM ERGONOMIA: EQUAÇÃO NIOSH E PROTOCOLO RULA

Dissertação apresentada ao programa de pósgraduação em Engenharia de Produção da Universidade Federal de Santa Catarina como requisito parcial para obtenção do grau de Mestre em Engenharia de Produção.

Orientador: Eugenio Andrés Díaz Merino, Dr.

Florianópolis, maio de 2009.

José Roberto Mateus Junior

# **DIRETRIZES PARA USO DAS FERRAMENTAS DE AVALIAÇÃO DE CARGA FÍSICA DE TRABALHO EM ERGONOMIA: EQUAÇÃO NIOSH E PROTOCOLO RULA**

Esta dissertação foi julgada e aprovada para a obtenção do grau de **Mestre em Engenharia de Produção** no **Programa de Pós-Graduação em Engenharia de Produção** da Universidade Federal de Santa Catarina.

Florianópolis, 26 de fevereiro 2009.

Prof. Antonio Sérgio Coelho, Dr. Coordenador do Programa

\_\_\_\_\_\_\_\_\_\_\_\_\_\_\_\_\_\_\_\_\_\_\_\_\_\_\_\_\_\_\_\_\_\_ \_\_\_\_\_\_\_\_\_\_\_\_\_\_\_\_\_\_\_\_\_\_\_\_\_\_\_\_\_\_\_\_

\_\_\_\_\_\_\_\_\_\_\_\_\_\_\_\_\_\_\_\_\_\_\_\_\_\_\_\_\_\_\_\_\_\_ \_\_\_\_\_\_\_\_\_\_\_\_\_\_\_\_\_\_\_\_\_\_\_\_\_\_\_\_\_\_\_\_

BANCA EXAMINADORA

Prof. Antonio Renato Pereira Moro, Dr. Prof. Eugenio Merino, Dr.

Profa. Leila Amaral Gontijo, Pós-doutora. Profa. Eliete A. Assunção Ouvires, Dr.

Aos meus queridos pais e irmã, Ana Cristina, José Roberto Mateus e Carlina Mateus pelo amor, pelo comprometimento com minha educação e pelo exemplo de vida. À minha namorada Elusah, pelo carinho e companheirismo.

#### Agradecimentos

À Universidade Federal de Santa Catarina e ao Programa de Pós-Graduação em Engenharia de Produção.

Ao Conselho Nacional de Desenvolvimento Científico e Tecnológico – CNPQ, pelo suporte financeiro ao desenvolvimento acadêmico.

A Pró-Reitoria de Pós-Graduação pelo apoio financeiro despendido para eventos.

Ao meu professor, amigo e orientador Eugenio Merino, por todos os ensinamentos, por acreditar em meu potencial, e pela oportunidade de trabalhar no Núcleo de Gestão de Design. Agradeço por sua gentileza e seriedade na gestão daqueles com o qual tem vinculo.

Ao Núcleo de Gestão de Design, de coordenação do Prof. Eugenio e de sua esposa Giselle Merino, e aos amigos que por lá fiz. O gremista Tales, o quase conterrâneo Claudio, o músico Luiz Roberto, a faladeira Sheiloca, e as companheiras de futuras publicações Clarissa e Maricel. Ao Prof. Luiz Fernando pelas dicas de *software*s, pelo extenso material de Mapas Mentais, e conversas bem humoradas.

Aos professores do PPGEP:

Ao Prof. Antonio Renato Moro, pelo incentivo a pesquisa e oportunidade de aprimoramento no laboratório de biomecânica da UFSC.

A Profa. Leila Gontijo do Amaral, pelo incentivo a pesquisa, pela oportunidade de colocar meus conhecimentos em prática nas aulas do curso de Engenharia de Produção.

Ao Prof. Roberto Cruz, por me ajudar a ampliar o campo de visão sobre a ergonomia.

Aos professores Hipólito e Waldemar, e a professora Vera, pela didática e seriedade nas aulas de Metodologia Científica.

Ao secretário Neimar e a secretária Rosi do PPGEP, pelo suporte constante as minhas indagações.

"*I must confess to a Love of human factors and ergonomics methods. This is a love bordering on obsession."* 

*Neville Stanton, 2000.*

# **SUMÁRIO**

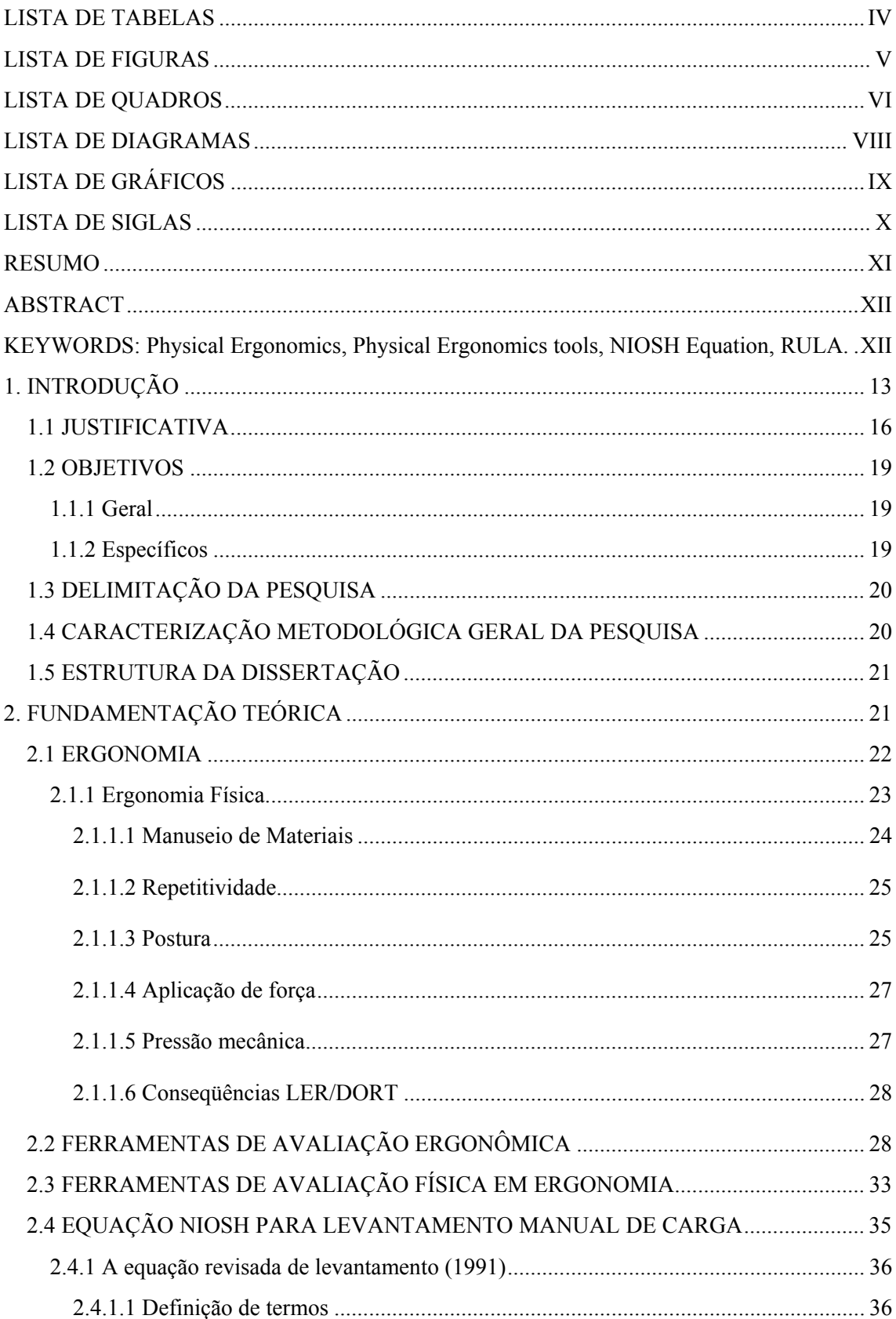

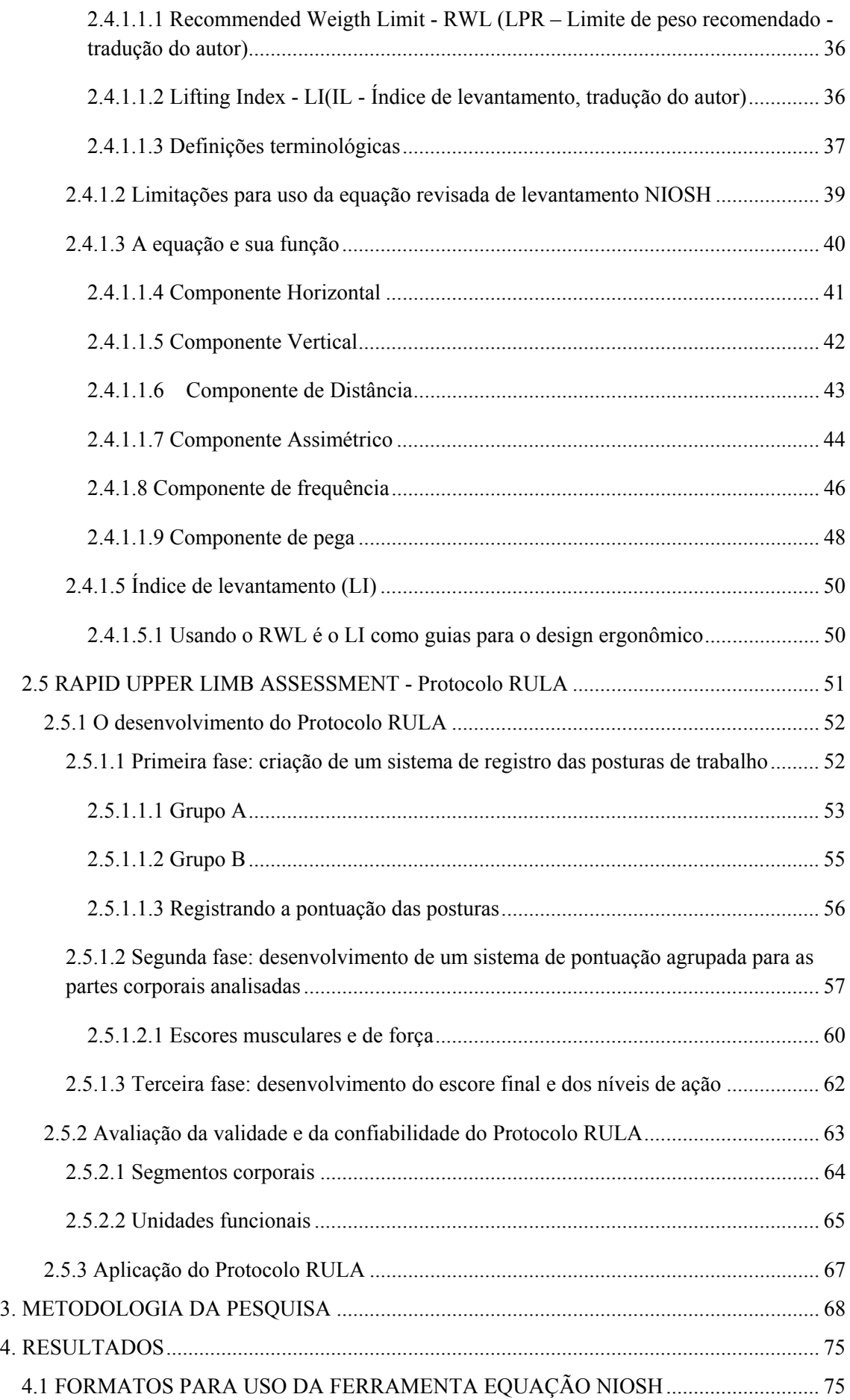

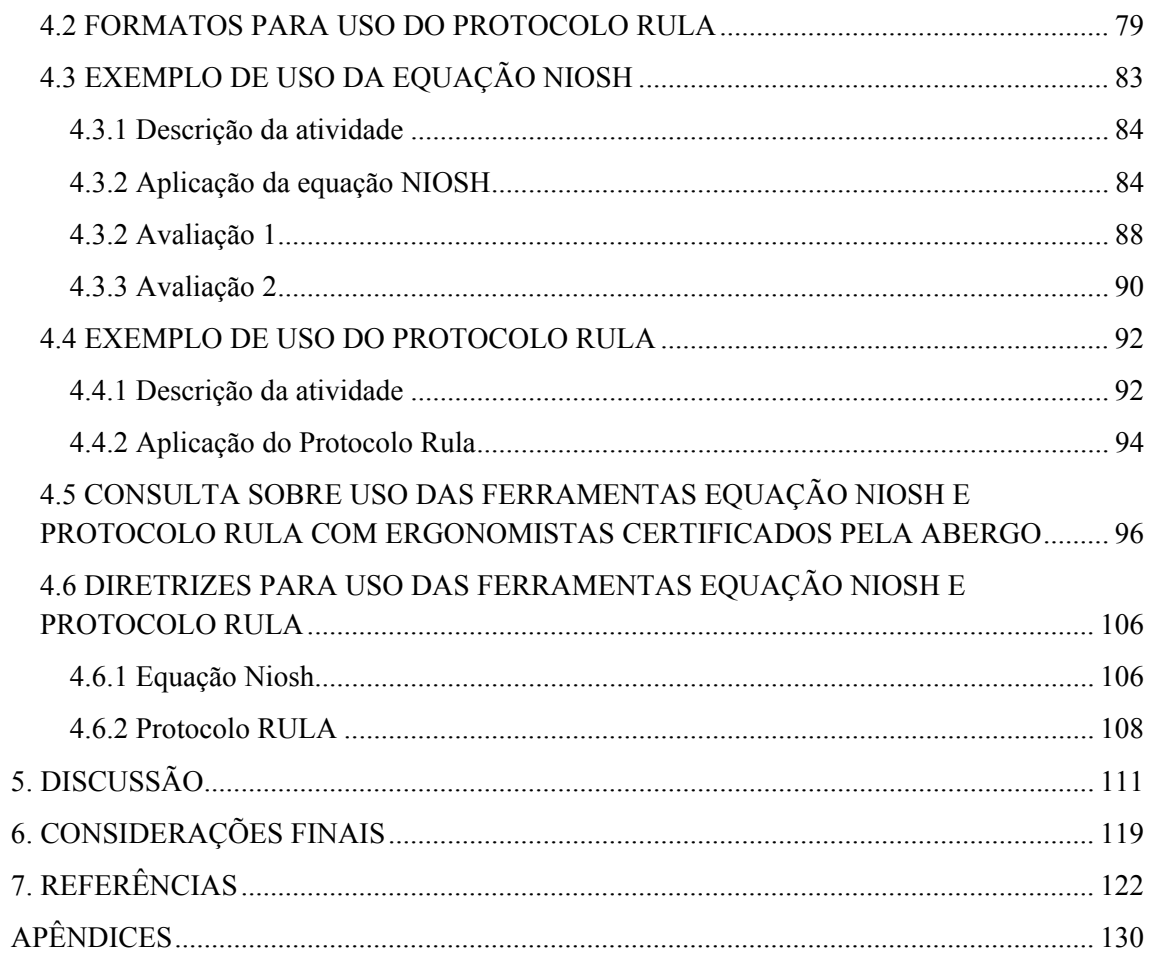

### LISTA DE TABELAS

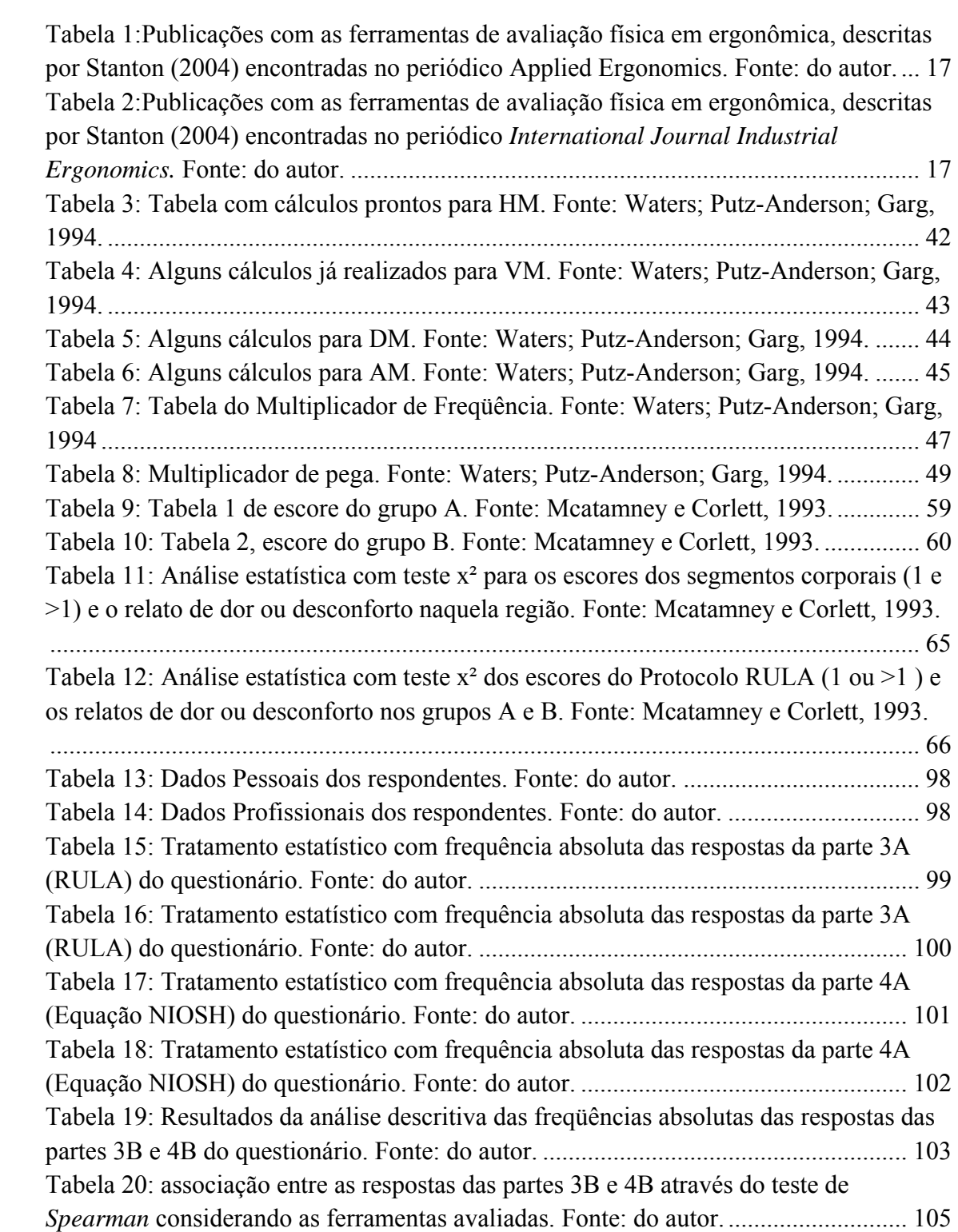

### LISTA DE FIGURAS

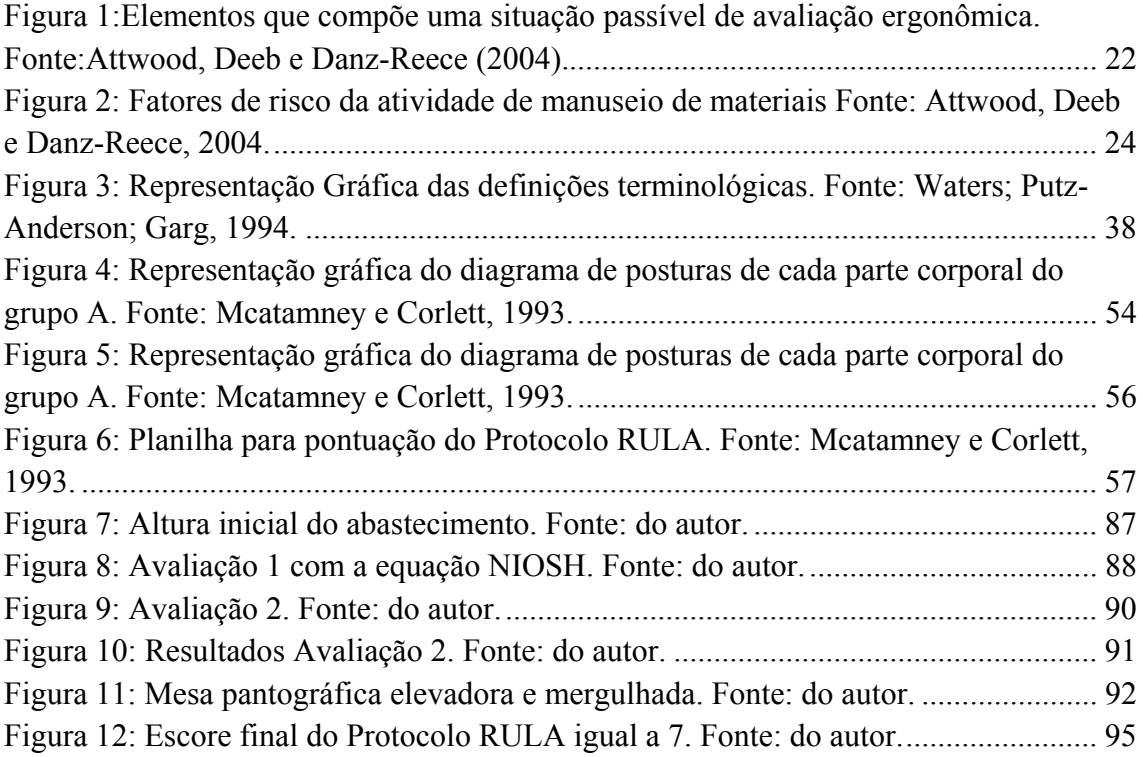

## LISTA DE QUADROS

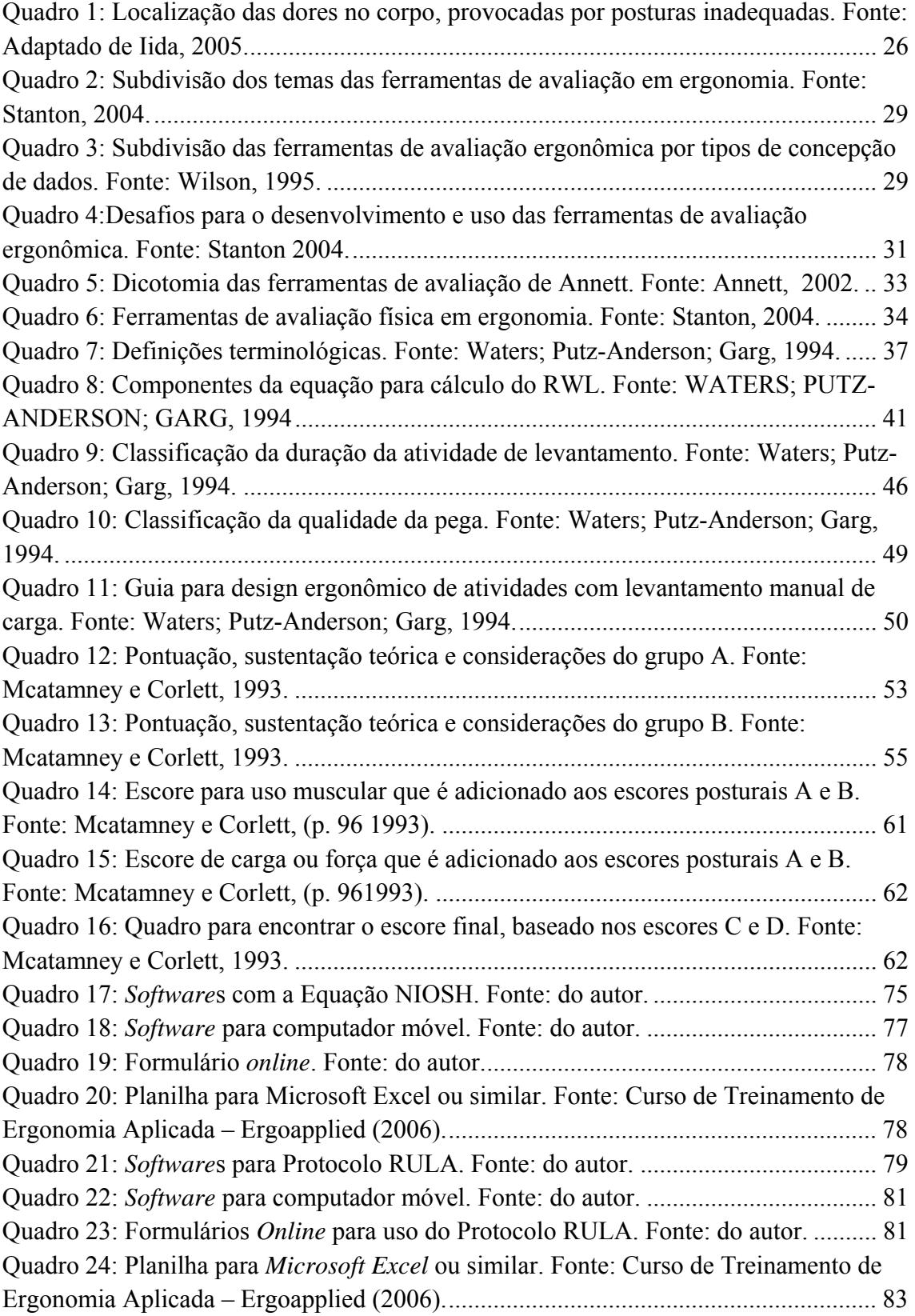

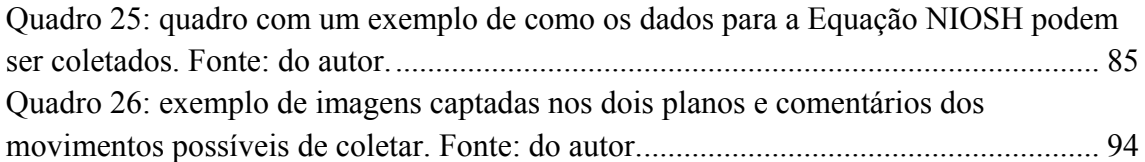

### LISTA DE DIAGRAMAS

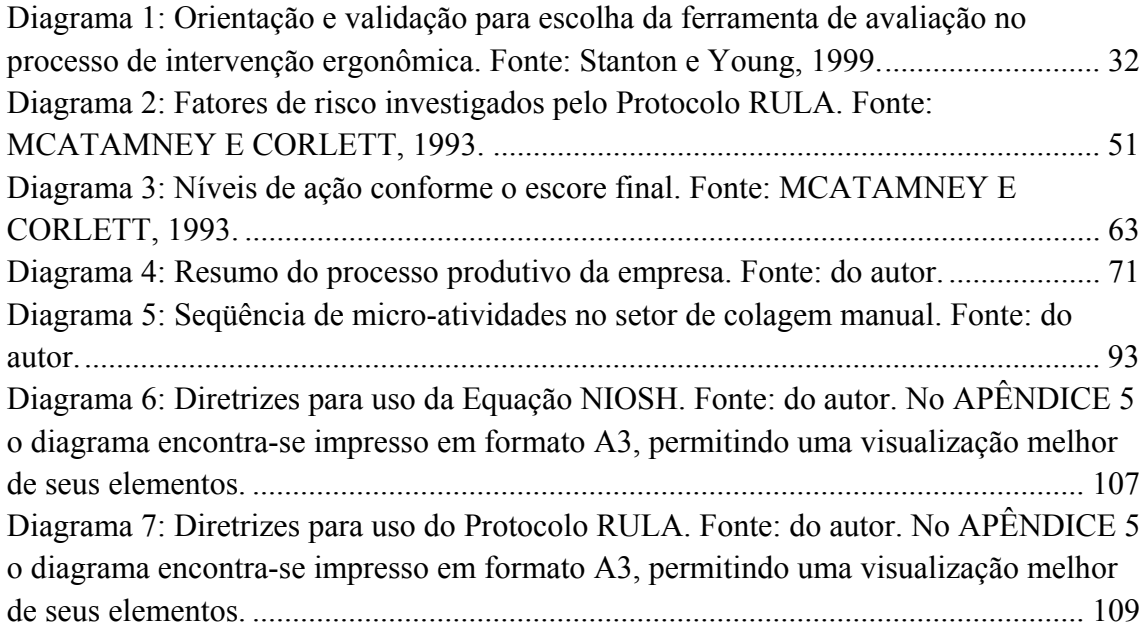

### LISTA DE GRÁFICOS

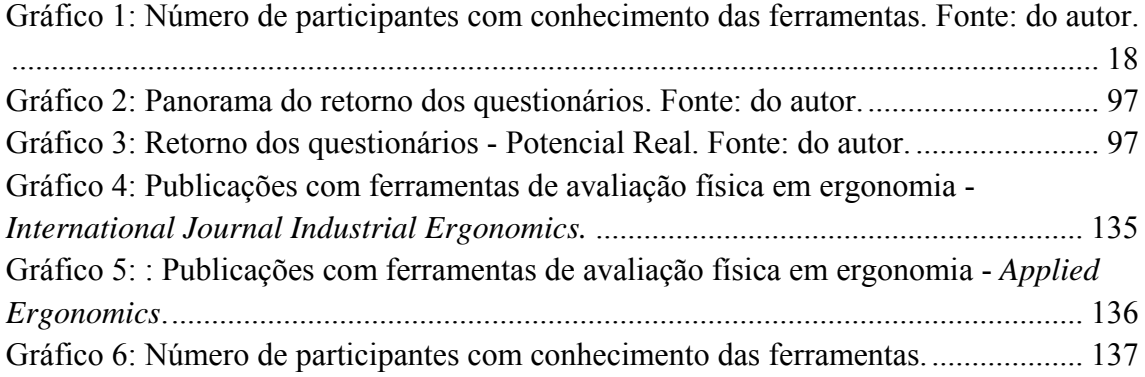

### LISTA DE SIGLAS

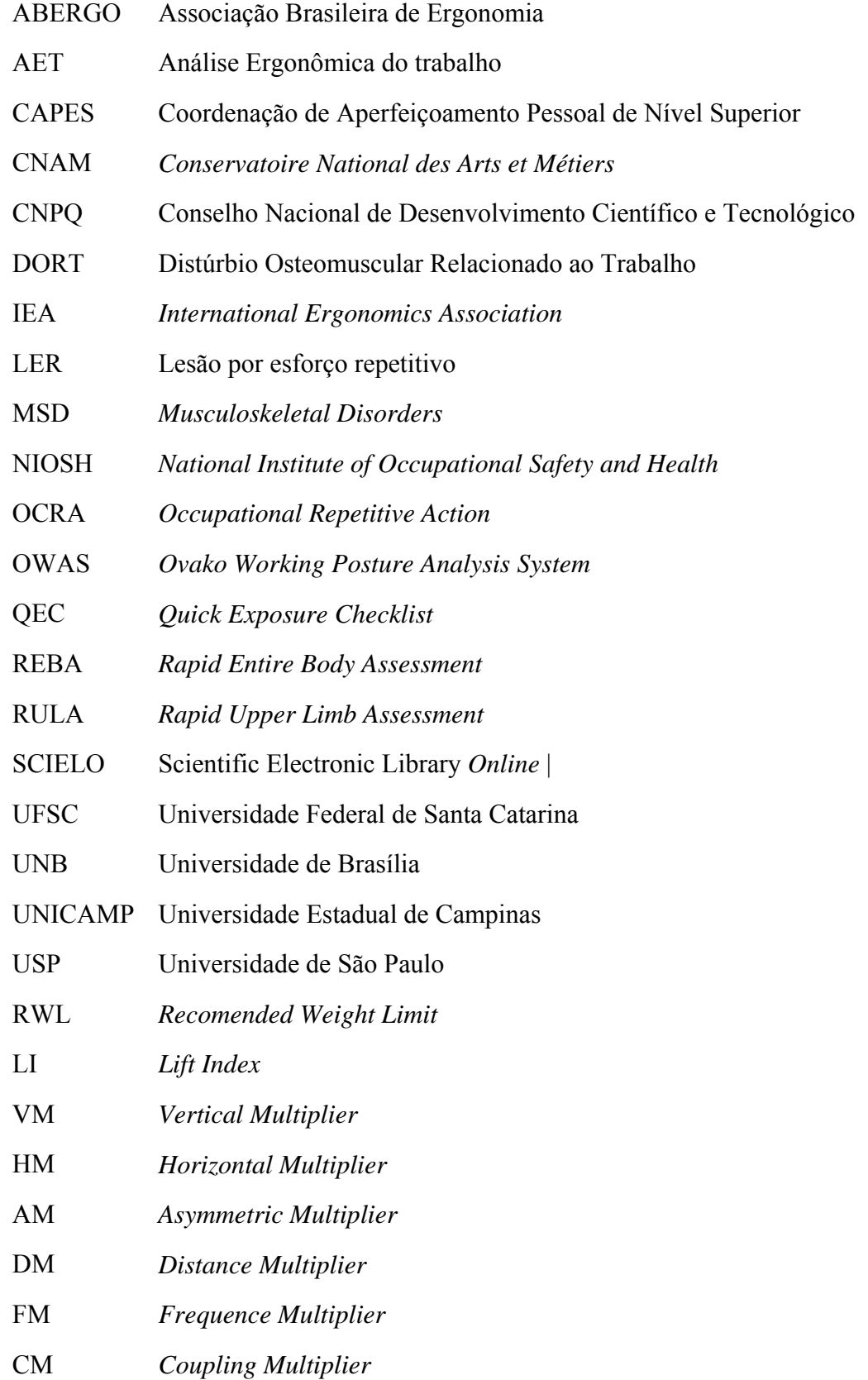

#### **RESUMO**

MATEUS JUNIOR, José Roberto. **Diretrizes para uso das ferramentas de avaliação de carga física de trabalho em ergonomia: equação NOISH e Protocolo RULA.**  2009. 151 f. Dissertação (Mestrado em Engenharia de Produção) – Programa de Pós Graduação em Engenharia de Produção, UFSC, Florianópolis. 2009.

A ergonomia como disciplina científica orientada para uma abordagem sistêmica dos aspectos da vida humana tem como domínios as demandas físicas, cognitivas e organizacionais. Nesse trabalho o foco é do estudo físico. As possíveis conseqüências da sobrecarga física ao trabalhador são chamadas no Brasil de Lesões por Esforços Repetitivos (LER) e Distúrbios Osteomusculares Relacionados ao Trabalho (DORT). Como forma de avaliação e regulação dessas conseqüências a ergonomia conta com métodos e ferramentas capazes de investigá-las e estimá-las. Dentre as ferramentas, duas delas se destacam a Equação NIOSH e o Protocolo RULA. Nesse contexto a presente dissertação tem como objetivo principal apresentar diretrizes para uso das ferramentas de avaliação de carga física em ergonomia: Equação NIOSH e Protocolo RULA. Além desse pretende-se fundamentar teoricamente as ferramentas, demonstrar formatos de uso das ferramentas, apresentar exemplos de uso e consultar ergonomistas brasileiros certificados pela ABERGO sobre o uso das ferramentas. No aspecto metodológico têm-se como orientações gerais o estruturalismo e característica exploratória. Outras técnicas e procedimentos foram de pesquisa bibliográfica, estudo de caso para os exemplos de uso realizados, esses em uma empresa de papelão ondulado e embalagem do sul do Brasil e o questionário para consulta de uso das ferramentas com os ergonomistas. Da consulta de uso o universo de ergonomistas certificados foi de 95. Para análise estatística das respostas dos questionários utilizou-se da descritiva por distribuição de freqüência absoluta e relativa, e a análise de correlação de *Spearman* (<0,005) para identificação das associações entre as respostas. Os formatos encontrados para a Equação NIOSH e Protocolo RULA foram: *softwares*, *softwares* para computadores móveis, formulários *online* e planilhas para Excel ou similar. Sobre os exemplos seguiram-se todas as recomendações do manual de uso da Equação NIOSH, do artigo original do Protocolo RULA e foram acrescentadas sugestões de cunho prático para coleta das informações necessária para o uso das ferramentas. Na consulta com os ergonomistas a taxa de retorno dos questionários foi de 11% (n=10), e para a associação das respostas com o teste *Spearman* as respostas sobre eficácia e satisfação (0,001) para o Protocolo RULA e facilidade e intuitividade (0,022) para a Equação NIOSH encontrou-se forte associação. Das diretrizes para uso, propôs-se um diagrama para orientação sobre cada uma das ferramentas. De forma geral, acredita-se que esse estudo contribui para o uso das ferramentas Equação NIOSH e Protocolo RULA e recomendando ainda o treinamento aprofundado antes de sua aplicação. Para estudos futuros com as ferramentas sugere-se o desenvolvimento de *softwares* que facilitem o seu uso para profissionais da ergonomia no Brasil.

**PALAVRAS-CHAVE:** Ergonomia física, Ferramentas de avaliação física em ergonomia, Equação NIOSH e Protocolo RULA.

#### **ABSTRACT**

MATEUS JUNIOR, José Roberto. **Diretrizes para uso das ferramentas de avaliação de carga física de trabalho em ergonomia: equação NOISH e Protocolo RULA.**  2009. 151 f. Dissertação (Mestrado em Engenharia de Produção) – Programa de Pós Graduação em Engenharia de Produção, UFSC, Florianópolis. 2009.

Ergonomics as a scientific discipline concerned with the understanding of interactions among humans and other elements of a system has the follow domains of specialization: physical, cognitive and organizational. In this study the focus is in the physical one. The possible consequences of the physical overload to workers are called in Brazil of Musculoskeletal Disorders Related to Work. As a form of evaluation and adjustment of these consequences ergonomics regard with methods and tools capable of investigating and estimating them.. Among the ergonomics tools, this study put emphasis in two of them: NIOSH equation and RULA. In this context this dissertation has the main goal of presenting guidelines of using the ergonomics tools NIOSH Equation and RULA Protocol. Beyond of this its pretends: sustain theorically the tools, demonstrate the formats of use, present examples of its use and consult certified Brazilian ergonomists by Brazilian Ergonomics Association. The methodological aspect have as general guideline of structuralism and exploratory. Other techniques and procedures were bibliographical research, study of case for the examples of use performed in corrugated sheet and carton sector industry of southern Brazil and the questionnaire for consultation of use of the tools with ergonomists. A questionnaire in a pdf format was sent to the email of the 95 (n) certified ergonomists, trough an email list sent by the Brazilian Ergonomics Association. For statistical analysis of the replies of the questionnaires used the descriptive frequency distribution, and to analysis of Spearman's correlation (<0.005) for the identification of the associations between the responses. The formats found for the equation NIOSH and RULA were: software, computer software's mobile, forms and online to Excel spreadsheets or similar. The example of using NIOSH Equation was according its manual and the example with RULA Protocol according with its original article, besides, it is presented some practical tips of collecting the necessarily informations. In consultation with the ergonomists the rate of return of the questionnaires was  $11\%$  (n=10), for the association of responses with the Spearman test responses on the efficacy and satisfaction (0,001) for the RULA and ease and guessability (0.022) for the NIOSH Equation with strong association. The guidelines for use, was proposed as a diagram for guidance on each one of the tools. In general, it is believed that this study contributes with the practical use of these tools. For further studies with the tools it is suggest the development of software to facilitate their use for ergonomists in Brazil.

**KEYWORDS:** Physical Ergonomics, Physical Ergonomics tools, NIOSH Equation,

RULA.

#### **1. INTRODUÇÃO**

No campo da engenharia de produção e sistemas, que tem como objetivos o estudo, o projeto e a gerência de sistemas integrados de pessoas, materiais, equipamentos e ambientes, a ergonomia se mostra um importante componente na melhoria da produtividade, na qualidade do produto e na saúde das pessoas, (SILVA, 2005).

A ergonomia como disciplina orientada para uma abordagem sistêmica dos aspectos da vida humana é definida pela *International Ergonomics Association (IEA)*  em seu *website* como:

> Disciplina científica relacionada ao entendimento das interações entre os seres humanos e outros elementos ou sistemas, e à aplicação de teorias, princípios, dados e métodos a projetos a fim de otimizar o bem estar humano e o desempenho global do sistema (INTERNATIONAL ERGONOMICS ASSOCIATION, 2000).

A Associação Brasileira de Ergonomia (ABERGO) em seu *website* divide os domínios da ergonomia em:

> Ergonomia física: está relacionada com as características da anatomia humana, antropometria, fisiologia e biomecânica em sua relação com a atividade física. Os tópicos relevantes incluem o estudo da postura no trabalho, manuseio de materiais, movimentos repetitivos, distúrbios musculoesqueléticos relacionados ao trabalho, projeto de posto de trabalho, segurança e saúde.

> Ergonomia cognitiva: refere-se a processos mentais, tais como percepção, memória, raciocínio e resposta motora conforme afetam as interações entre seres humanos e outros elementos de um sistema. Os tópicos relevantes incluem o estudo da carga mental de trabalho, tomada de decisão, desempenho especializado, interação homem computador, stress e treinamento conforme esses se relacionem a projetos envolvendo seres humanos e sistemas.

> Ergonomia organizacional: concerne a otimização dos sistemas sóciotécnicos, incluindo suas estruturas organizacionais, políticas e de processos. Os tópicos relevantes incluem comunicações, gerenciamento de recursos de tripulações (CRM- domínio aeronáutico), projeto de trabalho, organização temporal do trabalho, trabalho em grupo, projeto participativo, novos paradigmas de trabalho, trabalho cooperativo, cultura organizacional, organizações em rede, tele-trabalho e gestão da qualidade (ABERGO, 2008).

Sem desconsiderar os domínios cognitivos e organizacionais, enfatiza-se no presente estudo o físico. Como apresentado anteriormente, esse tem preocupação com as informações antropométricas, fisiológicas e biomecânicas dos seres humanos em contato com seu ambiente de trabalho.

Essa preocupação justifica-se pelo fato de que o trabalho, por vezes, exige fisicamente do trabalhador cargas que ultrapassam os limites de suas capacidades e o fazem adoecer (GUIMARÃES, 2007). As exigências desse domínio estão relacionadas à repetitividade, postura, pressão mecânica localizada, força e esforços físicos (SOUZA E FILHO, 2006).

As possíveis conseqüências negativas da sobrecarga física ao trabalhador são chamadas no Brasil de Lesões por Esforços Repetitivos (LER) e Distúrbios Osteomusculares Relacionados ao Trabalho  $(DORT)^1$ . As patologias relacionadas a esses distúrbios envolvem as seguintes regiões corporais: coluna, pescoço, membros superiores e membros inferiores (MINISTÉRIO DA SAÚDE, 2001).

Dados brasileiros do Anuário Estatístico da Previdência Social de 2007 apontam que do total de 20.786 doenças do trabalho registradas, 11.395 (54,8%) estão relacionadas às LER/DORT, de acordo com a Classificação Internacional de Doenças (CID-10). As partes do corpo mais incidentes foram o ombro, o dorso (incluindo músculos dorsais, coluna e medula espinhal) e o ouvido, com 16,7%, 12,3% e 11,5% respectivamente, (ANUÁRIO DE ESTATÍSTICAS DA PREVIDÊNCIA SOCIAL, 2007).

Como forma de regulação e prevenção das LER/DORT o Ministério do Trabalho e Emprego tem em suas normas regulamentadoras àquela voltada para a ergonomia, a NR-17. Segundo sua definição visa:

> Estabelecer parâmetros que permitam a adaptação das condições de trabalho às características psicofisiológicas dos trabalhadores, de modo a proporcionar um máximo de conforto, segurança e desempenho eficiente (NR-17, 1990).

No que tange as exigências físicas a norma determina que um estudo ergonômico do trabalho deva abordar no mínimo as condições de levantamento, transporte e descarga individual de materiais; mobiliário dos postos de trabalho; equipamentos dos postos de trabalho; condições ambientais de trabalho e organização do trabalho.

<sup>1</sup> A fim de padronizar a nomenclatura dessas conseqüências será utilizado LER/DORT.

Para realizar o estudo ergonômico das condições de trabalho a ergonomia conta com métodos e técnicas que se diferem quanto à abordagem, profundidade, natureza dos dados, abrangência e uso de instrumentos para aferições diretas.

Quanto à abordagem alcançam as de cargas físicas, mentais, cognitivas, ambientais, sociais, desenvolvimento de produtos, discapacidades, projetos de postos de trabalho e reabilitação.

As de avaliação de carga física de trabalho, segundo Hedge (2004), podem ser utilizadas para a avaliação das situações de trabalho e para o gerenciamento de riscos de LER/DORT no ambiente de trabalho. Na publicação de Stanton (2004) encontram-se as ferramentas: equação NIOSH para levantamento de carga de Waters *et al.,* (1993), RULA (*Rapid Upper Limb Assessement*) de McAtammey e Corlett (1993), REBA (*Rapid Entire Body Assessment*) de Hignett e McAtammey (2000), OWAS (*Ovako Working Posture Analysis System*) de Karku, Kansi e Kuorinka (1977), SNOOK *TABLES* de Snook e Cirello (1991), *STRAIN INDEX* de More e Garg (1995), PLIBEL de Kemmlert (1995), QEC (*Quick Exposure Checklist*) de Li e Buckle (1999) e OCRA (*Occupational Repetitive Action*) de Occhipinti e Colombini (2004).

Cada ferramenta tem sua especificidade e podem coletar informações do ambiente, do ritmo, das posturas adotadas, da força necessária, da repetição, entre outros fatores. Podem se apresentar ao usuário em formato de *checklist*s impressos, planilhas e *softwares*.

Com a intenção de identificar as ferramentas de avaliação física que se destacam entre essas apresentadas por Stanton (2004), realizou-se uma levantamento prévio onde se investigou o número de publicações envolvendo cada uma delas nos periódicos disponíveis no portal da Coordenação de Aperfeiçoamento Pessoal de Nível Superior (CAPES) e indexados pelo QUALIS III da Engenharia, *International Journal Industrial Ergonomics,* e *Applied Ergonomics.* Os resultados dessa pesquisa apontam que as ferramentas que se destacam em número de publicações nos periódicos pesquisados foram a equação NIOSH (*International Journal Industrial Ergonomics*, 36 publicações; *Applied Ergonomics*, 46 publicações) e o Protocolo RULA ((*International Journal Industrial Ergonomics*, 16 publicações; *Applied Ergonomics*, 41 publicações). Outra etapa do estudo piloto foi a de pesquisar quais são as ferramentas de avaliação física em ergonomia, daquelas apresentadas por Stanton (2004), conhecidas pelos participantes da disciplina de Projeto Ergonômico do Produto do Programa de PósGraduação em Engenharia de Produção (PPGEP) da Universidade Federal de Santa Catarina (UFSC). Dos nove participantes 7 deles citaram conhecer as ferramentas equação NIOSH e o Protocolo RULA, novamente as de destaque. A descrição completa do estudo prévio está no APÊNDICE 1.

Como descrito anteriormente, esta dissertação que está no âmbito da ergonomia foca o domínio de carga física, e dentro da carga física as ferramentas de avaliação física em ergonomia. Sendo assim, de acordo com o cenário proposto no estudo piloto e a identificação das ferramentas equação NIOSH e Protocolo RULA como as de destaque a presente dissertação faz uma estudo sobre elas.

#### 1.1 JUSTIFICATIVA

As ferramentas de avaliação física em ergonomia aparecem como componentes para identificação e gerenciamento de riscos dos LER/DORT. As conseqüências do desconhecimento das condições de carga física no ambiente de trabalho podem ser preocupantes. O aparecimento de sintomas de desconforto corporal, processos inflamatórios e conseqüências biomecânicas, são as relacionadas à saúde do trabalhador. Para a empresa com trabalhador adoecido, essas, são vistas no comprometimento da demanda produtiva e nos setores de segurança e saúde ocupacional, ocasionadas por seu afastamento da rotina laboral.

Conforme o estudo prévio realizado pelo autor, duas ferramentas de avaliação física, a Equação NIOSH para levantamento manual de carga e o Protocolo RULA têm destaque tanto nas publicações nos periódicos investigados, quanto na pesquisa com os participantes da disciplina de Projeto Ergonômico do Produto do Programa de Pós-Graduação em Engenharia de Produção. As tabelas 1, sobre as publicações no periódico *Applied Ergonomics* e 2, sobre as publicações no periódico *International Journal Industrial Ergonomic,* e o gráfico 1, da pesquisa com os participantes da disciplina de Projeto Ergonômico do produto, mostram as informações encontradas.

A Equação NIOSH, desde sua publicação revisada de 1993, e de seu manual de 1994 atingiu expressiva popularidade nos Estados Unidos e no restante do mundo, como ferramenta para avaliação de demandas físicas de tarefas de levantamento manual de carga com as duas mãos (WATERS *et al.,* 1997).

Embora a ferramenta tenha se difundido, Dempsey *et al.* (2001) relatam que o tópico de acurácia no aferimento dos parâmetros para seu cálculo, foi negligenciado. Os autores testaram esse tópico após um treinamento de 4h para 8 sujeitos e encontraram diferenças significativas no aferimento das medidas.

Tabela 1:Publicações com as ferramentas de avaliação física em ergonômica, descritas por Stanton (2004) encontradas no periódico Applied Ergonomics. Fonte: do autor.

| Ano de publicação | <b>RULA</b>             | <b>OCRA</b>  | <b>PLIBEL</b> | QEC          | <b>REBA</b>    | <b>STRAIN INDEX</b>     | <b>SNOOK TABLES</b> | <b>NIOSH</b>            | <b>OWAS</b>    |
|-------------------|-------------------------|--------------|---------------|--------------|----------------|-------------------------|---------------------|-------------------------|----------------|
| 1977              |                         |              |               |              |                |                         |                     |                         | 1              |
| 1981              |                         |              |               |              |                |                         |                     |                         | 1              |
| 1991              |                         |              |               |              |                |                         |                     |                         | 1              |
| 1993              | 4                       |              |               |              |                |                         |                     | 1                       | $\mathbf 1$    |
| 1994              | $\mathbf{1}$            |              |               |              |                |                         |                     | 3                       |                |
| 1995              | 1                       |              | 1             |              |                |                         |                     | $\mathbf{2}$            | $\overline{2}$ |
| 1996              | $\mathbf 0$             |              |               |              |                |                         |                     | $\mathbf{1}$            | $\overline{2}$ |
| 1997              | 1                       |              |               |              |                |                         |                     | 4                       | 1              |
| 1998              | 1                       |              |               |              |                |                         |                     | 1                       |                |
| 1999              | $\mathbf 0$             |              |               |              |                |                         |                     | $\pmb{0}$               | $\mathbf{1}$   |
| 2000              | 3                       |              |               |              | $\overline{2}$ |                         |                     | 5                       |                |
| 2001              | $\overline{\mathbf{2}}$ |              | 1             |              |                |                         |                     | 4                       | $\mathbf{1}$   |
| 2002              | $\overline{\mathbf{3}}$ |              |               |              |                |                         |                     | 1                       |                |
| 2003              | 6                       |              |               |              |                |                         |                     | $\mathbf{2}$            | 1              |
| 2004              | $\mathbf{1}$            |              |               | $\mathbf{1}$ | $\mathbf{1}$   |                         |                     | $\mathbf{2}$            |                |
| 2005              | 4                       |              |               |              | $\overline{2}$ | $\overline{2}$          |                     | $\overline{\mathbf{z}}$ |                |
| 2006              | $\mathbf{2}$            | $\mathbf{1}$ |               |              | $\mathbf{1}$   | $\overline{2}$          |                     | 5                       |                |
| 2007              | 3                       | $\mathbf{1}$ |               |              |                |                         | $\mathbf{1}$        | 5                       |                |
| 2008              | 5                       | $\mathbf 0$  |               | $\mathbf{1}$ |                | $\overline{2}$          |                     | 3                       |                |
| 2009              | 4                       | $\mathbf{1}$ |               | $\mathbf{1}$ | 1              | $\mathbf 1$             |                     | 0                       |                |
| <b>SOMA</b>       | 41                      | 3            | $\mathbf{2}$  | 2            | 7              | $\overline{\mathbf{z}}$ | 1                   | 46                      | 12             |

Tabela 2:Publicações com as ferramentas de avaliação física em ergonômica, descritas por Stanton (2004) encontradas no periódico *International Journal Industrial Ergonomics.* Fonte: do autor.

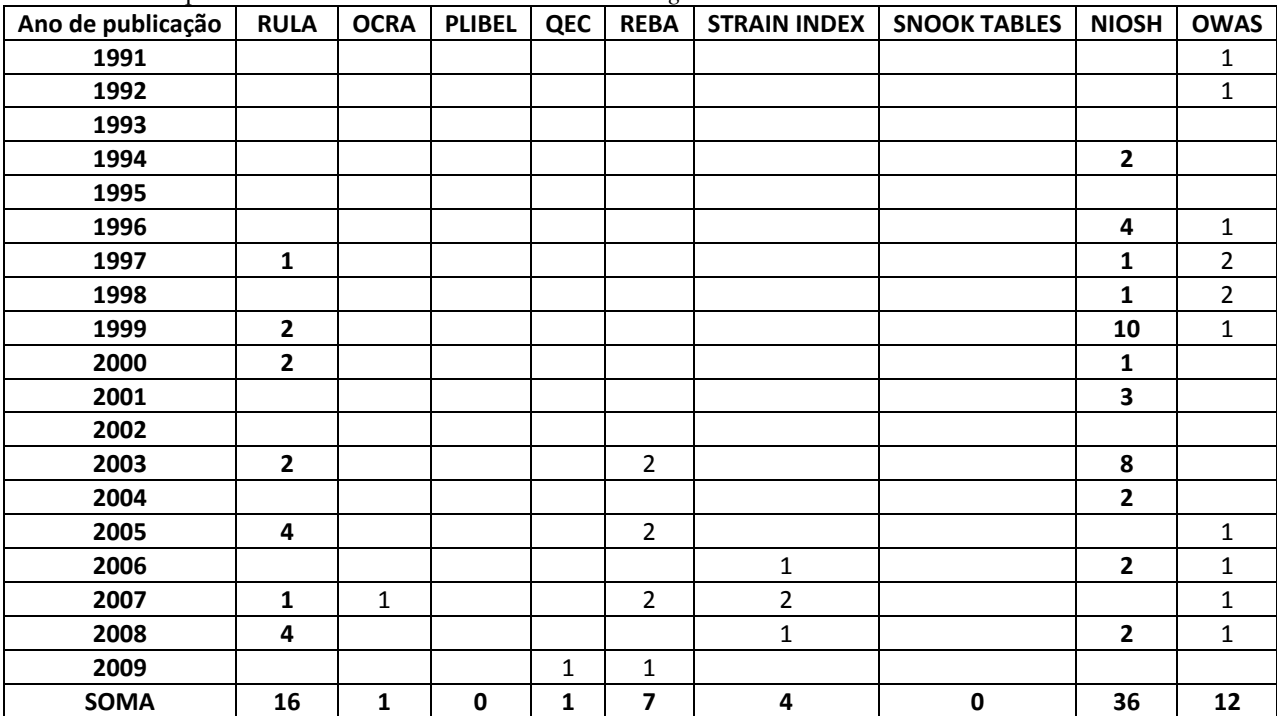

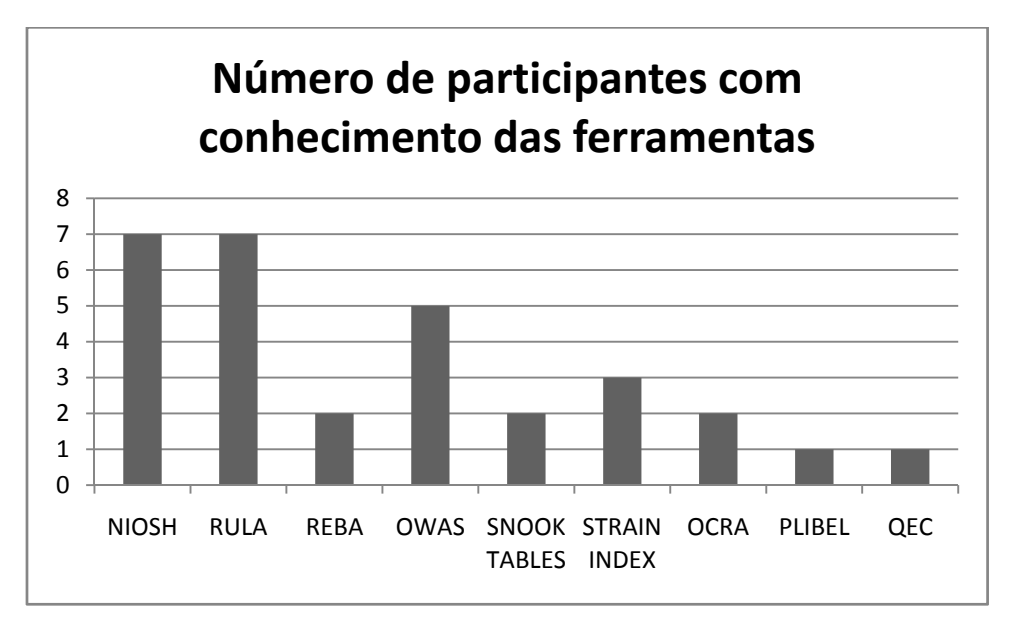

Gráfico 1: Número de participantes com conhecimento das ferramentas. Fonte: do autor.

O Protocolo Rula, que foi desenvolvida no Reino Unido por McAtamey e Corlett (1993), para investigação de exposição do trabalhador a fatores de risco associados aos membros superiores, também atingiu sua popularidade mundial e freqüente uso pelo ergonomista (DEMPSEY *et al.,* 2005).

Autores indicam que o Protocolo Rula apresenta limitações, tal como a simplificação das informações da atividade realizada pelo trabalhador, e que ela teria melhor aplicação num primeiro momento de classificação de risco, não como uma ferramenta conclusiva (GUIMARÃES e NAVEIRO, 2004; SIGNORI, GUIMARÃES e SAMPEDRO, 2004).

Apesar do constante uso dessas duas ferramentas em investigações ergonômicas, Dempsey *et al.,* (2005) relatam que pouco se sabe sobre sua extensão e sua qualidade. Reforçando a afirmação, Stanton e Annett (2000), declaram que o ergonomista freqüentemente se depara com questionamentos quanto ao seu uso.

De acordo com os autores alguns destes são:

Quão profunda a análise deve ser? Quais ferramentas de coleta devem ser usadas? Como as análises devem ser apresentadas? Onde o uso da ferramenta é apropriado? Quanto tempo e esforço cada ferramenta requer? Quanto e qual a expertise necessária para o uso da ferramenta? Quais são os instrumentos existentes para dar suporte ao uso das ferramentas? Quão confiáveis e validados são as ferramentas? (STANTON e ANNETT, 2000).

Além dos questionamentos sobre o uso das ferramentas, outro fator motivador do estudo é a formação do autor da dissertação em fisioterapia, área da saúde que direciona suas avaliações as condições físicas do corpo humano e tem participação importante no diagnóstico das LER/DORT. Esse profissional, pelos conhecimentos em fisiologia e biomecânica, tem parcela participação no desenvolvimento e uso ferramentas (GUIMARÃES e NAVEIRO, 2004; MCATAMEY e CORLETT, 1993; SIGNORI, GUIMARÃES e SAMPEDRO, 2004). Nesse sentido, tem-se a intenção de aprimorar os conhecimentos sobre as técnicas e ferramentas desenvolvidas pela a ergonomia, e buscar os detalhes para seu uso.

Dessa forma, impulsionado pelas razões apresentadas a presente dissertação propõe diretrizes para uso das ferramentas de avaliação física em ergonomia Equação NIOSH e Protocolo RULA.

#### 1.2 OBJETIVOS

#### **1.1.1 Geral**

Propor diretrizes para uso das ferramentas de avaliação de carga física em ergonomia: Equação NIOSH e Protocolo RULA.

#### **1.1.2 Específicos**

- $\checkmark$  Fundamentar teoricamente as ferramentas de avaliação física em ergonomia, Equação NIOSH e RULA;
- $\checkmark$  Demonstrar os formatos de uso das ferramentas de avaliação física em ergonomia, Equação NIOSH e RULA;
- $\checkmark$  Apresentar exemplos de uso das ferramentas de avaliação física em ergonomia, Equação NIOSH e RULA;
- $\checkmark$  Consultar ergonomistas brasileiros certificados pela ABERGO sobre o uso das ferramentas de avaliação física em ergonomia, Equação NIOSH e RULA.

#### 1.3 DELIMITAÇÃO DA PESQUISA

Nesse tópico são apresentadas as delimitações que delinearam a dissertação.

Dentre as técnicas e métodos das escolas da ergonomia, anglo-saxônica e franco-belga, optou-se por aqueles da primeira.

Dos âmbitos da ergonomia, física, cognitiva e organizacional, conforme justificado anteriormente, o foco foi pelo físico.

No contexto da ergonomia física o recorte é para as ferramentas de avaliação física em ergonomia e de forma específica nas: Equação NIOSH e RULA.

Para a fundamentação teórica das ferramentas de avaliação, Equação NIOSH e RULA buscou-se os artigos e manuais originais de suas primeiras publicações, acrescidos daqueles que abrangiam seu uso, validação e acurácia.

Na coleta de dados para apresentação dos exemplos de uso das ferramentas Equação NIOSH e RULA, as situações de trabalho estudadas ocorreram em uma empresa de embalagem do sul do Brasil.

No que diz respeito aos formatos das ferramentas, foram considerados aqueles pesquisados no período de realização desse estudo, março de 2007 a dezembro de 2008.

Para a consulta de uso das ferramentas Equação NIOSH e RULA, foram consultados os ergonomistas certificados pela ABERGO. Não se desconsidera outros conhecedores da disciplina científica, a opção pela população é por sua homogeneidade e pela possibilidade de acesso aos contatos desses profissionais através da ABERGO.

Os achados nessa análise das ferramentas são apresentados conforme o cenário proposto pelo autor.

#### 1.4 CARACTERIZAÇÃO METODOLÓGICA GERAL DA PESQUISA

Esse tópico tem o objetivo de direcionar o leitor sobre as características metodológicas gerais da pesquisa.

Trata-se de uma pesquisa exploratória, que busca levantar informações sobre um determinado objeto, delimitando assim um campo de trabalho, mapeando suas condições de manifestação (SEVERINO, 2007).

#### 1.5 ESTRUTURA DA DISSERTAÇÃO

Uma vez definido o universo a ser trabalhado, o presente estudo foi dividido em sete capítulos assim constituídos:

O capítulo 1 apresenta os aspectos introdutórios do objeto em estudo, justificativa, objetivo geral e os específicos, delimitação da pesquisa, caracterização geral da pesquisa e estrutura da dissertação.

No capítulo 2 a fundamentação teórica que deu suporte ao estudo das ferramentas de avaliação física em ergonomia, Equação NIOSH e RULA. Contém os tópicos: ergonomia, ergonomia física, ferramentas de avaliação ergonômica, ferramentas de avaliação física em ergonomia, Equação NIOSH para levantamento de carga, *Rapid Upper Limb Assessment* – RULA.

O conteúdo do capítulo 3 é sobre a metodologia da pesquisa. Descreve as técnicas e procedimentos utilizados para alcançar os objetivos propostos.

No capítulo 4 os resultados alcançados. Dividem-se em: formatos das ferramentas Equação NIOSH e RULA, exemplo de uso da Equação NIOSH e RULA, consulta com ergonomistas certificados pela ABERGO e as diretrizes para uso das ferramentas Equação NIOSH e RULA.

A discussão da dos resultados acontece no capítulo 5. São feitas considerações entre os resultados da dissertação e o que o estado da arte sobre o tema discute.

No Capítulo 6 estão as considerações finais da dissertação. São apresentados os aspectos gerais de todo o processo de desenvolvimento da pesquisa.

### **2. FUNDAMENTAÇÃO TEÓRICA**

Para alcançar o objetivo proposto e estudar as ferramentas de avaliação física em ergonomia, Equação NIOSH e RULA, organizou-se uma fundamentação teórica de forma a destacar os aspectos relevantes. Apresenta-se conceitos de ergonomia, de ergonomia física, das ferramentas de avaliação ergonômica, as ferramentas de avaliação física em ergonomia, a Equação NIOSH e o Protocolo Rula.

#### 2.1 E ERGONOM MIA

adaptação do trabalho ao homem. O autor acrescenta que o trabalho nessa definição tem uma concepção ampla, abrangendo toda a situação em que ocorre o relacionamento entre o homem e uma atividade produtiva. A ergonomia, de uma forma direta, é conceituada por IIDA (2005), como a

seguinte definição: A International Ergonomics Association (IEA) tem em seu website a

> Ergonomia (ou Fatores Humanos) é a disciplina científica, que estuda as interações entre os seres humanos e outros elementos de um sistema, e a profissão que aplica teorias, princípios, dados e métodos, a projetos que visem otimizar o bem estar humano e o desempenho global do sistema (IEA, 2000).

processo da ergonomia ao se deparar com uma situação para avaliar não pode desconsiderar nenhum dos elementos que a compõe. Citam três: pessoas; organizações; e instalações, equipamentos e ambientes, representado graficamente na figura 1. Nesse contexto, Attwood, Deeb e Danz-Reece (2004) indicam que o

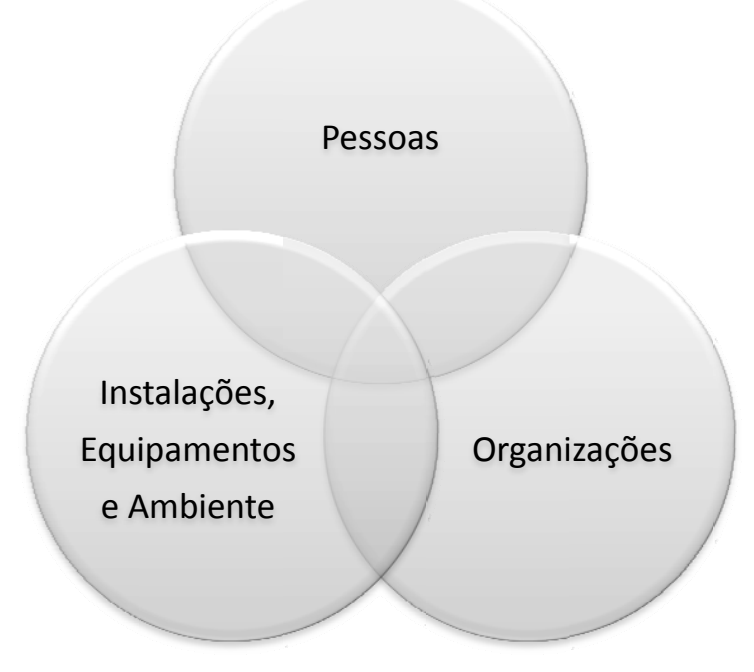

Figura 1: Elementos que compõe uma situação passível de avaliação ergonômica. Fonte: Attwood, Deeb e Danz-Reece (2004).

organizações com seus procedimentos e rotinas e as instalações, equipamentos e As pessoas com suas características físicas, cognitivas e sociais, as ambientes, fazem parte do escopo das avaliações ergonômicas (ATTWOOD, DEEB E DANZ-REECE, 2004).

O domínio focado nesse trabalho é o do comportamento das pessoas com suas características físicas frente às exigências, cargas de trabalho. Dessa forma, no próximo tópico pretende-se dar ênfase a ele.

#### **2.1.1 Ergonomia Física**

A Associação Brasileira de Ergonomia (ABERGO) seguindo a classificação de domínios sugeridos pela *International Ergonomics Association* (IEA) define a ergonomia física como aquela que:

> Está relacionada com as características da anatomia humana, antropometria, fisiologia e biomecânica em sua relação com a atividade física. Os tópicos relevantes incluem o estudo da postura no trabalho, manuseio de materiais, movimentos repetitivos, distúrbios musculoesqueléticos relacionados ao trabalho, projeto de posto de trabalho, segurança e saúde.

Essas características anatômicas, antropométricas, fisiológicas e biomecânicas dos trabalhadores são confrontadas com as exigências físicas do posto de trabalho que podem ter as seguintes propriedades: de manuseio de materiais, de movimentos repetitivos, exposição a posturas desconfortáveis, de realização de força, de compressão mecânica, de trabalho estático e dinâmico (ATTWOOD, DEEB E DANZ-REECE, 2004; IIDA, 2005).

As condições antropométricas dizem respeito às medidas do indivíduo. Por sua vez, essas são influenciadas por fatores como: sexo, idade e etnias. Tem como resultado as variáveis de altura, comprimento de membros, alcances e proporções corporais. Sua investigação é importante no sentido de adequar projetos de postos de trabalhos e produtos as características de seus usuários (ATTWOOD, DEEB E DANZ-REECE, 2004; GRADJEAN, 1998; IIDA, 2005).

No que tange as propriedades fisiológicas do trabalhador, as variáveis investigadas são: consumo energético, esforço, fadiga, freqüência cardíaca e ciclo circadiano. O acompanhamento dessas se mostra necessário ao se avaliar condições da organização do trabalho, como: ritmo, pausas, descansos e trabalhos em turno. Além da exposição dos trabalhadores a fatores ambientais de: temperatura, umidade, qualidade e velocidade do ar, iluminamento e ruído (GUYTON, 2006; IIDA, 2005).

sistemas biológicos de uma perspectiva mecânica", é apurada na ergonomia física através das variáveis: natureza do trabalho (estático e dinâmico), posturas do corpo (em pé e sentada), aplicação de forças (manuseio de materiais e acionamentos mecânicos). A indagação desses elementos em um estudo ergonômico mostra-se relevante para o equilíbrio entre a saúde do trabalhador e a demanda de um sistema produtivo (IIDA, 2005; LÉON, 2001; RANNEY, 2000). A biomecânica, conceituada por Hall (2005, p.1) como o "estudo dos N, 2001; RANNEY, 2000).<br>Para realçar os fatores provenientes das exigências físicas dos postos de

trabalho, manuseio de materiais, repetitividade, postura, aplicação de força e pressão mecânica, esses são apontados nos sub-tópicos a seguir.

2.1.1.1 Manuseio de Materiais

movimentam objetos de um lugar para outro através das ações de: levantar, abaixar, carregar, empurrar ou puxar (ATTWOOD, DEEB E DANZ-REECE, 2004). O manuseio de materiais são atividades durante as quais os trabalhadores

são divididos conforme a sua origem, que pode ser: do objeto, do ambiente, da atividade e da pessoa. Detalhes dos fatores são apontados na figura 2. Os fatores de risco dessas atividades apontados pelos autores citados acima

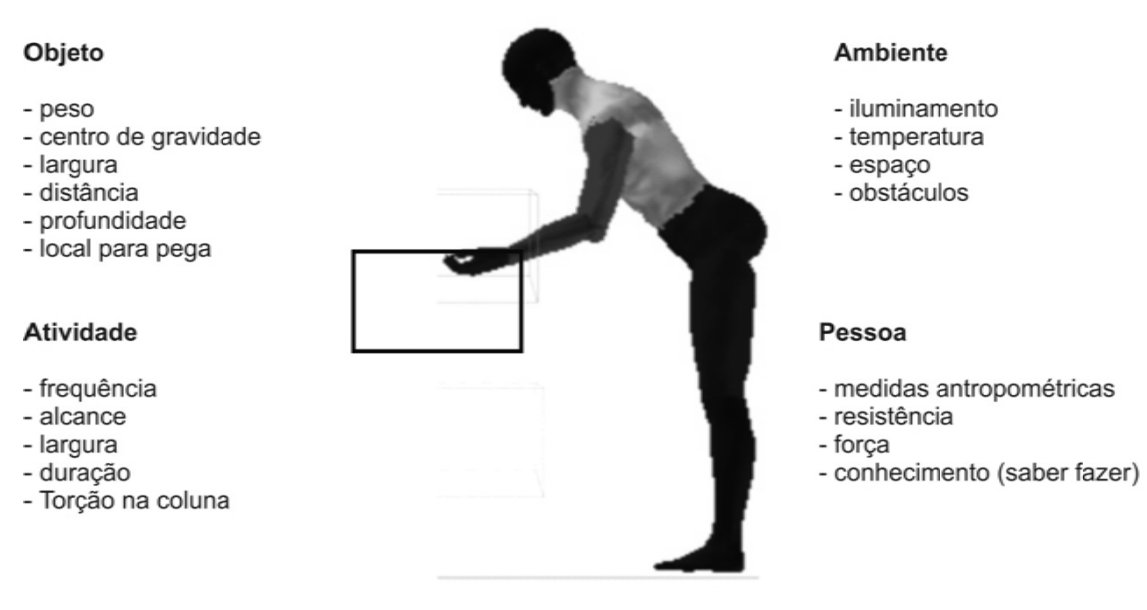

Figura 2: Fatores de risco da atividade de manuseio de materiais Fonte: Attwood, Deeb e Danz-Reece, 2004.

quantidade de peso que pode ser transportada de forma segura. Assim sendo, situações O tamanho, estabilidade e conteúdo do objeto também influenciam a que desviem suas características do cenário das capacidades do individuo irão conter riscos (ATTWOOD, DEEB E DANZ-REECE, 2004; MERINO, 1996).

Duas das formas de se avaliar esse tipo de situação são através das tabelas de Snook e Cirello (1991) para atividades de empurrar e puxar e a Equação NIOSH para levantamento manual de carga (WATERS; PUTZ-ANDERSON; GARG, 1994).

#### 2.1.1.2 Repetitividade

A repetitividade pode ser medida ou estimada de diferentes formas e não há um conceito universal para o termo. Em atividades fabris com linha de montagem, caracteristicamente com operações de curta duração e trabalho muito parcelado, considera-se altamente repetitivo o trabalho com um tempo de ciclo básico igual ou inferior a 30 segundos, isto é, com a realização de duas unidades de trabalho por minuto, ou quando mais do que 50% do ciclo de trabalho envolve um mesmo padrão de movimentos, uma seqüência de passos que se repete (SILVERSTEIN *et al.,* 1987; KEYSERLING *et al.,* (1991); LATKO *et al.,* 1999; GUIMARÃES; DINIZ, 2004).

Para Attwood, Deeb e Danz-Reece (2004) a ênfase na avaliação da repetitividade deve estar na identificação dos cinco fatores de risco das LER/DORT (força, repetição, postura desconfortável, pressão mecânica e fadiga muscular), pois dessa forma o ergonomista poderá ter subsídios para a redução do quadro.

Os fatores de risco relacionados à repetitividade para Attwood, Deeb e Danz-Reece (2004) são:

- $\checkmark$  Alcance com as mãos acima da altura dos ombros;
- $\checkmark$  Repetitivo ou prolongado pinçamento com os dedos ou agarre com as mãos;
- $\checkmark$  Força exercida pelas mãos por prolongado período de tempo;
- $\checkmark$  Repetitividade associada a posições extremas das articulações.

Duas ferramentas de avaliação para esse tipo de situação são o *Strain Index*  (SI) e a *Rapid Upper Limb Assessment* (RULA) (MOORE e GARG, 1995; MCATAMNEY e CORLETT, 1993).

#### 2.1.1.3 Postura

O estudo da postura preocupa-se com o posicionamento relativo das partes do corpo, como cabeça, tronco e membros no espaço, estejam eles de forma estática ou dinâmica (IIDA, 2005). Uma postura correta pode ser considera como aquela que observa as amplitudes biomecânicas fisiológicas do corpo humano.

No âmbito do trabalho, freqüentemente os trabalhadores são expostos a posturas que ultrapassam os limites de sua funcionalidade. Postos de trabalhos que exigem o posicionamento de cabeça, tronco e membros desses indivíduos fora do considerável saudável os tornam suscetíveis a desconfortos (IIDA, 2005; RANNEY, 2000)

De acordo com Iida (2005), existem três situações em que a má postura pode produzir conseqüências danosas:

- $\checkmark$  Trabalhos estáticos que envolvam uma postura para por longos períodos;
- $\checkmark$  Trabalhos que exigem muita força; e
- $\checkmark$  Trabalhos que exigem posturas desfavoráveis, como o tronco inclinado e torcido.

Existem algumas posturas que podem ser consideradas mais adequadas para cada tipo de tarefa. No quadro 1 algumas conseqüências de situações em que a postura correta não é respeitada.

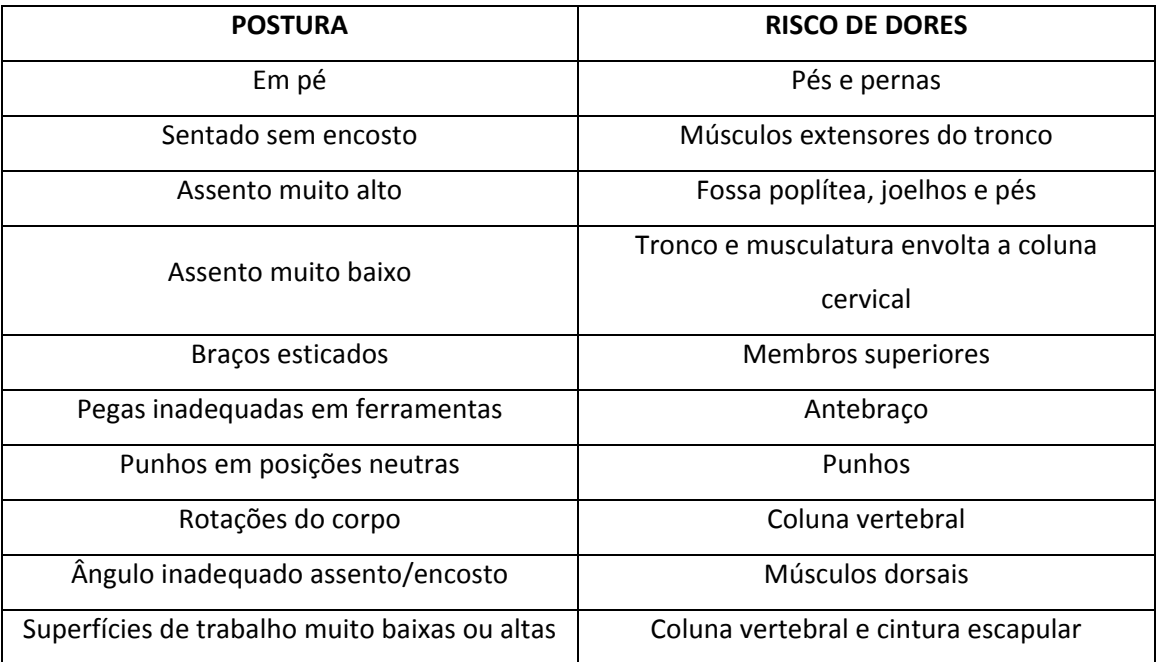

Quadro 1: Localização das dores no corpo, provocadas por posturas inadequadas. Fonte: Adaptado de Iida, 2005.

Projetos inadequados de máquinas, assentos ou bancadas de trabalho podem obrigar o trabalhador a usar posturas inadequadas e se estas forem mantidas por um longo tempo, podem provocar fortes dores no conjunto de músculos solicitados em sua conservação (IIDA, 2005).

No âmbito da ergonomia as ferramentas RULA, REBA (*Rapid Entire Body Assessment*) e OWAS (*Ovako Working Posture Analysis System*) servem para avaliação da postura (KARKU, KANSI e KUORINKA, 1977; MCATAMNEY e CORLETT, 1993; HIGNETT E MCATAMMEY, 2000).

#### 2.1.1.4 Aplicação de força

A aplicação de força gerada pelo sistema musculoesquelético sobre um determinado objeto necessita de diversas combinações de contrações musculares, cada uma delas tendo características de velocidade, precisão e movimento. Portanto, conforme a combinação de músculos que participem de um movimento, este pode ter características e custos energéticos diferentes. Iida (2005) cita que um operador experiente fatiga-se menos por que aprende a usar a combinação mais eficiente em cada caso, intencionando a economia de suas energias.

Na exigência de realização de movimentos, manutenção de posturas os membros inferiores devido a seu potencial mecânico de gerar e suportar forças apresenta vantagens frente a, por exemplo, coluna vertebral e membros superiores.

Para Iida (2005), no posto de trabalho, as exigências de forças e torques devem ser adaptadas às capacidades do trabalhador, nas condições operacionais reais.

Esse fator pode ser investigado através da eletromiografia captando a força e o torque muscular e possibilitando a identificação de fadiga (GONÇALVES, 2006). Outra possibilidade é através da dinamometria, que engloba todos os tipos de medidas de força e pressão (AMADIO e BAUMANN, 2000).

#### 2.1.1.5 Pressão mecânica

O contato físico de uma parte do corpo humano com um determinado objeto, sempre no mesmo local e na mesma posição é chamado de pressão mecânica e também é um fator de risco a saúde (SOUZA E FILHO, 2006). São exemplos, as ferramentas que possuem pegas não arredondadas, que comprimem ou mantêm contato com as laterais dos dedos ou das mãos, como tesouras, ou que causam pressão sobre as palmas das mãos, como a utilização dos punhos como martelos para a fixação de peças. Forcas de contato ao segurar ou utilizar ferramentas, segundo Maciel *et al.*, (1998) podem ser responsáveis por lesões ao produzir pressão sobre os tecidos moles.

#### 2.1.1.6 Conseqüências LER/DORT

O confronto de capacidades humanas e exigências físicas dos postos de trabalho podem trazer conseqüências ao trabalhador e a empresa empregadora. O aparecimento de sintomas de desconforto corporal, processos inflamatórios e conseqüências biomecânicas, são as relacionadas à saúde do trabalhador. Para a empresa com trabalhador adoecido, essas, são vistas no comprometimento da demanda produtiva e nos setores de segurança e saúde ocupacional, ocasionadas por seu afastamento da rotina laboral.

A nomenclatura adotada no Brasil para essas conseqüências a saúde do trabalhador é a de LER/DORT. Alguns dos distúrbios correlacionados a ela e citados pela Classificação Internacional de Doenças – CID 10: cervicalgia (M54-2), lesões no ombro (M-75), síndrome do túnel do carpo (G-56) e a dorsalgia (M-54).

Sendo essas conseqüências compatíveis com os objetivos da ergonomia de ajustar às características do trabalho as capacidades e limitações humanas, os profissionais e cientistas que com ela atuam podem avaliar as possibilidades de risco e exposição dos através das ferramentas de avaliação física em ergonomia.

Com intuito de introduzir o tema das ferramentas de avaliação ergonômica da corrente anglo-saxônica o próximo tópico apresentada conceitos, razões e cuidados para com seu desenvolvimento e uso. Abrange-se não só as de caráter físico mais também dos domínios cognitivo e organizacional.

#### 2.2 FERRAMENTAS DE AVALIAÇÃO ERGONÔMICA

Como instrumento de suporte aos objetivos da ergonomia, as ferramentas de avaliação são fundamentais para caracterização da situação analisada. Stanton (2004) as subdivide em seis temas: ferramentas de avaliação física, ferramentas de avaliação psicofisiológica, ferramentas de avaliação comportamental-cognitiva, ferramentas de avaliação de equipes, ferramentas de avaliação ambiental e ferramentas de avaliação macroergonômica, quadro 2.

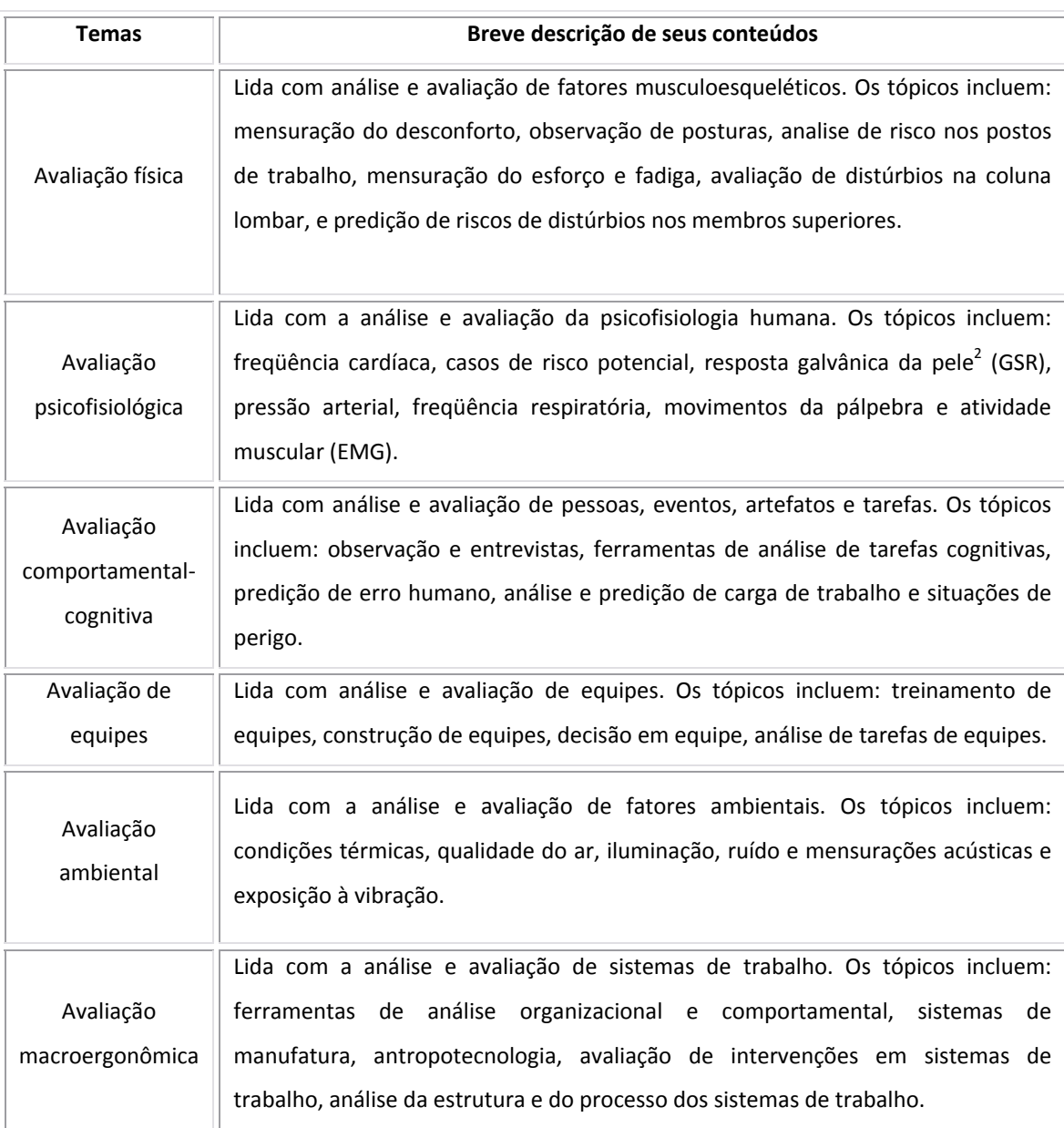

Quadro 2: Subdivisão dos temas das ferramentas de avaliação em ergonomia. Fonte: Stanton, 2004.

Outra divisão das ferramentas de avaliação ergonômica é apresentada por Wilson (1995), separando-as em cinco tipos básicos de concepção de dados, relacionadas no quadro 3.

).

Quadro 3: Subdivisão das ferramentas de avaliação ergonômica por tipos de concepção de dados. Fonte: Wilson, 1995.

<sup>&</sup>lt;sup>2</sup> A resposta galvânica da pele (GSR) mede a atividade elétrica das glândulas sudoríparas que produzem suor nas palmas das mãos e pontas dos dedos, mais sensíveis às emoções e pensamentos. O GSR é usado na aprendizagem do relaxamento em geral e para ajudar a identificar as situações que causam stress e ansiedade, (CAMPREGHER, 2006).
#### **Ferr ramentas pa ra coleta de dados de pe essoas**

• Ex: coleta de dados sobre c capacidades fí ísicas, psicoló gicas e fisioló gicas**.**

#### **Ferrame entas usadas s em desenvo olvimento d e sistemas**

•Ex: c coleta de dad os em sistema as atuais e em m projeto.

#### **Ferra amentas par ra avaliar a p performance e do sistema a homem‐má áquina**

· Ex: coleta de mensurações quantitativas e qualitativas.

#### **F erramentas para avaliaç ção de exigê ências e efeit tos nas pesso oas**

• Ex: coleta de dados sobre o bem estar humano, em curtos e longos períodos, na performance da tarefa analis sada.

#### **F Ferramentas usadas no d desenvolvim ento de pro gramas de g gerênciamen nto ergonôm mico**

• Ex: estratégia as de suporte, gerenciamen nto, e avaliaçã ão sustentáve l das interven ções ergonôm micas.

ergonomia conta com diversas ferramentas e modelos para análise de tarefas, projetos de trabalho, predição de desempenho, coleta de dados da performance humana na interação com artefatos e nos ambientes nos quais ela se dá. Apesar de ser abundante, existem desafios a serem enfrentados por aqueles que desenvolvem e aqueles que as usam. Stanton (2004) aponta os seguintes: desenvolvimento de ferramentas que se integrem as já existentes, fazer um link com a teoria da ergonomia, mostrar que a ferramenta direciona a intervenção com bom custo-benefício, torná-la de fácil uso, encorajar a aplicação ética e prover evidência de confiabilidade e validação, quadro 4. Como indicado, de uma forma geral, nas subdivisões apresentadas, a Quadro 4:Desafios para o desenvolvimento e uso das ferramentas de avaliação ergonômica. Fonte: Stanton 2004.

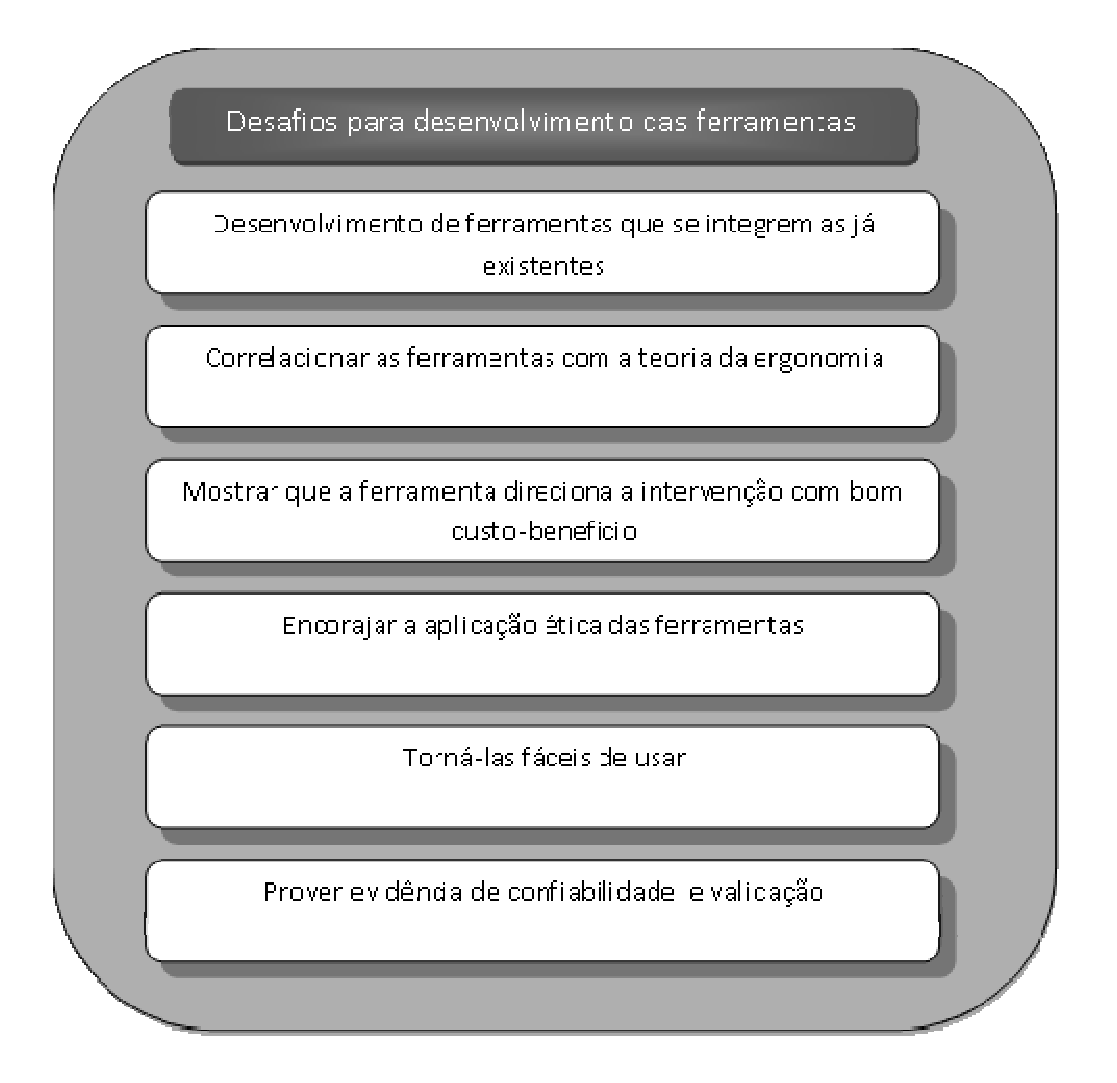

ergonômica, Stanton e Young (1999), apresentam um diagrama para orientação e validação da escolha no processo de intervenção ergonômica, diagrama 1. Os autores iniciam com a definição da demanda e do objeto de avaliação, partindo para o confronto com as ferramentas existentes na literatura, seguindo com a seleção da ferramenta, sua aplicação e resultados, direcionando sua intervenção e por fim avaliando sua eficácia. Para direcionar o ergonomista na escolha da ferramenta de avaliação

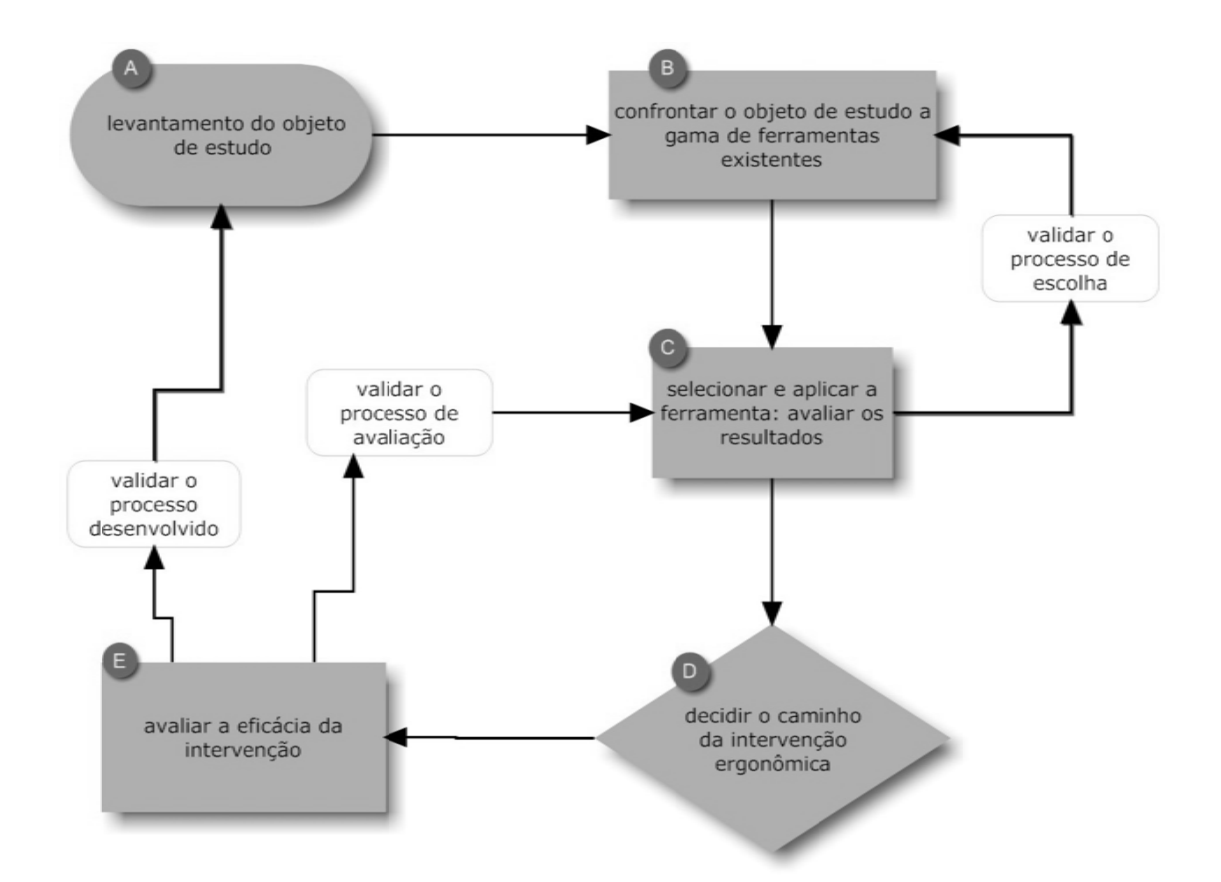

Diagrama 1: Orientação e validação para escolha da ferramenta de avaliação no processo de intervenção ergonômica. Fonte: Stanton e Young, 1999.

desenvolvimento das ferramentas de avaliação. Ele os distingue entre validade constructo (o quão aceitável o fundamento da teoria é), validade preditiva (a utilidade e eficácia da avaliação na predição do comportamento de um sistema existente ou futuro), e confiabilidade (a capacidade de reprodutibilidade). O autor identifica uma dicotomia entre as ferramentas de avaliação: ferramentas analíticas e ferramentas avaliativas. As analíticas (aquelas que ajudam o analista a ganhar compreensão dos mecanismos de sustentação da interação entre homem-máquina) requerem validade constructo, entretanto, as avaliativas (aquelas que estimam parâmetros de seleção da interação entre homem-máquina) requerem validade preditiva. Esta distinção é feita no quadro 5. Annett (2002) questiona os méritos relativos ao constructo e validade no

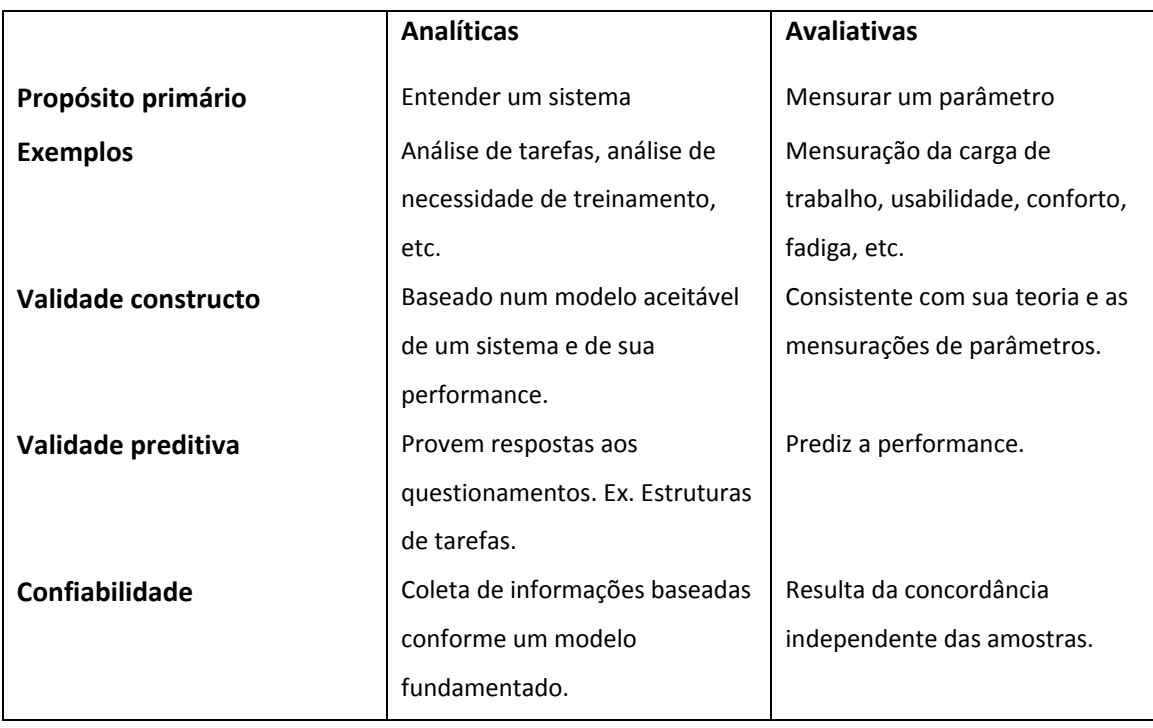

Quadro 5: Dicotomia das ferramentas de avaliação de Annett. Fonte: Annett, 2002.

O ultimo critério para determinar a utilidade das ferramentas de avaliação ergonômica é o fato de que se elas serão ou não de ajuda para a análise de tarefas, projetos de trabalho, predição de desempenho, coleta de dados da performance humana na interação com artefatos e nos ambientes nos quais ela se dá. Isto requer que os processos de confiabilidade e validade sejam considerados nas etapas de desenvolvimento e de teste das ferramentas, (STANTON, 2004).

Dessa forma, após a apresentação geral das ferramentas de avaliação ergonômica, foca-se naquela em que o objeto da dissertação está inserido, a de avaliação física.

# 2.3 FERRAMENTAS DE AVALIAÇÃO FÍSICA EM ERGONOMIA

O uso das ferramentas de avaliação física para investigar as exigências e desempenho no trabalho é crucial para os ergonomistas que direcionam seus esforços para esse campo da ergonomia. Segundo Hedge (2004, p.2-6), essas podem ser utilizadas essencialmente para a fiscalização das informações e para o gerenciamento de LER/DORT.

As ferramentas de avaliação física apresentadas nessa dissertação estão direcionadas ao sentido daquelas em que o ergonomista faz registro de informações do indivíduo, dos postos de trabalho, do ambiente, e da interação entre esses elementos,

com o intuito de cumprir requisitos necessários para se obter as os resultados particulares de cada ferramenta.

Na publicação de Stanton (2004), são encontradas doze ferramentas, cada qual com sua especificidade, podendo coletar informações do ambiente, do ritmo, das posturas adotadas, da força necessária, da repetição, entre outros fatores. Podem se apresentar ao usuário em formato de *checklist*s impressos, planilhas e *softwares*. No quadro 6 os títulos de cada uma delas, autor, ano e país de desenvolvimento.

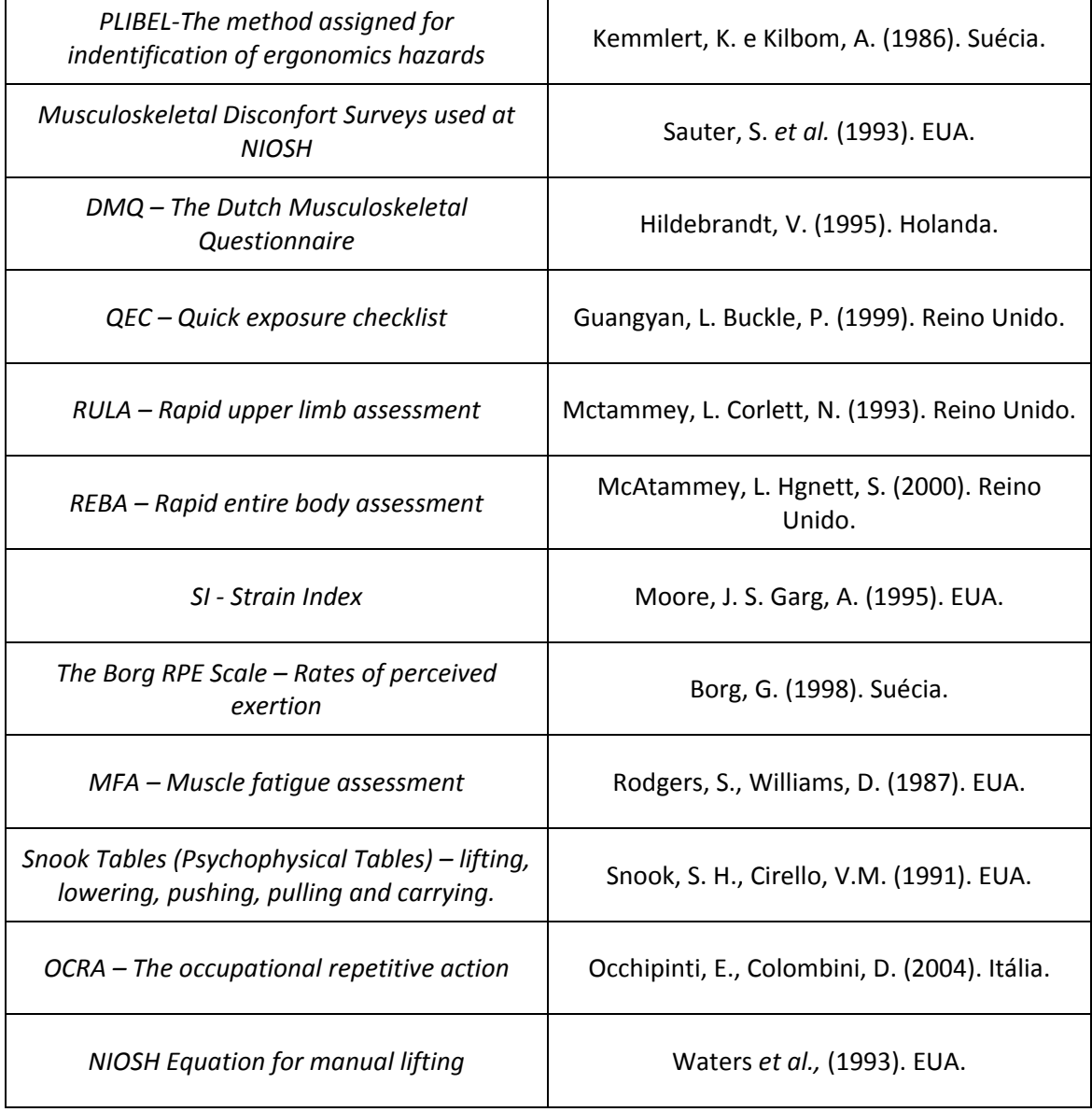

Quadro 6: Ferramentas de avaliação física em ergonomia. Fonte: Stanton, 2004.

Outra categoria de ferramentas de avaliação ergonômica apresentada por Stanton (2004) é a psicofisiológica. De acordo com Brookhuis (2004), essas visam dar informações sobre o comportamento psicofisiológico do indivíduo frente à carga de trabalho, física ou mental. Para avaliar a carga física, as citadas por Stanton (2004) são: eletromiografia (EMG), avaliação da freqüência cardíaca, termografia e dinamometria. Podem ser importantes para o enriquecimento do diagnóstico da carga exigida ao trabalhador e para o direcionamento da ação ergonômica.

Após a fundamentação teórica que buscou o direcionamento para as ferramentas de avaliação física em ergonomia Equação NIOSH e RULA, nos tópicos 2.4 e 2.5 essas são apresentadas.

# 2.4 EQUAÇÃO NIOSH PARA LEVANTAMENTO MANUAL DE CARGA

O Instituto Nacional para Segurança e Saúde Ocupacional (*National Institute for Occupational Safety and Health* – NIOSH) no ano de 1981, preocupado com a incidência de lombalgias atribuídas a atividades de movimentação manual de carga publica o guia *Work Practices Guide for Manual Lifting* (Guia de praticas de trabalho para levantamento manual, tradução do autor - NIOSH, WPG). O WPG continha um sumário da literatura sobre o tema, procedimentos analíticos, uma equação para cálculo do peso recomendado para atividades de levantamento com uso das duas mãos e com movimento simétrico, e algumas recomendações para controle do risco de lombalgia devido a esse tipo de atividade. A abordagem para esse controle estava ligada ao *Action Limit* (Limite de Ação, tradução do autor), resultante do limite de peso recomendado proveniente da equação de levantamento (WATERS; PUTZ-ANDERSON; GARG, 1994).

Em 1985 o NIOSH convoca um comitê de especialistas para revisar o tema de levantamento manual de carga, incluindo o WPG. Essa revisão foi sumarizada em um documento intitulado *Scientific Support Documantation for the Revised 1991 NIOSH Lifiting Equation* (Documentação científica de suporte para a equação de levantamento revisada de 1991, tradução do autor). O documento contém informações atualizadas, até 1991, sobre fatores fisiológicos, biomecânicos, psicofísicos, e aspectos epidemiológicos sobre esse tipo de atividade. Baseado nessa revisão o comitê recomendou critérios para definição da capacidade de levantamento de trabalhadores saudáveis, e os utilizou para formular a equação de levantamento revisada (WATERS; PUTZ-ANDERSON; GARG, 1994).

A equação de levantamento revisada refletiu novos achados e provêm atributos para avaliação de tarefas com levantamentos assimétricos, levantamento de objetos com pegas não necessariamente ótimas, aumentando assim sua abrangência (WATERS; PUTZ-ANDERSON; GARG, 1994).

## **2.4.1 A equação revisada de levantamento (1991)**

Essa seção apresenta informações técnicas, definições, restrições, limitações e requisitos para o uso da equação de levantamento revisada para avaliar atividades de levantamento manual de carga com as duas mãos.

2.4.1.1 Definição de termos

# *2.4.1.1.1 Recommended Weigth Limit - RWL (LPR – Limite de peso recomendado - tradução do autor)*

De acordo com os autores Waters; Putz-Anderson; Garg (1994) RWL é o principal produto da revisão da equação. É definido para alguns conjuntos de condições de atividades, como o peso de um objeto que possivelmente todos trabalhadores saudáveis poderiam trabalhar em um determinado período de tempo, sem aumentar o risco de desenvolver uma lombalgia. É definido pela multiplicação das outras componentes e representado pela seguinte equação:

Equação 1: Cálculo do *Recommended Weigth Limit*. Fonte: Waters; Putz-Anderson; Garg (1994)

 $RWL = LC \times HM \times VM \times DM \times AM \times FM \times FM$ 

*2.4.1.1.2 Lifting Index - LI(IL - Índice de levantamento, tradução do autor)* 

É definido pela relação entre o peso da carga levantada e o limite de peso recomendado (RWL) (WATERS; PUTZ-ANDERSON; GARG, 1994).

O LI é representado pela seguinte equação:

Equação 2: Equação para cálculo do *Lift Index*. Fonte: Waters; Putz-Anderson; Garg (1994)

$$
LI = \frac{peso da carga (L)}{RWL}
$$

Para LI < que 1 tem-se baixo risco, LI entre 1 e 2 rico moderado e LI > 2 tem-se alto risco.

Esse índice informa um valor estimado do estresse físico associado com a atividade avaliada.

# *2.4.1.1.3 Definições terminológicas*

Para o uso correto da equação é necessário o conhecimento detalhado das terminologias definidas pelos autores da revisão, (WATERS; PUTZ-ANDERSON; GARG, 1994). A seguir um quadro apresentando-as, quadro 7.

| <b>Terminologia</b>                | Definição                                                                 |  |  |
|------------------------------------|---------------------------------------------------------------------------|--|--|
| Lifting Tasks (Atividades de       | Ato de pegar um objeto, com um determinado tamanho e massa com as         |  |  |
| levantamento)                      | duas mãos, e movimentá-lo verticalmente sem uma ajuda mecânica.           |  |  |
| Load Weight (L)<br>(Peso da Carga) | Peso do objeto a ser levantado, em libras ou quilogramas.                 |  |  |
| Horizontal Location (H)            | Distância do ponto médio das mãos ao pegar o objeto até o ponto médio     |  |  |
| (Localização horizontal)           | localizado entre os tornozelos, em polegadas ou centímetros.              |  |  |
| Vertical Location (V)              | Distância das mãos ao pegar o objeto até o chão, em polegadas ou          |  |  |
| (Localização vertical)             | centímetros (deve ser medida na origem e no destino do levantamento)      |  |  |
| Vertical Travel Distance (D)       | Diferença entre as distâncias verticais de origem e destino, em polegadas |  |  |
| (Distância percorrida)             | ou centímetros.                                                           |  |  |

Quadro 7: Definições terminológicas. Fonte: Waters; Putz-Anderson; Garg, 1994.

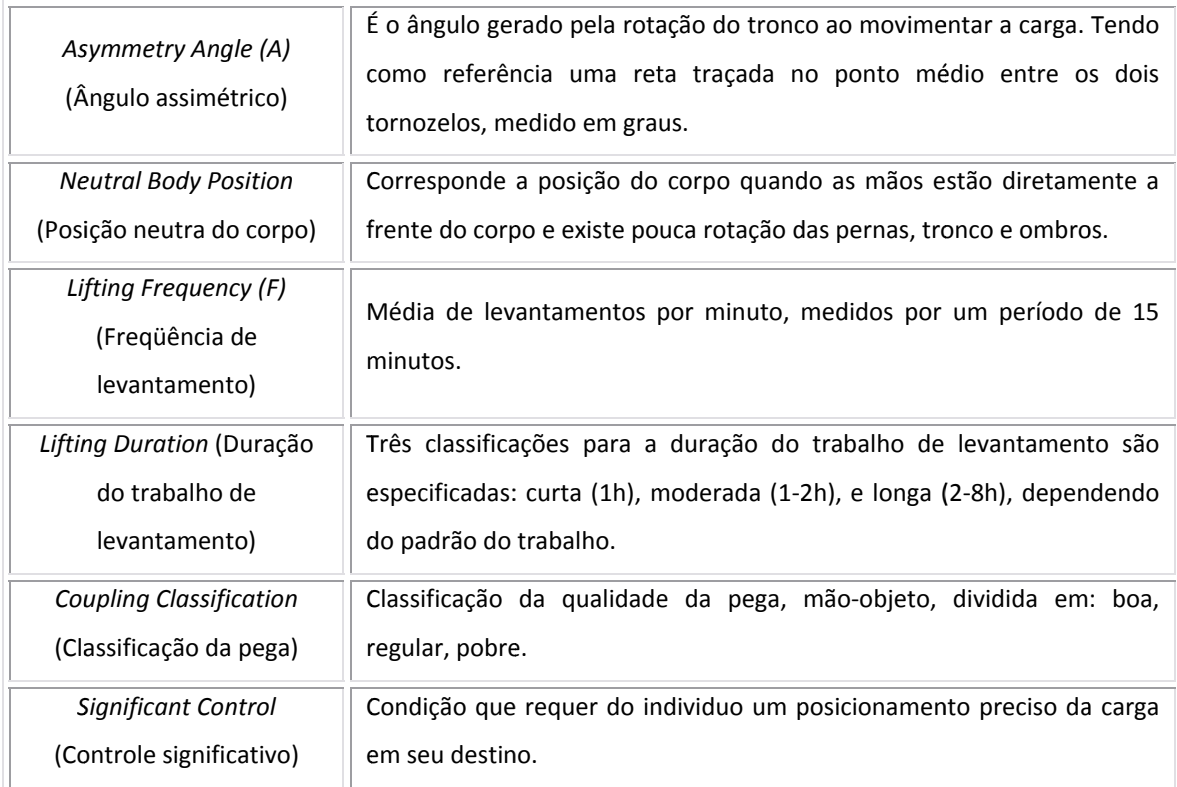

componentes H (distância horizontal), V (distância vertical), D (distância percorrida) e A (Â Ângulo assim métrico). Na figura 3 a representação das definições terminológicas. Contemplando as

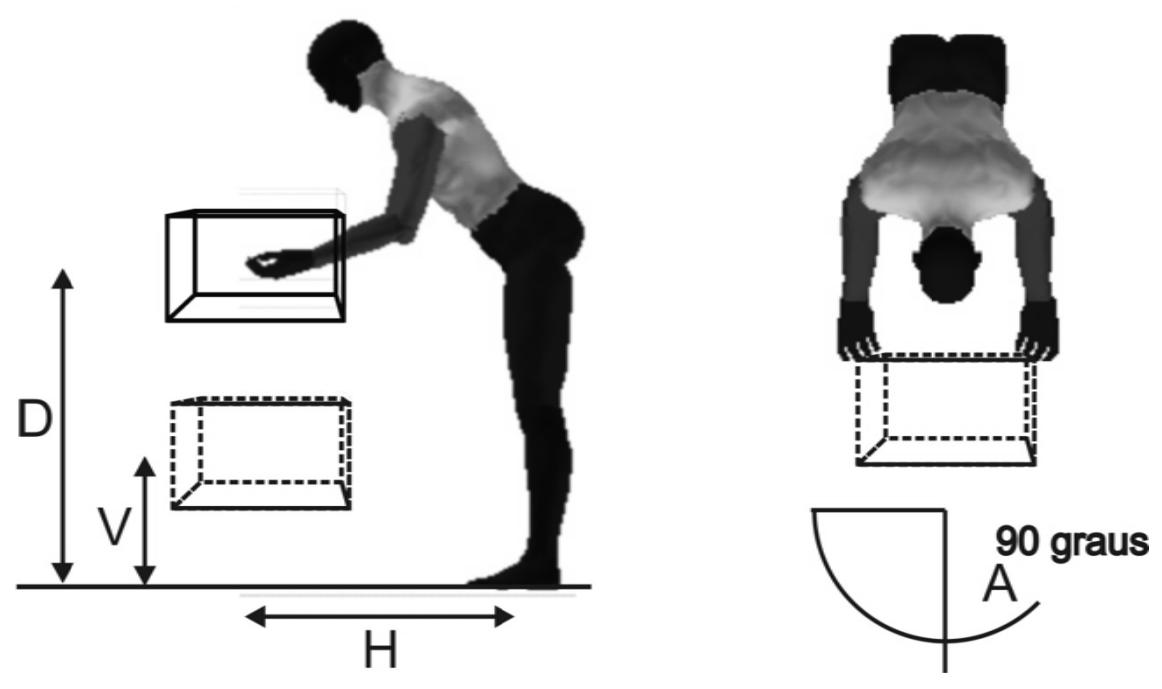

Figura 3: Representação Gráfica das definições terminológicas. Fonte: Waters; Putz-Anderson; Garg, 1994.

Para encontrar o valor da distância (D) percorrida da carga desde sua origem até seu destino pode-se subtrair o valor da distância vertical (Vf) final pela distância vertical inicial (Vi).

No próximo sub-tópico são apresentadas as limitações para uso da equação NIOSH.

## 2.4.1.2 Limitações para uso da equação revisada de levantamento NIOSH

A equação revisada de levantamento NIOSH, como dito anteriormente, é uma ferramenta para avaliação do estresse físico das atividades com uso das duas mãos. Como toda ferramenta, sua aplicação é limitada as condições para qual foi projetada. Ela foi desenvolvida para encontrar os seguintes critérios de levantamento: biomecânico, fisiológico e psicofísico. O critério biomecânico tem a intenção de limitar os efeitos sobre a coluna lombosacra, o fisiológico de limitar o estresse metabólico e fadiga causada por movimentos repetitivos e o psicofísico de limitar a carga de trabalho baseada na percepção dos trabalhadores sobre suas capacidades de levantamento (WATERS *et al*., 1993).

A acurácia dos resultados da equação depende exclusivamente da aplicação correta dessas considerações (WATERS; PUTZ-ANDERSON; GARG, 1994).

Em suma, de acordo com Waters, Putz-Anderson e Garg, (1994) a equação revisada de levantamento NIOSH, não é aplicável quando alguma das situadas abaixo ocorrerem:

- $\checkmark$  Levantamento/Abaixamento com uma mão;
- $\checkmark$  Levantamento/Abaixamento por mais de 8h;
- $\checkmark$  Levantamento/Abaixamento enquanto sentado ou ajoelhado;
- $\checkmark$  Levantamento/Abaixamento em locais de trabalho confinados;
- $\checkmark$  Levantamento/Abaixamento de objetos instáveis;
- $\checkmark$  Levantamento/Abaixamento enquanto carrega, puxa ou empurra carga;
- $\checkmark$  Levantamento/Abaixamento com carrinho de mão ou pá;
- $\checkmark$  Levantamento/Abaixamento com movimentações extremadamente rápidas (velocidade maior que 30 polegadas por segundo);
- $\checkmark$  Levantamento/Abaixamento em pisos escorregadios (coeficiente de fricção entre sola do calçado e o piso menor que 0,4);
- $\checkmark$  Levantamento/Abaixamento em ambientes desfavoráveis (Ex. temperaturas significativamente diferentes dos valores de 19-26º C; umidade relativa do ar significativamente diferente dos valores de  $35-50\%$ ).

Para aquelas tarefas em que a equação revisada de levantamento manual de carga não for aplicável, os autores Waters, Putz-Anderson e Garg, (1994) relatam que um estudo ergonômico que investigue as cargas físicas, mecânicas ou fisiológicas com instrumentos de mensuração, tais como dinamômetro e videografia. Alguns exemplos: permanência por longo período em posturas desconfortáveis, exposição corporal a vibração, condições ambientais desfavoráveis.

# 2.4.1.3 A equação e sua função

A equação revisada para cálculo do limite de peso recomendado (LPR) é baseada em um modelo multiplicativo que apresenta um valor para cada uma das seis variáveis. Os valores são expressos em coeficientes que servem para diminuir a constante carga (L), representado ao final, como a carga máxima recomendada para a atividade estudada sobre condições ideais. O RWL é expresso pela seguinte equação:

Equação 3: Cálculo do *Recommended Weigth Limit*. Fonte: Waters; Putz-Anderson; Garg (1994)

 $RWL = LC \times HM \times VM \times DM \times AM \times FM \times FM$ 

A seguir a explicação de cada componente no quadro 8:

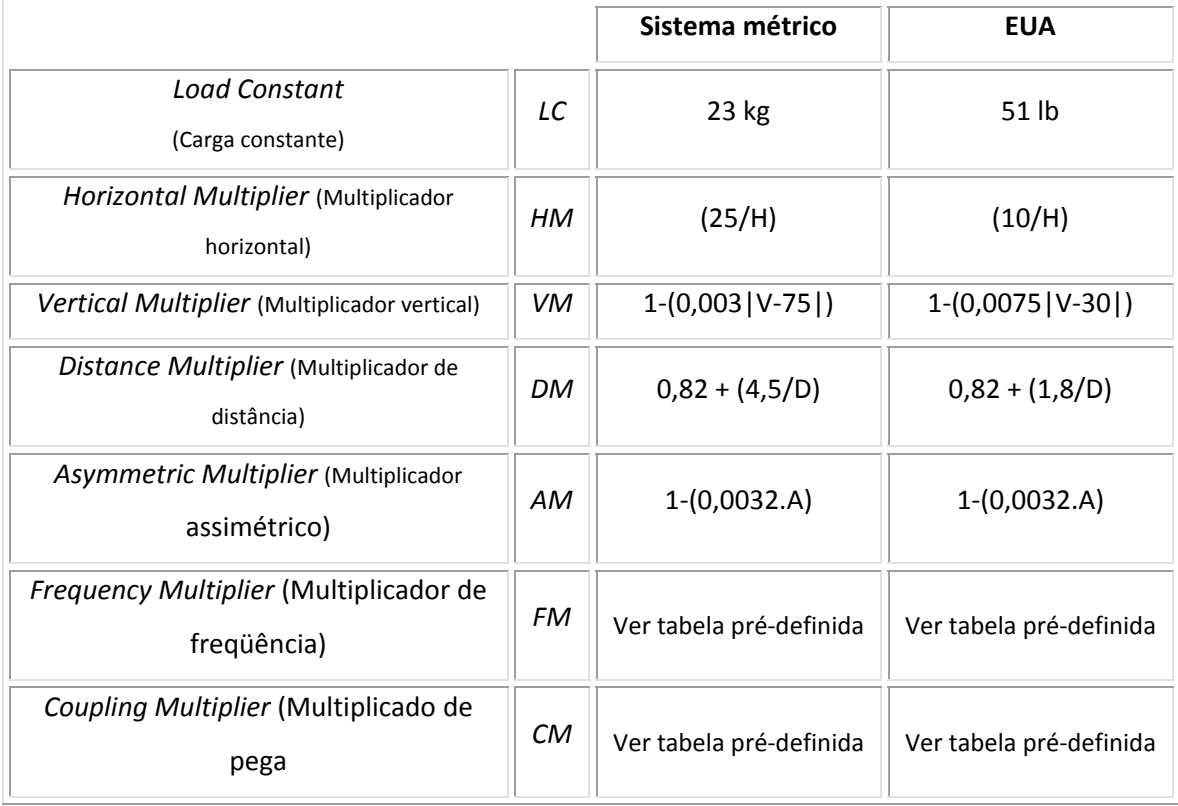

Quadro 8: Componentes da equação para cálculo do RWL. Fonte: WATERS; PUTZ-ANDERSON; GARG, 1994

Os componentes devem ser computados corretamente em sua fórmula original, caso contrário poderá causar interpretações subestimadas inferiorizando os valores de LI e RWL ou superestimadas aumentando-os.

# *2.4.1.1.4 Componente Horizontal*

#### A- Definição e mensuração

A localização horizontal (H) é mensurada do ponto médio da linha projetada entre os maléolos mediais dos tornozelos até o ponto médio localizado na mão do individuo ao pegar a carga (WATERS; PUTZ-ANDERSON; GARG, 1994).

## B- Restrições

A equação preconiza que se a localização horizontal (H) for menor que 25 cm, então H é determinado como 25 cm. Segundo os autores, embora os objetos possam ser carregados ou segurados em distâncias menores, a maioria dos que permitem essa atividade possivelmente não poderão ser levantados sem encontrar interferência do

.

abdômen ou da hiperextensão dos ombros. Enquanto isso, a distância máxima para H é de 63 cm, e ainda assim provavelmente será muito larga para trabalhadores de baixa estatura, particularmente em levantamentos assimétricos. Além do mais, objetos com uma distância além de 63 cm, normalmente, não poderão ser levantados sem algum tipo de perda de equilíbrio (WATERS; PUTZ-ANDERSON; GARG, 1994).

#### C- Multiplicador Horizontal (HM)

A equação utilizada para cálculo do HM para o H medido em centímetros é 25/H. Se H é menor ou igual a 25 cm, então o HM será 1. Devido a sua equação, quando o H aumentar o HM irá diminuir. O HM pode ser computado diretamente com a equação ou consultado em uma tabela com alguns cálculos já realizados, tabela 2 (WATERS; PUTZ-ANDERSON; GARG, 1994).

| н              | HM       |  |
|----------------|----------|--|
| $\mathsf{C}$ m |          |  |
| $\leq$ 25      | 1        |  |
| 28             | 0,89     |  |
| 30             | 0,83     |  |
| $\cdots$       | $\cdots$ |  |
| 63             | 0,40     |  |
| >63            |          |  |

Tabela 3: Tabela com cálculos prontos para HM. Fonte: Waters; Putz-Anderson; Garg, 1994.

Se um controle significante é requerido até o destino da carga, então H deve ser mensurado no início e no final do movimento.

### *2.4.1.1.5 Componente Vertical*

### A- Definição e mensuração

A localização vertical (V) é definida como a altura vertical das mãos acima do solo. V é mensurado verticalmente do solo até o ponto-médio da pega da mão no objeto, definido pelo dedo médio (WATERS; PUTZ-ANDERSON; GARG, 1994).

B- Restrições verticais

A localização vertical (V) é limitada pela altura de alcance ao levantamento de 175 cm, a partir do solo (WATERS; PUTZ-ANDERSON; GARG, 1994).

C- Multiplicador vertical (VM)

Para determinar o VM, a equação determinada para mensurações em centímetros é: (1-(0,003|V-75|)). Quando V for igual a 75 cm o VM será 1, e se o V for maior que 175 cm, então VM será 0. O valor de VM pode ser computado diretamente ou consultado em uma tabela com alguns cálculos já realizados, tabela 3 (WATERS; PUTZ-ANDERSON; GARG, 1994).

Tabela 4: Alguns cálculos já realizados para VM. Fonte: Waters; Putz-Anderson; Garg, 1994.

| $\mathbf{v}$  | <b>VM</b> |  |
|---------------|-----------|--|
| $\mathsf{Cm}$ |           |  |
| 0             | 0,78      |  |
| 10            | 0,81      |  |
| 30            | 0,87      |  |
| $\cdots$      | $\cdots$  |  |
| 175           | 0,70      |  |
| >175          |           |  |

O valor de VM decresce linearmente com o acréscimo da altura de sua posição.

## *2.4.1.1.6 Componente de Distância*

### A- Definição e mensuração

A variável distância percorrida (D) é definida como a distância vertical percorrida pelas mãos entre a origem e destino da carga. Para levantamentos, a medida de D pode ser registrada através da subtração da localização vertical (V) de destino pela localização vertical de origem. Para tarefas de abaixamento, a medida de D pode ser registrada através da subtração do V de origem pelo V de destino (WATERS; PUTZ-ANDERSON; GARG, 1994).

B- Restrições de distância

Para a variável D é assumido um valor mínimo de 25 cm e máximo de 175 cm (WATERS; PUTZ-ANDERSON; GARG, 1994).

C- Multiplicador de Distância (DM)

A equação para o multiplicador de distância mensurada em cm é: (0,82 + (4,5/D)). Quando D for menor ou igual a 25 cm, então DM será 1. O valor de DM pode ser computado diretamente ou consultado em uma tabela com alguns cálculos já realizados, tabela 4 (WATERS; PUTZ-ANDERSON; GARG, 1994).

| D         | <b>DM</b> |
|-----------|-----------|
| cm        |           |
| $\leq$ 25 | 1         |
| 40        | 0.93      |
| 100       | 0,87      |
| $\cdots$  | $\cdots$  |
| 175       | 0,85      |
| >175      |           |

Tabela 5: Alguns cálculos para DM. Fonte: Waters; Putz-Anderson; Garg, 1994.

O DM decresce gradualmente com o acréscimo da distância de viagem.

### *2.4.1.1.7 Componente Assimétrico*

### A- Definição e mensuração

Assimetria refere-se ao levantamento que se inicia ou termina fora do plano sagital, tal como exposto na figura 1. Em geral, levantamentos assimétricos devem ser evitados, mas caso não possam ser, os limites de peso recomendado serão significativamente inferiores aos realizados simetricamente (WATERS; PUTZ-ANDERSON; GARG, 1994).

O ângulo assimétrico (A) é operacionalmente definido como o ângulo entre a linha projetada pelo movimento assimétrico a partir do ponto médio da pega da mão no objeto, e a linha média do plano sagital (WATERS; PUTZ-ANDERSON; GARG, 1994).

Os autores ressaltam que o ângulo assimétrico (A) não é definido pela posição dos pés, ou pelo ângulo de torção do tronco, mas sim pela localização da carga suportada pelas mãos do individuo relativa à sua linha média do plano sagital. Informam que o ângulo assimétrico (A) deve ser mensurado tanto na origem quanto no destino do levantamento (WATERS; PUTZ-ANDERSON; GARG, 1994).

B- Restrições de assimetria

O ângulo A é limitado entre os valores de 0 a 135º, e se A for > 135º, então AM será 0, e o que resultará em um RWL de 0, ou seja sem carga (WATERS; PUTZ-ANDERSON; GARG, 1994).

# C- Multiplicador Assimétrico (AM)

O AM é definido pela equação: 1-(0,0032xA). Como dito anteriormente, se o ângulo assimétrico for >135º, então AM será 0, correspondendo a RWL de 0. O valor de AM pode ser computador diretamente na fórmula ou então consultado em uma tabela com alguns cálculos já realizados, tabela 5 (WATERS; PUTZ-ANDERSON; GARG, 1994).

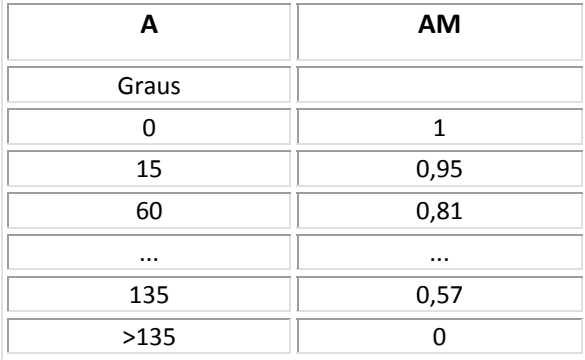

Tabela 6: Alguns cálculos para AM. Fonte: Waters; Putz-Anderson; Garg, 1994.

Nem sempre a assimetria pode ser claramente identificada como elemento do posto de trabalho ou característica da forma em que o trabalhador realiza a atividade. Entretanto, o avaliador deve registrar o movimento assim mesmo.

#### A- Definição e mensuração

O multiplicador de frequência é definido pelo número de levantamentos por minuto (freqüência), pelo tempo total de duração da atividade de levantamento (duração), e pela altura vertical de levantamento a partir do chão. A freqüência de levantamento (F) refere-se à média de levantamentos realizados por minuto, mensurados em um período de 15 minutos. Se existirem variações significantes de levantamentos durante o curso da jornada de trabalho, o ergonomista deverá aplicar técnicas amostrais para obter dados representativos (WATERS; PUTZ-ANDERSON; GARG, 1994).

B- Duração de levantamento

A duração de levantamento é classificada em três categorias: curta duração, moderada duração e longa duração, quadro 9.

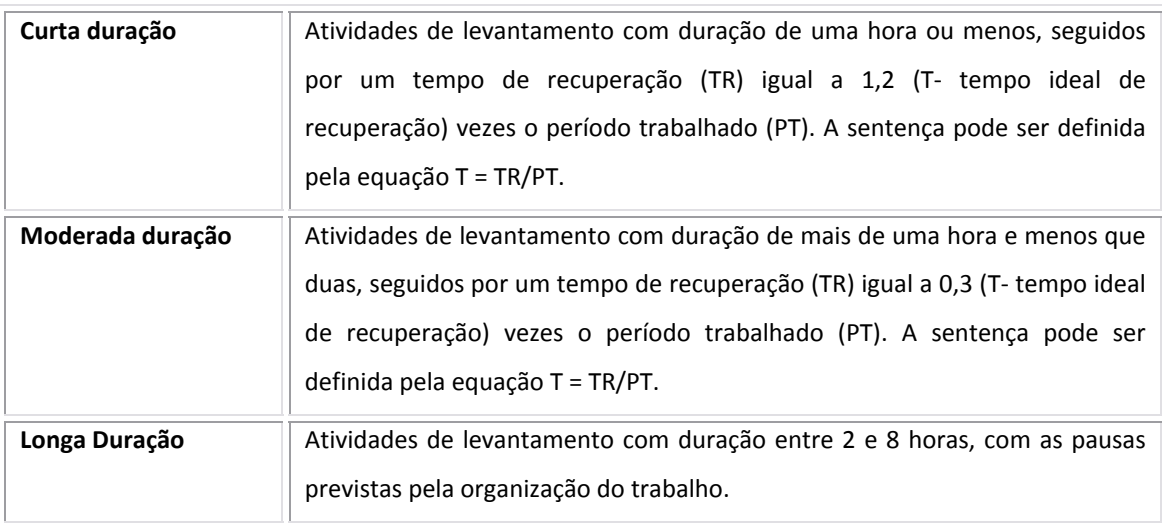

Quadro 9: Classificação da duração da atividade de levantamento. Fonte: Waters; Putz-Anderson; Garg, 1994.

Essas são baseadas nos períodos de trabalho contínuo e no trabalho com tempo para recuperação. Um período de trabalho contínuo é definido como ininterrupto. Já o trabalho com tempo para recuperação é definido com uma seqüência de trabalhos leves (sentado, monitoramento operacional, inspeções, etc.) seguido por atividades de levantamento de carga (WATERS; PUTZ-ANDERSON; GARG, 1994).

C- Restrições de Freqüência

A freqüência de levantamento (F) pode variar de 0,2 levantamento/minuto até a freqüência máxima, que é dependente da localização vertical do objeto (V) e a duração da atividade de levantamento. Os levantamentos acima da freqüência máxima resultam em um RWL de 0.

D- Multiplicador de Freqüência (FM)

O FM depende da média de levantamento/minuto (F), da localização vertical das mãos na origem, e da duração da atividade. Para freqüências menores que 0,2 levantamentos/minuto estipulam-se 0,2. O valor de FM é encontrado na tabela determinada pela ferramenta, tabela 6.

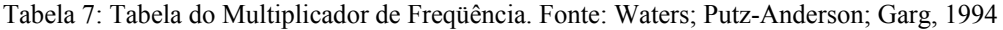

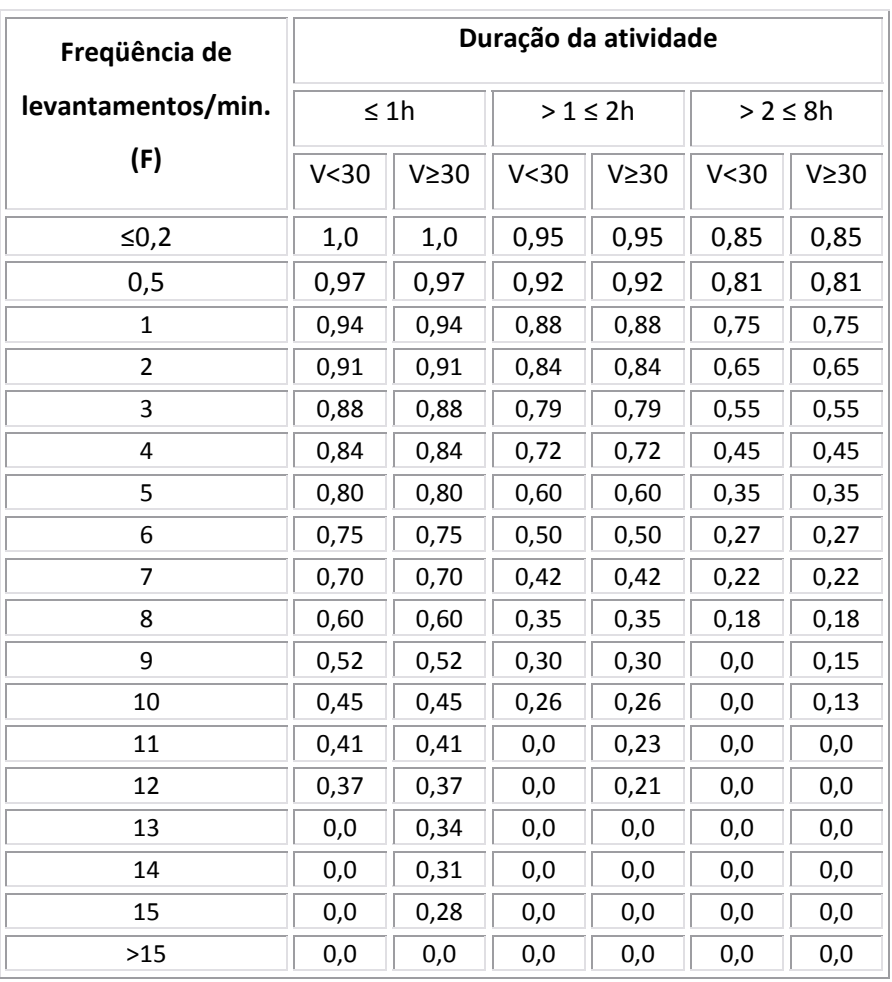

No caso de levantamentos infreqüentes (Ex. F< 1/min.), entretanto, com o tempo de recuperação, de forma geral, indica-se o uso de 1 hora de duração.

.

### E- Procedimento especial para ajuste de freqüência

Um procedimento especial foi desenvolvido para determinar a apropriada freqüência de levantamento, direcionado as atividades repetitivas de levantamento nas quais os trabalhadores não têm uma continuidade, em uma amostra temporal de 15 minutos. Isso ocorre quando a organização do trabalho é de tal maneira que o trabalhador, de forma alternada, realiza atividades repetitivas de levantamento por um curto período, seguido de um trabalho leve. Sabido do atual limite de 15 levantamentos por minuto, a freqüência de levantamento (F) para essas ocasiões deve ser determinada seguindo os seguintes passos:

- $\checkmark$  Computar o número total de levantamentos realizados em um período de 15 minutos;
- $\checkmark$  Dividir o número total por 15;
- $\checkmark$  Usar o resultado da divisão como a frequência (F), e então determinar o FM através da tabela.

# *2.4.1.1.9 Componente de pega*

A- Definição e mensuração

A qualidade da pega mão-objeto pode afetar a força máxima que um trabalhador poderá gerar e a localização vertical das mãos durante o levantamento.

Para uso da equação NIOSH, três qualificações de pega são indicadas: boa, razoável e pobre. As instruções para escolha estão no quadro 10.

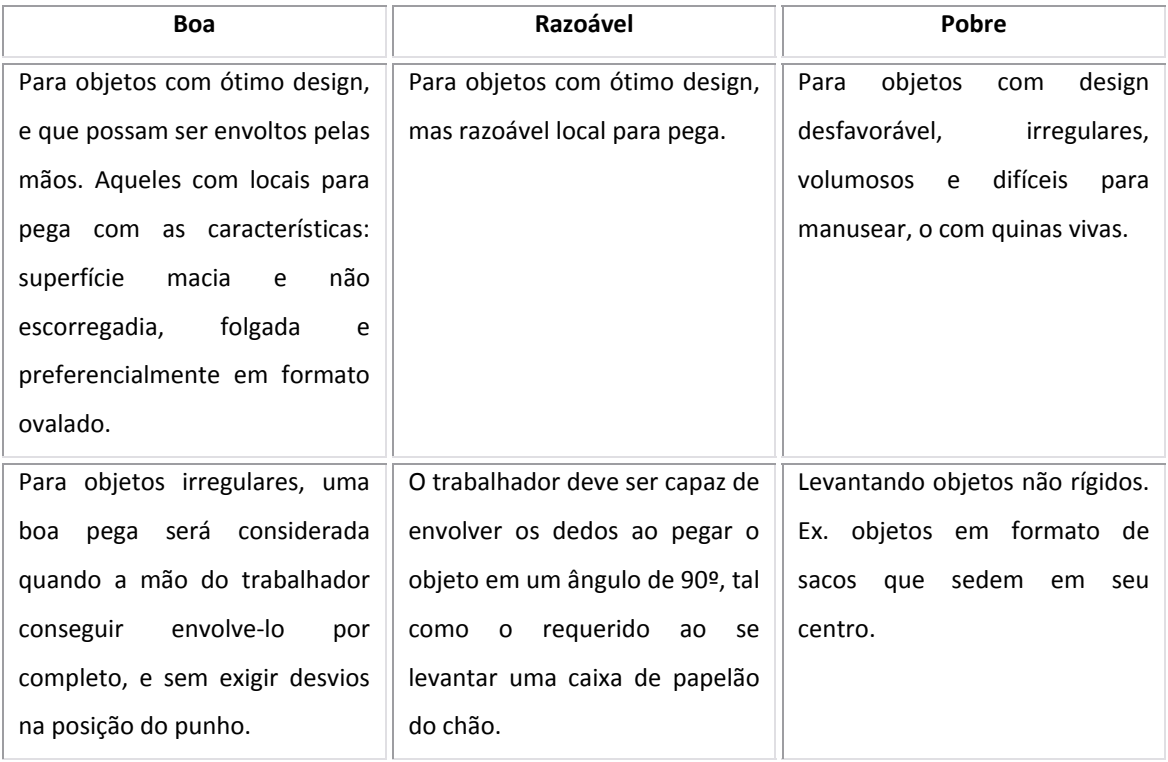

Quadro 10: Classificação da qualidade da pega. Fonte: Waters; Putz-Anderson; Garg, 1994.

Assim sendo, pode-se dizer que uma boa pega reduz a força máxima requerida ao trabalhador e aumenta o peso aceitável para levantamento, enquanto que uma pega pobre fará o contrário.

## B- Multiplicador de Pega

Baseado na classificação da pega e na localização vertical do levantamento o multiplicador de pega é determinado na tabela 7.

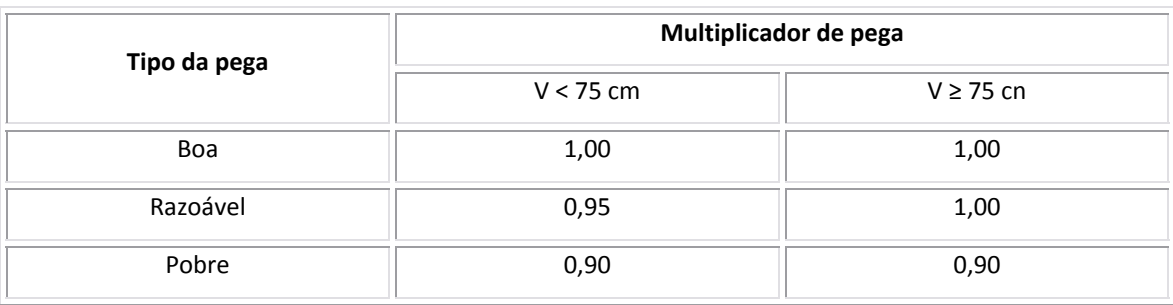

Tabela 8: Multiplicador de pega. Fonte: Waters; Putz-Anderson; Garg, 1994.

Citando os dados antropométricos da tabela da *Eastman Kodak Company*  com estudos da população americana, Waters, Putz-anderson e Garg, (1994) argumentam que um ótimo design para pega manual, segundo tem 1,9 a 3,8cm de diâmetro, 11,5cm de comprimento, forma cilíndrica, superfície suave e não deslizante.

2.4.1.5 Índice de levantamento (LI)

Como definido anteriormente, o índice de levantamento (LI), apresenta uma estimativa relativa ao estresse físico associado a atividade de levantamento manual. A equação que o representa é:

Equação 4: Equação para cálculo do *Lift Index*. Fonte: Waters; Putz-Anderson; Garg (1994)

$$
LI = \frac{peso \, da \, carga \, (L)}{limite \, de \, peso \, recommended \, (RWL)}
$$

Para LI < que 1 tem-se baixo risco, LI entre 1 e 2 rico moderado e LI > 2 tem-se alto risco.

*2.4.1.5.1 Usando o RWL é o LI como guias para o design ergonômico* 

O limite de peso recomendado (RWL) e o índice de levantamento (LI) podem ser utilizados como guia para o design ergonômico nas formas apresentadas no quadro 11.

Quadro 11: Guia para design ergonômico de atividades com levantamento manual de carga. Fonte: Waters; Putz-Anderson; Garg, 1994.

**1** Os multiplicadores, individualmente, podem ser usados para identificar problemas específicos da atividade de levantamento. O valor de cada um deles pode indicar uma contribuição a cada fator da atividade. Ex. localização horizontal, vertical, freqüência, etc.

**2** O RWL pode ser utilizado para re‐design de atividades de levantamento manual. Por exemplo, se o peso do objeto for fixo, esse pode ser adequado para que não ultrapasse o limite de peso recomendado (RWL). Outra possibilidade seria de aprimorar os valores das outras variáveis.

**3** O LI pode ser usado para comparar diferentes atividades de levantamento. Sabendo‐se que, quão maior for o LI, menor será a parcela de trabalhadores que poderá trabalhar na determinada situação de forma segura.

**4** O LI pode ser usado para priorizar o re‐design ergonômico. Por exemplo, uma série de atividades suspeitas de risco pode ser ranqueada de acordo com o valor de LI.

#### 2.5 RAPID UPPER LIMB ASSESSMENT - Protocolo RULA

rápida de membro superior), de McAtamney e Corlett (1993), foi desenvolvida para investigar a exposição de trabalhadores aos fatores de risco associados a distúrbios em membros superiores relacionados ao trabalho. Parte de seu desenvolvimento aconteceu em uma indústria de vestuário, avaliando trabalhadores que realizavam atividades de corte, de costura nas máquinas, de prega, de inspeção de operações e empacotamento. A ferramenta também foi experimentada em situações de trabalho com terminais de computador, e outras atividades de manufatura com risco físico semelhante. O Protocolo RULA - *RAPID UPPER LIMB ASSESSMENT* (avaliação 51<br>
A<br>
LA<br>
MENT (avaliação<br>
esenvolvida para<br>
s a distúrbios em<br>
mento aconteceu<br>
am atividades de<br>
mpacotamento. A<br>
om terminais de<br>
ante.<br>
e pontuação para<br>
om os autores do<br>
ga externa, e são<br>
a

prover uma avaliação da exposição aos fatores de risco. De acordo com os autores do Protocolo RULA, os riscos investigados são chamados de fatores de carga externa, e são os se eguintes, dia agrama 2: Utiliza de diagramas da postura corporal e três tabelas de pontuação para

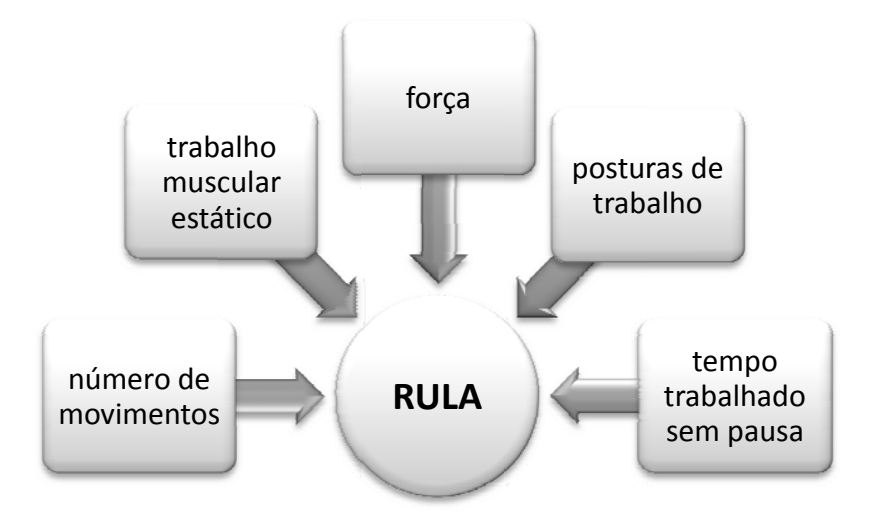

Diagrama 2: Fatores de risco investigados pelo Protocolo Rula. Fonte: MCATAMNEY E CORLETT, 1993.

importantes que influenciam a carga física de trabalho, mas que podem variar entre indivíduos. Esses são: posturas adotadas, uso desnecessário do trabalho muscular estático, força desnecessária, velocidade e acurácia dos movimentos, a freqüência e duração das pausas tomadas pelo trabalhador. Acrescentam ainda, as respostas Adicionalmente a esses fatores, McAtamney e Corlett (1993) citam outros individuais as cargas sofridas, tais como: idade, experiência, gênero, fatores ambientais e psicossociais.

Para avaliar os fatores de carga externa ao Protocolo RULA pretende:

- $\checkmark$  Apresentar uma ferramenta de rápida classificação de indivíduos trabalhadores expostos a fatores de risco associados a distúrbios em membros superiores relacionados ao trabalho;
- $\checkmark$  Identificar o esforço muscular associado com as posturas de trabalho, na exigência de força, em trabalhos estáticos ou repetitivos, e que possam contribuir a fadiga muscular;
- $\checkmark$  Oferecer resultados que possam ser incorporados no contexto sistêmico de uma análise ergonômica do trabalho.

Os autores relatam que não são necessários equipamentos ou instrumentos, especiais para seu uso, fato que facilita o seu acesso aos investigadores. Além disso, como só requer caneta e papel permite seu uso em diversos tipos de ambientes de trabalho, sem a precisão de parar a atividade do trabalhador.

#### **2.5.1 O desenvolvimento do Protocolo RULA**

O desenvolvimento do Protocolo Rula se deu em três fases. A primeira foi a de criação de um sistema de registro das posturas de trabalho, seguido da determinação de um sistema de pontuação, e da construção de uma escala de níveis de ação. Essa última provém, um guia para o nível do risco, necessidade de ação e a condução de análises mais apuradas (MCATAMNEY E CORLETT, 1993).

2.5.1.1 Primeira fase: criação de um sistema de registro das posturas de trabalho

Para produzir um sistema para registro de uso rápido, o corpo humano foi dividido em dois grupos, A e B. O grupo A inclui braço e antebraço, e o punho, enquanto que o grupo B, pescoço, tronco e pernas. Segundo McAtamney e Corlett (1993), dessa forma toda a postura corporal pode ser registrada e quaisquer partes do corpo que podem influenciar a postura dos membros superiores estão inclusas. Citam que como suporte básico para essa fase utilizaram a ferramenta OWAS – OVACO *Working Posture Analysing System* (KARKU, KANSI e KUORINKA, 1977).

A amplitude de movimento de cada parte corporal é dividida em seções numeradas. Dentro de cada seção é indicada uma pontuação partindo de 1, conforme a exposição do movimento ou postura ao risco. Para McAtamney e Corlett (1993), esse sistema de pontuação de cada parte do corpo com números em seqüência, de forma lógica é de fácil recordação.

A apresentação das posturas corporais no diagrama é feita no plano sagital, e no caso de algum movimento não poder ser exposto dessa forma, tal como a abdução de membro superior, a pontuação a ser adotada está ao lado do diagrama.

Os autores da ferramenta ressaltam que cada lado do corpo é avaliado separadamente, e se preciso os dois podem ser.

## *2.5.1.1.1 Grupo A*

De acordo McAtamney e Corlett (1993), para pontuação das posturas das partes corporais desse grupo assumiram-se as seguintes amplitudes para os dados seguimentos, e baseados nos referidos autores, quadro 12:

Quadro 12: Pontuação, sustentação teórica e considerações do grupo A. Fonte: Mcatamney e Corlett, 1993.

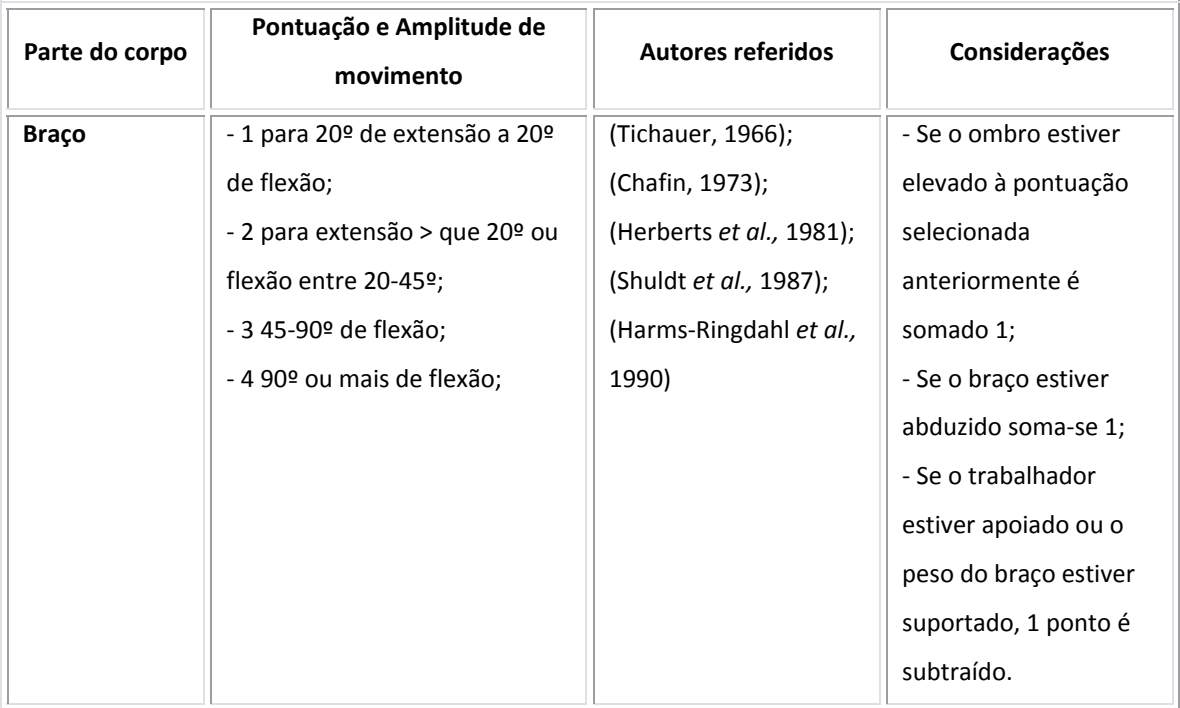

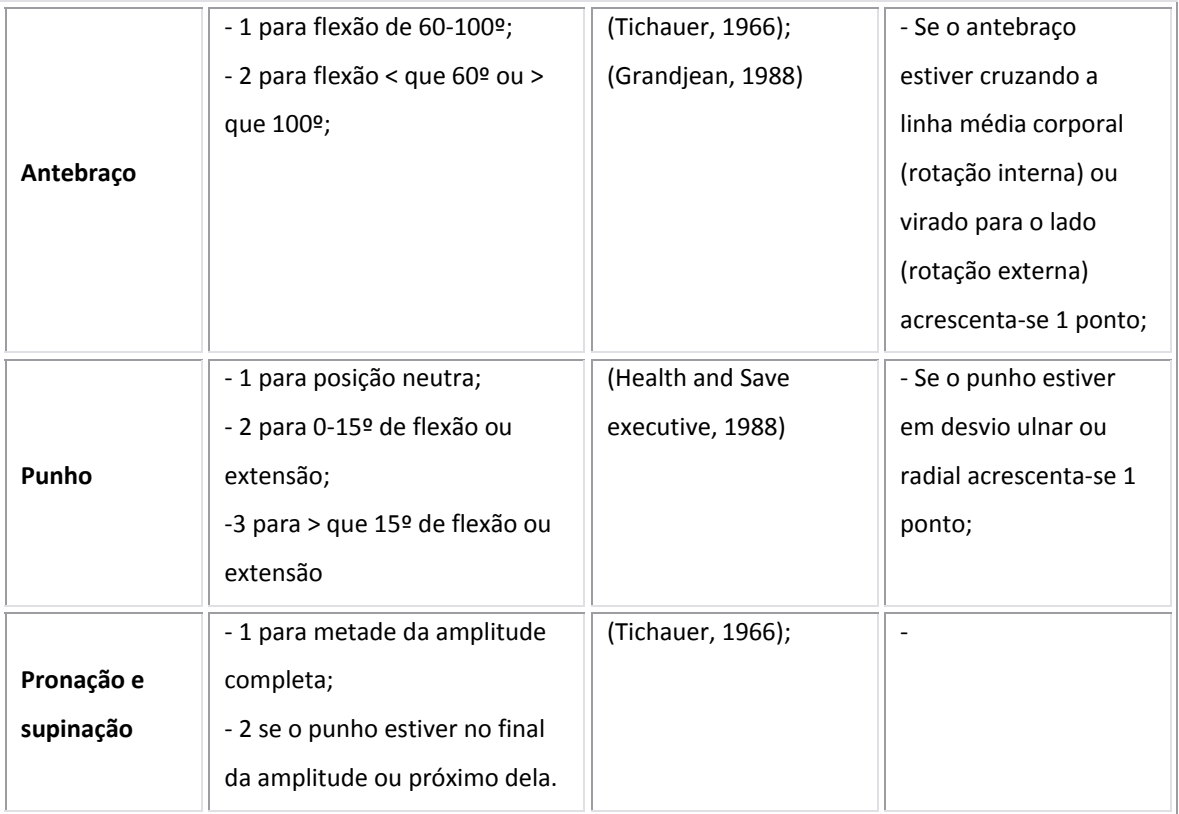

As posturas para pontuação do grupo A estão na figura 4.

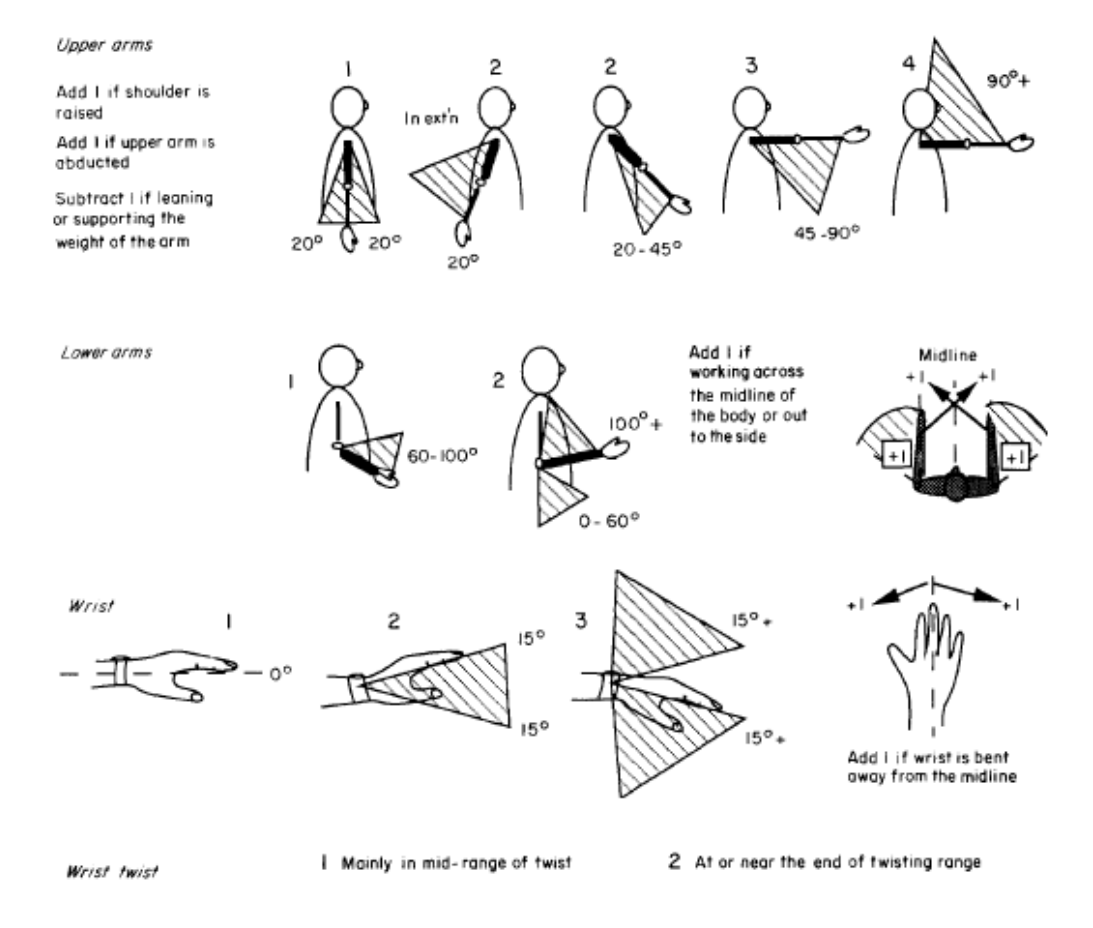

Figura 4: Representação gráfica do diagrama de posturas de cada parte corporal do grupo A. Fonte: Mcatamney e Corlett, 1993.

A primeira linha de imagens da figura 4 representa a pontuação para o ombro, na segunda para antebraço e a terceira para o punho.

# *2.5.1.1.2 Grupo B*

Para pontuação das posturas das partes corporais desse grupo assumiram-se as seguintes amplitudes para os dados seguimentos, e baseados nos referidos autores, quadro 13:

Quadro 13: Pontuação, sustentação teórica e considerações do grupo B. Fonte: Mcatamney e Corlett, 1993.

| Parte do corpo | Pontuação e Amplitude de<br>movimento                                                                                                    | <b>Autores referidos</b>                                                        | Considerações                                                                                                    |
|----------------|----------------------------------------------------------------------------------------------------|---------------------------------------------------------------------------------|----------------------------------------------------------------------------------------------------|
| Pescoço        | - 1 para flexão de 0-10 <sup>o</sup> ;<br>- 2 para flexão de 10-20°;<br>- 3 para flexão > que 20 <sup>o</sup> ;<br>- 4 para extensão.                                                                                                    | (Chafin, 1973); (Kilbom<br>et al., 1986)                                        | - Se o pescoço estiver<br>rodado é somado 1;<br>- Se o pescoço estiver<br>com uma inclinação<br>lateral soma-se 1; |
| <b>Tronco</b>  | - 1 para posição sentada e bem<br>ângulo<br>apoiada,<br>com<br>de<br>quadril-tronco > que 90 <sup>o</sup> ;<br>- 2 para flexão de 0-20º;<br>- 3 para flexão de 20-60º;<br>- 4 para flexão de 60º ou mais;                                                                                                    | 1987);<br>(Drury,<br>(Grandjean,<br>1988);<br>(Grandjean<br>al.,<br>еt<br>1983) | - Se o tronco estiver<br>rodado soma-se 1;<br>- Se o tronco estiver<br>inclinado lateralmente<br>soma-se 1;        |
| <b>Pernas</b>  | - 1 se as pernas e os pés<br>bem<br>apoiados,<br>estiverem<br>quando sentado e com o corpo<br>equilibrado;<br>- 1 se na postura em pé, com<br>peso do corpo distribuído de<br>forma igual sobre os dois pés e<br>com espaço para mudança de<br>postura;<br>- 2 se as pernas e os pés não<br>estiverem bem apoiados ou o<br>peso não estiver distribuído de<br>forma igual sobre os pés. |                                                                                 |                                                                                                    |

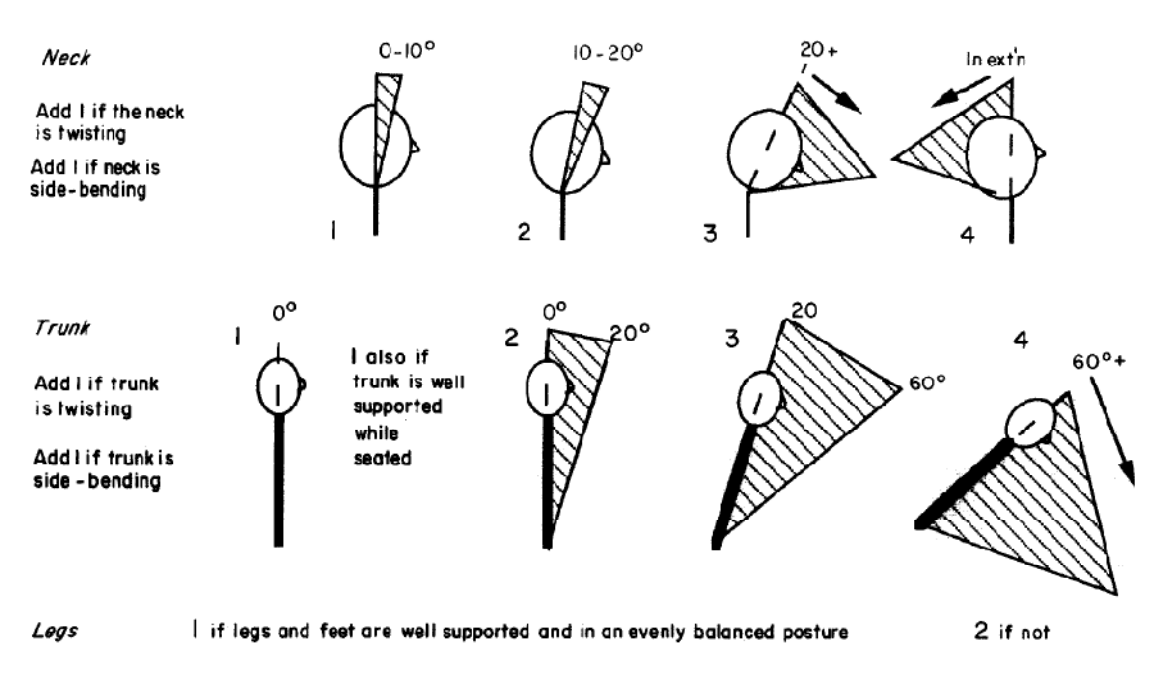

## As posturas para pontuação do grupo B estão na figura 5.

Figura 5: Representação gráfica do diagrama de posturas de cada parte corporal do grupo A. Fonte: Mcatamney e Corlett, 1993.

A primeira linha de imagens da figura 5 representa a pontuação para o pescoço, na segunda para tronco e a terceira diz respeito ao posicionamento das pernas.

# *2.5.1.1.3 Registrando a pontuação das posturas*

A avaliação começa com a observação do trabalhador durante ciclos de trabalho com objetivo de selecionar as atividades e posturas para análise. A seleção pode ser feita pela postura de maior manutenção durante o ciclo de trabalho ou da que exige uma maior carga. E ainda, segundo McAtamney e Corlett (1993), como o Protocolo Rula pode ser conduzido rapidamente, pode-se fazer uma avaliação de cada postura de trabalho.

Usando a figura 4, o observador registra a pontuação da postura para braço, antebraço, punho e pronação e supinação na coluna A da figura 6. Da mesma forma o faz usando a figura 5 para postura do pescoço, tronco e pernas e marca na coluna B da figura 6.

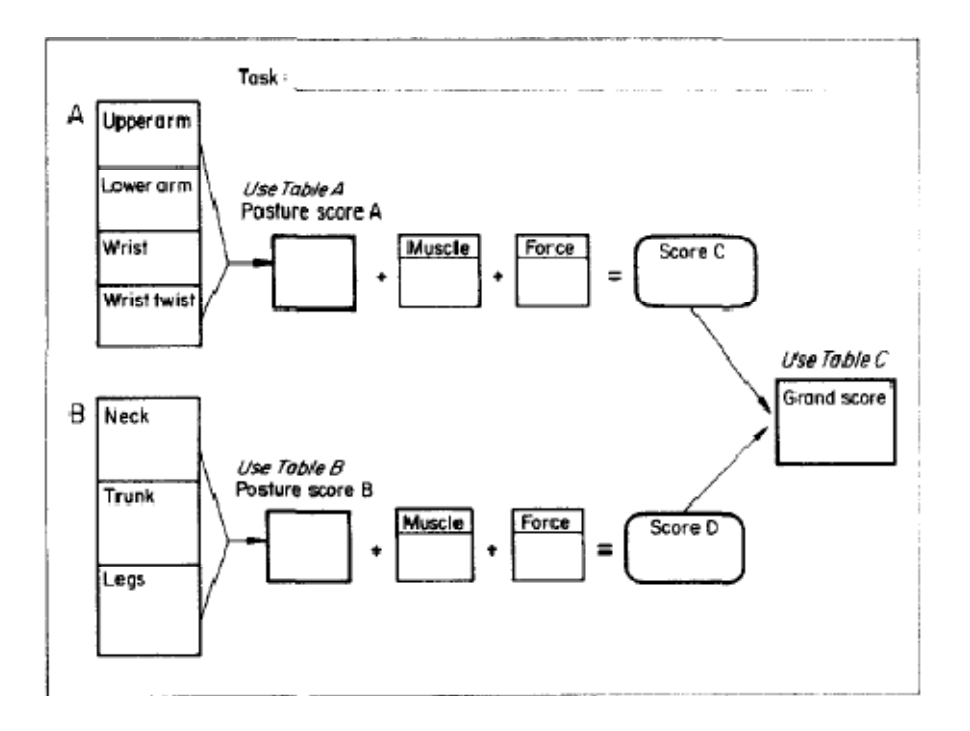

Figura 6: Planilha para pontuação do Protocolo Rula. Fonte: Mcatamney e Corlett, 1993.

O nível de detalhe requerido pelo Protocolo Rula foi selecionado para prover informações suficientes sobre quais recomendações iniciais poderiam ser feitas, mas também para ser breve o bastante para que fosse administrada rapidamente como uma ferramenta de avaliação inicial. O balance de detalhes foi desenvolvido e discutido com a assistência de quatro ergonomistas e um fisioterapeuta ocupacional (MCATAMNEY E CORLETT, 1993).

Com esses propósitos, alguns detalhes foram excluídos do Protocolo Rula, e de acordo com os autores da ferramenta o mais notável é a não avaliação da postura dos dedos, que podem ser necessárias em algumas situações. No entanto, qualquer força exercida pelos dedos é registrada como parte do procedimento.

2.5.1.2 Segunda fase: desenvolvimento de um sistema de pontuação agrupada para as partes corporais analisadas

Uma única pontuação é requerida dos grupos A e B. Essa irá representar o nível de carga postural do sistema musculoesquelético associado à combinação das posturas de cada parte corporal.

O primeiro passo para estabelecimento de tal sistema foi de ranquear cada combinação postural da menor para a maior carga, baseado nos critérios biomecânicos e de função muscular. Este processo foi conduzido por um determinado tempo por dois ergonomistas e um fisioterapeuta ocupacional. Cada um deles ranqueou as posturas numa escala de 1 a 9, sendo que 1 indicaria a de menor carga. Quando ocorreram diferenças na indicação dos escores, discutiu-se para um consenso. Este procedimento gerou uma tabela de escores para os seguimentos corporais, chamada escore postural A e B (MCATAMNEY E CORLETT, 1993).

O próximo foi de observar a gravação de vídeo de dez sujeitos que realizaram uma das cinco tarefas a seguir: operação de processamento de dados, operações na máquina de costura, linha de produção de empacotamento, classificação de tijolos e tarefa de enrolamento de fios. Os escores posturais de A e B foram apontados e ordenados do menor para o maior. A seguir, as gravações de vídeo foram revistas na ordem de seus escores para que os níveis de carga muscular fossem comparados em cada indicação com intuito de revelar alguma inconsistência. As inconsistências encontradas foram discutidas e ajustes foram feitos. Desse processo, tabelas foram desenvolvidas para os grupos A e B, as quais intituladas Tabela 1 (Tabela 8), e Tabela 2 (Tabela 9).

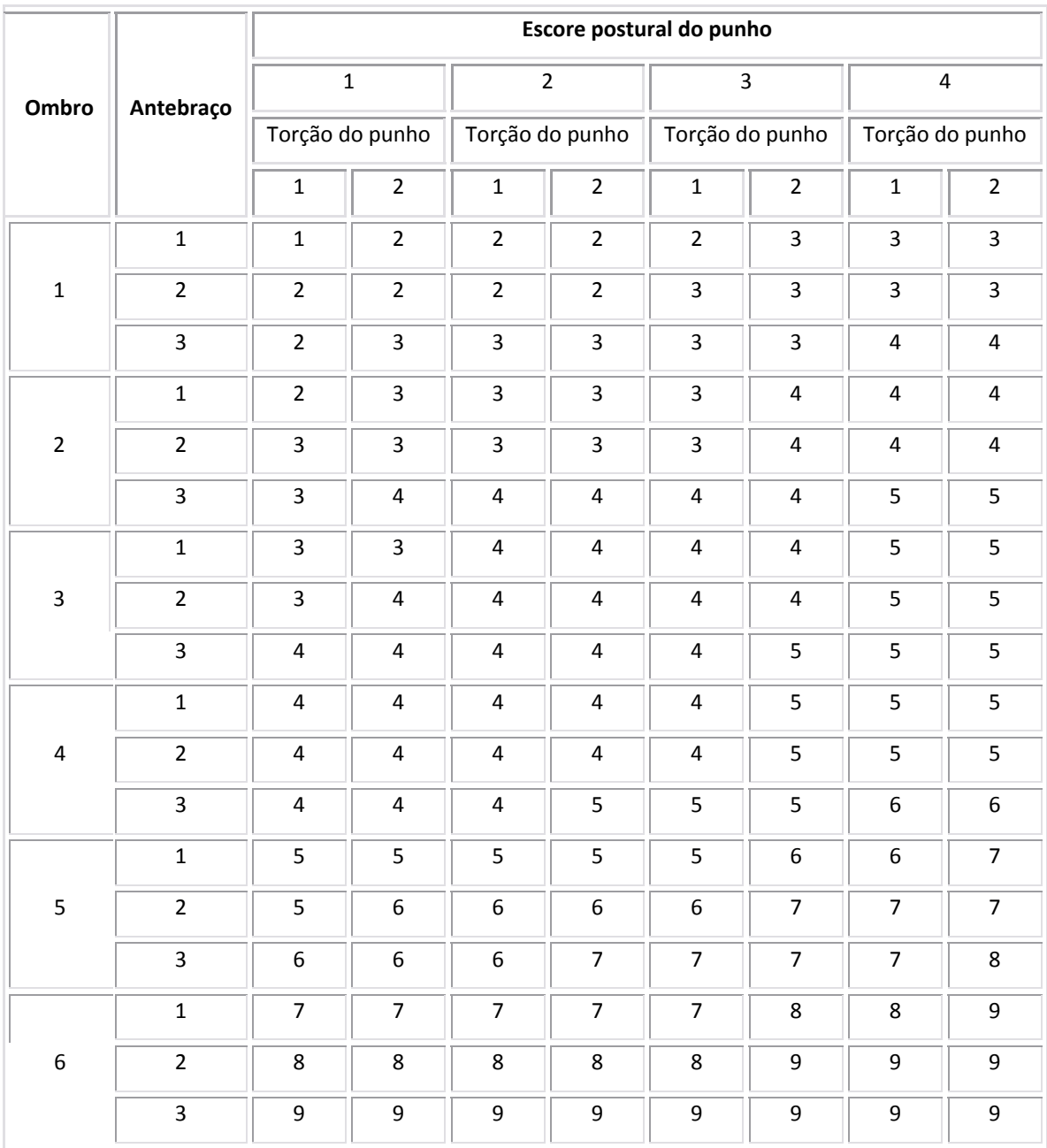

#### Tabela 9: Tabela 1 de escore do grupo A. Fonte: Mcatamney e Corlett, 1993.

Quando os escores posturais de cada parte do corpo são registrados nas colunas de caixas A e B (figura 4), eles são usados nas Tabelas 1 (Tabela 8) e 2 (Tabela 9) para encontrar os escores que combinem, chamados escore A e B. Essa ação é usualmente feita após a conclusão do estudo (MCATAMNEY E CORLETT, 1993).

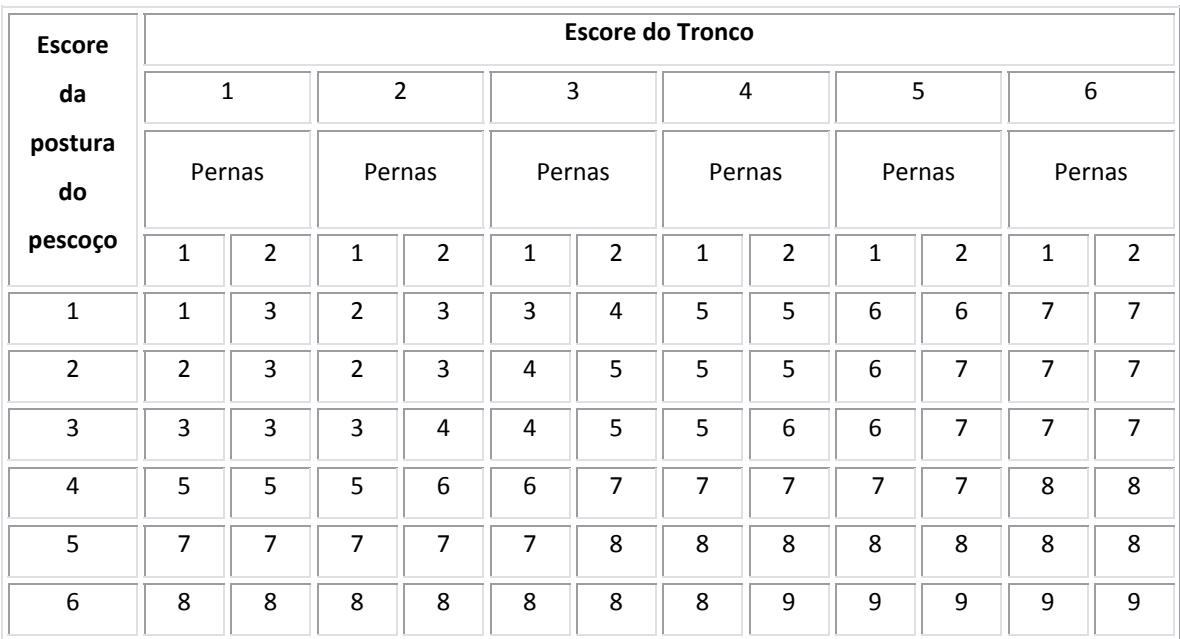

Tabela 10: Tabela 2, escore do grupo B. Fonte: Mcatamney e Corlett, 1993.

A seguir o desenvolvimento do escore adicional para a carga muscular e de força.

### *2.5.1.2.1 Escores musculares e de força*

Um sistema de escore adicional foi desenvolvido para incluir uma carga adicional ao sistema musculoesquelético causado pelo excessivo trabalho estático do músculo, movimentos repetitivos, realização de força ou mantendo uma carga externa enquanto trabalha. Estes escores são calculados para cada um dos grupos A e B e registrados nas caixas apropriadas da planilha de pontuação (figura4). Depois que os escores A e B tenham sido calculados das Tabelas 1 e 2, os escores do uso muscular e o de força são adicionados a ele, como apontado a seguir (consultar os quadros 14 e 15):

- $\checkmark$  Escore A + escore de uso muscular e de força para grupo A = Escore  $C$ ;
- $\checkmark$  Escore B + escore de uso muscular e de força para grupo B = Escore D;

Os autores McAtamney e Corlett (1993), enfatizam que a avaliação da carga estática ou da força exercida, as quais poderão causar fadiga e por conseqüência lesão tecidual, dependem do tempo total em que os operadores estarão expostos. Continuam dizendo que, "O PROTOCOLO RULA oferece um sistema de avaliação simplificado e conservador para ser usado como um guia indicativo em situações onde estes tipos de riscos estão presentes.

Para a adição do escore 1 ao esforço estático, os autores utilizam como suporte científico os dados de Grandjean (1988), que quantifica o esforço estático em três categorias: se há alta exigência de ação muscular estática, essas devem ser por menos que 10s; para uma força moderada menos que 1min; e para pouca força menor que 4min. Dessa forma McAtamney e Corlett (1993), generalizam e direcionam que para atividades predominantemente estáticas ou com tempo de manutenção maior que 1min a adição de 1.

O uso muscular é definido como repetitivo se for realizado por mais de quatro vezes por minuto. De acordo com os autores essa é uma definição conservadora com a qual o risco pode ser representado.

As contribuições de ações de força ou de manejo de carga dependem do peso do objeto, duração do esforço, do tempo de recuperação e da postura adotada para o trabalho. Se a carga for menor ou igual a 2kg ou intermitente então o escore é 0. Entretanto, se a carga intermitente for de 2-10kg o escore é de 1. Se a carga de 2-10kg for estática ou repetitiva o escore é 2. E por último, se a carga ou força exigida for maior que 10 kg de forma estática ou repetitiva, então o escore é de 3. Se uma carga ou força de qualquer magnitude for exigida de forma rápida o escore também é de 3. Estes valores que compõe o Protocolo Rula são derivados dos autores PUTZ-ANDERSON (1988) e STEVENSON E BAIDYA (1987).

Quadro 14: Escore para uso muscular que é adicionado aos escores posturais A e B. Fonte: Mcatamney e Corlett, (p. 96 1993).

Dê o escore de 1 se a postura é:

- Predominantemente estática (ex. por mais de 1 minuto);
- Repetida por mais de 4 vezes por minuto.

| Indique o escore se a força for: |                        |                       |                       |  |  |
|----------------------------------|------------------------|-----------------------|-----------------------|--|--|
| 0                                | 1                      | 2                     | 3                     |  |  |
| Não houver resistência           | De 2-10 kg de força ou | De 2-10kg com carga   | 10kg ou mais de carga |  |  |
| ou com menos de 2kg              | carga intermitente.    | estática;             | estática;             |  |  |
| de carga ou força                |                        | De 2-10kg de carga ou | 10kg ou mais de carga |  |  |
| intermitente.                    |                        | força repetitiva.     | ou força repetitivas; |  |  |
|                                  |                        |                       | Choque ou alta        |  |  |
|                                  |                        |                       | exigência de força.   |  |  |

Quadro 15: Escore de carga ou força que é adicionado aos escores posturais A e B. Fonte: Mcatamney e Corlett, (p. 961993).

A fase final é apresentada a seguir, com o desenvolvimento do escore final e dos níveis de ação.

2.5.1.3 Terceira fase: desenvolvimento do escore final e dos níveis de ação

A terceira fase do Protocolo Rula é para a incorporação dos escores C e D e transformação deles em um único escore final, o qual indicará prioridades para investigações subseqüentes. Para cada possível combinação dos escores C e D apontaram-se uma pontuação chamada de escore final e que varia de 1-7, baseado no risco estimado de lesão devido à carga musculoesquelética, quadro 15.

Quadro 16: Quadro para encontrar o escore final, baseado nos escores C e D. Fonte: Mcatamney e Corlett, 1993.

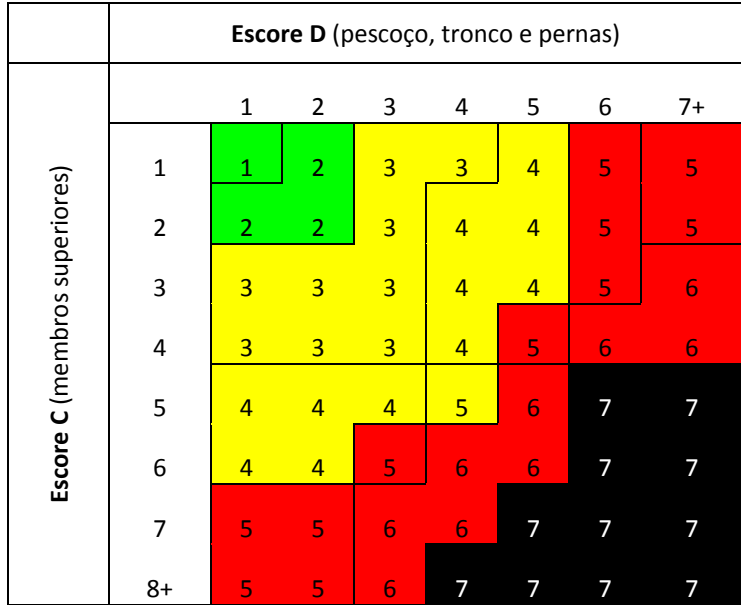

níveis de ação, que se subdividem como mostrado no diagrama 3: De acordo com o valor encontrado no escore final o Protocolo RULA indica

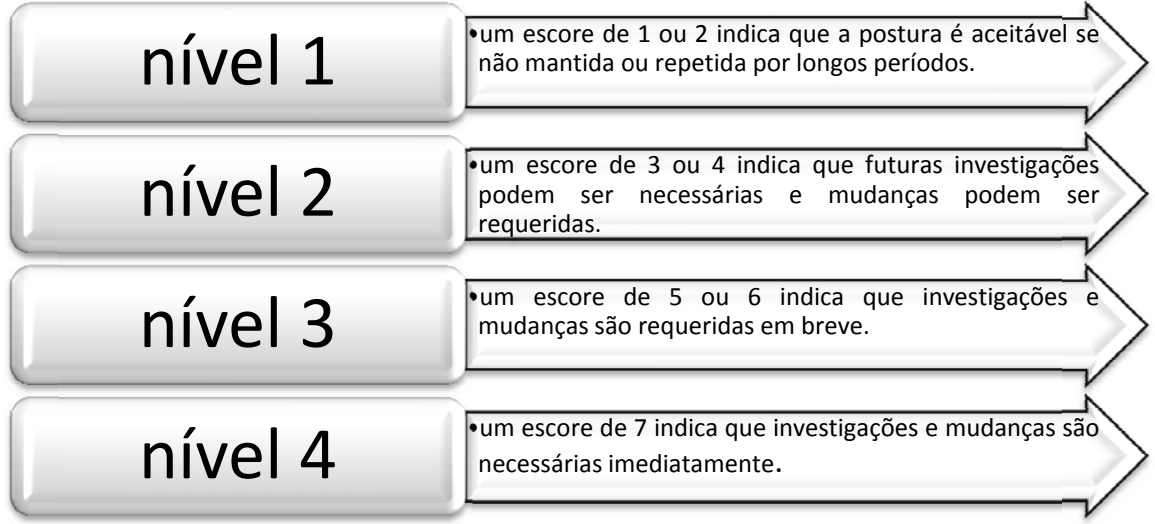

Diagrama 3: Níveis de ação conforme o escore final. Fonte: Mcatamney e Corlett, 1993.

para eliminar qualquer risco. Os autores McAtamney e Corlett (1993) enfatizam que, ao se compreender o corpo humano como um complexo sistema adaptativo, ferramentas simples não podem lidar de forma simples com os efeitos posturais e de carga sobre o corpo humano. O que o Protocolo Rula oferece é um guia, que foi desenvolvido para determinar limites ao redor de situações extremas. Os níveis de ação mais altos, todavia, não devem levar a ações inequívocas

### 2.5.2 Avaliação da validade e da confiabilidade do Protocolo RULA

(199 3) conduzi ram um ex xperimento em um la aboratório d de ergonom mia usando uma operação de entrada de dados em um posto informatizado. Segundo estes, sobre as condições do laboratório, a exposição dos operadores a carga postural puderam ser controladas. O objetivo do experimento foi de estabilizar quando o Protocolo Rula provém uma boa indicação de carga musculoesquelética que podem ser reportadas como dolorosas ou como desconforto na região corporal relevante. Para avaliar a validade do Protocolo Rula, os autores McAtamney e Corlett

homem e quinze mulheres, que realizaram a operação de entrada de dados no computador por 40 minutos, em uma de duas posturas. Cada operador completou oito tarefas, sendo quatro em cada postura, durante quatro sessões que foram conduzidas no Selecionaram-se dezesseis operadores experientes para o estudo, sendo um mesmo horário do dia, por quatro semanas consecutivas. O ordenamento de posturas foi aleatório (MCATAMNEY E CORLETT, 1993).

Para composição do posto de trabalho utilizaram-se: uma cadeira com regulagem de altura, mesa para computador, monitor e suporte para os pés. Para a primeira condição esses componentes foram dispostos e ajustados para cada sujeito do estudo de uma forma que a pontuação com o Protocolo Rula indicava a pontuação de 1. Na segunda, o monitor foi posicionado de forma a causar 20º ou mais de flexão cervical; o teclado colocado de forma que os antebraços ficassem acima de 90º de flexão; o punho direito foi estendido e posicionado em desvio ulnar. Adicionalmente, o suporte para os pés foi retirado.

A tarefa requeria a entrada de dados com uso do teclado numérico. Os dados digitados foram apresentados na tela para controlar as alterações na postura do pescoço. Antes de iniciar, e após o término da tarefa, os participantes preencheram um mapa de desconforto corporal, baseado na ferramenta de CORLETT e BISHOP (1976). O registro para o Protocolo Rula aconteceu 15 minutos após o inicio da tarefa, quando o operador se familiarizou com ela. Como o lado direito da postura foi o de maior exigência de carga.

#### 2.5.2.1 Segmentos corporais

Para cada segmento corporal (pescoço, tronco, braço, antebraço e punho) os escores do Protocolo Rula foram divididos em dois grupos. Os operadores com postura de escores 1, a qual é definida como aceitável, foi colocada no primeiro grupo. O segundo grupo incluiu todos os outros operadores, desconsiderando o quão alto o escore era.

O teste estatístico do *x²* (qui-quadrado) foi usado para determinar a associação entre os escores dos sujeitos e quaisquer relatos de dor e desconforto dos segmentos corporais. Os resultados são mostrados na tabela 10.

Para McAtamney e Corlett (1993), essa significância estatística de pescoço e antebraço reflete a alta carga desses segmentos ao realizar tarefas no computador. Funcionalmente, a região muscular entre pescoço e ombro é alvo de fadiga estática e causada por sua posição e carga (repetitividade e ausência de pausas). A região de antebraço contempla os músculos e outras estruturas teciduais responsáveis pela postura e ação do punho, mãos e dedos. Como a tarefa exigia uma digitação constante, a região entre pescoço e ombro trabalhou em uma postura estática, enquanto que as estruturas do antebraço atuaram com alta taxa de repetitividade, movimentos de baixa força nos dedos, sem tempo de recuperação durante os 40 minutos da tarefa.

Tabela 11: Análise estatística com teste  $x^2$  para os escores dos segmentos corporais (1 e >1) e o relato de dor ou desconforto naquela região. Fonte: Mcatamney e Corlett, 1993.

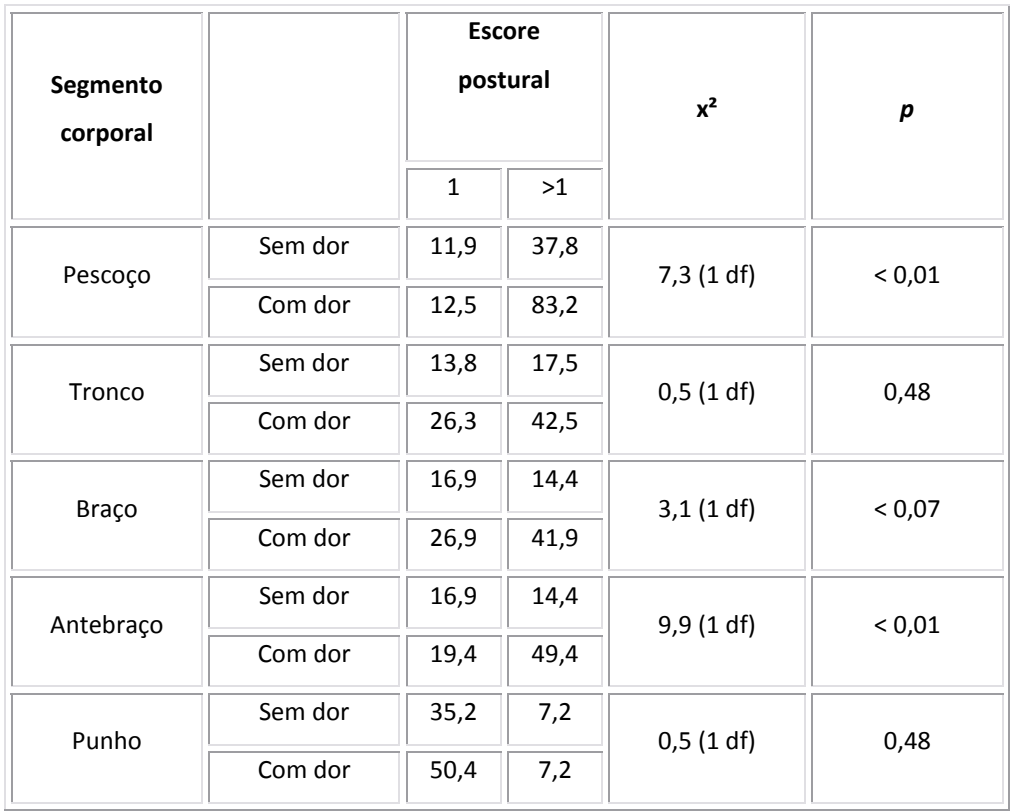

A relação dos escores do Protocolo RULA para os segmentos corporais com os relatos de dor ou desconforto com o teste qui-quadrado foram estatisticamente significantes para o pescoço e antebraço, e não significante para tronco, braço ou punho.

# 2.5.2.2 Unidades funcionais

A avaliação dos efeitos da carga nos segmentos corporais quando agrupados em unidades funcionais, foi feita com os escores dos grupos A e B relacionando com o relato de dor ou desconforto no grupo muscular correspondente. O teste estatístico x² foi utilizado novamente e os resultados dos operadores foram agrupados para quando havia uma postura de escore 1 e para quando fosse maior que 1, para os grupos A e B. Os autores McAtamney e Corlett (1993), encontraram um alto nível de significância (*p <*
0,01) entre os escores posturais dos grupos A e B e os relatos de dor ou desconforto nas unidades funcionais. Os resultados são mostrados na tabela 11.

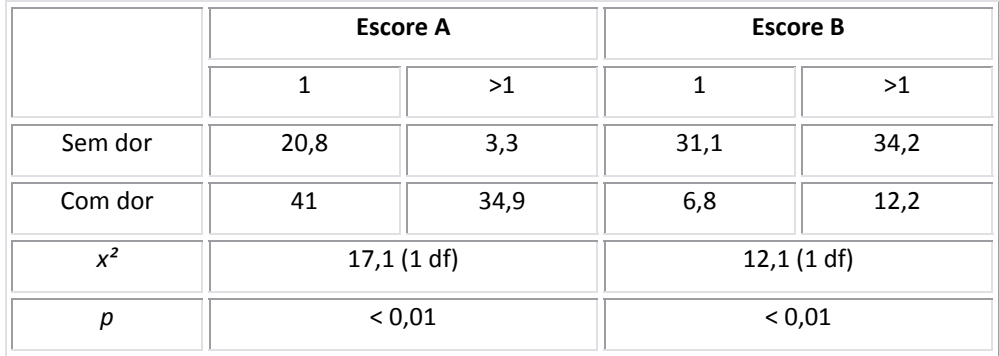

Tabela 12: Análise estatística com teste x² dos escores do Protocolo Rula (1 ou >1 ) e os relatos de dor ou desconforto nos grupos A e B. Fonte: Mcatamney e Corlett, 1993.

O alto nível de significância da relação entre os escores posturais dos grupos A e B com o relato de dor ou desconforto indica que o escore do Protocolo RULA é sensível para as mudanças de posturas de trabalho aceitáveis para inaceitáveis, sobre ponto de vista dos critérios que foram desenvolvidos para a ferramenta. Essas informações ressaltam a importância de avaliação das unidades funcionais, bem como dos segmentos corporais separadamente, pois o impacto das cargas musculoesqueléticas pode ter conseqüências relevantes ao trabalhador.

Para o teste de confiabilidade, o Protocolo RULA foi apresentado como ferramenta durante o treinamento de mais de 120 profissionais. Esses eram fisioterapeutas, engenheiros industriais, engenheiros de segurança e engenheiros de produção. Fitas de vídeo com operadores realizando tarefas de entrada de dados no computador, empacotamento, costura e classificação de tijolos, foram mostradas e cada participante completou a avaliação com o Protocolo RULA. Comparação entre os resultados coletados indicam uma alta consistência de escores entre sujeitos. Discrepâncias somente ocorreram quando a postura de um segmento corporal estava beirando duas possibilidades de escolha ao avaliador, usualmente quando avaliando o antebraço. Como conseqüência, as posturas do segmento foram ajustadas da versão original (o escore de 1 indicaria de 0-90º e o escore de 2 sendo 90º ou mais de movimento) para o presente sistema.

#### **2.5.3 Aplicação do Protocolo RULA**

Durante o período de validação do Protocolo RULA, ele foi usada nos ambientes industriais e de escritório por ergonomistas do Instituto para Ergonomia Ocupacional (*Institute for Ocupational Ergonomics -* Nottinghan – Inglaterra) e por fisioterapeutas que tivessem passado por cursos introdutórios de ergonomia. Operações específicas onde o Protocolo Rula foi relatada como uma ferramenta útil de avaliação inclui uma variedade de tarefas que são realizadas com a mão: operações de empacotamento, tarefas no computador, operações em indústrias do vestuário, caixas de supermercado, tarefas com microscópio e operações na indústria automobilística.

McAtamney e Corlett (1993) apontam que, uma vez que os usuários estejam familiarizados com o Protocolo RULA, esses relatam que ela é de rápido preenchimento e fácil uso. A ferramenta também foi freqüentemente informada como sendo útil para apresentação da carga musculoesquelética devido ao trabalho em reuniões com gerentes. Esses rapidamente reconheceram e relembraram os escores finais e seus níveis de ação. Também se mostrou útil na comunicação de problemas, na decisão de investigações prioritárias e nas mudanças a serem conduzidas nos postos de trabalho. Adicionalmente, o Protocolo RULA demonstrou-se particularmente valiosa na reavaliação de cada mudança na carga musculoesquelética após a introdução de alterações nas estações de trabalho.

Os autores da ferramenta reforçam o discurso de que se um estudo aprofundado da situação precisa ser conduzido, o Protocolo RULA deve ser usado como uma parte de um grande estudo ergonômico, envolvendo investigações epidemiológicas, físicas, mentais, ambientais e de fatores organizacionais.

Apresentado o Protocolo RULA, com suas etapas estruturação bibliográfica e epidemiológica, desenvolvimento, validação e aplicação, parte-se para a proposta metodológica dessa dissertação.

## **3. METODOLOGIA DA PESQUISA**

Nesse capítulo são descritos as técnicas e procedimentos metodológicos utilizados para os objetivos de fundamentar teoricamente, demonstrar os formatos das ferramentas, apresentar exemplos práticos de uso, consultar ergonomistas brasileiros sobre o uso e propor diretrizes para uso. De uma forma geral, trata-se de uma pesquisa básica ou fundamental e ainda de uma pesquisa exploratória.

Na fundamentação teórica utilizou-se a técnica de pesquisa bibliográfica que de acordo com Marconi e Lakatos (2007, p. 71) visa "[...] oferecer meios para definir, resolver, não somente problemas já conhecidos, mas como também explorar novas áreas onde os problemas não se cristalizam suficientemente".

As fontes pesquisadas foram:

- 9 Bases de dados: LILACS, *Science Direct*, *Informaworld.com* e Scielo;
- $\checkmark$  Livros;
- $\checkmark$  Sites especializados;
- $\checkmark$  Bancos de teses e dissertações: CAPES, USP, UNB, UFSC, UNICAMP e UFGRS.

Os descritores foram:

- $\checkmark$  Ergonomia;
- $\checkmark$  Ergonomia física;
- 9 *Ergonomics*;
- 9 *Physical Ergonomics*;
- 9 *Musculoskeletal Disorders;*
- $\checkmark$  *MSD:*
- $\checkmark$  Lesão por esforço repetitivo;
- $\checkmark$  LER;
- $\checkmark$  Distúrbio Osteomuscular Relacionado ao Trabalho;;
- $\checkmark$  DORT;
- $\checkmark$  Biomecânica;
- 9 *Biomechanics;*
- $\checkmark$  Biomecânica Ocupacional;
- 9 *NIOSH equation*;
- *NIOSH*;
- Equação NIOSH;
- *Ecuación NIOSH*;
- $\checkmark$  RULA;
- *Rapid Upper Limb Assessment*;
- $\checkmark$  Ferramentas ergonômicas;
- $\checkmark$  Ferramentas de avaliação física em ergonomia;
- *Ergonomics Tools;*
- *Ergonomics Sheets;* e
- $\checkmark$  Planilhas de ferramentas ergonômicas.

Na pesquisa em base de dados, os limitadores foram:

*Abstract/keywords/title/full text/books*;

Para a pesquisa dos formatos de uso da Equação NIOSH e RULA fez-se investigações em sites de busca da internet sobre suas possibilidades. Os descritores dessa investigação foram:

- *Ergonomics software;*
- *Software* de ergonomia;
- *Software* RULA;
- *Software* equação NIOSH;
- *RULA software;*
- *NIOSH equation software;*
- *RULA sheets;*
- $\checkmark$  Planilho Protocolo Rula;
- $\checkmark$  Planilha equação NIOSH;
- *NIOSH equation sheets;*
- *Ergonomics online;*
- Ergonomia *online*;
- *Rula online;*
- *NIOSH equation online.*

Sua apresentação é feita através de quadros e separada por tipo de formato: *software*, formulário *online*, *software* para computadores móveis e planilhas para *Microsoft Excel* ou similares.

Para o objetivo de apresentar exemplos de uso com as ferramentas Equação NIOSH e RULA as características metodológicas, utilizou-se a abrangência de um estudo de caso, que de acordo com Severino (2007) se concentra no estudo de um caso particular e o considera como representativo, e a natureza dos dados é de cunho qualiquantitativa.

### A- Local

A coleta dos exemplos ocorreu em uma empresa de chapas e caixas de papelão ondulado da região sul do Brasil entre os meses de dezembro de 2008 e janeiro de 2009. A empresa concordou com a coleta e publicação dos resultados através da assinatura de um termo de livre consentimento, feita por um de seus representantes, APÊNDICE 2.

Para a compreensão do contexto da empresa faz-se uma descrição de seu processo produtivo.

Divide-se, de forma resumida em: recebimento de bobinas de papel marrom craft, transformação do papel em chapas de papelão pela máquina onduladeira, chapas prontas que são direcionadas para expedição ou para as impressoras, impressão das caixas nas impressoras, colagem manual quando necessário ou caixa pronta para paletização, encaminhamento das caixas para empacotamento plástico, palete empacotado, estocagem de paletes prontos e carregamento dos paletes na expedição, diagrama 4. Os setores escolhidos para coleta foram o de impressão, na etapa de abastecimento da máquina com as chapas, para a equação NIOSH e o de colagem manual, na etapa de retirada das chapas impressas do palete para a mesa de cola, para o Protocolo Rula.

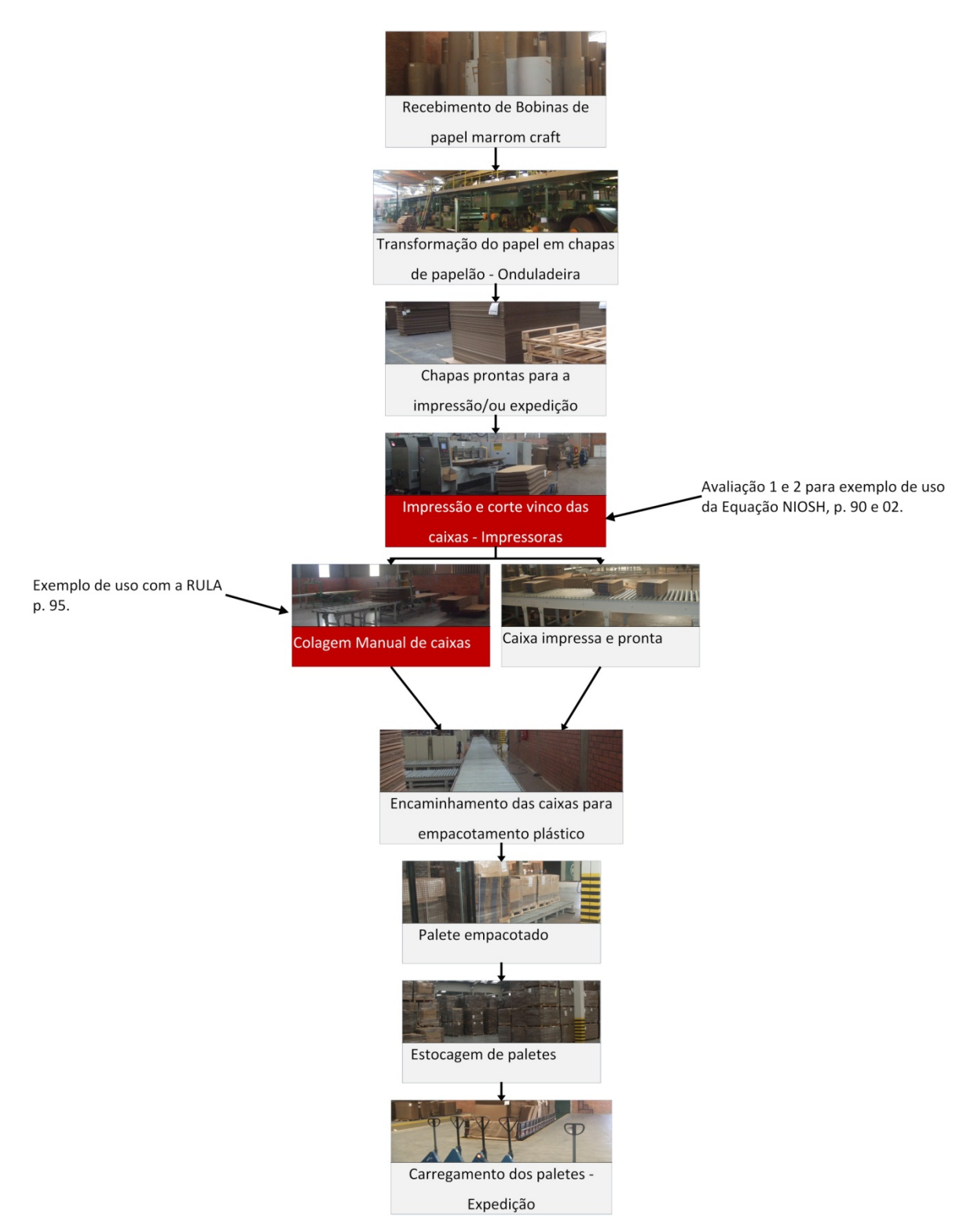

Diagrama 4: Resumo do processo produtivo da empresa. Fonte: do autor.

B- Sujeitos

Participaram do estudo dois trabalhadores escolhidos aleatoriamente no dia da avaliação. Ambos assinaram um termo de livre consentimento, APÊNDICE 3. Para o

exemplo do uso da equação NIOSH, um homem de 27 anos, com 3 anos de empresa. Para o Protocolo Rula, uma mulher de 23 anos, também com 3 anos de empresa. Apesar de saber a influência do saber-fazer, expertise dos trabalhadores em seu modo operativo, esse trabalho não faz considerações nesse sentido, pois o objetivo dessas avaliações é de apresentar o uso das ferramentas tal qual elas funcionam.

### C- Instrumentos

Utilizaram-se os seguintes instrumentos para coleta com a equação NIOSH e o Protocolo Rula:

- 9 Máquina fotográfica/filmadora digital Fuji Film *Finepix Z5* com 7 megapixel de resolução: para registro de imagens na análise com as ferramentas Equação NIOSH e RULA;
- $\checkmark$  Cronometro: para registro do tempo e frequência dos movimentos, necessários para análise com as ferramentas Equação NIOSH e RULA;
- $\checkmark$  Goniômetro: para inferência dos ângulos formados pelos segmentos corporais, também necessários para a análise com as ferramentas;
- $\checkmark$  Trena: para aquisição das distâncias requeridas para os cálculos com a Equação NIOSH;
- 9 *Software* de avaliação postural SAPO: esse permite, com o uso de uma imagem estática e através de uma linha vertical de referência de comprimento conhecido, a inferência de distâncias e ângulos. As razões de seu uso foram para confirmação das medidas marcadas na trena e sua representação gráfica.
- 9 *Software* e-RULA da *Universidad Politécnica de Valencia*: para aplicação das informações necessárias para a ferramenta e cálculo do resultado;
- 9 *Software* Jerry Pursweel *Job Analysis Worksheet*  NIOSH: também para aplicação das informações necessárias para a ferramenta e cálculo do resultado.

Para consulta com os ergonomistas certificados pela ABERGO sobre o uso das ferramentas Equação NIOSH e RULA, utilizou-se da técnica de questionário que para Marconi e Lakatos (2007) é um instrumento de coleta de dados constituído por uma série ordenada de perguntas, que devem ser respondidas sem a presença do entrevistador. Ainda segundo as autoras, tem como vantagens: economia de tempo, abrange uma área geográfica mais ampla, oferece maior anonimato e liberdade aos respondentes. Os procedimentos para sua elaboração são apresentados a seguir:

### A- Elaboração

A fim de aumentar sua eficácia e validade, fez-se um questionário piloto e esse foi submetido a especialistas e a usuários das ferramentas, como descrito no Estudo Piloto (APÊNDICE 1). Após essa apuração, ajustes de ordem semântica e de conteúdo foram feitos e ele foi novamente submetido a especialistas. Dessa forma chegou-se a sua versão final (APÊNDICE 4).

Nessa versão final o questionário foi dividido em quatro partes. A primeira delas contém uma introdução com os objetivos e motivações da pesquisa. A segunda é sobre dados pessoais e profissionais dos respondentes. Na terceira e quarta partes as questões sobre o uso do Protocolo Rula e sobre a Equação NIOSH. Essas ainda foram subdivididas em terceira parte A (3A) e terceira parte B (3B); quarta parte A (4A) e quarta parte B (4B), para facilitar o tratamento estatístico. Nas partes 3B e 4B as questões são direcionadas especificamente ao conceito de usabilidade da ISO 9241-11 que define usabilidade como a eficácia, eficiência e satisfação com a qual usuários específicos atingem objetivos específicos em ambientes específicos.

As perguntas podem ser classificadas como: abertas, fechadas ou dicotômicas, de múltipla escolha e no formato de escalas estilo *Likert* (MARCONI e LAKATOS, 2007).

O questionário foi desenvolvido de forma digital com o *software Adobe LiveCycle Design 8.0*. Esse cria um arquivo em formato .pdf e que pode ser aberto por, entre outros: *Adobe Acrobat Reader*, *Foxit* Reader. Além de permitir a organização das perguntas de tal forma a facilitar seu tratamento estatístico.

Após sua conclusão, foram enviados aos sujeitos da pesquisa.

B- Sujeitos

Optou-se por escolher os ergonomistas certificados pela ABERGO como alvo da pesquisa, pois, esses passam por critérios de certificação promovidos pela associação para comprovação de conhecimento de ergonomia. Não se desconsidera que outros profissionais também possam obter conhecimento para tal. A razão de escolha foi por sua homogeneidade e pela possibilidade de acesso aos seus contatos.

A solicitação da lista de contatos eletrônicos dos ergonomistas foi feita ao presidente da ABERGO do ano de 2008. No período de entrega da lista, a ABERGO contava com 95 ergonomistas certificados.

C- Envio e Recebimento

Criou-se um endereço eletrônico para envio e recebimento dos questionários e através da lista dos endereços dos ergonomistas eles foram enviados.

# D- Tratamento estatístico

Para a análise dos dados foi realizada a estatística descritiva por distribuição de freqüência absoluta e relativa. Para identificação das associações entre as respostas dos questionários utilizou-se a correlação de *Spearman* (*rho*) Para a determinação das correlações, foi utilizado o critério adotado por Malina (1996) o qual descreve correlações baixa para um valor menor que 0,30, moderada para valores entre 0,30 e 0,60 e alta para valores superiores a 0,60. O nível de significância adotado para todos os testes foi de 5%. O tratamento estatístico foi feito no *software SPSS 11.5 for Windows.*

Para o desenvolvimento das diretrizes de uso da Equação NIOSH e RULA, foram coletadas e organizadas as informações imprescindíveis, na opinião do pesquisador para seus usos corretos e desenvolveu-se um diagrama de orientação.

### **4. R RESULTAD DOS**

conduziu o estudo, esse capítulo apresenta os resultados encontrados. Esses são divididos conforme os objetivos específicos apresentados, na ordem: formatos para uso das ferramentas Equação NIOSH e RULA, exemplos de uso das ferramentas Equação NIOSH e RULA, consulta de uso das ferramentas Equação NIOSH e RULA com ergonomistas certificados pela ABERGO e as diretrizes para uso das ferramentas Equação NIOSH e RULA. Após a apresentação da fundamentação teórica e da metodologia que

# 4.1 FORMATOS PARA USO DA FERRAMENTA EQUAÇÃO NIOSH

período dessa pesquisa, para a Equação NIOSH. São divididos em *softwares*, formulário online e planilhas compatíveis com *Microsoft Excel* ou similares. Faz-se uma descrição de cada um dos encontrados nos quadros correspondentes. No quadro 17 os *softwares*: Nesse tópico estão os formatos encontrados, e que se obteve acesso no

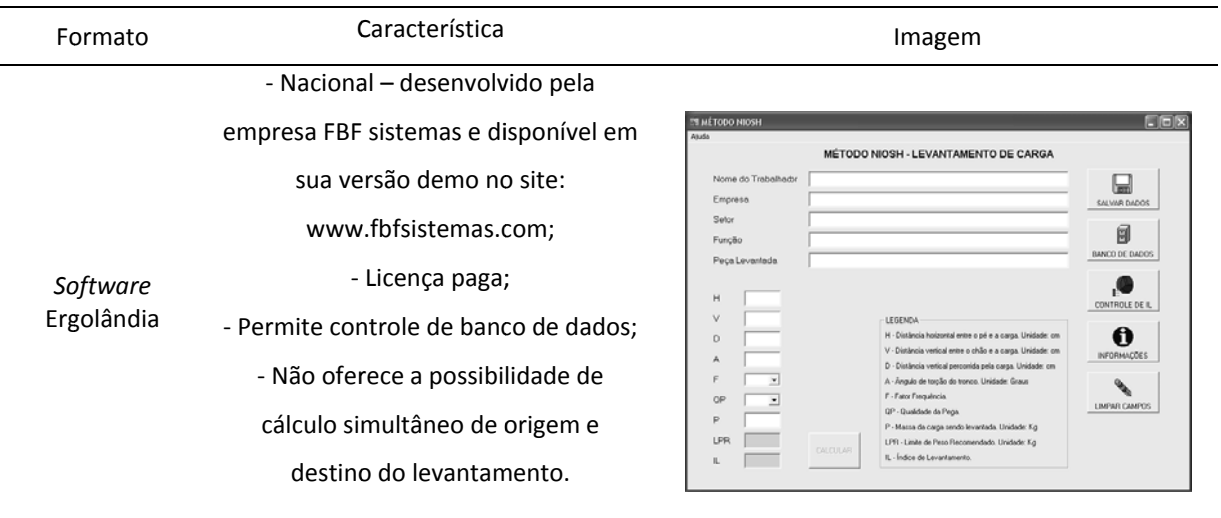

Quadro 17: Softwares com a Equação NIOSH. Fonte: do autor.

Ingeniería da Universidad Politécnica de simultaneamente para origem e destino - Software espanhol desenvolvido no *Departam mento de Proye ectos de* ‐ Permite o cálculo de RW WL e do LI do levantamento; ‐ Tem uma an nimação com um boneco orientando aquisição e registro das informaç ções da ferram menta; ‐ Gera um rel atório com os s resultados *Valencia*;

d da avaliação e permite sua impressão.

*So oftware* eN NIOSH – *Uni iversidad Polit técnica de Va alencia*

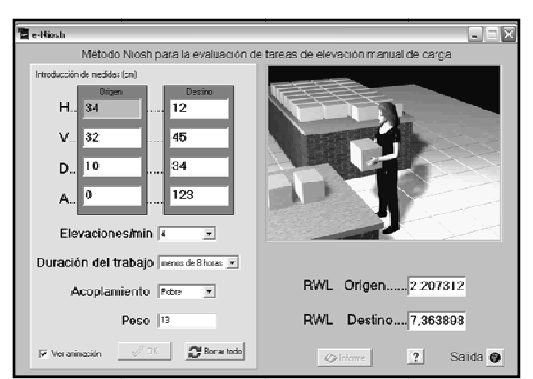

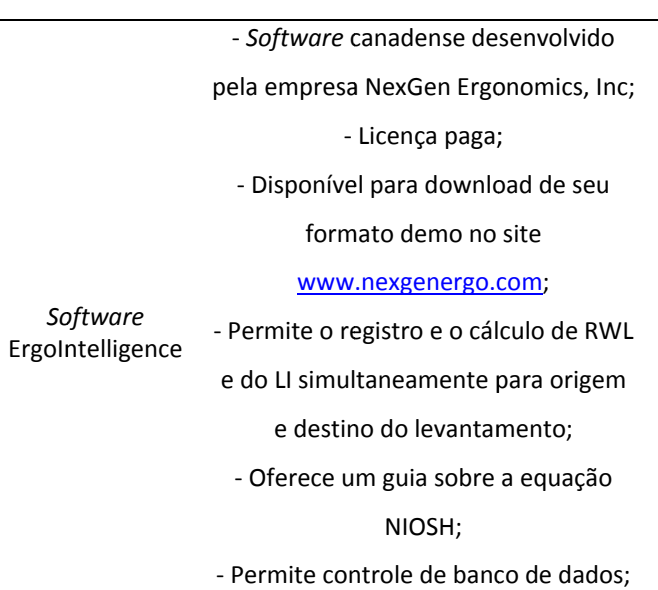

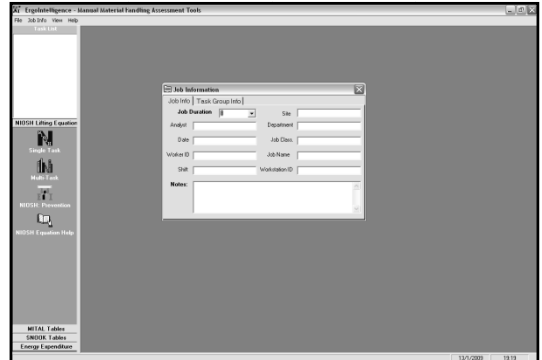

conter outras ferramentas de avaliação física e permitir o gerenciamento através de bancos de dados. Como desvantagem não oferece a possibilidade de cálculo simultâneo de RWL e LI para origem e destino da carga e não apresenta uma imagem representativa das distâncias a serem calculadas pela Equação NIOSH. O *software* Ergolândia tem como vantagens o fato de ser em português,

LI simultaneamente para origem e destino do levantamento, apresenta uma imagem dinâmica que representa cada variável a ser coletada para a Equação NIOSH. Como desvantagem não permite o salvamento da avaliação e não tem um banco de dados. Já o software e-NIOSH tem como vantagens permitir o cálculo de RWL e do RWL e do LI simultaneamente para origem e destino do levantamento, apresenta uma imagem dinâmica que representa cada variável a ser coletada para a Equação NIOSH, oferece um guia para uso da ferramenta, permite o controle através de banco de dados e contém outras ferramentas de avaliação física, correlacionadas a atividade de manuseio de materiais. Uma situação que pode ser limitar o uso do *software* no Brasil é da língua, pois, , é em inglê s. O software Ergointelligence tem como vantagens permitir o cálculo de

No quadro 18 um *software* para computador móvel:

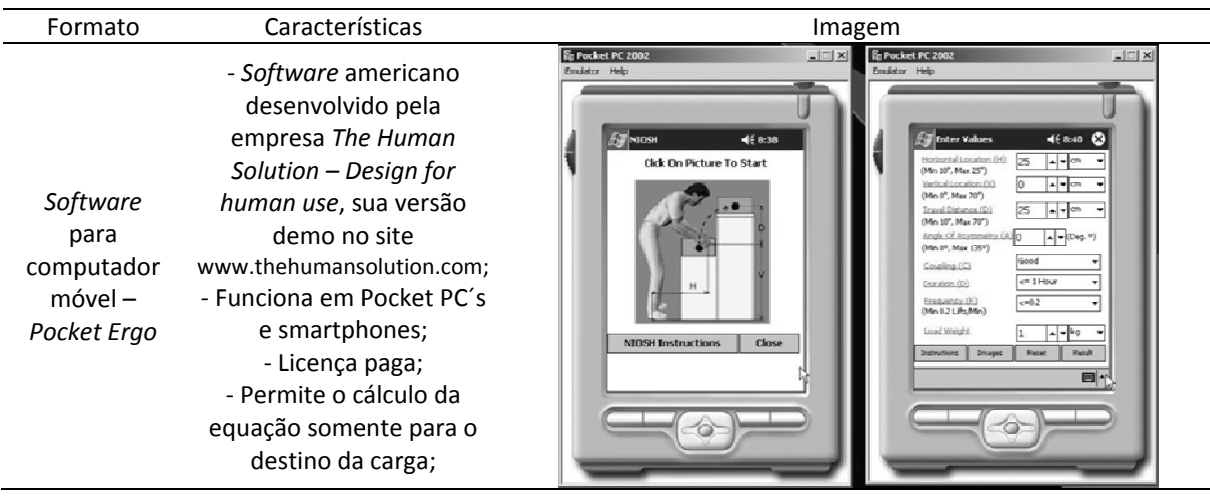

Quadro 18: Software para computador móvel. Fonte: do autor.

permitir a seu usuário o registro e a avaliação da situação desejada no próprio local. Mostra uma imagem para guiar o usuário na aquisição das distâncias e permite o cálculo de RWL e do LI simultaneamente para origem e destino do levantamento. Uma de suas limitações pareceu ser a compatibilidade com os computadores móveis e *smartphones*. Solicitou-se ao fabricante do *software* o envio de uma versão demo, mas essa não foi compatível com um *smartphone* da marca HTC. Dessa forma não se conseguiu outras informações. O software Pocket Ergo apresenta como grande vantagem a possibilidade de

# No quadro 19 um formulário *online*:

Quadro 19: Formulário online. Fonte: do autor.

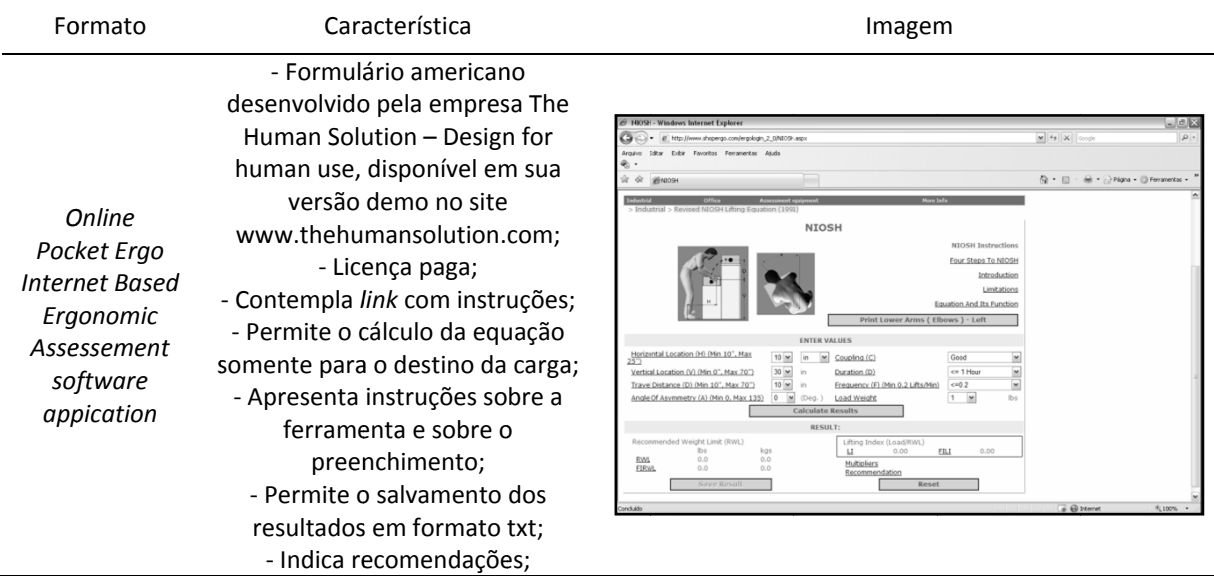

contempla link com instruções de preenchimento, permite o salvamento dos resultados em formato .txt, indica recomendações após os resultados e mostra imagens de referência para registro das distâncias. Não contempla um banco de dados, não permite o cálculo de RWL e do LI simultaneamente para origem e destino do levantamento e sua língua é o inglês. No formulário online Pocket ergo as vantagens encontradas foram:

### No quadro 20 a planilha para *Microsoft Excel* ou similar:

Quadro 20: Planilha para Microsoft Excel ou similar. Fonte: Curso de Treinamento de Ergonomia Aplicada – Ergoapplied (2006).

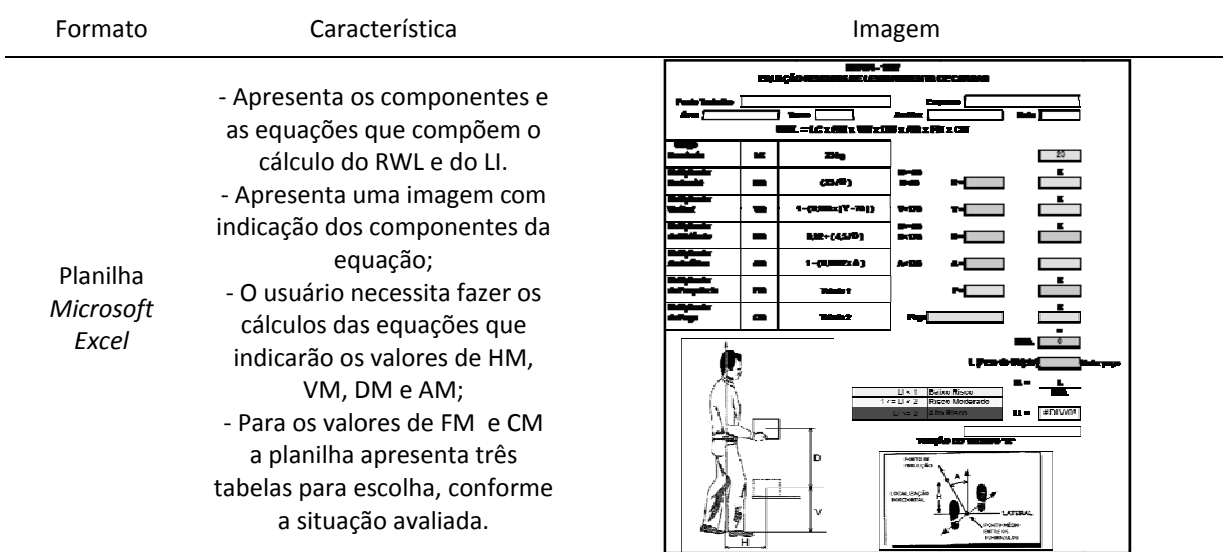

Ergonomia Industrial Aplicada (Ergoapplied, 2006). Outros foram ser encontrados e têm basicamente o mesmo formato. Tem como vantagens: mostrar as equações que dão origem aos multiplicadores (VM, DM, AM), apresentar imagens como orientação ao usuário na aquisição das distâncias e possibilita o acréscimo das informações do avaliador, avaliado, data, função e empresa. Não permite o cálculo de RWL e do LI simultaneamente para origem e destino do levantamento, nem o gerenciamento das informações através de um banco de dados e para completar os multiplicadores o usuário tem que fazer os cálculos. Decidiu-se por escolher um formato recebido pelo autor em um curso de

# 4.2 FORMATOS PARA USO DO PROTOCOLO RULA

período dessa pesquisa, para o Protocolo Rula. Assim como na Equação NIOSH esses são divididos em *softwares*, formulário *online* e planilhas compatíveis com Microsoft Excel ou similares. Faz-se uma descrição de cada um dos encontrados nos quadros correspondentes. Nesse tópico estão os formatos encontrados, e que se obteve acesso no

### No quadro 21 os *softwares*:

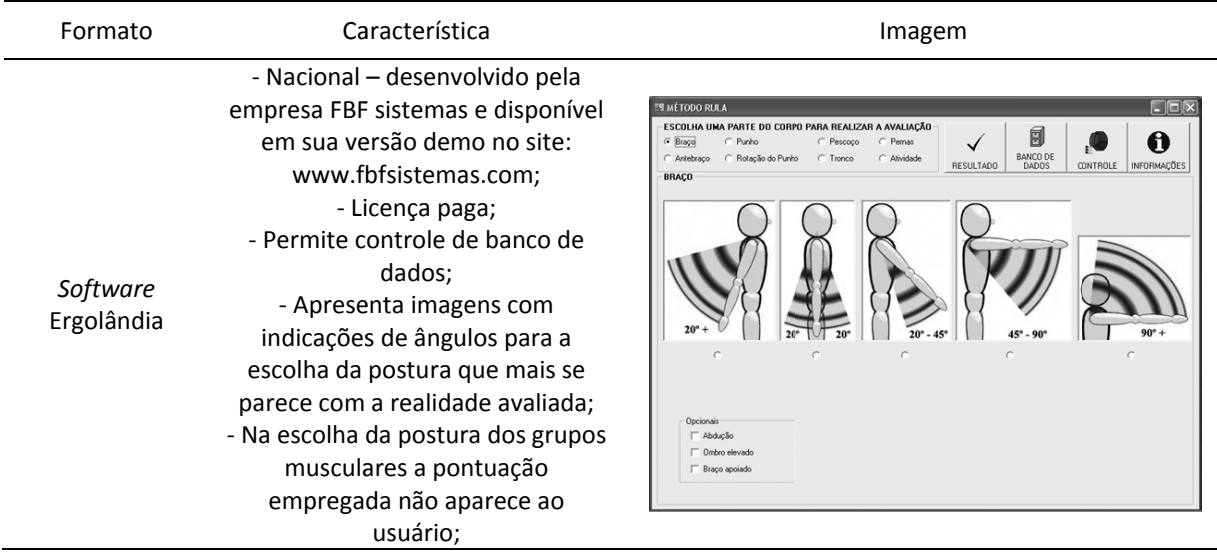

Quadro 21: *Softwares* para o Protocolo Rula. Fonte: do autor.

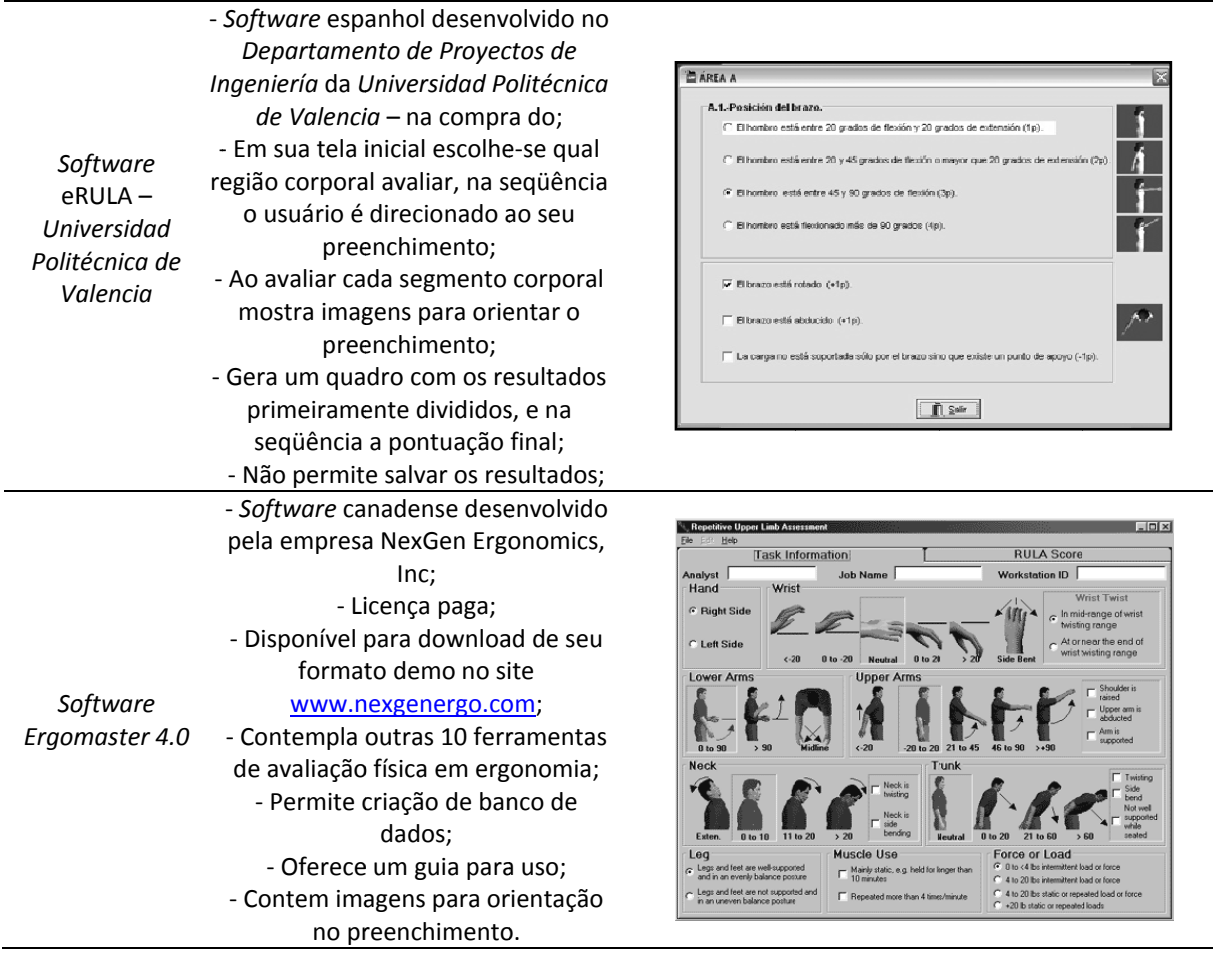

avaliação com o Protocolo Rula. Também possibilita o gerenciamento das informações através de banco de dados e apresenta imagens como guia na identificação da postura em cada segmento corporal. Não apresenta a pontuação de cada postura nos devidos segmentos. O software nacional Ergolândia além da Equação NIOSH contempla a

### No quadro 22 o *software* para computador móvel:

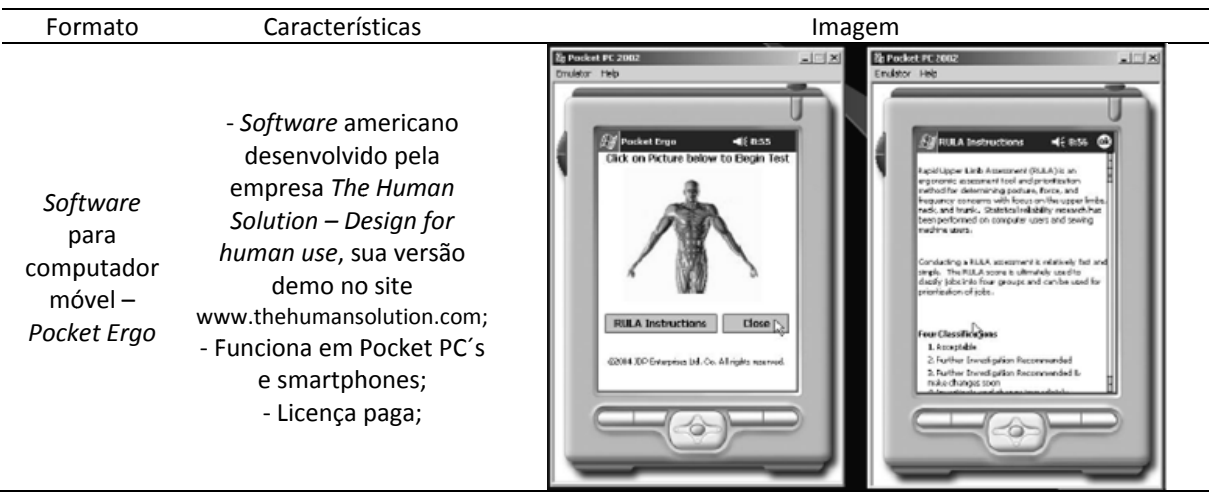

Quadro 22: Software para computador móvel. Fonte: do autor.

Pocket Ergo. A principal é a mesma descrita para a ferramenta anterior, o fato de possibilitar o usuário a avaliação da situação in loco. Ainda, apresenta imagens para orientar a escolha da postura. A dificuldade de outras informações ficou no fato já descrito para a Equação NIOSH, a não compatibilidade do *software* com o *smartphone* do pe esquisador. O Protocolo Rula assim como a Equação NIOSH está presente no *software* 

No quadro 23 os formulários *online* para o Protocolo Rula:

Fo ormato Ca racterística Imagem ‐ Formu ulário america no desenvolvido pela empresa The Human Solution - Design for human use, disponível em sua versão demo no site<br>;www.thehumansolution.com versão demo no site *O Online Poc cket Ergo* ‐ Lic cença paga; *Intern net Based* ‐ Contempla *link* com inst ruções; *Erg gonomic* - Apresenta imagens para RULA *Asse essement* orientação no preenchimento; *sof oftware* Mostra a pontuação enquanto se *app pication* p preenche; - Permite avaliar os dois lados da postura dos segmentos corporais simu ltaneamente; ‐ Permite sal var os resulta ados em formato txt;

Quadro 23: Formulários *Online* para uso do Protocolo Rula. Fonte: do autor.

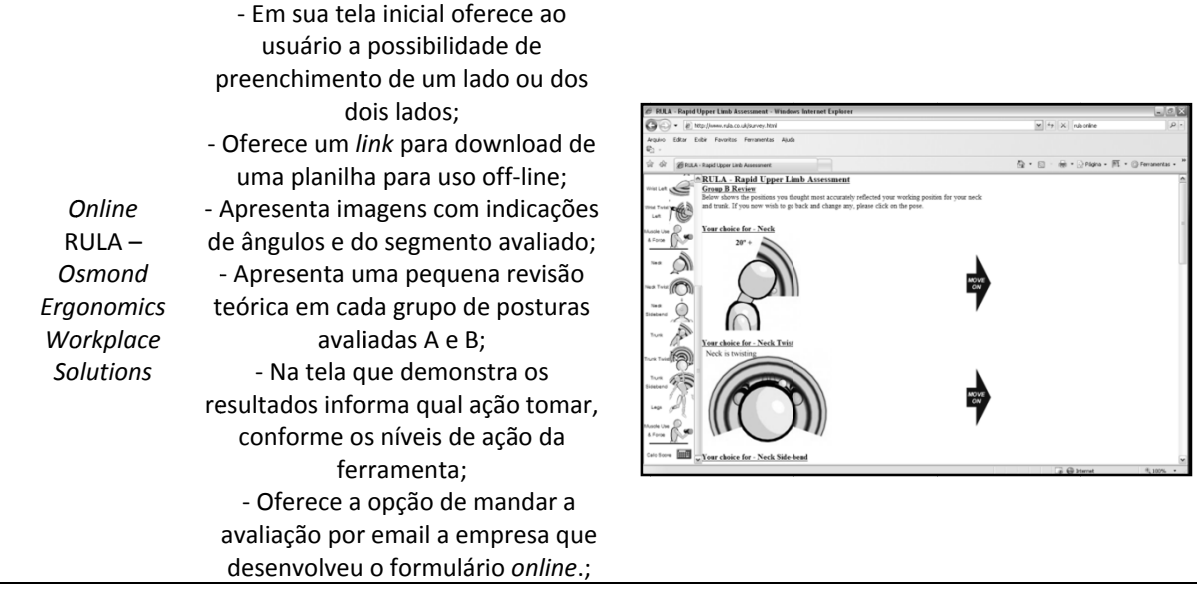

preenchimento, permite o salvamento dos resultados em formato .txt, recomenda ações conforme o nível encontrado, apresenta imagens para o auxilio da avaliação e possibilita a aná álise dos do is lados do individuo e em questão. O f formulário *online Poc cket Ergo* contempla *link* com instruções para

tela inicial oferece a possibilidade do usuário avaliar um dos lados ou os dois, oferece um link para *download* de uma versão impressa, apresenta imagens do segmento avaliado e da amplitude angular de cada postura, ao lado esquerdo do formulário o usuário pode tem um acompanhamento do andamento da avaliação, na tela que demonstra os resultados recomenda ações conforme o risco final encontrado pela ferramenta. Não permite o gerenciamento das avaliações em banco de dados, nem seu salvamento no computador do avaliador. Já o formulário online da Osmond Ergonomics Workplace Solutions em sua

ou si imilar: No quadro 24 uma planilha para preenchimento no *software Microsoft Excel* 

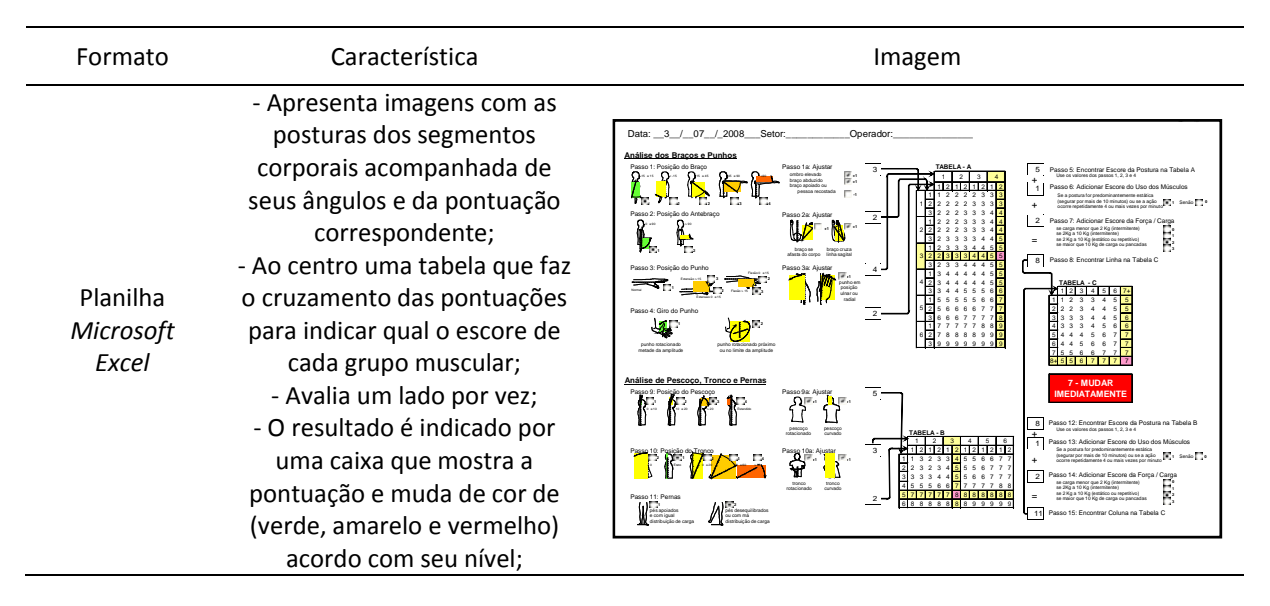

Quadro 24: Planilha para *Microsoft Excel* ou similar. Fonte: Curso de Treinamento de Ergonomia Aplicada – Ergoapplied (2006).

Assim como para Equação NIOSH, foram encontradas algumas planilhas para avaliação com o Protocolo Rula. Optou-se por escolher aquela recebida pelo autor em um curso de Ergonomia Industrial Aplicada (Ergoaplied, 2006). Como existem muitas semelhanças entre elas optou-se por apresentar apenas uma. Mostra imagens com as posturas dos segmentos corporais acompanhada de seus ângulos e pontuação, faz um cruzamento das pontuações em uma tabela central para indicar qual o escore de cada grupo muscular, avalia-se um lado por vez e o resultado é indicado por uma caixa com a pontuação final e muda de cor verde para nível aceitável, amarelo para necessidade de outras avaliações e vermelho para mudança imediata.

# 4.3 EXEMPLO DE USO DA EQUAÇÃO NIOSH

Na empresa de chapas e caixas de papelão ondulado da região, a situação avaliada foi a da fase de impressão e corte vinco nas chapas para transformação em caixas, na etapa de abastecimento. A empresa conta com cinco impressoras, com objetivos comuns, mas com características diferentes. A impressora escolhida, nesse estudo, será chamada de Impressora S. A função avaliada foi a do formateiro, responsável por ajustes grosseiros e pelo abastecimento da máquina com as chapas. Demais detalhes no próximo tópico.

#### **4.3.1 Descrição da atividade**

A Impressora S. recebe as chapas de papelão da onduladeira e faz caixas com impressão e corte vinco. É composta por nove trabalhadores por turno, divididos em: operador, formateiro e auxiliares de produção. A seguir uma breve descrição de suas funções:

- Operador: fazer ajuste fino da máquina, orientar os outros trabalhadores e acompanhar o seu desempenho durante a produção;

- Formateiro: abastecer a impressora com as chapas de papelão e fazer o ajuste grosso, troca de clichês e limpeza.

- Auxiliares de produção: organizar os pacotes de caixas impressas, paletizar as caixas, troca de clichê, limpeza da área da impressora, e eventualmente ajudam o formateiro abastecer a máquina.

A escolha da função de formateiro para análise com a equação NIOSH por algumas razões: ser compatível com seus objetivos, permitir o acesso as avaliações e por haver queixas de dores lombares dos que ali trabalham registradas através de atestados emitidos com a CID referentes a essa queixa no setor de medicina ocupacional.

# **4.3.2 Aplicação da equação NIOSH**

Para aferição das medidas que vão ser incluídas na equação NIOSH, desenvolveu-se um quadro com um exemplo de como os dados podem ser coletados, quadro 25. Contempla aquelas que necessitam de registro de distância e de assimetria.

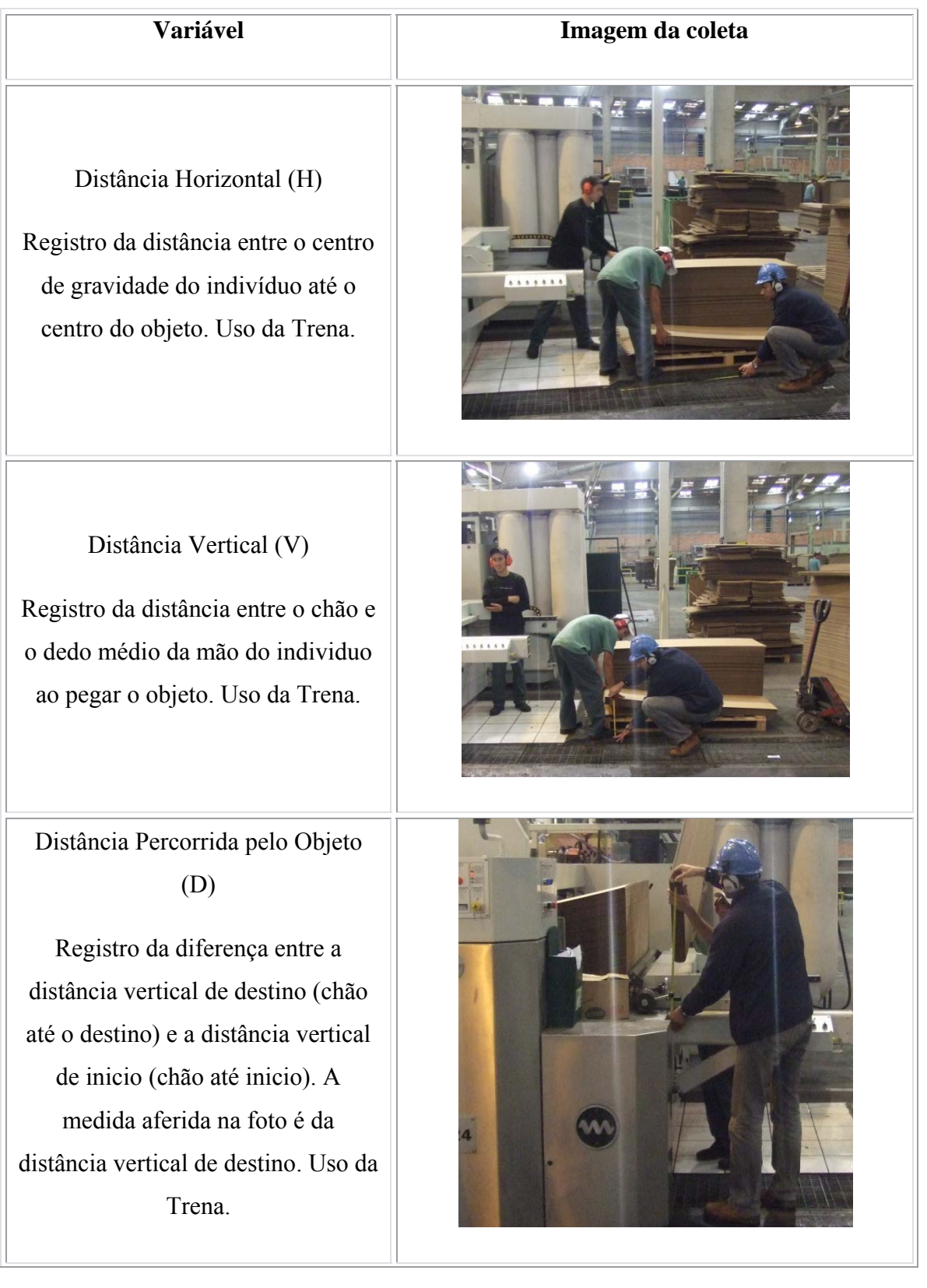

Quadro 25: quadro com um exemplo de como os dados para a Equação NIOSH podem ser coletados. Fonte: do autor.

# Assimetria (A)

Ângulo formado pela assimetria de deslocamento do objeto levantado pelo trabalhador, baseado em uma reta traçada no chão a partir do centro de gravidade do individuo e a referencia dos dois maléolos medias (direito e esquerdo), figura A1, e na reta traçada no chão ao final do deslocamento, partindo do mesmo ponto de referência, figura A2. Por fim, faz-se o registro do ângulo formado através de um goniômetro, figura A3.

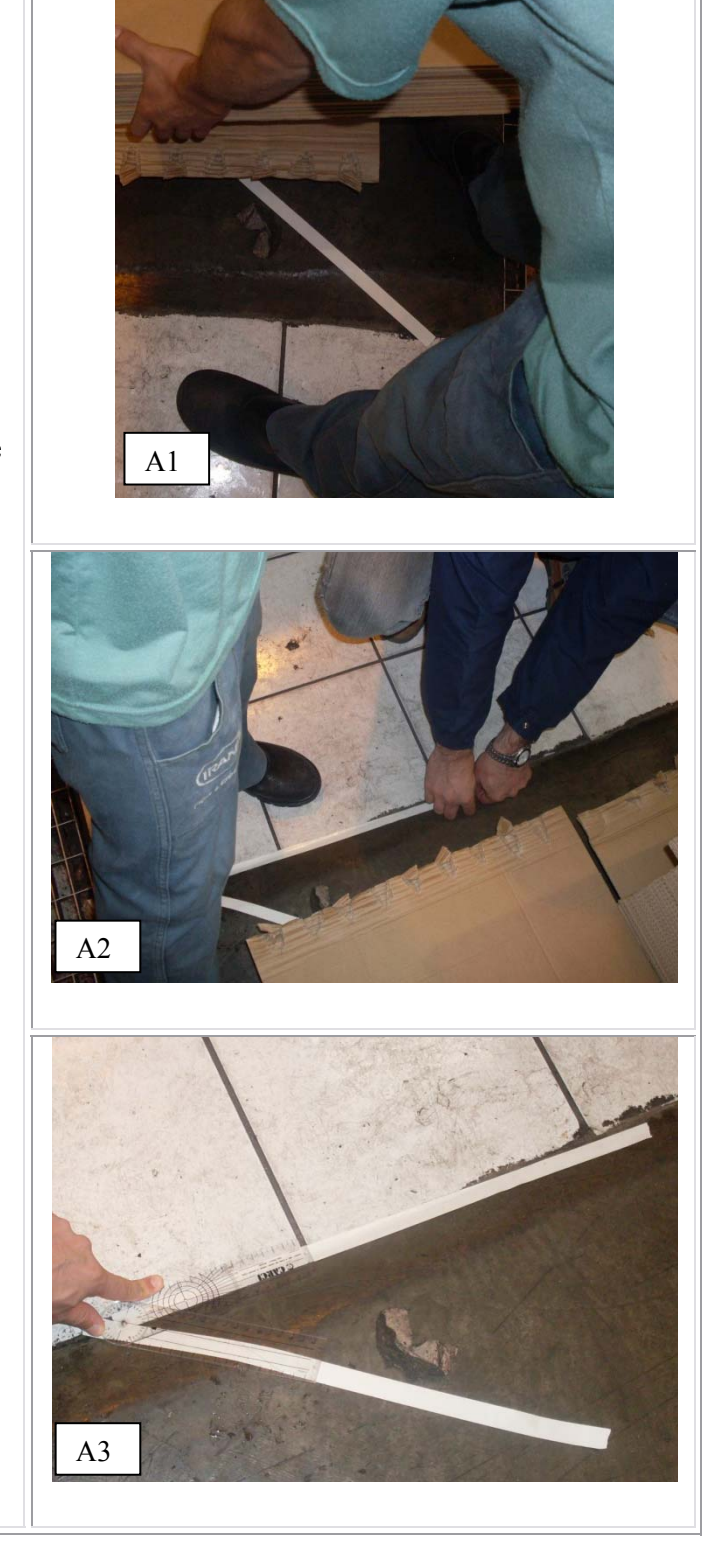

A variável Freqüência pode ser aferida através do registro de movimentos por minuto por um período de 15 minutos. A de qualidade da pega é verificada através dos requisitos que a classifica.

Partindo para o exemplo prático de uso têm-se as seguintes informações:

 $\checkmark$  O tamanho da chapa de papelão avaliado foi de 104 cm de comprimento, por 30 cm de largura e peso de 200 gramas. De cada chapa sai uma caixa e o pedido total era de 2.000. Em cada fardo de chapas o formateiro pega aproximadamente 30 delas e tem como peso médio de 6 kg. Avaliaram-se duas ocasiões ambas com o formateiro pegando um fardo de chapas.

A título de contextualização somente, pois não respeita uma das regras para uso da equação, que é de que o movimento deve ser realizado com as duas mãos, a figura 7 mostra a altura inicial de deslocamento da carga, nesse caso um abaixamento, de 234,1 cm para 100 cm.

As duas ocasiões da atividade onde o trabalhador respeitava as condições para aplicação correta da ferramenta são as apresentadas na figura 8 (Avaliação 1) e 9 (Avaliação 2), juntamente com os valores das componentes V, Vfinal, H e D. Para o cálculo de RWL e LI utilizou-se a planilha de Excel na avaliação 1 e o *software e-NIOSH* (figura 10) na avaliação 2. Ao final da avaliação recomendações são feitas utilizando as informações das componentes da equação.

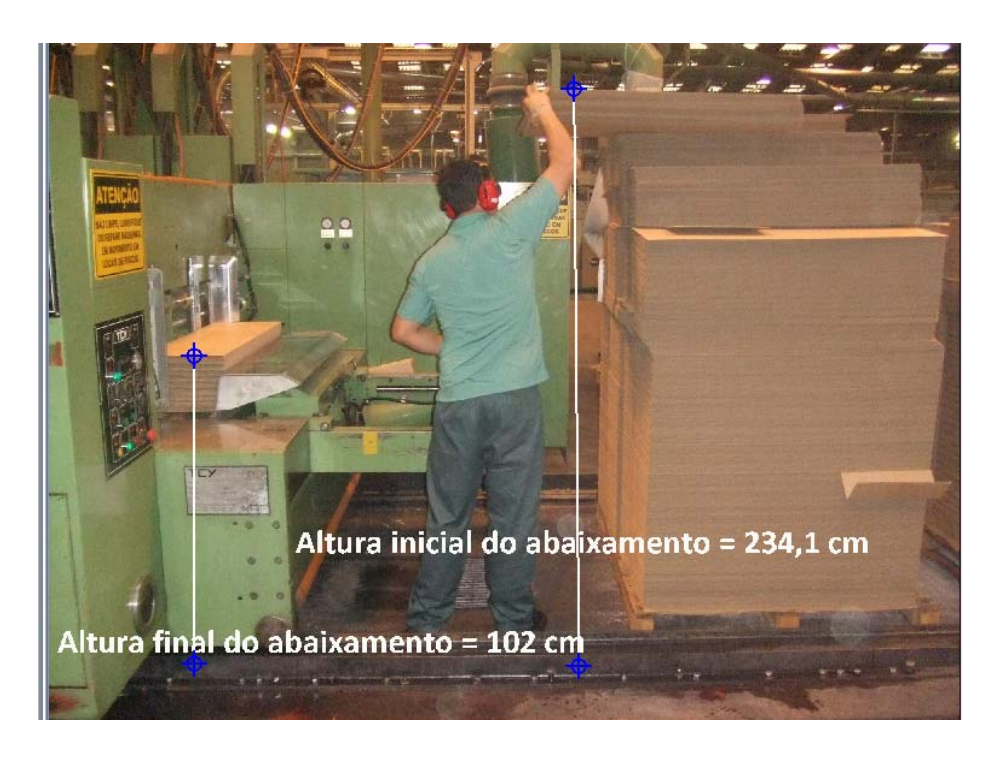

Figura 7: Altura inicial do abastecimento. Fonte: do autor.

Na altura indicada na figura 7 o formateiro retira aproximadamente quatro fardos com 30 chapas em média. O que representa 6 kg.

### **4.3.2 Avaliação 1**

Dados, figura 8:

- $\checkmark$  H = 83,8 cm. Destaca-se que H deve ser  $\geq$  25 e  $\leq$  63. Dessa forma:  $H = 63$  cm;
- $\checkmark$  Vinicial = 50,4 cm;
- $\checkmark$  V<sub>final</sub> = 137,9 cm;
- $\check{D} = 87.5 \text{ cm};$
- $\checkmark$  Peso do objeto = 6 kg;
- $\checkmark$  Frequência = 4/min;
- 9 Qualidade da pega: razoável (definida como se cada mão fizesse flexão de 90º);
- $\checkmark$  Assimetria = 90° (faz torção da coluna associada com movimentação dos pés).
- $\checkmark$  Duração dessa atividade (tempo médio nessa altura) = > 1 e < 2 horas;

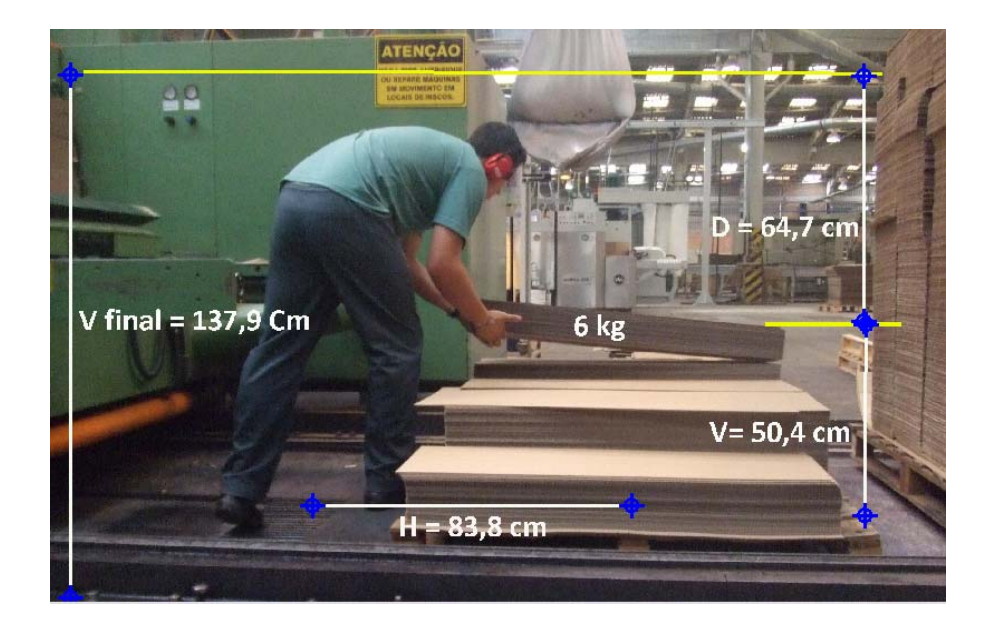

Figura 8: Avaliação 1 com a equação NIOSH. Fonte: do autor.

Resultados:

- $\checkmark$  LC (Carga Constante) = 23 kg;
- $\checkmark$  HM (Multiplicador horizontal) = 0,39
- $\checkmark$  VM (Multiplicador vertical) = 1,06
- $\checkmark$  DM (Multiplicador de distância) = 0,87
- $\checkmark$  AM (Multiplicador assimétrico) = 0,71
- $\checkmark$  FM (Multiplicador de frequência) = 0,72
- $\checkmark$  CM (Multiplicador de pega) = 0,95
- $\checkmark$  RWL= LC x HM x VM x DM x AM x FM x CM
- $\checkmark$  RWL (limite de peso recomendado) = 4,01 kg

$$
\checkmark\quad LI = \frac{peso \, da \, carga \, (L)}{limite \, de \, peso \, recommended \, (RWL)}
$$

$$
\checkmark\quad LI=\frac{6kg}{4,01}
$$

 $\checkmark$  LI (indice de levantamento) = 1,49 (representa uma atividade de risco moderado de lesão).

Recomendação:

 $\checkmark$  Redução do ângulo de rotação da coluna de 90° para 0 através de treinamento de movimentação de carga substituindo pelo deslocamento dos membros inferiores. Fazendo isso o RWL vai para 5,65 kg (acréscimo de 1,6 kg, ou 8 chapas) e o LI para 1,06. Reduz a atividade a um baixo risco de lesão.

Dados, figura 9:

- $\checkmark$  H = 100,3 cm. Destaca-se que H deve ser  $\geq$  25 e  $\leq$  63. Dessa forma:  $O$  H = 63 cm;
- $\checkmark$  Vinicial 22,2 cm;
- $\checkmark$  V<sub>final</sub> = 138,5 cm;
- $\check{D} = 116, 3 \text{ cm};$
- $\checkmark$  Peso do objeto = 6 kg;
- $\checkmark$  Frequência = 4/min;
- 9 Qualidade da pega: razoável (definida como se cada mão fizesse flexão de 90º);
- $\checkmark$  Assimetria = 90° (faz torção da coluna associada com movimentação dos pés).
- $\checkmark$  Duração dessa atividade (tempo médio nessa altura) = > 1 e < 2 horas;

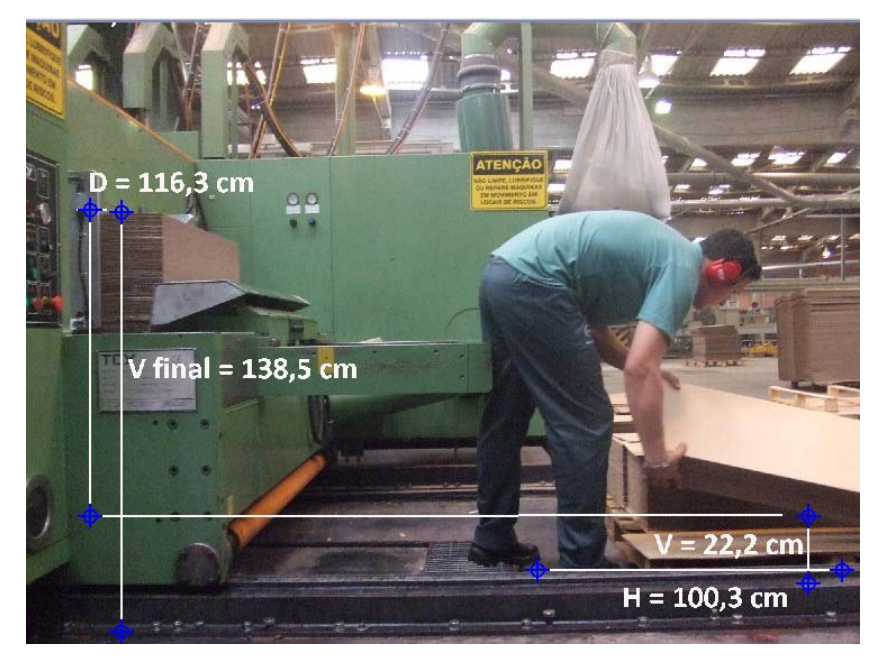

Figura 9: Avaliação 2. Fonte: do autor.

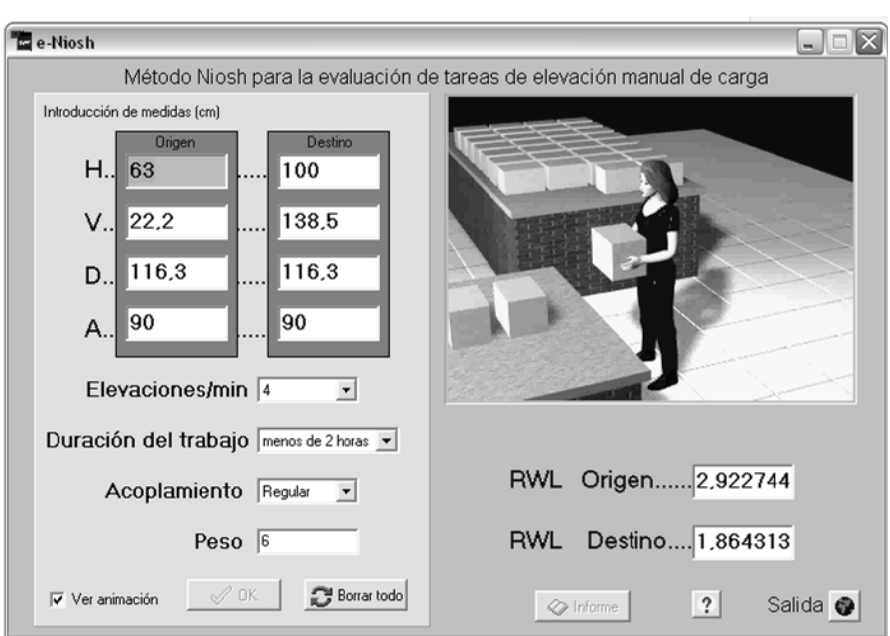

Resultados na figura 10:

Figura 10: Resultados Avaliação 2. Fonte: do autor.

- $\checkmark$  RWL (origem) = 4,5 kg;
- $\checkmark$  RWL (destino) = 3,3 kg;
- $\checkmark$  LI (origem) = 1,3
- $\checkmark$  LI (destino) = 1,8

Recomendações:

- $\checkmark$  Redução do ângulo de rotação da coluna de 90° para 0 através de treinamento de movimentação de carga substituindo pelo deslocamento dos membros inferiores. Fazendo isso o RWL de destino vai para 4,6 kg (acréscimo de 1,3 kg, ou 6 chapas) e o LI de destino para 1,3. Reduz a atividade a um baixo risco de lesão.
- v Instalação de uma mesa pantográfica elevadora para que a retirada da chapa seja realizada sempre a uma altura do quadril do trabalhador, reduzindo o V (altura vertical) de origem e o D (distância percorrida). Se projetada de forma mergulhada, essa colaboraria para todas as alturas de retirada de chapas, figura 11.

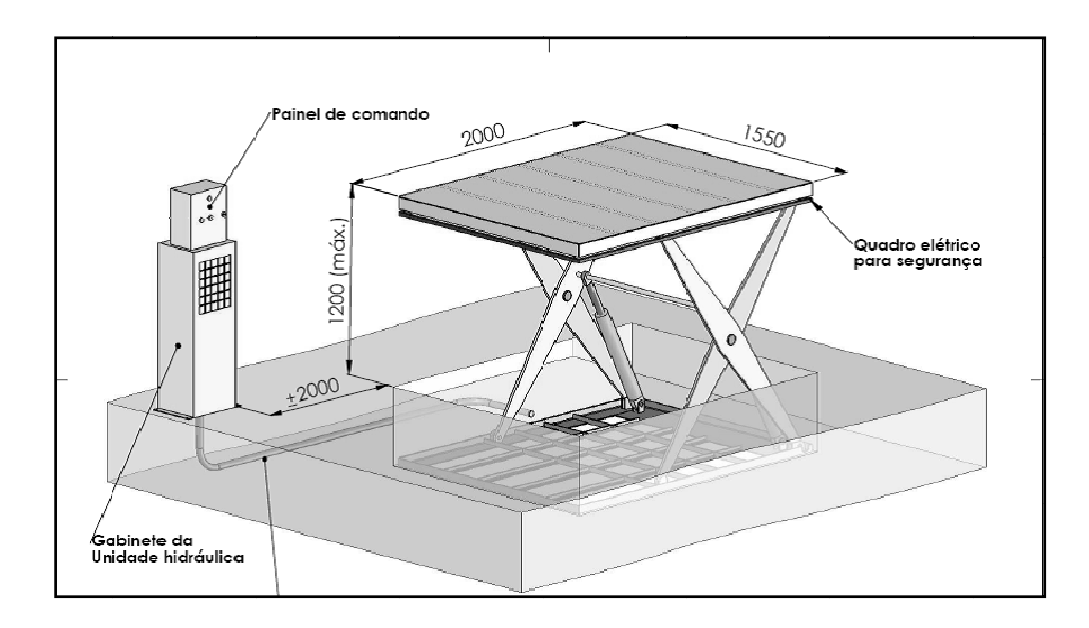

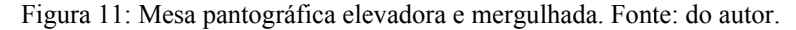

verificação de sua eficiência versus seu valor de investimento. Cabe a essa recomendação um estudo detalhado do processo produtivo para

### 4.4 EXEMPLO DE USO DO PROTOCOLO RULA

trabalhadores recebem as chapas cortadas e impressas e devem passar cola em suas extremidades, dobrá-la e posicioná-la embaixo de uma prensa para fixação. O setor conta com auxiliares de produção (nível mais baixo de hierarquia da empresa), portanto essa foi a função avaliada. Demais detalhes no próximo tópico. A situação avaliada foi a da fase colagem manual. Nessa fase os

# **4.4.1 Descrição da atividade**

pela impressora. Essas estão empilhadas em cima de um carrinho, que ao final do empilhamento tem média de altura de 1,70m. O setor é composto por dez trabalhadores por turno (A: 22h-6h; B: 6h-14h; C: 14h-22h). Contém cinco mesas, com uma prensa em cada. A atividade é realizada em dupla, é divida em micro-atividades e são apresentadas a seguir (representação visual no diagrama 5): Na colagem manual os trabalhadores recebem as caixas impressas e cortadas

- A. Ajeitar as caixas para passar a cola.
- B. Passar a cola com o rolo;
- C. Deslocar a caixa para cima da mesa de prensa;
- D. Dobrar as caixas;
- E. Deslocar as caixas até a prensa;
- F. Acionar a prensa;
- G. Depois de prensado, empurrar o fardo até o final da mesa e reiniciar outro;
- H. Amarras as caixas em fardos menores;
- I. Paletizar as caixas.

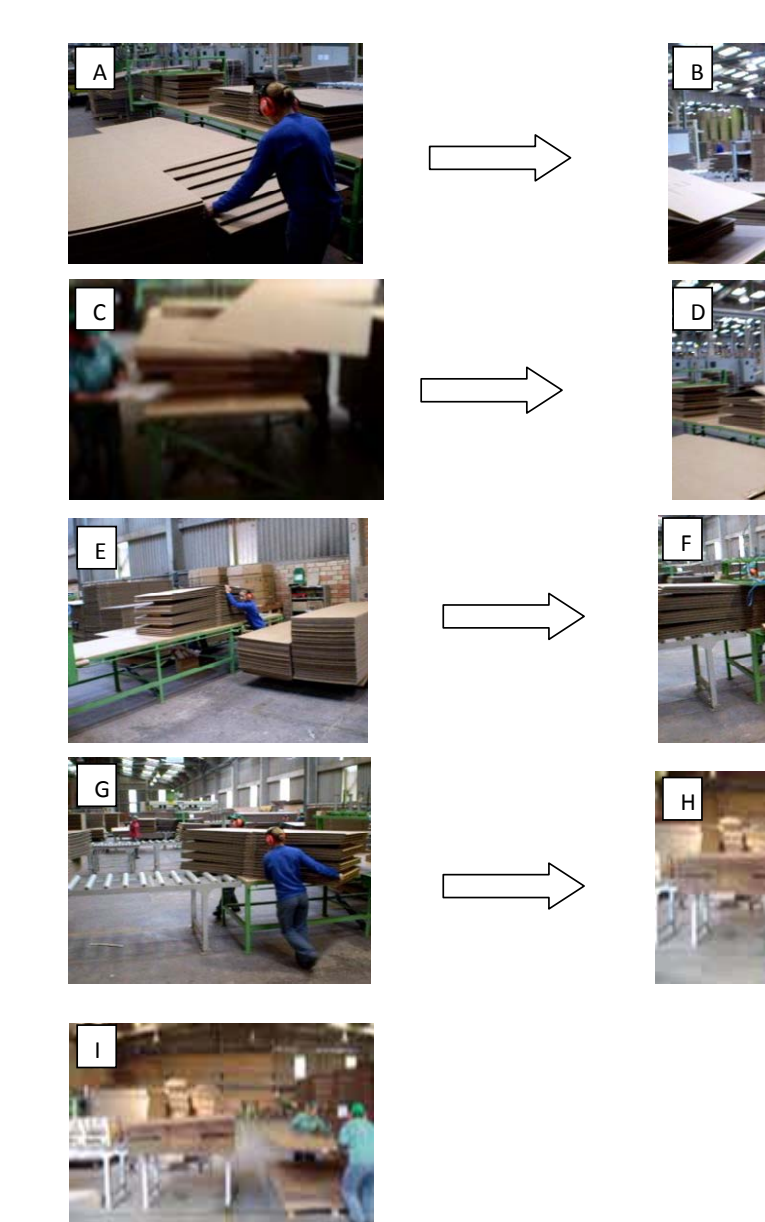

Diagrama 5: Seqüência de micro-atividades no setor de colagem manual. Fonte: do autor.

Um detalhe da situação avaliada é de que apesar do ritmo de trabalho não ser ditado por uma máquina os trabalhadores tem metas produtivas diárias, acrescentando fatores de freqüência, repetitividade e aplicação de força.

### **4.4.2 Aplicação do Protocolo Rula**

As orientações para a aplicação do Protocolo RULA dizem respeito a necessidade do observador ao registrar a imagem do individuo trabalhando tenha vista dos planos frontal e sagital. Justifica-se, pois, dessa forma ele poderá reconhecer os movimentos de membro superior realizado pelo individuo e sua angulação aproximada. No quadro 26 exemplo de imagens captadas nos dois planos e comentários dos movimentos possíveis de coletar.

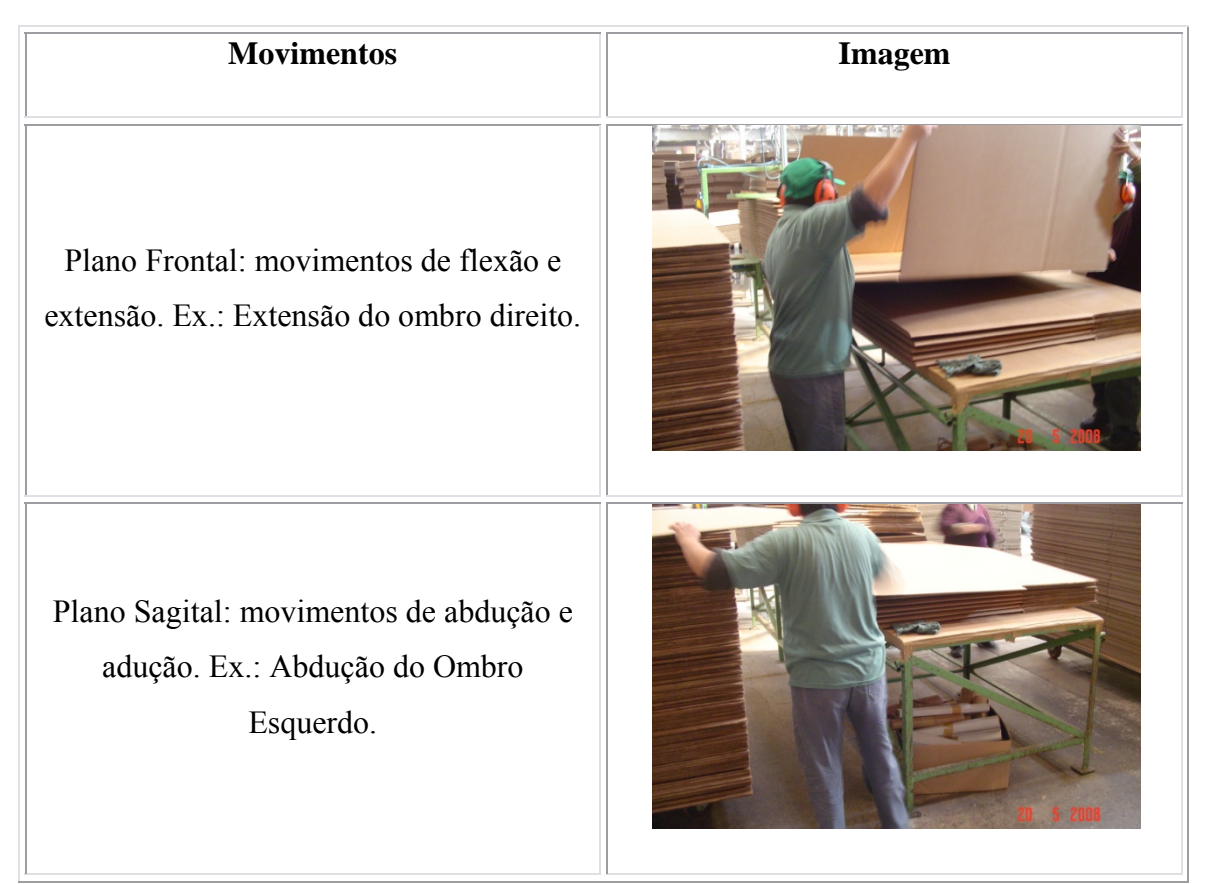

Quadro 26: exemplo de imagens captadas nos dois planos e comentários dos movimentos possíveis de coletar. Fonte: do autor.

Partindo para o exemplo prático de aplicação do Protocolo RULA, tem-se a seguir suas informações.

deslocar a caixa para cima da mesa de prensa (C). A situação, segundo uma entrevista informal com os trabalhadores é uma situação que gera desconforto na região do punho e do ombro. A queixa principal é sobre a altura das mesas, dificultando o acesso as chapas e a realização de força para deslocá-las. Para cálculo do risco de lesão e indicação do nível de ação utilizou-se o *software* e-RULA da *Universidad Politécnica de Va Valencia*. A micro-atividade escolhida para ser avaliada com o Protocolo Rula foi a de

Dados:

- $\checkmark$  Peso de cada caixa: 7,4kg;
- $\checkmark$  Altura da mesa: 98 cm;
- $\checkmark$  Altura do empilhamento de caixas: 1,70m.

### Resultado

**v** O resultado da análise mostra um *Score* de 7 pontos, representado risco de lesão para os membros superiores e necessitando de alterações imediatas na atividade, f figura 12.

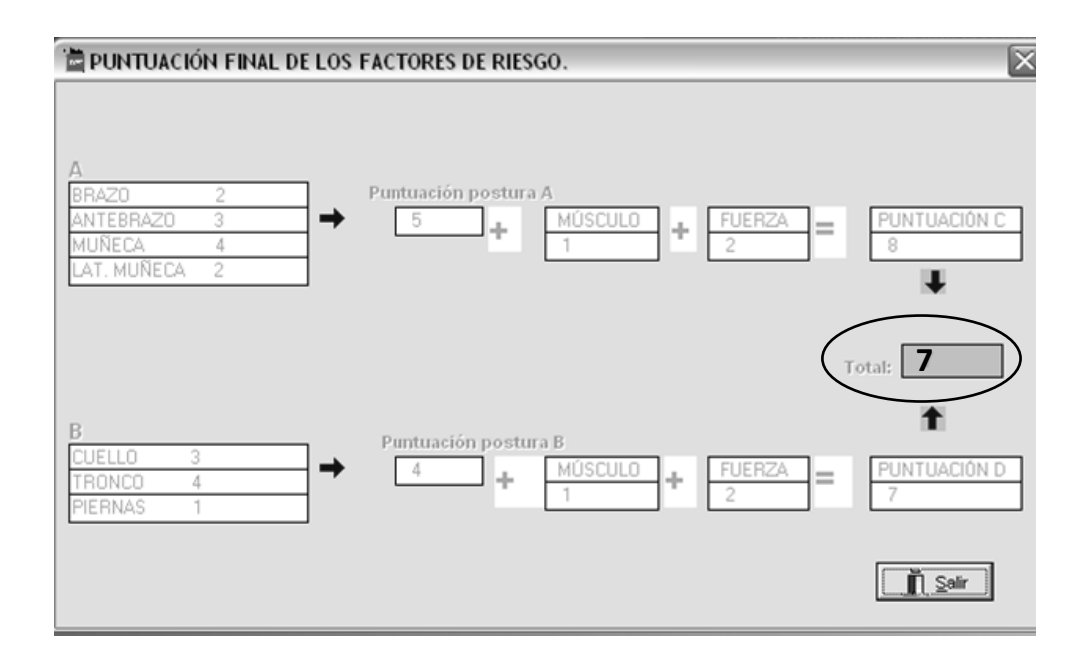

Figura 12: Escore final do Protocolo Rula igual a 7. Fonte: do autor.

braço, antebraço e punho. Pode-se perceber uma alta pontuação para o grupo muscular A que inclui:

### Recomendações

- $\checkmark$  Redução da altura do empilhamento para 1,50m, para diminuição da abdução do braço ao pegar a caixa para posicioná-la em cima da mesa. Sugere-se acrescentar a recomendação nos procedimentos de qualidade de produção.
- $\checkmark$  A empresa não oferece treinamento de movimentação de carga aos trabalhadores, nesse caso suprir essa lacuna poderia amenizar o risco.

Ainda que não seja objetivo dessa dissertação, as recomendações feitas para as avaliações com a Equação NIOSH e RULA serão repassadas a empresa para que sejam avaliadas dentro de um contexto mais amplo de estudo ergonômico das situações.

Como mais uma face do estudo com as ferramentas, o próximo capítulo apresenta os resultados de uma consulta de uso delas com ergonomistas brasileiros certificados pela ABERGO.

# 4.5 CONSULTA SOBRE USO DAS FERRAMENTAS EQUAÇÃO NIOSH E PROTOCOLO RULA COM ERGONOMISTAS CERTIFICADOS PELA ABERGO

Dos 95 questionários enviados para a lista de endereço eletrônico dos ergonomistas certificados pela ABERGO, sobre o retorno das respostas encontrou-se os seguintes resultados:

- $\checkmark$  Foram 10 questionários respondidos (11%);
- $\checkmark$  6 ergonomistas responderam diretamente, sem preencher o questionário dizendo que não usam as ferramentas, pois, trabalham em outro domínio da ergonomia que não o físico (6%);
- $\checkmark$  27 mensagens eletrônicas voltaram ao destinatário com a informação de que o endereço eletrônico estava errado (28%);

 $\checkmark$  52 ergonomistas não responderam (55%);

Um panorama da quantidade de questionários retornados pode ser visualizado no gráfico 2.

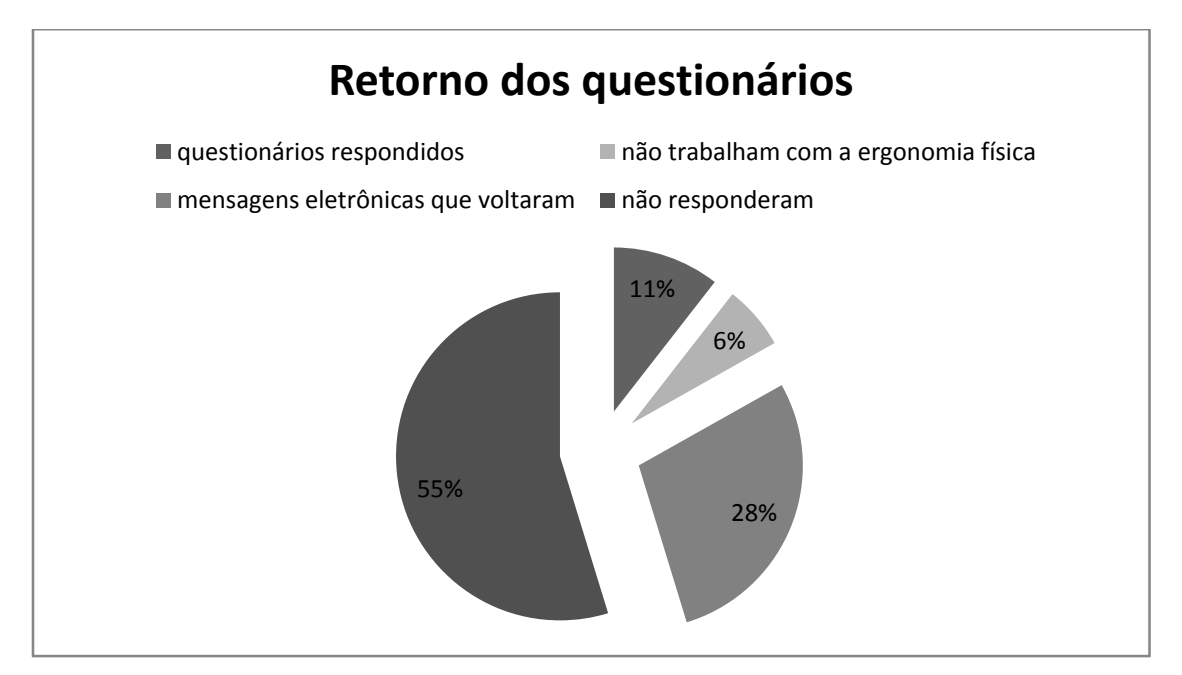

Gráfico 2: Panorama do retorno dos questionários. Fonte: do autor.

Se desconsiderar as mensagens eletrônicas que voltaram, e aqueles que responderam não trabalhar com o domínio da ergonomia física, o potencial real de respondentes é de 62 ergonomistas. Dessa forma a porcentagem dos respondidos é de 16% e dos que não responderam de 84%, gráfico 3.

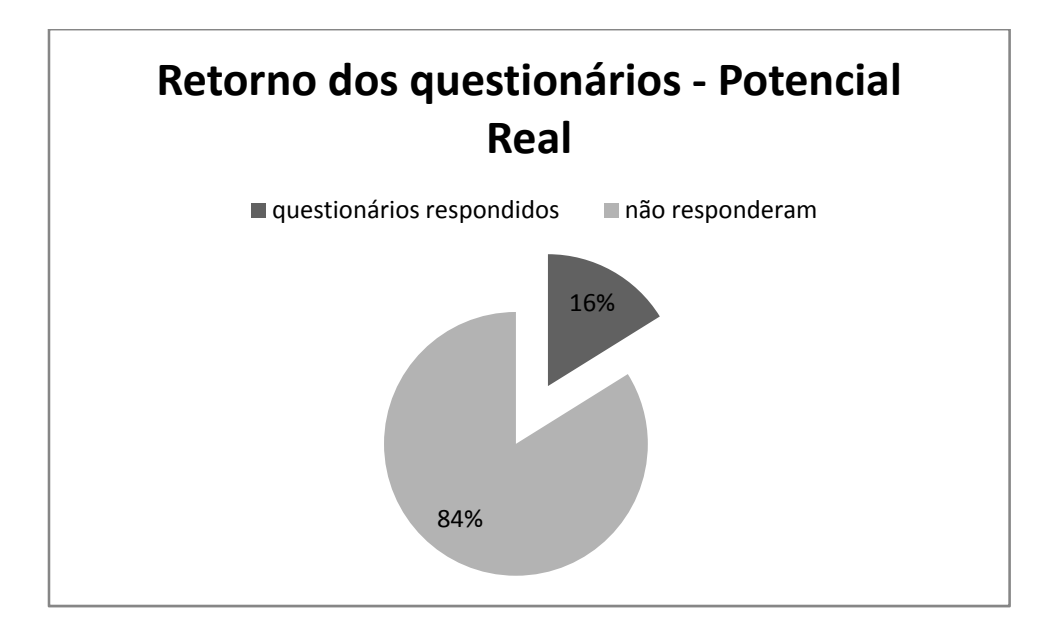

Gráfico 3: Retorno dos questionários - Potencial Real. Fonte: do autor.

Partindo para os resultados dos questionários respondidos, conforme a divisão apresentada na metodologia, na segunda parte sobre dados pessoais tem-se o perfil apresentado na tabela 14:

| Sexo                 | Masculino         | 5              |
|----------------------|-------------------|----------------|
|                      | Feminino          | 5              |
| Idade                | Média             | 40,8 anos      |
|                      | Desvio Padrão     | $10,9$ anos    |
| Estado de Residência | Pernambuco        | 1              |
|                      | Minas Gerais      | 1              |
|                      | Rio de Janeiro    | 1              |
|                      | São Paulo         | 3              |
|                      | Paraná            | $\overline{2}$ |
|                      | Santa Catarina    | 1              |
|                      | Rio Grande do Sul | 1              |

Tabela 13: Dados Pessoais dos respondentes. Fonte: do autor.

Ainda na segunda parte do questionário, têm-se os dados profissionais dos respondentes, apresentado na tabela 15. Sobre as atividades atuais e expertises os respondentes tinham a possibilidade de assinalar mais que uma opção.

| Anos de experiência como | Média                 | 11 anos        |
|--------------------------|-----------------------|----------------|
| ergonomista              | Desvio Padrão         | 9,64 anos      |
| Atividades atuais        | Consultor             | 6              |
|                          | Engenheiro            | 6              |
|                          | Gerente/administrador | $\mathbf{1}$   |
|                          | Educador              | 5              |
|                          | Psicólogo             | 0              |
|                          | Médico                | $\pmb{0}$      |
|                          | Fisioterapeuta        | 3              |
|                          | Designer              | $\mathbf{1}$   |
|                          | Educador físico       | $\overline{2}$ |
|                          | Arquiteto             | $\mathbf{1}$   |
| Maior Graduação          | Bacharel              | $\pmb{0}$      |
|                          | Especialista          | 3              |
|                          | Mestre                | $\overline{2}$ |
|                          | Doutor                | 4              |
|                          | Pós-Doutor            | $\mathbf{1}$   |
|                          | Livre Docente         | 0              |

Tabela 14: Dados Profissionais dos respondentes. Fonte: do autor.

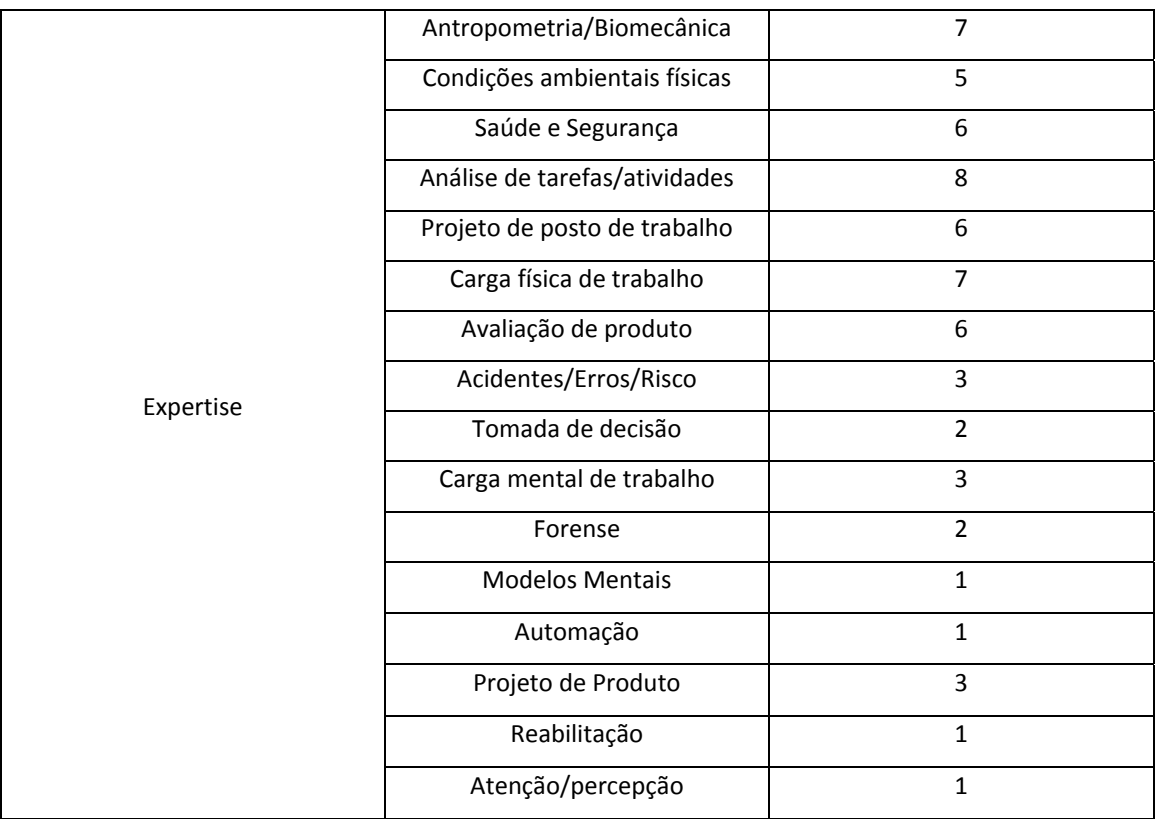

As atividades de consultor (6), engenheiro (6) e educador (5) foram as de destaque. No que diz respeito às expertises as mais assinaladas foram: análise das tarefas/atividades (8), antropometria e biomecânica (7), carga física de trabalho (7), saúde e segurança (6), projeto de posto de trabalho (6), avaliação de produto (6) e condições ambientais físicas (5).

Os resultados da terceira parte, sobre o Protocolo Rula são apresentados conforme a subdivisão apresentada na metodologia, 3A e 3B. Na 3A, o tratamento estatístico é feito através das freqüências absolutas das respostas, e os resultados encontrados podem se vistos nas tabelas 14 e 15.

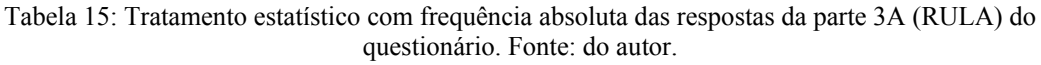

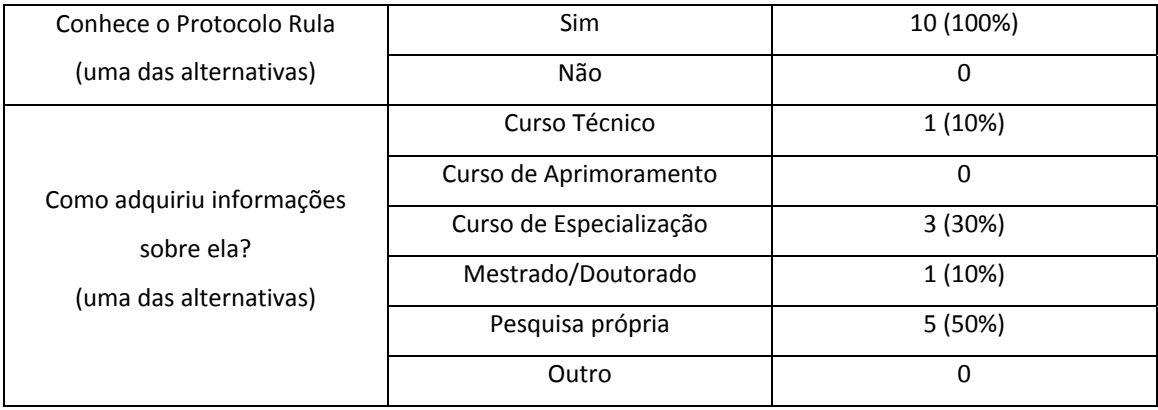

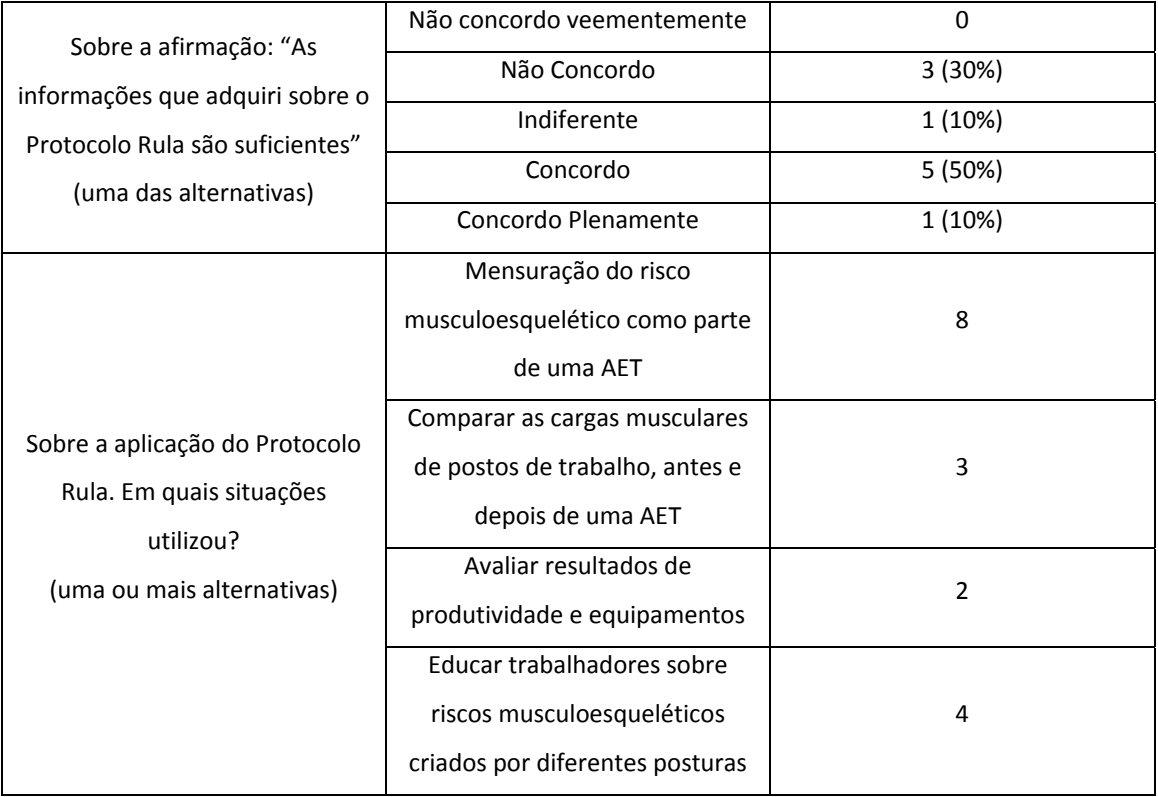

Tabela 16: Tratamento estatístico com frequência absoluta das respostas da parte 3A (RULA) do questionário. Fonte: do autor.

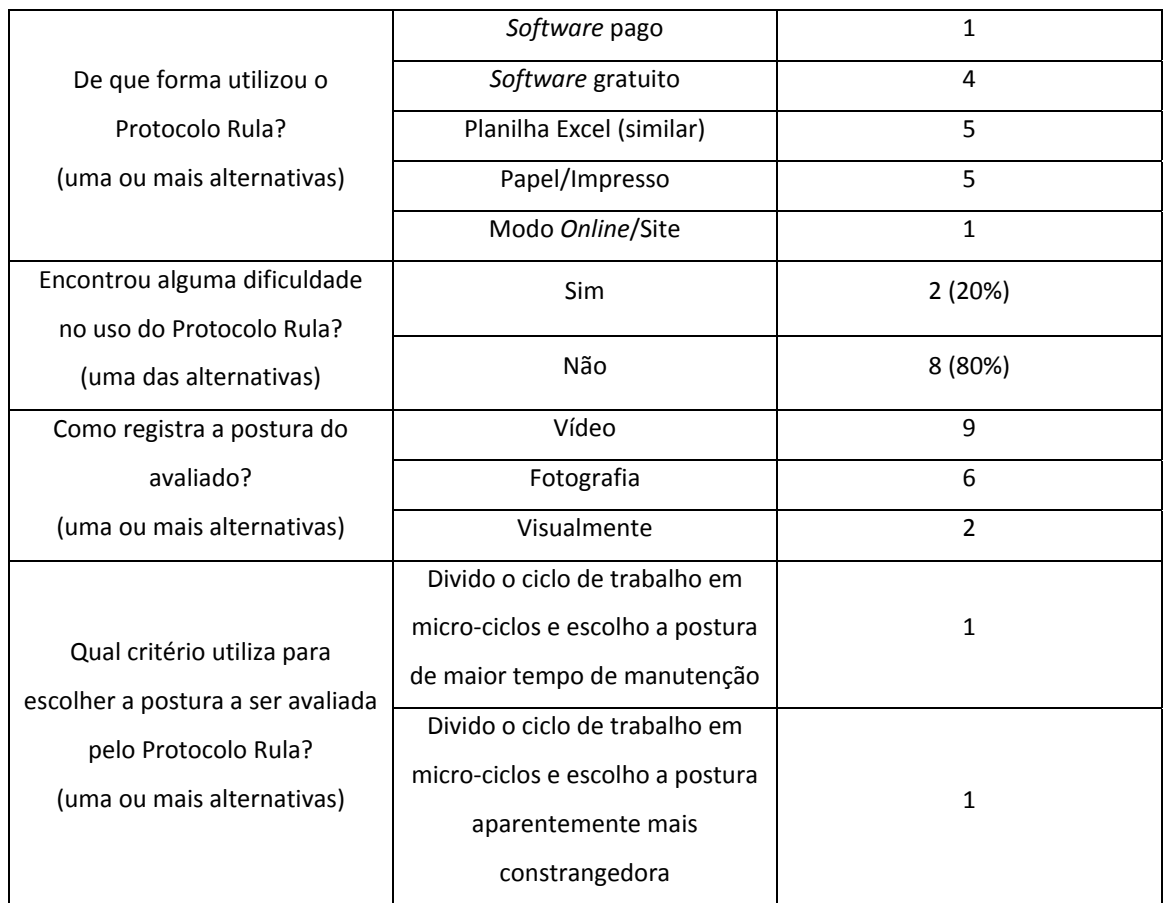

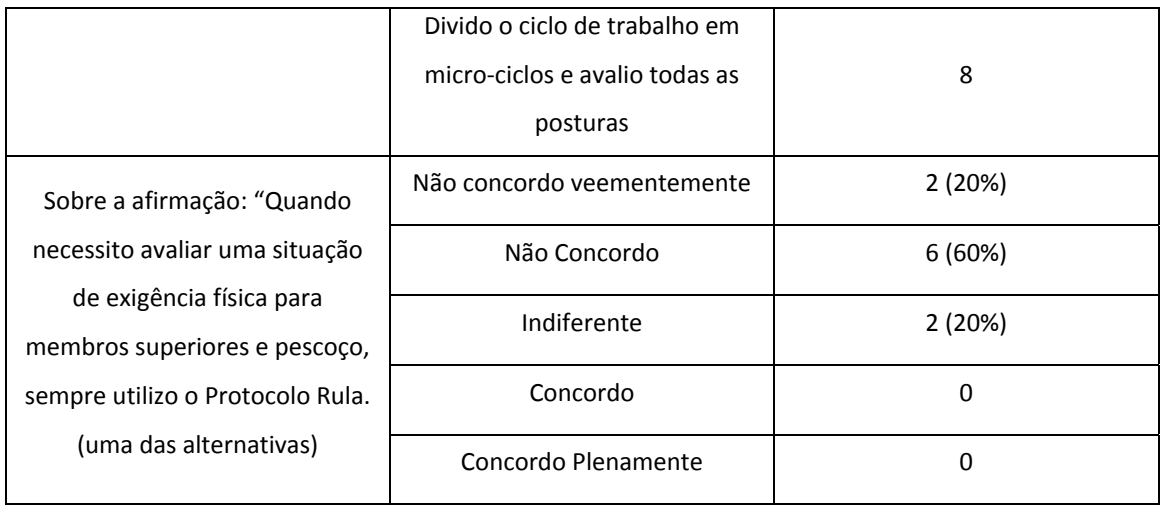

O tratamento estatístico da parte 3B devido a sua natureza é apresentado junto com a 4B.

Seguindo com os resultados, é mostrada a seguir a análise estatística da parte 4A com o registro das freqüências absolutas das respostas, tabelas 16 e 17.

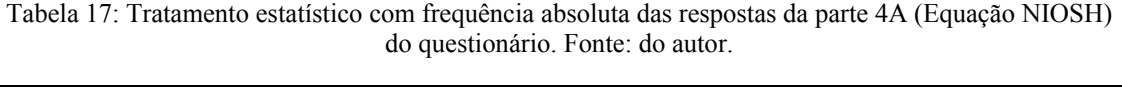

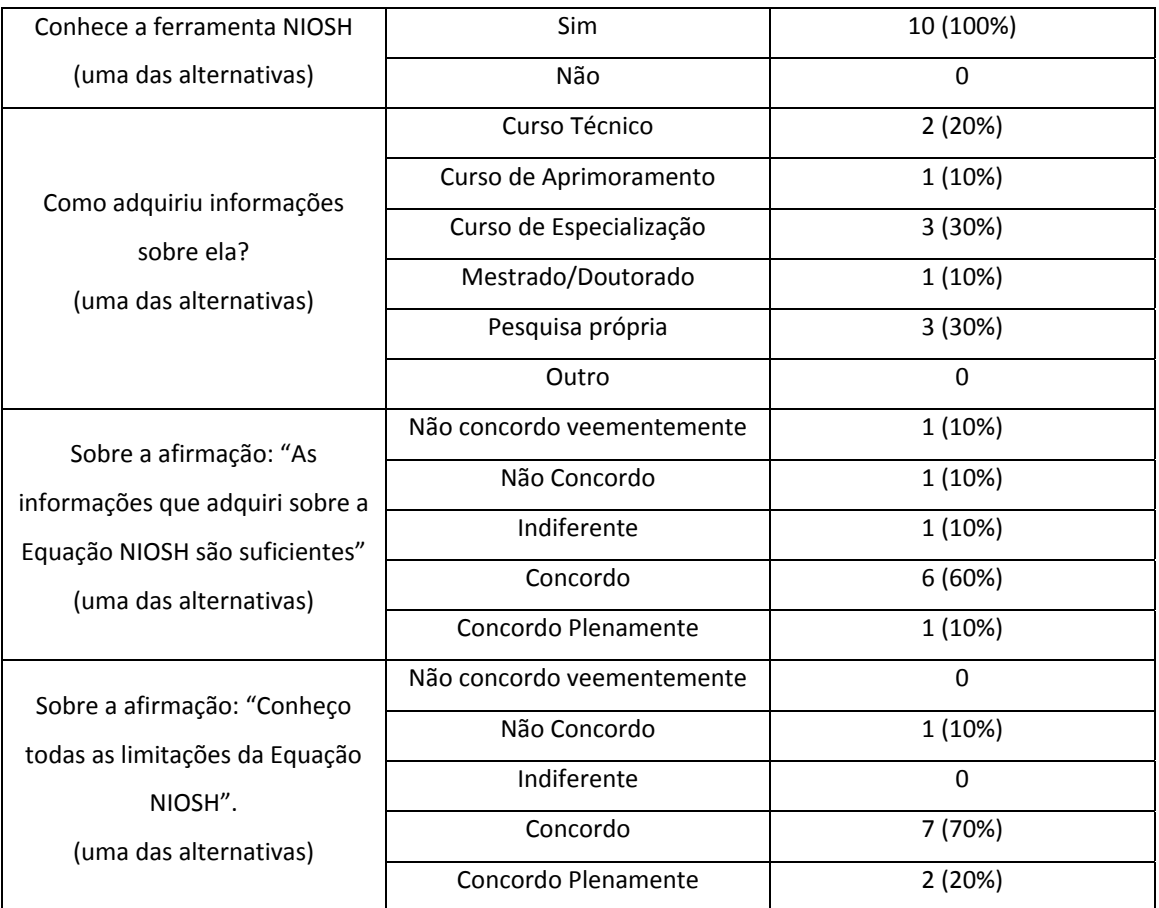
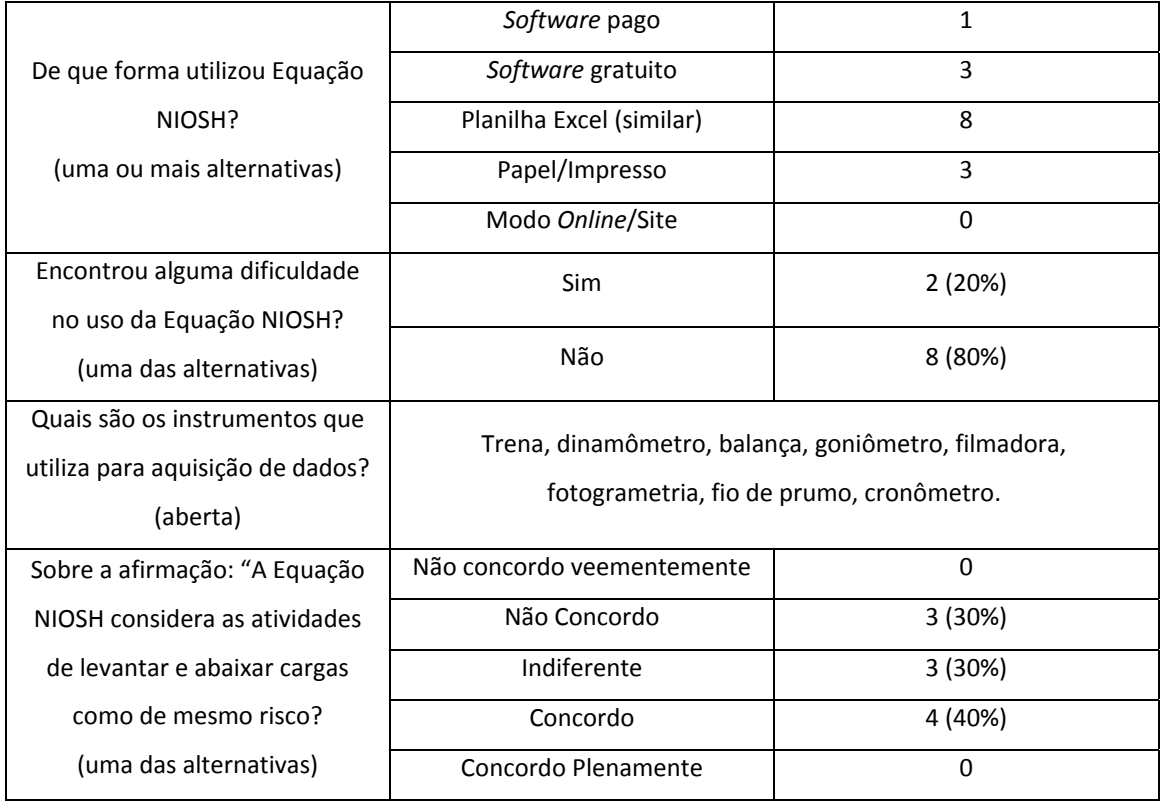

Tabela 18: Tratamento estatístico com frequência absoluta das respostas da parte 4A (Equação NIOSH) do questionário. Fonte: do autor.

| Quanto à facilidade de                                           | Carga Constante               | 3              |
|------------------------------------------------------------------|-------------------------------|----------------|
| identificação das variáveis                                      | Multiplicador Horizontal      | 4              |
| necessárias para a Equação                                       | <b>Multiplicador Vertical</b> | 4              |
| NIOSH. Gradue de 1 a 7, sendo<br>que 1 é a mais fácil e 7 a mais | Multiplicador de distância    | 5              |
| difícil.                                                         | Multiplicador Assimétrico     | $\overline{4}$ |
| (apresenta-se o valor médio                                      | Multiplicador de Frequência   | 3              |
| encontrado para cada variável)                                   | Multiplicador de Pega         | 3              |
| Sobre a afirmação: "Quando                                       | Não concordo veementemente    | 1 (10%)        |
| necessito avaliar uma situação<br>de exigência física de         | Não Concordo                  | 4 (40%)        |
| movimentação manual de carga                                     | Indiferente                   | 2(20%)         |
| sempre utilizo a Equação<br>NIOSH".                              | Concordo                      | 3(30%)         |
| (uma das alternativas)                                           | Concordo Plenamente           | 0              |

Para o tratamento estatístico para as partes 3B e 4B foi utilizado a análise descritiva de freqüência absoluta e o teste de *Spearman*. Os resultados são apresentados nas tabelas 18 e 19.

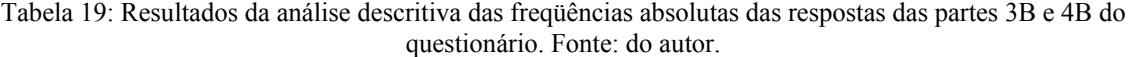

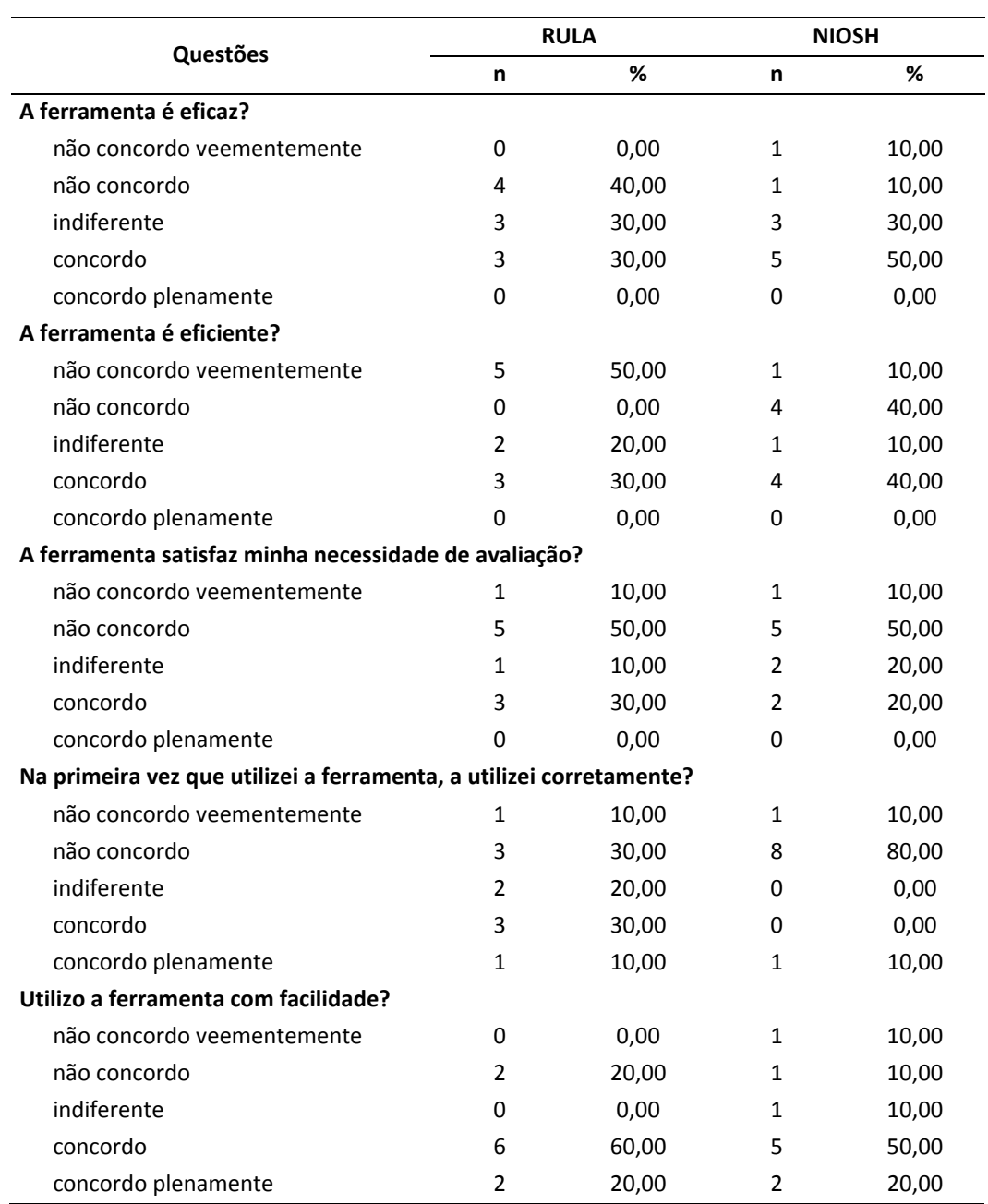

Sobre o Protocolo Rula 3 (30%) dos respondentes são indiferentes, 4 (40%) não concordam e 3 (30%) concordam com a eficácia da ferramenta. Na questão sobre a eficiência 5 (50%) deles não concordam veementemente, 2 são indiferentes e 3 (30%) concordam. No que diz respeito a satisfazer a necessidade de avaliação ao usar o Protocolo Rula 5 (50%) deles não concordam, 1 (10%) é indiferente e 3 (30%)

.

concordam. Sobre o primeiro uso da ferramenta 4 (40%) deles não concordam, dois são indiferentes e 4 (40%) concordam que tenham feito corretamente. Oito (80%) respondentes disseram usar a ferramenta com facilidade e 2 (20%) não concordam.

Sobre a Equação NIOSH 5 (50%) concordam, 3 (30%) são indiferentes, 1 não concorda e 1 não concorda veementemente com sua eficácia. Na questão sobre a eficiência 1 (10%) não concorda veementemente, 4 (40%) não concordam, 1 (10%) é indiferente e 4 (40%) concordam. No que diz respeito a satisfazer a necessidade de avaliação ao usar a Equação NIOSH 1 (10%) não concorda veementemente, 5 (50%) deles não concordam, 2 (20%) são indiferentes e 2 (20%) concordam. Sobre o primeiro uso da ferramenta 1 (10%) não concorda veementemente, 8 (80%) deles não concordam e 1 (10%) concorda veementemente que tenham feito corretamente. Cinco (50%) respondentes disseram usar a ferramenta com facilidade, 1 (10%) foi indiferente, 1 (10%) não concorda e 1 (10%) não concorda veementemente.

Na tabela 19 a associação de *Spearman.*

\**Spearman*. Valor menor que 0,05 indica significância.

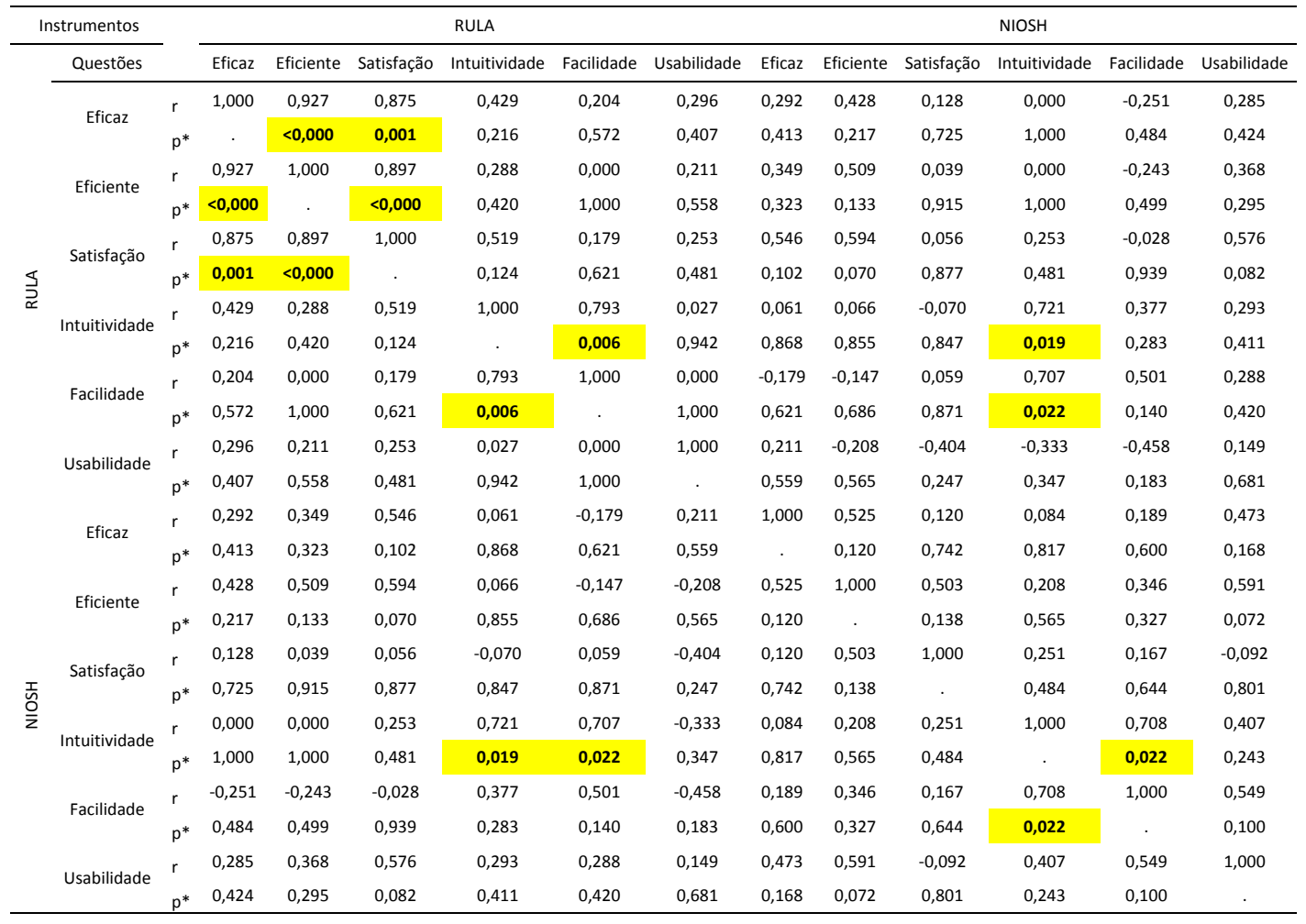

Tabela 20: associação entre as respostas das partes 3B e 4B através do teste de *Spearman* considerando as ferramentas avaliadas. Fonte: do autor.

Na tabela 19, as associações encontradas estão destacadas com a célula amarela e em negrito. Evidenciam-se as associações entre as respostas para o Protocolo Rula frente à Equação NIOSH, apontando uma tendência de opinião.

# 4.6 DIRETRIZES PARA USO DAS FERRAMENTAS EQUAÇÃO NIOSH E PROTOCOLO RULA

De posse das informações pesquisadas nessa dissertação, fundamentação teórica das ferramentas, formatos de uso, exemplo de uso, e pesquisa de uso com ergonomistas, desenvolveram-se diretrizes para uso da Equação NIOSH e RULA. Com o objetivo de orientar o usuário das ferramentas as diretrizes são propostas diretrizes em formatos de diagramas. O modelo proposto é o mesmo tanto para a Equação NIOSH quanto para o Protocolo Rula, os detalhes estão nos sub-tópicos a seguir.

### **4.6.1 Equação Niosh**

Para construção do diagrama com as diretrizes para uso da Equação NIOSH partiu-se do princípio de avaliação de uma situação de levantamento manual de carga, seguindo os passos:

- $\checkmark$  Pré-requisitos necessários para uso da ferramenta;
- $\checkmark$  Sugestão de instrumentos para o registro das variáveis;
- $\checkmark$  Informações para o registro;
- $\checkmark$  Escolha do formato para uso;
- $\checkmark$  Resultados; e
- $\checkmark$  Recomendações.

No diagrama 6 as diretrizes para uso da Equação NIOSH:

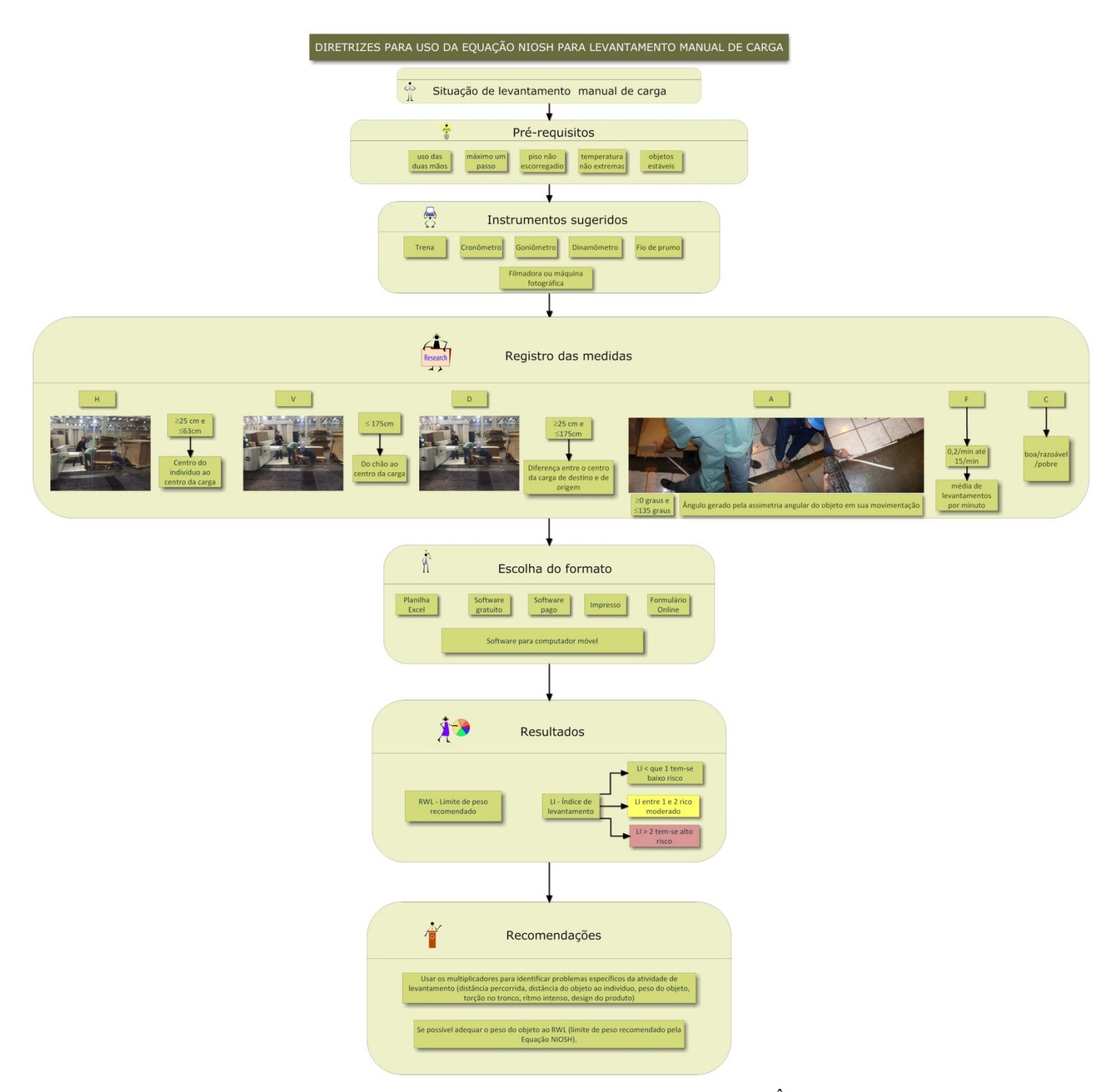

Diagrama 6: Diretrizes para uso da Equação NIOSH. Fonte: do autor. Obs.: no APÊNDICE 5 o diagrama encontra-se impresso em formato A3, permitindo uma visualização melhor de seus elementos.

Nas recomendações são indicadas alternativas ao usuário em caso dos resultados de RWL e LI estiverem apontando risco para a atividade.

### **4.6.2 Protocolo RULA**

De uma forma similar a feita para Equação NIOSH à construção do diagrama com as diretrizes para uso do Protocolo RULA partiu do princípio de avaliação de uma situação de riscos de distúrbios musculoesqueléticos em membros superiores relacionados ao trabalho, seguindo os passos:

- $\checkmark$  Pré-requisitos necessários para uso da ferramenta;
- $\checkmark$  Sugestão de instrumentos para o registro das variáveis;
- $\checkmark$  Informações para o registro;
- $\checkmark$  Escolha do formato para uso;
- $\checkmark$  Resultados; e
- $\checkmark$  Recomendações.

No diagrama 7 as diretrizes para uso do Protocolo RULA:

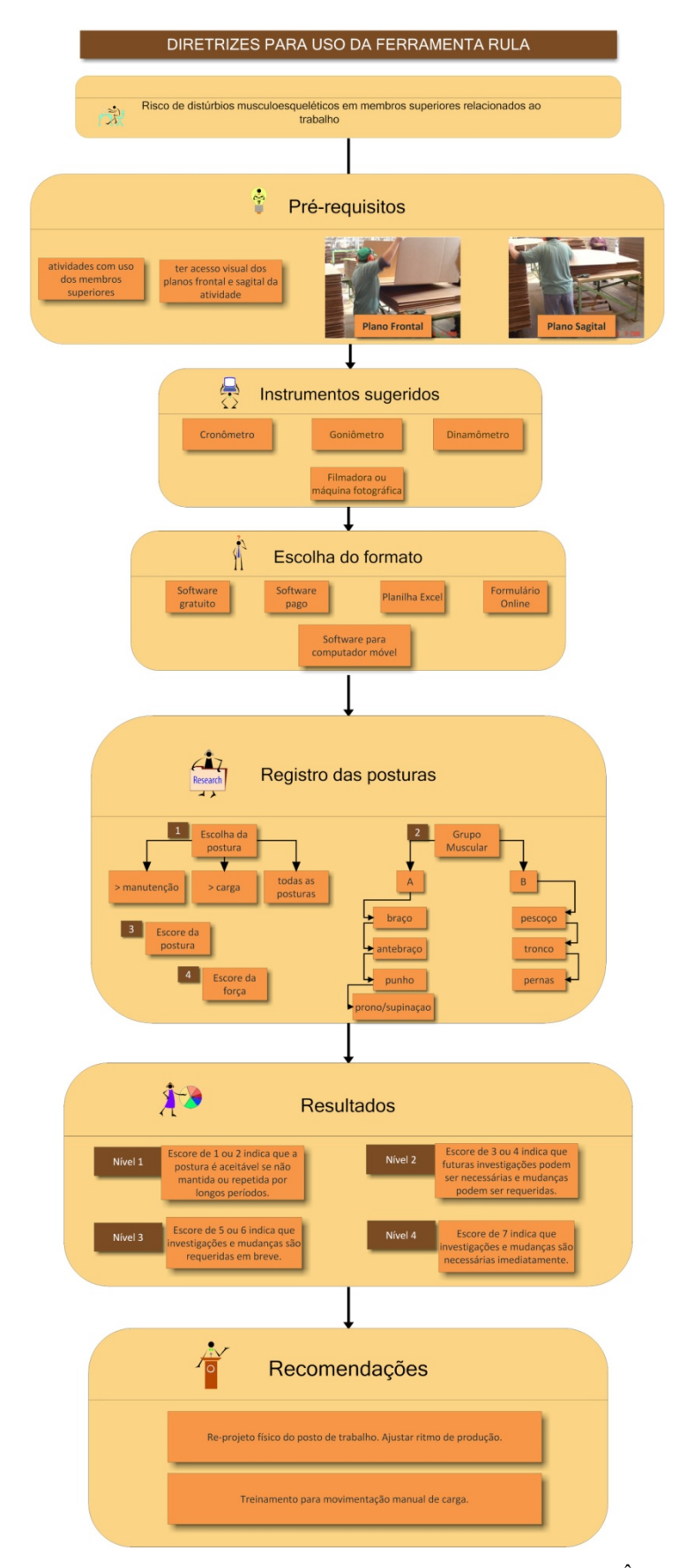

Diagrama 7: Diretrizes para uso do Protocolo Rula. Fonte: do autor. Obs.: No APÊNDICE 5 o diagrama encontra-se impresso em formato A3, permitindo uma visualização melhor de seus elementos.

Assim como das diretrizes para uso da Equação NIOSH as recomendações no caso do Protocolo Rula são direcionadas para situações em que o avaliador tenha encontrado escores e níveis de ação acima do aceitável.

Após a apresentação dos resultados encontrados para os objetivos propostos, a seguir no capítulo 5 apresentam-se as discussões e inferências dos achados.

### **5. DISCUSSÃO**

Após a exposição dos resultados esse capítulo faz uma análise discursiva do que foi encontrado. Em algumas situações recorre-se a outros autores para comparação e comentários sobre o que foi exposto. Divide-se em sessões conforme a separação feita no capítulo 4, sendo: A – Sobre os Formatos de uso da Equação NIOSH e RULA, B-Exemplos de uso da Equação NIOSH e RULA, C- Consulta sobre uso da Equação NIOSH e RULA com Ergonomistas Certificados pela ABERGO e D- Diretrizes para uso da Equação NIOSH e RULA.

A- Sobre os formatos de uso da Equação NIOSH e RULA:

Os formatos encontrados no período pesquisado para as duas ferramentas foram: *software*s, *software* para computadores móveis, formulário *online* e planilhas para Microsoft Excel ou similar.

Sobre os *software*s encontrados apenas o Ergolândia é nacional. Considerase que além da vantagem da língua, o fato de possibilitar o gerenciamento das informações através de um banco de dados também pode ajudar o ergonomista consultor ou pesquisador. Isso tanto para a Equação NIOSH quanto para o Protocolo Rula. Na sessão do *software* destinada a Equação NIOSH, acredita-se que poderiam ser dispostos imagens para orientação no preenchimento, indicando como coletar as variáveis da ferramenta. Outro fator que poderia ser acrescido seria o de cálculo simultâneo dos resultados de RWL (Limite de peso recomendado) e LI (Índice de Levantamento) para origem e destino da carga, oferecendo dados mais finos da situação avaliada. Na sessão destinada o Protocolo Rula a disposição de imagens que indiquem a posição de cada postura em cada segmento corporal orienta o avaliador, mas a ausência da pontuação empregada em cada postura não possibilita o acompanhamento da avaliação.

No caso da língua restringir o usuário das ferramentas de avaliação ergonômica da corrente anglo-saxônica em usar os *software*s para elas desenvolvidos, a situação pode ser contornada pelas planilhas em formato para Microsoft Excel ou similar, essas mais facilmente encontradas em português.

### B- Exemplos de uso da Equação NIOSH e RULA:

Nas situações avaliadas com a Equação NIOSH foram respeitadas todas as indicações de seu manual de aplicação (WATERS; PUTZ-ANDERSON; GARG, 1994). A coleta das variáveis H (distância horizontal), V inicial (distância vertical), D (distância percorrida pelo objeto), Peso do objeto, Frequência, Duração da atividade, Assimetria e Qualidade da pega estavam de acordo com o preconizado, no que concerne aos seus limites e restrições.

Sobre as restrições para uso da equação, Dempsey *et al.,* (2001), Dempsey (2002) e Van der Beek *et al.,* (2004) sinalizam que em um terço das situações por eles avaliadas as variáveis não estavam dentro dos limites indicados pela ferramenta. Assim sendo, como a ferramenta considera que ao ultrapassar ou não que o valor não alcance o mínimo por ela estabelecido os indicados por ela devem ser usados. Portanto, para os autores é necessária cautela na interpretação dos resultados, pois, o risco pode ser maior do que o apresentado ao final da avaliação.

Preocupado com a qualidade do uso da Equação NIOSH Waters *et al.,*  (1997) desenvolvem um estudo sobre a acurácia das medições das variáveis. Foram treinados 27 indivíduos não ergonomistas durante um dia e esses foram convocados para uso da ferramenta 8 dias depois. Os resultados apontaram pouca variação de valores encontrados pelos indivíduos para as variáveis H, V, D, Frequência e Duração da atividade, sendo que as variáveis de Qualidade da Pega e Assimetria foram as de menor acurácia.

Sobre a variável Assimetria, Dempsey e Fathallah (1997) apresentam um estudo relatando a dificuldade de sua aferição em situações na indústria. A maior delas segundo os autores é de aferir o Ângulo de Assimetria, que de acordo com Waters, Putz-Anderson e Garg, (1994) é aquele formado entre a linha que sai do objeto e passa pela linha média do plano sagital do indivíduo na origem do movimento até seu destino final. Ressaltam que em uma situação de avaliação na indústria a fragilidade está na freqüente impossibilidade de visualizar o movimento do objeto do seu topo.

No presente estudo, considera-se que os valores de RWL e LI das Avaliações 1 (peso atual do objeto 6kg, RWL= 4kg e LI= 1,49/moderado) e 2 (peso atual do objeto 6kg, RWL= 3,3 kg e LI= 1,8/moderado) podem ser reduzidos a baixo risco se aplicados as recomendações apontadas de redução do Ângulo de Assimetria de 90º para 0 e diminuição do peso para 5,6 kg ou 28 chapas de 200 gramas. Não alterando assim de forma brusca o sistema produtivo da empresa.

Dempsey (2002) e Dempsey e Mathianssen (2006) orientam que o uso da Equação NIOSH é complexo e necessita de conhecimento profundo por parte de seus usuários.

Relembra-se que as variáveis nesse estudo foram coletadas pelo próprio pesquisador, com formação em fisioterapia e experiência com ergonomia pode ter ajudado na acurácia das informações apresentadas nos exemplos exibidos.

Sobre os formatos utilizados para avaliação das duas situações com a Equação NIOSH, tanto a planilha para Excel quanto o *software e-NIOSH* foram eficazes porem, o *software* foi mais eficiente, despendendo menos tempo para chegar aos resultados.

As ferramentas tabela de Snook e Cirello (1991), *Lumbar Motion Monitor* de Marras *et al.,* (1993), 3DSSPP *University of Michigan* (2009) e a Dgeeme citada por Mateus Junior *et al.,* (2008) são outros exemplos para investigação de atividades que envolvam levantamento manual de carga.

Quanto ao uso do Protocolo Rula mostrado no tópico 4.4 ao avaliar a fase de cola manual, fez-se uma correlação com a queixa dos trabalhadores sobre uma de suas micro-tarefas, a de deslocamento da caixa para cima da mesa de prensa (micro-atividade C, diagrama 5). O resultado da análise com a ferramenta foi ao encontro das queixas relatadas pelos trabalhadores e registradas no setor de medicina ocupacional da empresa.

No exemplo exibido a queixa dos trabalhadores era de desconforto na região do punho e do ombro e na análise com o Protocolo Rula a pontuação do punho foi de 6 pontos enquanto que do ombro de 2, apresentando risco a micro-atividade.

Outros autores também relatam encontrar relação entre a queixa dos indivíduos avaliados e o risco de lesão calculado pelo Protocolo Rula (MASSACCESI, *et al.,* 2003; MELO, 2007; JONES *et al.,* 2005; SIGNORI *et al.,* 2004;. SILVA, 2001).

Sobre o uso do Protocolo Rula, seus preconizadores McAtamney e Corlett (1993) advertem que a ferramenta deve ser utilizada como parte de um grande estudo ergonômico que envolva investigações epidemiológicas, físicas, mentais, ambientais e organizacionais.

C- Consulta sobre uso da Equação NIOSH e RULA com Ergonomistas Certificados pela ABERGO

Uma primeira consideração sobre essa etapa da pesquisa diz respeito ao retorno dos questionários respondidos. Do total de 95 ergonomistas integrantes da lista de certificados repassada pela administração da ABERGO, 10 deles responderam o questionário, representando uma taxa de retorno de 11%. Outros estudos que tinham como procedimento metodológico o envio *online* de questionários também obtiveram taxas de retorno similares, Victor *et al.,* (2005) com 11,67%, Veiga *et al.,* (2006) com 11,33% e Banzato *et al.,* (2007) com 15%. Marconi e Lakatos (2007) e Freitas *et al.,*  (2004) relatam que uma das fragilidades do questionário como instrumento de pesquisa é a baixa taxa de retorno.

Um dado que chamou a atenção do pesquisador foi o número de endereços eletrônicos que estavam equivocados 27 (28%) e por conta disso uma parcela da população não participou do estudo. Se considerar essa informação a população potencial cai para 62 e a taxa de retorno sobe para 16%.

Sobre o questionário, no que concerne aos dados pessoais (parte 1) se considerar as regiões brasileiras dos respondentes tem-se: Nordeste (1), Sudeste (5) e Sul (4). Foram 5 homens e 5 mulheres, com média de idade de 40,8 anos.

Dos dados profissionais (parte2), a média de anos de experiência como ergonomista foi de 11 e as atividades atuais com mais respostas foram as de consultor (6), engenheiro (6) e educador (5). Em um estudo realizado com 308 ergonomistas americanos sobre as ferramentas ergonômicas por Dempsey *et al.,* (2005) as respostas foram similares com 34,1% deles atuando como consultor, 19,5% como educador e quarto lugar a atividade de engenheiro com 6,5%).

Na parte 3A, os 10 respondentes relataram conhecer o Protocolo Rula, e sobre a aquisição de informação sobre ela 3 deles citaram cursos de especialização, 1 deles em cursos de mestrado/doutorado e 5 através de pesquisas próprias. No que diz respeito à suficiência das informações para uso da ferramenta 5 deles concordam em têlas, 3 não concordam e 1 concorda plenamente. Sobre essas questões acredita-se que explanações ou publicações bibliográficas nacionais que abranjam todas as justificativas de desenvolvimento, confiabilidade, validação e limitações do Protocolo Rula possam colaborar para que as informações se tornem suficientes para uso dos ergonomistas. Na etapa de confiabilidade e validação da ferramenta os autores C a apresentaram para 120 fisioterapeutas e engenheiros de segurança e produção e obtiveram alta consistência entre os escores por eles indicados. Apresentando assim, uma alternativa para a aquisição suficiente das informações.

Novamente citando Dempsey *et al.,* (2005) ao questionar os ergonomistas americanos sobre o conhecimento de uso do Protocolo Rula 51,6% acenaram positivamente. E dos que uso 50% deles o fazem ao menos uma vez por ano.

Para os formatos de uso do Protocolo Rula os respondentes poderiam indicar mais de uma alternativa e os resultados foram: 5 relataram o uso da Planilha para Excel ou similar, 5 citaram seu uso impresso, 4 com *software* gratuito, 1 *software* pago e 1 no modo *online*. Sobre o modo de registro das posturas do avaliado os respondentes também poderiam indicar mais de uma alternativa e os resultados foram: 9 citaram o uso de vídeo, 6 o uso de fotografia e 2 visualmente. Na publicação original da ferramenta por McAtamney e Corlett (1993) não é orientada nenhuma forma específica para registro das posturas. Tal como a maioria dos respondentes apontaram, pensa-se que o registro em vídeo seja a melhor opção, pois permite ao avaliador analisar repetidas vezes a ação gestual do trabalhador e apontar o escore correto para a situação.

Sobre as situações de uso do Protocolo Rula os respondentes podiam assinalar mais de uma opção e os resultados foram: 8 citaram usar para mensuração do risco musculoesquelético como parte de uma AET, 4 para educar trabalhadores sobre riscos musculoesqueléticos criados por diferentes posturas, 3 para comparar cargas musculares, antes e depois de uma AET e 2 para avaliar resultados de produtividade e equipamentos. Essas situações são citadas por McAtamney e Corlett (1993) como de possível uso e a de que o Protocolo Rula tem como principal objetivo fazer parte de uma análise ergonômica mais abrangente é a mais reforçada por seus autores.

Com relação ao uso da Equação NIOSH, na parte 4A, também os 10 respondentes relataram conhecer a ferramenta. Sobre a forma de aquisição das informações sobre ela 3 citaram em curso de especialização, 3 em pesquisa própria, 2 curso técnico, 1 em curso de aprimoramento e 1 em mestrado/doutorado. Na questão da suficiência das informações para uso 7 deles concordaram que obtiveram o necessário, 1 foi indiferente e 2 disseram que não tem informações suficientes.

Dos formatos de uso da Equação NIOSH, lembrando que os respondentes poderiam indicar mais de uma alternativa, os resultados foram: 8 relataram usar a planilha para Excel ou similar, 3 *software* gratuito, 3 formato impresso e 1 *software* pago. E no que concerne aos instrumentos utilizados para coleta das variáveis respondeu-se (questão aberta): trena, dinamômetro, balança, goniômetro, filmadora, fotogrametria, fio de prumo e cronômetro. Waters *et al.,* (1997) um dos pesquisadores que desenvolveram a Equação NIOSH em sua versão revisada de 1991 recomenda os seguintes: trena e um cronômetro. Acredita-se que com a expansão do uso da ferramenta e com a gama de possíveis instrumentos que podem colaborar com a acurácia da aquisição das medidas das variáveis, o ergonomista deve utilizar aquelas que ele tiver disponível e achar viável, respeitando no mínimo sugerido (WATERS *et al.,* 1997).

Ao serem perguntados sobre a concordância ou não com a afirmação "A Equação NIOSH considera as atividades de levantar e abaixar cargas como de mesmo risco" 4 respondentes citaram concordar, 3 assinalaram que são indiferentes e 3 não concordam. De acordo com Waters, Putz-Anderson e Garg (1994) no desenvolvimento da Equação as atividades de levantar e abaixar cargas são consideradas como de mesmo risco, pois, os dois movimentos implicam em controle do objeto e assim carga na coluna lombar. Analisando essa questão pode se inferir que aqueles que assinalaram ser indiferentes a afirmação ou que não concordavam com ela, não tinham informação suficiente sobre a ferramenta.

Acredita-se que como a Equação NIOSH tem certa representatividade entre as ferramentas de avaliação física em ergonomia, tal como apontado no estudo piloto dessa dissertação, no fato de todos os respondentes conhecerem a ferramenta e no estudo Dempsey *et al.,* (2005) com 83,3% de ergonomistas americanos que a usam ao menos uma vez ao ano, o treinamento para sua aplicação deve envolver todas as suas possibilidades e restrições, além e ter um complemento prático para que não restem dúvidas ou dificuldades para seu uso. Assim sendo, nos cursos quem envolvam a Equação NIOSH da mesma forma que orientado por Dempsey *et al.,* (2005), Van der Beek *et al.,* (2005), Plamondon *et al.,* (2006) e Yeung *et al.,* (2002), preconiza-se uma descrição completa da ferramenta.

Do tratamento estatístico das partes 3B e 4B nos valores apresentados na tabela 20 das freqüências absolutas das respostas têm-se as seguintes considerações:

> $\checkmark$  Sobre as questões ligadas ao conceito de usabilidade da ISO 92-41, para o Protocolo Rula, de acordo com a população respondente, se desconsiderar as respostas indicadas como indiferente 57% não acha a ferramenta eficaz, 62% não acha a ferramenta eficiente, 76% não ficaram satisfeitos com seu uso, 50% não a utilizaram corretamente pela primeira vez e 80% disseram usar com facilidade.

 $\checkmark$  Na mesma linha de raciocínio, mas para a Equação NIOSH, 71% concordam com sua eficácia, 66% não acham a ferramenta eficiente, 75% não ficaram satisfeitos com seu uso, 90% não a utilizaram corretamente na primeira vez e 77% a utilizam com facilidade.

Sobre os achados ligados ao Protocolo RULA infere-se que pelo o fato da ferramenta ser de fácil uso e não exigir muitos detalhes na avaliação ela acaba perdendo credibilidade. Isso pode ser verificado nas questões sobre eficácia e eficiência sobre o Protocolo RULA. Mas se considerar o propósito para qual ela foi desenvolvida acreditase que a ferramenta é eficaz, pois, avalia riscos de lesões nas regiões de membro superior e pescoço, é eficiente, pois, despende pouco tempo para seu preenchimento e satisfaz o avaliador, desde que esse conheça seu objetivo.

Nas as respostas sobre a Equação NIOSH, ao contrário do Protocolo RULA, o fato dela exigir detalhes de medidas do posto de trabalho avaliado, faz com que, aparentemente, seus usuários a percebam como eficaz. Entretanto, para os respondentes ela despende tempo para calculada e não é de tão fácil uso. Concordando com o cenário apontado pelos ergonomistas que participaram dessa pesquisa, a Equação NIOSH parece ter credibilidade para avaliação de situações de levantamento manual de carga.

Sobre os dados estatísticos da tabela 19 as associações encontradas através do teste de *Spearman* foram:

- 9 Sobre o Protocolo Rula: há uma associação entre a ineficácia, ineficiência e a insatisfação no uso do Protocolo Rula. Outra associação e tendência encontrada foram entre as questões sobre facilidade e intuitividade;
- $\checkmark$  Para a Equação NIOSH a única associação e tendência encontrada foram entre as questões de facilidade e intuitividade.
- $\checkmark$  Confrontando as duas ferramentas, encontrou-se uma associação com os participantes que responderam utilizá-las de forma fácil e intuitiva.

Corroborando as respostas apontadas anteriormente na tabela 20, o teste de *Spearman* para associação das respostas para o Protocolo Rula indicou que houve uma tendência de que o mesmo respondente a classificasse como ineficaz, ineficiente e insatisfeito. Além de confirmar que a ferramenta é de fácil uso e intuitiva, o que

significa que em seu primeiro uso os respondentes a fizeram de forma correta. Para a Equação NIOSH a única associação encontrada foi entre a facilidade e intuitividade. Nessa situação pensa-se na possibilidade de que os respondentes que direcionaram nesse sentido possam ter certa experiência com o uso da ferramenta.

### **6. CONSIDERAÇÕES FINAIS**

A condução do estudo sobre as ferramentas de avaliação Equação NIOSH e RULA que se deu através da revisão bibliográfica sobre os temas pertinentes que cercam o objeto principal do trabalho, da apresentação da metodologia que o direcionou, do levantamento e demonstração de seus formatos, da exemplificação de uso, da consulta de uso com ergonomistas brasileiros e com o desenvolvimento de diretrizes para uso passou por situações que merecem algumas considerações.

Na revisão bibliográfica ao abordar o tema das ferramentas de avaliação ergonômica conforme a procedência de sua corrente da ergonomia foi toda americana. A visão seccionada e o histórico pragmatismo da linha anglo-saxônica parecem ter alimentado o seu desenvolvimento. No que diz respeito às de avaliação física podem ser encontradas ferramentas para avaliar cada movimento do corpo humano exigido no âmbito do trabalho.

Especificamente sobre a Equação NIOSH parece haver uma confiabilidade e disseminação de seu uso. A preocupação dos pesquisadores da ferramenta, compartilhada também pelo autor, é com a qualidade da informação sobre ela que é levada ao ergonomista. A forma de treinamentos, considerações sobre suas restrições e ainda algo que pode ser discutido que é a sua validação para uso na população brasileira. É comum em outras ciências, ou disciplinas científicas esse processo de validação. Essa situação inclusive é uma das sugestões para estudos futuros. Realizar todo o processo de validação de uso de uma ferramenta desenvolvido sob ótica de uma determinada população.

Essa observação também é valida para o Protocolo Rula. As traduções que existem de seu uso, sejam elas em planilhas para Excel ou em *software* não passaram por um processo de validação, fato o que pode abrir margem para interpretações equivocadas. Ainda sobre o Protocolo Rula, parece ao autor dessa dissertação que o contexto para o qual ela foi desenvolvida e seus objetivos são às vezes ignorados ao colocá-la sob avaliação. De acordo com seus autores, ela não serve como uma análise ergonômica aprofundada da situação, mas sim como peça de uma, ou então para um primeiro olhar e triagem de potenciais situações para avaliação, e quando exposta a opinião de especialistas esses a julgaram como insuficiente.

As sugestões de validação para as ferramentas justificam-se pelo fato de terem sido desenvolvidas na língua inglesa, e a tradução aleatória, sem critério científico pode causar interpretações equivocadas e o mal uso.

Em relação aos formatos das ferramentas observa-se uma falta de padronização e de requisitos mínimos que permitam seus usuários utilizá-las observando as suas limitações. Sugere-se o desenvolvimento de *software*s nacionais embasados no conhecimento das potencialidades e fragilidades das ferramentas. Uma possibilidade de formato interessante foi a encontrada no *software* para computadores móveis. Esse pode ser uma alternativa ao ergonomista consultor ou pesquisador que tenha desejo de avaliar situações com essas ferramentas ou similares em campo. Acredita-se que, na possibilidade de um *software* desse formato vir a ser desenvolvido no Brasil, deve-se ter uma preocupação quanto a sua compatibilidade com os diversos modelos e marcas de computadores móveis.

Na metodologia desse estudo um dos fatores que pode se destacar foi o desenvolvimento do questionário para consulta de uso com os ergonomistas, no *software Adobe LiveCycle Designer 8.0*. Além de ele permitir ao participante o preenchimento das respostas em campos interativos, possibilitou ao autor da dissertação a disposição de todos os questionários respondidos em uma base de dados e para em seguida pudesse exportá-los a um *software* de tratamento estatístico. Esse fator agilizou a pesquisa, evitando a transcrição, por exemplo, de um questionário manual para o *software* estatístico.

Sobre os resultados da consulta de uso das ferramentas Equação NIOSH e RULA não foram possíveis fazer muitas inferências pela baixa taxa de retorno. Para tentar diminuir esse déficit dos endereços eletrônicos buscaram-se na internet, através dos nomes dos ergonomistas, outras possibilidades, o que não aconteceu.

O desenvolvimento de diretrizes para uso das ferramentas não tem a pretensão de sanar todas as possíveis dúvidas de seus usuários, mas sim de orientá-lo para um uso mais próximo do preconizado por seus autores. Sugere-se como continuidade desse estudo treinamento com as ferramentas e a aplicação dessas diretrizes como orientação resumida e geral.

Para estudos futuros, além dos já citados, sugere-se esse tipo de pesquisa com outras ferramentas de avaliação física em ergonomia. Já que há uma demanda pela saúde do trabalhador e que essas servem de ponto de partida para um diagnóstico ou regulação de uma situação de carga física, acredita-se ser fundamental o seu uso correto.

Outra proposta, e talvez mais importante e audaz, seria a de desenvolvimento de uma ferramenta nacional que considere as correntes franco-belga e anglo-saxônica, mas que também assuma as características da ergonomia construída no Brasil.

Como descrito no primeiro parágrafo da introdução dessa dissertação, a ergonomia no contexto da Engenharia de Produção preocupa-se com o comportamento do homem frente às situações de trabalho. Nesse raciocínio, pode-se dizer que os sistemas produtivos comumente encontrados nas indústrias e nas prestações de serviços têm uma importante colaboração da ação física do ser humano. Ação que por muitas vezes leva os indivíduos a sobrecarga, e alguns casos patologias, principalmente as do sistema musculoesquelético. Como apoio a avaliação, gestão e regulação dessa sobrecarga as ferramentas podem colaborar com a redução dessas se utilizadas de forma correta. Podem ainda colaborar para o desenvolvimento de projetos de postos de trabalho e produtos, pois, apontam limites recomendáveis para as possíveis exigências físicas do ao ser humano.

Trazendo essas informações a realidade do Programa de Pós-Graduação em Engenharia de Produção da UFSC, infere-se que a área de concentração em ergonomia, por ele comportada, ao se aproximar das ferramentas preconizadas pela corrente anglosaxônica de forma robusta pode colaborar com a lacuna do tema no Brasil.

Por fim, crê-se que as contribuições aqui apresentadas se extrapoladas as situações práticas da ergonomia física no âmbito do trabalho podem melhorar as condições dos seres humanos que se defrontam com realidades que destoam e ultrapassam suas capacidades.

# **7. REFERÊNCIAS**

ALEXANDRE, N. M. *et al.* Avaliação de programa para reduzir dores nas costas em trabalhadores de enfermagem. **Rev Saúde Pública**, v.35(4). p.356-61, 2001.

AMADIO, A. C.; BAUMANN, W. Aspects of the mehodology to determine the internal forces of the locomotor system. **Revista Brasileira de Biomecânica**, n.1, p. 7-14, 2000.

ANNETT, J. A note on the validity and reliability of ergonomics methods, Theor. **Issues Ergonomics** Sci*.*, 3, 229–232, 2002.

ANUÁRIO DE ESTATÍSTICAS DA PREVIDÊNCIA SOCIAL. **Ministério da Previdência Social.** 2007. http://www.mps.gov (acesso em 18 de dezembro de 2008).

ASSOCIAÇÃO BRASILEIRA DE ERGONOMIA (ABERGO). Disponível em: www.abergo.org. Acesso em: 4 de novembro de 2008.

ATTWOOD, D.; DEEB, J.; DANZ-REECE, M. **Ergonomic Solutions for the Process Industries.** Elsevier, 2004.

BANZATO, C. E. M. *et al.* O que os psiquiatras brasileiros esperam das classificações diagnósticas? **J Bras Psiquiatr,** v.56(2). p.88-93, 2007.

BARBETA, P. A. **Estatística Aplicada as Ciências Sociais.** 5ed. revisada. Editora da UFSC. 2003.

BROOKHUIS, K. In: STANTON *et al.* **The handbook of human factors and ergonomics methods.** CRC Press LLC. United States. 2005.

CAMPREGHER *et al. Biofeedback* e resistência galvânica da pele: medidas em pacientes com Síndrome do Intestino irritável e em indivíduos saudáveis. **Rev. Ciênc. Méd.**, Campinas, 15(3):223-230, maio/jun., 2006.

DEBIASI, H. *et al.* Desenvolvimento do coeficiente parcial de ergonomia e segurança em tratores agrícolas. **Eng. Agríc. Jaboticabal**, v.24, n.3, p.727-735, set./dez. 2004.

DEMPSEY, P. FATHALLAH, F. Application issues and theoretical concerns regarding

the 1991 NIOSH equation asymmetry multiplier. **International Journal of Industrial Ergonomics**, v.23, p.181-191, 1997.

DEMPSEY, P. *et al.* Infuence of measurement accuracy on the application of the 1991 NIOSH equation. **Applied Ergonomics**, v.32, p.91-99, 2001.

DEMPSEY, P.G. Usability of revised NIOSH lifting equation. **Ergonomics,** v. 45, n. 12, p. 817-828, 2002.

DEMPSEY, P. *et al.* A survey of tools and methods used by certified professional ergonomists. **Applied Ergonomics,** v.36, p.489–503, 2005.

DEMPSEY, P. G. MATHIANSSEN, S. E. On the evolution of task-based analysis of manual materials handling, and its applicability in contemporary ergonomics. **Applied Ergonomics**. V.37 p. 33–43. 2006.

FREITAS H. *et al*. Dinâmica do processo de coleta e análise de dados via web. CIBRAPEQ - **Congresso Internacional de Pesquisa Qualitativa**, 24 a 27 de março, Taubaté/SP. 2004.

GONÇALVES, M. Eletromiografia e a identificação da fadiga muscular. **Rev. bras. Educ. Fís. Esp**., v.20, p.91-93, set. 2006.

GRANDJEAN, E. **Fitting the task to the man**. Taylor & Francis, London. 1988.

GUERIN, F.; LAVILLE, A.; DANIELLOU, F.; DURAFFOURG, J.; KERGUELEN, A. **Compreender o trabalho para transformá-lo: a prática da ergonomia**. São Paulo, Edgard Blücher, 2001.

GUIMARÃES, M. C. **"Só se eu arrumasse uma coluna de ferro pra agüentar mais..." – Contexto de produção agrícola, custo humano do trabalho e vivências de bem-estar e mal-estar entre trabalhadores rurais**. 2007. 237f. Tese (Doutorado em Psicologia) – Programa de Pós-Graduação em Psicologia – UnB. Brasília. 2007.

GUIMARÃES, L.B.M.; DINIZ, R. Registro das posturas e avaliação do custo postural. In: GUIMARÃES, L.B.M. (org.) **Ergonomia do Produto**. Porto Alegre: ed. FEENG, 2004, v.1.

GUIMARÃES, C.P. NAVEIRO, R. M. Revisão dos métodos de análise ergonômica aplicados ao estudo dos DORT em trabalho de montagem manual. **Produto & Produção**, v.7, p.63-75. 2004.

GURGUEIRA, G. P. *et al.* Prevalência de sintomas músculo-esqueléticos em trabalhadoras de enfermagem. **Rev Latino-am Enfermagem,** v.11(5), p.608-13, 2003.

GUYTON, A. **Textbook Of Medical Physiology.** 11ª edição. Elsevier Inc. 2006.

HALL. S. **Biomecânica Básica**. Editora Guanabara Koogan S.A. 4ª edição. Rio de Janeiro. 2005.

HANCOCK, P.A. AND DIAZ, D.D. Ergonomics as a foundation for a science of purpose, Theor. I**ssues Ergonomics Sci***.*, v.3 (2), p.115–123, 2002.

HIGNETT, S. AND MCATAMNEY, L. Rapid entire body assessment (REBA), **Appl. Ergonomics**, v.31, p.201–205, 2000.

HEDGE, A. In: STANTON *et al.* **The handbook of human factors and ergonomics methods**. CRC Press LLC. United States. 2005.

IIDA, I. **Ergonomia: projeto e produção.** Edgard Blucher, 2005.

INTERNATIONAL ERGONOMICS ASSOCIATION (IEA). Disponível em: www.iea.cc. Acesso em: 4 de novembro de 2008.

JONES, T. *et al.* Physical demands analysis of occupational tasks in neighborhood pubs. **Applied Ergonomics,** v.36, p.535–545, 2005.

KEMMLERT, K. A method assigned for the identification of ergonomic hazards — PLIBEL, **Appl. Ergonomics**, v.126, p.199–211, 1995.

KEYSERLING *et al.* Ergonomics job analysis: a structured approach for indentifying risk factors associated with overextensions injuries and disorders. **Applied Occupational and Environmental Hygiene**, v.6, p-353-363, 1991.

LATKO, W.A. *et al.* Cross sectional study of the relationship between repetitive work and the prevalence of upper limb muscuskeletal disorders. **American Journal of Industrial Medicine**, v.36, p.248-259, 1999.

LÉON, L. R. **Ergonomia y las lumbalgias lombares**. Centro de Investigaciones en Ergonomia, 2001.

LI, G. AND BUCKLE, P. **Evaluating Change in Exposure to Risk for Musculoskeletal Disorders: A Practical Tool.** HSE contract report 251/1999, HSE Books, Suffolk, 1999.

MACIEL, R.H. In: CODO, W.; ALMEIDA, M.C.C.G. (org). **L.E.R.: lesões por esforços repetitivos**, Petrópoles, Vozes, 1998.

MALINA, R. M. Tracking of physical activity and physical fitness across the lifespan. **Res Q Exerc Sport.** v. 12. p. 6748-57. 1996.

MARCONI, M. de A. LAKATOS, E. M. **Técnicas de Pesquisa planejamento e execução de pesquisas, amostragens e técnicas de pesquisa, elaboração, análise e interpretação de dados.** 6. ed. - 3. reimpr. - São Paulo: Atlas, 2007.

MARRAS, W.S., *et al.* The role of dynamic three dimensional trunk motion in occupationally related low back disorders: the effects of workplace factors, trunk position and trunk motion characteristics on injury, **Spine,** v.18, p.617–628, 1993.

MASSACCESI, M. *et al.* Investigation of work-related disorders in truck drivers using RULA method. **Applied Ergonomics**, v.34, p.303–307, 2003.

MATEUS JUNIOR, J. R. *et al.* Ergonomics Study of Car Washers. In: **2ND APPLIED HUMAN FACTORS AND ERGONOMICS.** 2008. Las Vegas – EUA. 2008.

MÁTTAR NETO, J. A. **Metodologia Científica na era da Informática**. Saraiva. São Paulo. 2003.

MCATAMNEY, L. AND CORLETT, E.N. RULA: A survey method for the investigation of work-related upper limb disorders. Appl. **Ergonomics,** v.24, p.91–99, 1993.

MELO, W. V. **Avaliação Ergonômica do Membro Superior Esquerdo de Operadores de Trem Metropolitano: Uma Investigação de Sobrecarga no Sistema Osteomuscular.** 2007. 74f. Dissertação (Mestrado em Educação Física) – Escola de Educação Física e Esporte da Universidade de São Paulo. 2007.

MERINO, E. A.D. **Efeitos agudos e crônicos causados pelo manuseio e movimentação de cargas no trabalhador.** 1996. 118f. Dissertação (Mestrado em Engenharia de Produção) – Setor Tecnológico, Universidade Federal de Santa Catarina. 1996.

MINISTÉRIO DA SAÚDE DO BRASIL. Diagnóstico, tratamento, reabilitação, prevenção e fisiopatologia das LER/DORT. **Normas e manuais técnicos**, n.105, Brasília, junho de 2001.

MINISTÉRIO DO TRABALHO E EMPREGO. NR 17 – ERGONOMIA. **Normas Regulamentadoras.** 1990.

MONTMOLLIN, M. **A ergonomia**. Lisboa: Inst. Piaget, 1990.

MORAES, A.; SOARES, M*.* **Ergonomia no Brasil e no mundo: um quadro, uma fotografia**. Rio de Janeiro, Univerta/ABERGO/ESDI-UERJ, 1989.

MOORE, J.S. AND GARG, A. The strain index: a proposed method to analyze jobs for risk of distal upper extremity disorders. **Am. Ind. Hyg. Assoc. J***.*, v.56, p.443, 1995.

OCCHIPINT, E. COLOMBINI, D. Metodo OCRA: aggiornamento dei valori di riferimento e dei modelli di previsione di UL-WMSDs in popolasioni lavozative esposte a movimenti e sfors rifetuti degli arti superiori, **Med. Lav***.*, in press, 2004.

PACHECO JUNIOR, W; PEREIRA, V.; PEREIRA FILHO, H. **Pesquisa Científica sem tropeços – Abordagem sistêmica**. São Paulo, Editora Atlas, 2007.

PLAMONDON, A. *et al.* Manual materials handling in mining: The effect of Rod heights and foot positions when lifting ''in-the-hole'' drill rods. **Applied Ergonomics**, v.37, p.709–718, 2006.

PUTZ-ANDERSON, V. **Cumulative trauma dborders. A manual for musculoskeletal deseases of the upper limbs**. Taylor & Francis, London, 1988.

RANNEY, D. **Distúrbios osteomusculares crônicos relacionados ao trabalho**. São Paulo: Roca. 2000. p. 11-314.

RADOVANOVIC, C. A. T. ALEXANDRE, N. M. Validação de um instrumento para avaliar a movimentação e transferência de pacientes. **Ciência, Cuidado e Saúde,** v.1. p. 277-285, 2002.

RICHARDSON, R. *et al.* **Pesquisa Social: métodos e técnicas**. São Paulo: Atlas, 1999.

RAPID UPPER LIMB ASSESSMENT (RULA). Disponível em: www.rula.uk. Acesso em 15 de dezembro de 2008.

SEVERINO, A. J. **Metodologia do trabalho científico**. 23 edição. Cortez editora. SP. 2007.

SIGNORI, L. GUIMARÃES, L. B. SAMPEDRO, R. M. Análise dos instrumentos usados para avaliação da ocorrência dos DORT/LER. **Produto & Produção**, v.7, p.51- 62. 2004.

SILVA, E. L. **Metodologia da Pesquisa e elaboração de dissertação.** 4ª. Ed. Rev. atual – Florianópolis: UFSC, 2005.

SILVA, C. **Constrangimentos posturais em ergonomia. Uma análise da atividade do endodontista a partir de dois métodos de avaliação**. 2001. 133F. Dissertação (Mestrado em Engenharia de Produção) – Programa de Pós-Graduação em Engenharia de Produção da UFSC. 2001.

SILVERSTEIN *et al.* Ocupational factor and Carpal Tunnel Syndrome. **American Journal of Industrial Medicine,** v.11, p. 343-358, 1987.

SNOOK, S. H., CIRIELLO, V. M. The design of manual handling tasks: revised tables of maximum acceptable weights and forces. **Ergonomics**, v.34, n.9, p.1197-1213, 1991.

SOUZA E FILHO, G. A. **Avaliação de riscos para LER/DORT em empresa metalúrgica – Uma experiência de utilização do índice TOR-TOM e protocolo de Sue Rodgers de avaliação de posturas.** 2006. 113f. Dissertação (Mestrado em Engenharia de Produção) – Programa de Pós-Graduação em Engenharia de Produção – UFGRS, Porto Alegre. 2006.

STANTON, N.A. AND YOUNG, M.S. **A Guide to Methodology in Ergonomics**. Taylor & Francis, London, 1999.

STANTON, N.A. AND ANNETT, J. Future directions for task analysis, In: **Task Analysis,** Stanton, N.A. and Annett, J. Eds., Taylor & Francis, London, pp. 229–234, 2000.

STANTON, N. *et al.* **The handbook of human factors and ergonomics methods**. CRC Press LLC. United States. 2005.

STEVENSON, M G, AND BAIDYA, K. **Some guidelines on repetitive work design to reduce the danger of tenosynovitis. Readings in RSI. The ergonomics approach to repetition strain injuries.** New South Wales University Press, Sydney. 1987.

TEIXEIRA, E. **Sistematização de Procedimentos Necessários a Aplicação da Eln: Estudo descritivo da relação entre o IL da equação revisada do NIOSH e a incidência de lombalgia numa amostra de trabalhadores**. 2004. 237f. Dissertação (Mestrado em Engenharia Mecânica) – Programa de Pós-Graduação em Engenharia Mecânica – Universidade Federal do Paraná. 2004.

VAN DER BEEK, A. J. *et al.* An evaluation of methods assessing the physical demands of manual lifting in scaffolding. **Applied Ergonomics**, v.36, p.213–222, 2005.

VEIGA, R. T. *et al.* O Ensino à Distância pela Internet: Conceito e Proposta de Avaliação. **Rev CPDEE**. v.7. p.4-20. 2006.

VICTOR, G. *et al.* Primeiro censo brasileiro em cirurgia refrativa. **Arq Bras Oftalmol**. v.68(6). p.727-33. 2005.

WATERS, T. R., PUTZ-ANDERSON, V., GARG, A., FINE, L. J. Revised NIOSH equation for design and evaluation of manual lifting tasks. **Ergonomics,** v.36, n.7, p.749-776, 1993.

WATERS, *et al.* Accuracy of measurements for the revised NIOSH lift equation. **Applied Ergonomics**, v.29, p.433-438, 1997.

WATERS, T. R., PUTZ-ANDERSON, V., GARG, A. **Applications Manual for the Revised NIOSH Lifting Equation**. DHHS (NIOSH) Publication. No. 94-110. 1994. WILSON, J.R. **A framework and context for ergonomics methodology. Evaluation of Human Work,** 2nd ed., Taylor & Francis, London, pp. 1–39, 1995.

WISNER, A . **A inteligência no trabalho: textos selecionados de Ergonomia**, São Paulo:Fundacentro, 1994.

YEUNG, S. *et al.* Reliability and validity of self-reported assessment of exposure and outcome variables for manual lifting tasks: a preliminary investigation. **Applied Ergonomics**, v.33, p. 463–469, 2002.

**APÊNDICES** 

# APÊNDICE 1

# **ESTUDO PRÉVIO**

# **FERRAMENTAS DE AVALIAÇÃO FÍSICA EM ERGONOMIA**

## **1. INTRODUÇÃO**

O presente estudo piloto visa dar sustentação e orientação para o desenvolvimento da dissertação de mestrado do autor.

O estudo tem como tema central a ergonomia, que como disciplina científica que busca compreender o mundo do trabalho para transformá-lo, desenvolve e utiliza métodos e ferramentas para melhorar a condição humana no trabalho, (GUERIN, 2001); (HANCOCK e DIAZ, 2002).

Para Stanton (2004) estes métodos e ferramentas oferecem ao ergonomista uma estrutura de aproximação para a análise e avaliação de disfunções nos âmbitos em que a disciplina científica tem contato. Apresentam-se nas formas de questionários, técnicas de observação direta e indireta e mensurações diretas (DEMPSEY *et al.*).

O ergonomista, atuando como cientista ou de forma prática, encontra nas ferramentas estruturas e modelos passíveis de reprodutibilidade, colaborando para sua pesquisa ou em seu levantamento técnico, (STANTON, 2004).

Suas abordagens alcançam as extensões: física, mental, cognitiva, organizacional, ambiental, social, desenvolvimento de produtos, discapacidades, projeto de postos de trabalho e reabilitação.

As de avaliação de carga física de trabalho, segundo Hedge (2004), podem ser utilizadas essencialmente para o levantamento e gerenciamento de riscos de lesão na exposição a esse tipo de carga na rotina de trabalho. Na publicação de Stanton (2004) encontram-se as ferramentas: equação NIOSH para levantamento de carga de Waters *et al.,* (1993), RULA (*Rapid Upper Limb Assessement*) de McAtammey e Corlett (1993), REBA (*Rapid Entire Body Assessment*) de Hignett e McAtammey (2000), OWAS (*Ovako Working Posture Analysis System*), SNOOK *TABLES* de Snook e Cirello (1991), *STRAIN INDEX* de More e Garg (1995), PLIBEL de Kemmlert (1995), QEC

(*Quick Exposure Checklist*) de Li e Buckle (1999) e OCRA (*Occupational Repetitive Action*) de Occhhipinti e Colombini (1996).

Cada ferramenta tem sua especificidade e podem coletar informações do ambiente, do ritmo, das posturas adotadas, da força necessária, da repetição, entre outros fatores. Podem se apresentar ao usuário em formato de *checklist*s impressos, planilhas e *software*s.

Apesar do constante uso dessas ferramentas em investigações ergonômicas, Dempsey *et al.,* (2005) relatam que pouco se sabe sobre sua extensão e sua qualidade.

- 1.1 OBJETIVOS
- 1.1.1 Geral

Investigar as ferramentas de avaliação física em ergonomia em destaque no cenário proposto.

1.1.2 Específicos

- Identificar o número de publicações com as ferramentas de avaliação física em ergonomia dispostas na publicação de Stanton (2004), nos periódicos disponíveis no portal da CAPES (Coordenação de Aperfeiçoamento de Pessoal de Nível Superior) e indexados pelo QUALIS III da engenharia, *International Journal Industrial Ergonomics* e *Applied Ergonomics*.

- Pesquisar quais são as ferramentas de avaliação física em ergonomia, daquelas apresentadas por Stanton (2004), conhecidas pelos participantes da disciplina de Projeto Ergonômico do Produto do Programa de Pós-Graduação em Engenharia de Produção (PPGEP) da Universidade Federal de Santa Catarina (UFSC).

#### **2. METODOLOGIA DA PESQUISA**

A pesquisa é de caráter exploratório-descritivo, de natureza qualiquantitativa e de abrangência de estudo de caso (MARCONI E LAKATOS, 2007)

Para alcançar os objetivos do estudo piloto utilizou-se as técnicas de revisão de literatura, que de acordo com Marconi e Lakatos (2007) visa "oferecer meios para definir, resolver, não somente problemas já conhecidos, mas como também explorar novas áreas onde os problemas não se cristalizam suficientemente" e de questionário que segundo Oliveira (1999) é um instrumento que serve de apoio ao pesquisador para coleta de dados e apresenta aspectos importantes como a necessidade de reunir as informações relevantes à pesquisa, apresentar linguagem adequada e estar em conformidade com a situação que se deseja esclarecer.

### 2.1 SUJEITOS

Participaram do estudo os nove alunos (5 femininos e 4 masculinos) matriculados na disciplina de Projeto Ergonômico do Produto do Programa de Pós-Graduação em Engenharia de Produção da Universidade Federal de Santa Catarina. Esses assinaram um termo de livre consentimento de participação.

### 2.2 LOCAL

O preenchimento do questionário foi realizado no NGD - Núcleo de Gestão de Design, situado no CCE - Centro de Comunicação e Expressão da Universidade Federal de Santa Catarina.

### 2.3 MATERIAIS E PROCEDIMENTOS

O cenário proposto para investigar as ferramentas de avaliação física em ergonomia é o de consulta em periódicos e pesquisa com alunos da disciplina de Projeto Ergonômico do Produto do PPGEP da UFSC.

Os periódicos consultados foram o *International Journal Industrial Ergonomics* e *Applied Ergonomics*, da base de dados *Science Direct*, disponíveis no portal da CAPES e indexados no QUALIS III da engenharia. O período temporal pesquisado foi o do ano da publicação da primeira ferramenta em 1977 até 2009.

Os descritores para pesquisa foram:

- 9 *NIOSH equation*;
- 9 *NIOSH*;
- $\checkmark$  RULA;
- 9 *Rapid Upper Limb Assessment*;
- 9 *Ergonomics Tools;*
- 9 *Ergonomics Sheets;*
- $\checkmark$  REBA;
- 9 *Rapid Entire Body Assessment*;
- $\checkmark$  OWAS;
- 9 *Ovako Working Posture Analysis System;*
- $\checkmark$  PLIBEL;
- 9 *STRAIN INDEX;*
- $\checkmark$  QEC;
- 9 *Quick Exposure Checklist;*
- $\checkmark$  OCRA;
- 9 *Occupational Repetitive Action.*

Os limitadores da pesquisa na base de dados foram:

9 *Abstract/keywords/title/full text/books*;

O questionário foi desenvolvido para preenchimento no computador e continha questões sobre o conhecimento ou não das ferramentas.

### **3. RESULTADOS**

Sobre o número de publicações com as ferramentas no periódico *International Journal Industrial Ergonomics* encontrou-se a seguinte seqüência: equação NIOSH (36), RULA (16), OWAS (12), REBA (7), STRAIN INDEX (4), OCRA (1), QEC (1), SNOOK TABLES (0) e PLIBEL (0) (gráfico 1).

No periódico *Applied Ergonomics* encontrou-se a seguinte sequência: equação NIOSH (46), RULA (41), OWAS (12), REBA (7), STRAIN INDEX (7), OCRA (3), QEC (2), PLIBEL (2) e SNOOK TABLES (1) (gráfico 2).

Gráfico 4: Publicações com ferramentas de avaliação física em ergonomia - *International Journal Industrial Ergonomics.* 

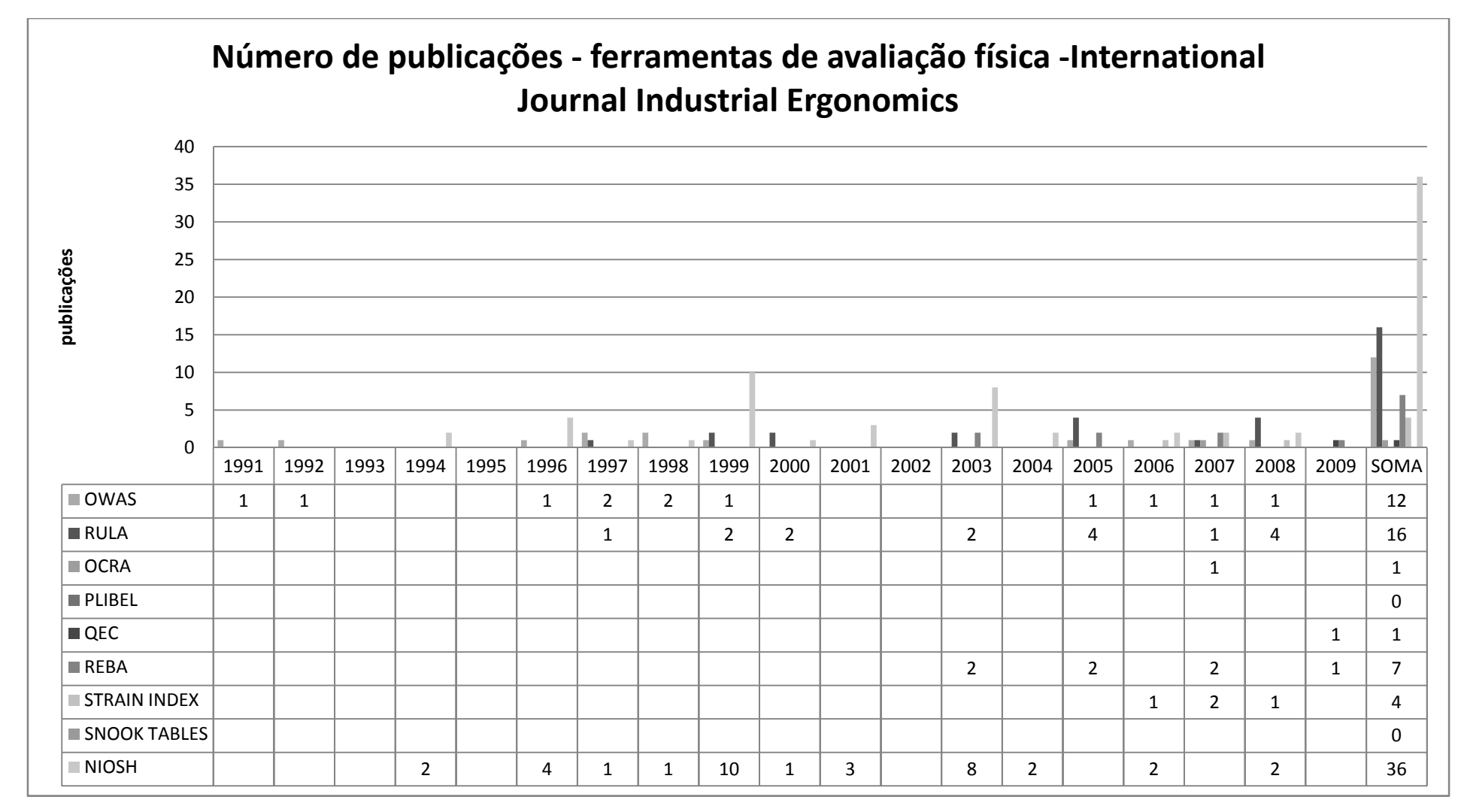

Gráfico 5: : Publicações com ferramentas de avaliação física em ergonomia - *Applied Ergonomics*.

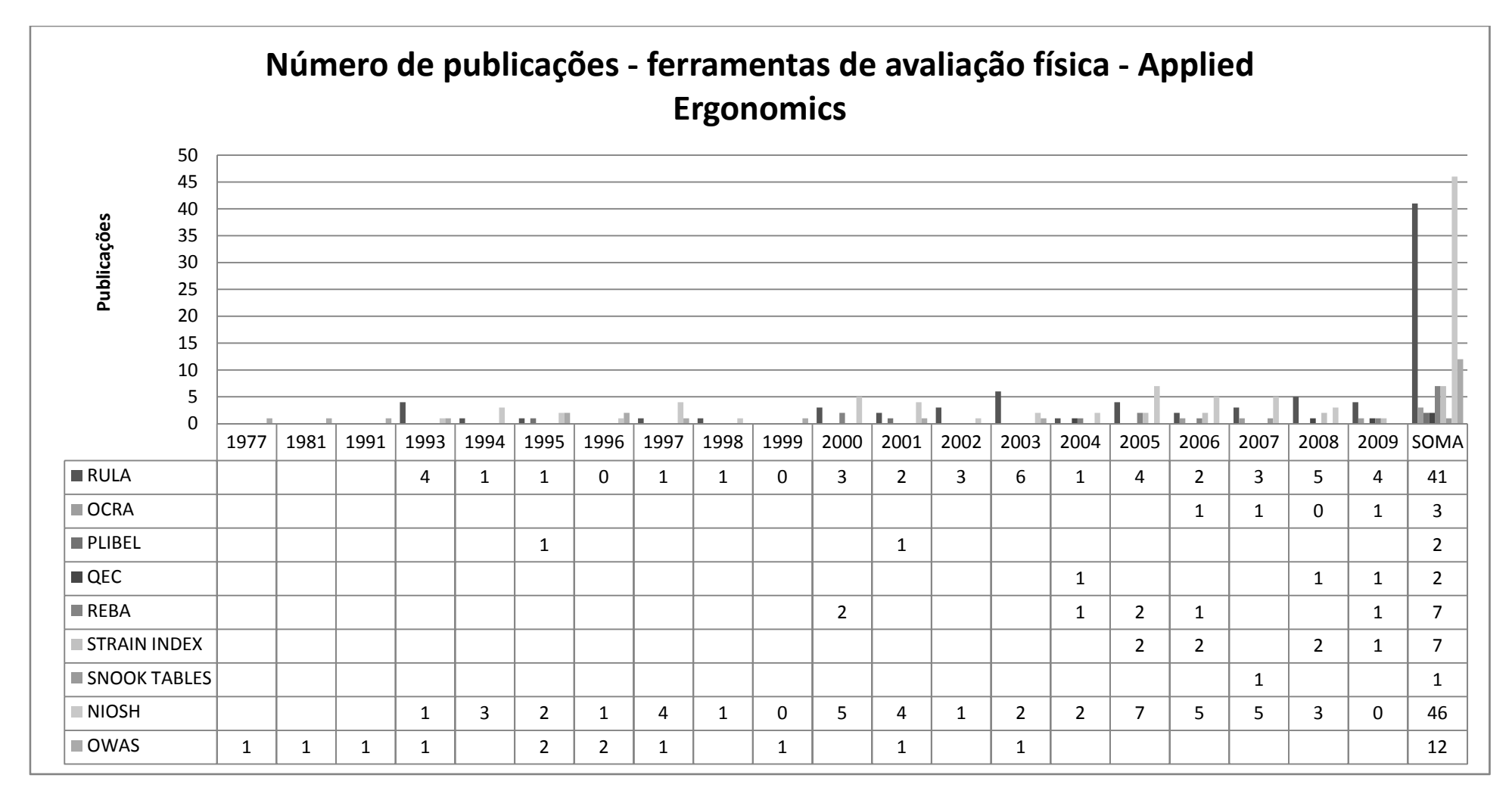

Na pesquisa com os alunos da disciplina de Projeto Ergonômico do Produto a ordem decrescente de conhecimento das ferramentas foi: equação NIOSH (7), RULA (7), OWAS (5), *STRAIN INDEX* (3), REBA (2), SNOOK *TABLES* (2), OCRA (2), PLIBEL (1) e QEC (1) (gráfico 3).

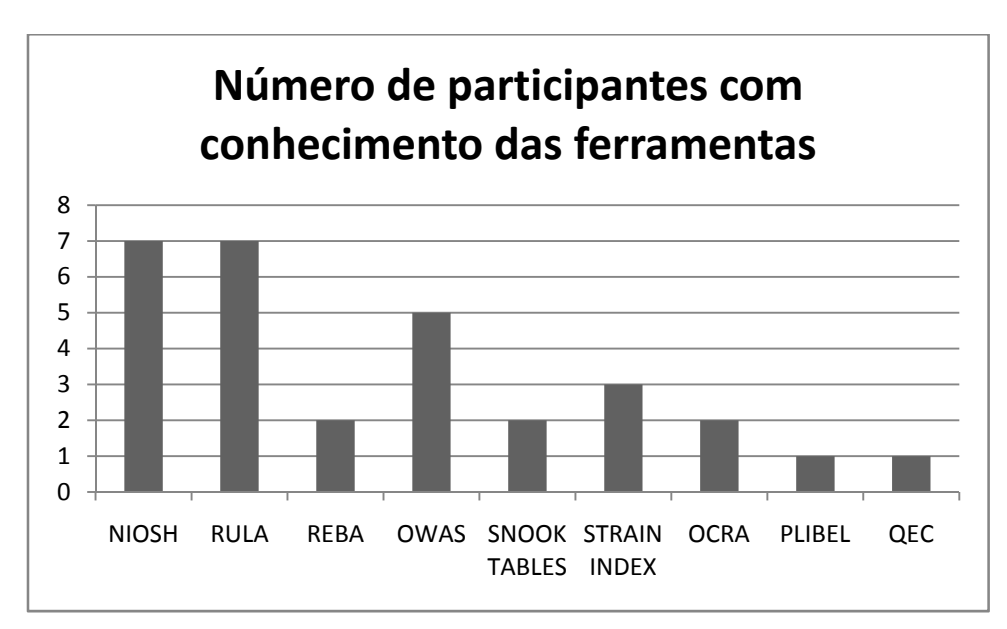

Gráfico 6: Número de participantes com conhecimento das ferramentas.

No próximo capítulo as considerações sobre os resultados.

## **4. CONSIDERAÇÕES FINAIS**

Considerando o cenário proposto para o estudo piloto, as ferramentas de avaliação física com destaque nas publicações dos periódicos e na pesquisa com os alunos da disciplina foram a equação NIOSH e o Protocolo Rula.
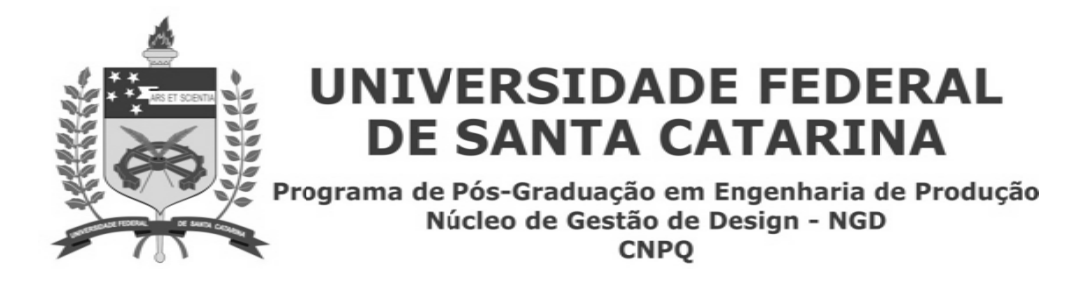

APÊNDICE 2 - TERMO DE CONSENTIMENTO LIVRE E ESCLARECIDO -**EMPRESA** 

 $R.G$ : Eu. como responsável pela empresa IRANI SA declaro, por meio deste termo, que concordo que o pesquisador JOSÉ ROBERTO MATEUS JUNIOR, sob orientação de EUGENIO MERINO, Dr. ambos do PROGRAMA DE PÓS-GRADUACÃO EM ENGENHARIA DE PRODUCÃO DA UNIVERSIDADE FEDERAL DE SANTA CATARINA realize investigações no âmbito da ergonomia. dissertação especificamente para sua **ESTUDO DAS** FERRAMENTAS DE AVALIAÇÃO FÍSICA EM ERGONOMIA, EQUAÇÃO NIOSH E RULA.

Afirmo que aceito o registro de imagens e sei que essas serão utilizadas exclusivamente para a pesquisa. Fui informado dos objetivos estritamente acadêmicos do estudo, que, em linhas gerais é de estudar as ferramentas de avaliação Equação NIOSH e RULA.

O pesquisador principal da dissertação me ofertou uma cópia assinada deste Termo de Consentimento Livre e Esclarecido.

Florianópolis, 10 de dezembro de 2008.

Assinatura do responsável pela empresa:

Assinatura do pesquisador:

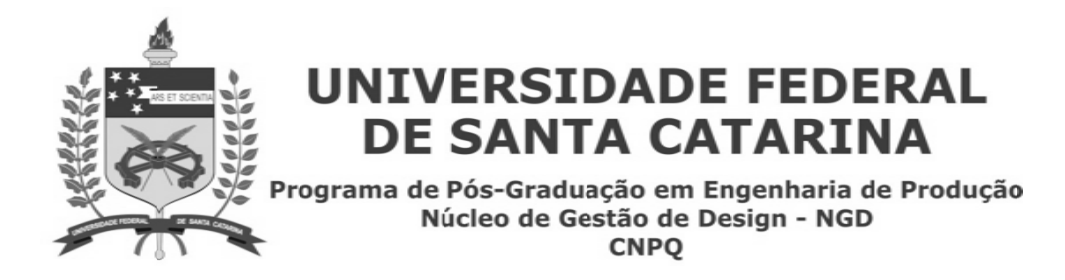

# APÊNDICE 3 - TERMO DE CONSENTIMENTO LIVRE E ESCLARECIDO

Eu.  $R.G$ : \_, declaro, por meio deste termo, que concordei em ser entrevistado(a) e que imagens fossem registradas enguanto exercia minha função na empresa em que trabalho na pesquisa de ergonomia para a dissertação intitulada ESTUDO DAS FERRAMENTAS DE AVALIAÇÃO FÍSICA EM ERGONOMIA, EQUAÇÃO NIOSH E RULA desenvolvida pelo aluno de pósgraduação JOSÉ ROBERTO MATEUS JUNIOR, sob orientação de EUGENIO MERINO, Dr. do PROGRAMA DE PÓS-GRADUAÇÃO EM ENGENHARIA DE PRODUÇÃO DA UNIVERSIDADE FEDERAL DE SANTA CATARINA.

Afirmo que aceitei participar por minha própria vontade, sem receber qualquer incentivo financeiro e com a finalidade exclusiva de colaborar para o sucesso da pesquisa. Fui informado(a) dos objetivos estritamente acadêmicos do estudo, que, em linhas gerais é de estudar as ferramentas de avaliação Equação NIOSH e RULA.

O pesquisador principal da dissertação me ofertou uma cópia assinada deste Termo de Consentimento Livre e Esclarecido.

Florianópolis, 15 de dezembro de 2008.

Assinatura do participante: \_\_\_\_\_\_\_\_\_\_\_\_\_

APÊNDICE 4 - QUESTIONÁRIO PARA CONSULTA DE USO DAS FERRAMENTAS EQUAÇÃO NIOSH E RULA COM ERGONOMISTAS CERTIFICADOS PELA ABERGO.

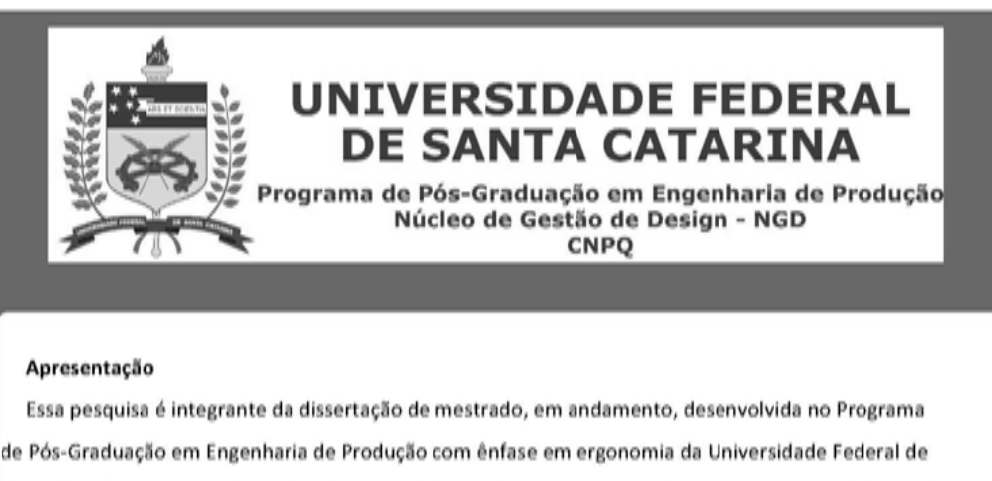

Santa Catarina, pelo acadêmico José Roberto Mateus Junior sob orientação do Prof. Eugenio Merino, Dr.

# Justificativa

Muitas são as ferramentas de avaliação ergonômica desenvolvidas para análise de tarefas, atividades, equipamentos e ambientes. Essas incluem questionários, técnicas de observação diretas e indiretas, e técnicas de mensuração. Embora em grande número, poucas são as informações acerca da extensão de seu uso pelos profissionais da ergonomia, tal como a ausência de relatos de suas experiências ao utilizá-las. Duas delas, RULA (Rappid Upper Limb Assessment) e a equação do NIOSH para levantamento de carga, se destacam nas avaliações de carga física de trabalho.

Baseados nos pressupostos, o objetivo do estudo será de pesquisar a usabilidade das ferramentas observacionais de avaliação física em ergonomia, RULA e equação do NIOSH.

#### Sobre o questionário

O questionário é dividido em: dados pessoais, dados profissionais, usabilidade da ferramenta RULA e usabilidade da equação Niosh.

As questões são objetivas e as orientações para preenchimento estarão dispostas em cada uma delas.

O tempo para preenchimento, de acordo com estudo piloto, é de 12 minutos. Caso não tenha possibilidade de terminá-lo você poderá salvá-lo em seu computador e enviá-lo após seu preechimento completo.

#### Reenvio

Para reenviar o questionário basta salvá-lo em seu computador, anexar em seu email e enviar para:

ferramentasergonomicas@gmail.com

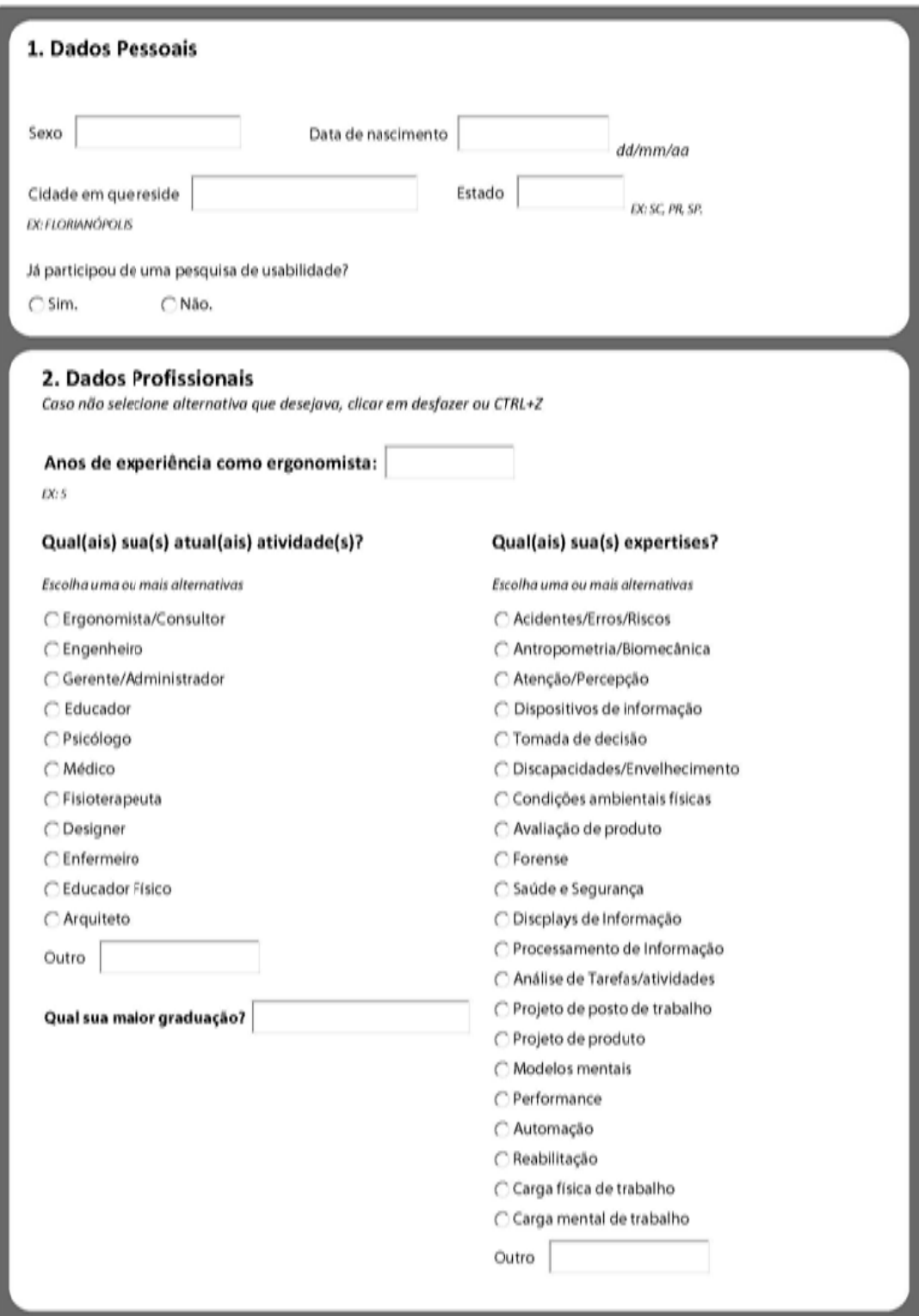

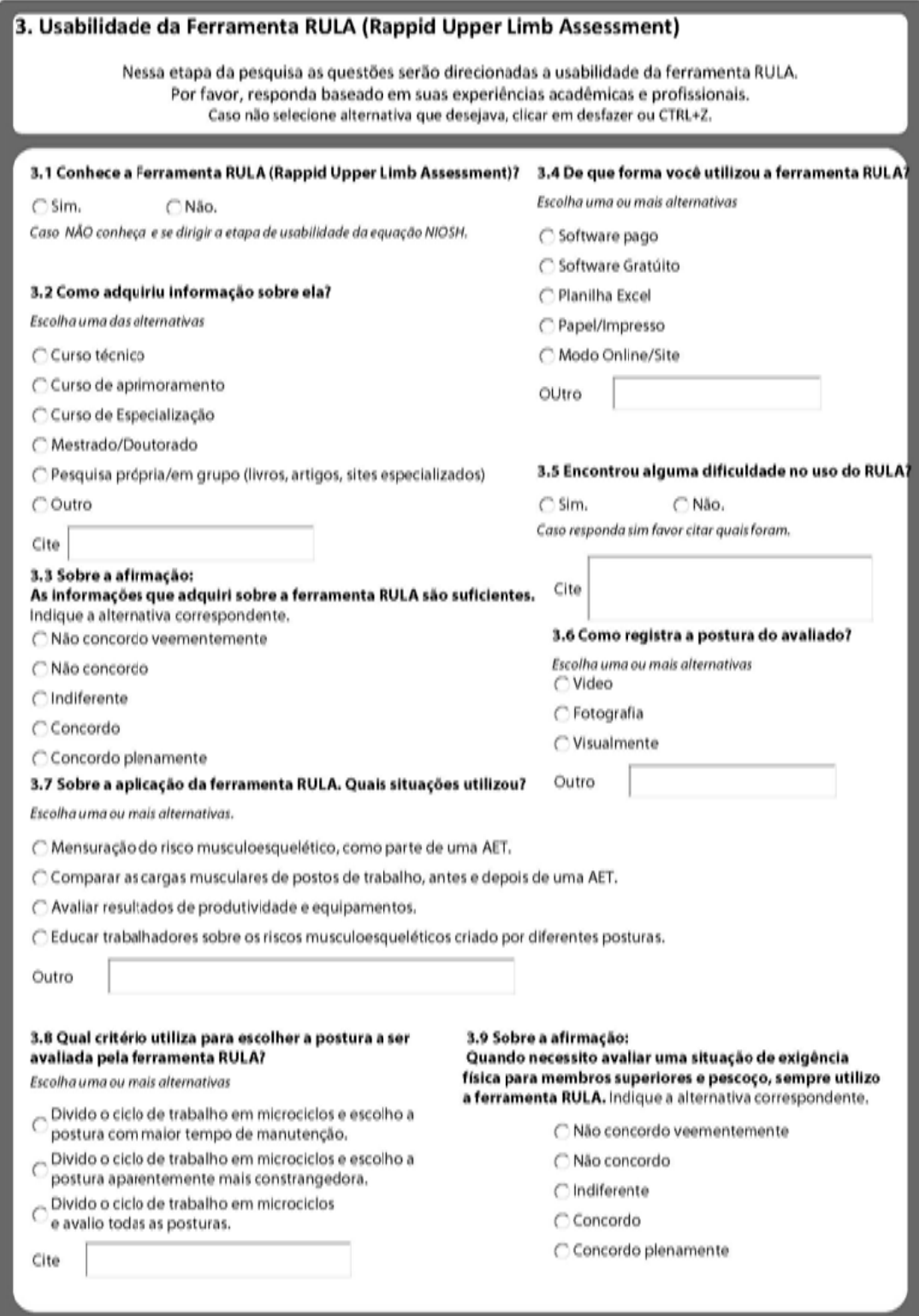

# 3. Usabilidade da Ferramenta RULA (Rappid Upper Limb Assessment) Continuação

As próximas questões objetivam avaliar a Usabilidade da ferramenta RULA considerando a definição da ISO DIS 9241-11, de 1998, que diz: Usabilidade é a eficácia, eficiência e satisfação com que usuários específicos podem alcançar objetivos específicos em um ambiente particular. Sendo que eficácia refere-se ao grau de acurácia e completeza com que usuários atingem determinados objetivos em um dado ambiente. Eficiência refere-se a acurácia e completeza dos objetivos atingidos com relação aos recursos desprendidos. Satisfação é definida como o conforto e aceitabilidade no uso de um sistema. Exemplo:

Um corredor de maratona tem como objetivo completar os 42km da prova em 2h10min.

EFICÁCIA: atingir o objetivo estipulado;

EFICIÊNCIA: o dispêndio energético e físico do atleta e o tempo real de término da prova. Menor dispêndio -> maior eficiência. SATISFAÇÃO: as informações subjetivas do atleta, seu treinador e público sobre a maratona.

# 3.10 Sobre a afirmação:

A ferramenta RULA é eficaz. Indique a alternativa correspondente a sua opnião.

C Não concordo veementemente

○ Não concordo

C Indiferente

C Concordo

Concordo plenamente

# 3.12 Sobre a afirmação:

#### A ferramenta RULA satisfez minha necessidade de avaliação. Indique a alternativa correspondente a sua opinião.

○ Não concordo veementemente

C Não concordo

○ Indiferente

Concordo

Concordo plenamente

#### 3.14 Sobre a afirmação: Utilizo a RULA com facilidade.

Indique a alternativa correspondente a sua opinião. ○ Não concordo veementemente

Não concordo

C Indiferente

Concordo

C Concordo plenamente

#### A ferramenta RULA é eficiente. Indique a alternativa correspondente a sua opnião.

3.11 Sobre a afirmação:

Não concordo veementemente

Não concordo

○ Indiferente

Concordo

Concordo plenamente

#### 3.13 Sobre a afirmação: Na primeira vez que utilizei a RULA, a fiz corretamente.

Indique a alternativa correspondente a sua opinião.

- Não concordo veementemente
- Aão concordo
- ndiferente
- C Concordo
- C Concordo plenamente

#### 3.15 Sobre a afirmação:

Dentre as ferramentas para avaliação de risco de sobrecarga para membros superiores e pescoço, que conheço a RULA é a de maior usabilidade.

Indique a alternativa correspondente a sua opinião.

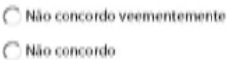

- C Indiferente
- $C$  Concordo

C Concordo plenamente

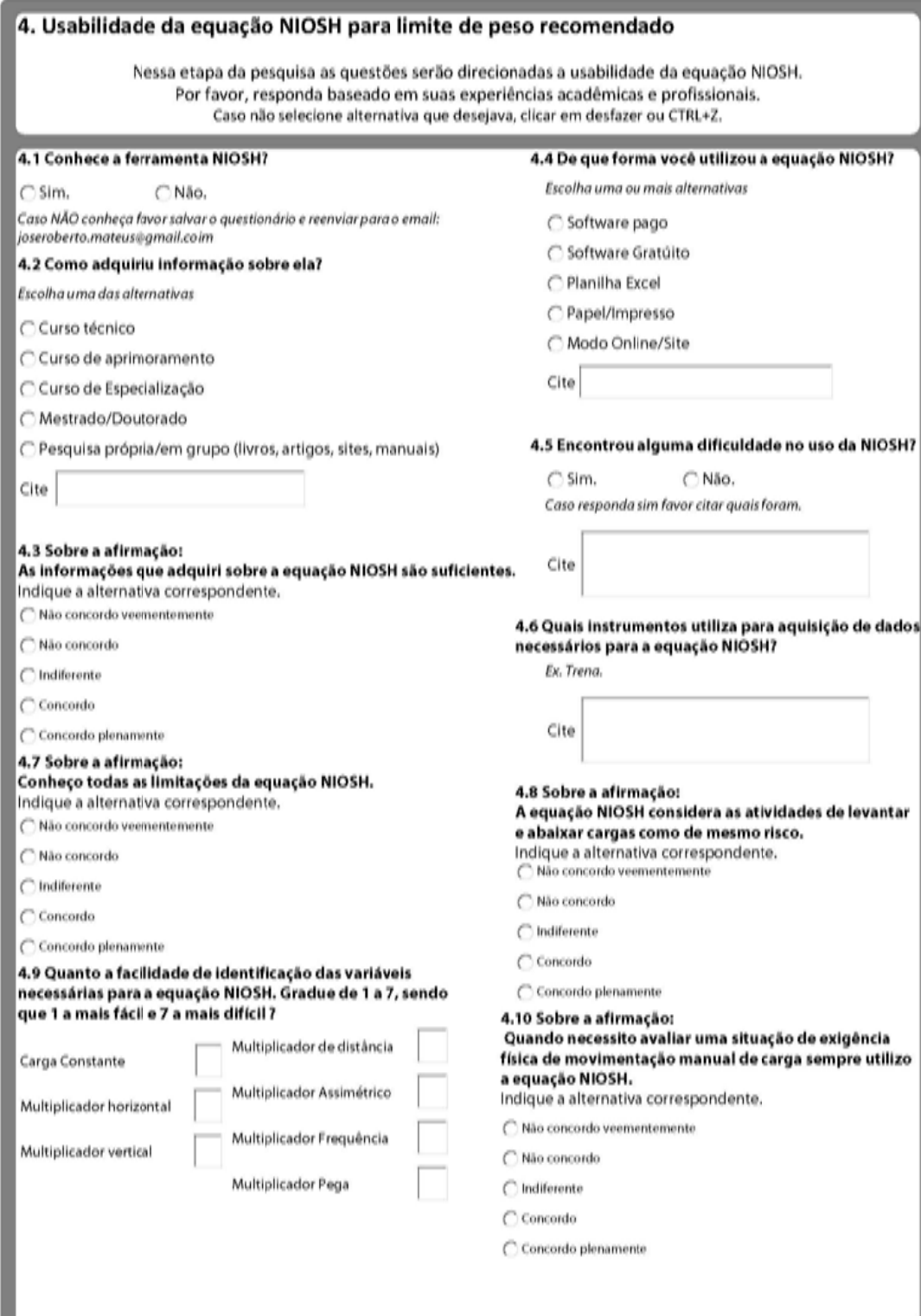

# 4. Usabilidade da equação NIOSH Continuação

As próximas questões objetivam avaliar a Usabilidade da equação NIOSH considerando a definição da ISO DIS 9241-11, de 1998, que diz: Usabilidade é a eficácia, eficiência e satisfação com que usuários específicos podem alcançar objetivos específicos em um ambiente particular. Sendo que eficácia refere-se ao grau de acurácia e completeza com que usuários atingem determinados objetivos em um dado ambiente. Eficiência refere-se a acurácia e completeza dos objetivos atingidos com relação aos recursos desprendidos. Satisfação é definida como o conforto e aceitabilidade no uso de um sistema. Exemplo:

Um corredor de maratona tem como objetivo completar os 42km da prova em 2h10min.

EFICÁCIA: atingir o objetivo estipulado;

EFICIÊNCIA: o dispêndio energético e físico do atleta e o tempo real de término da prova. Menor dispêndio -> maior eficiência. SATISFAÇÃO: as informações subjetivas do atleta, seu treinador e público sobre a maratona.

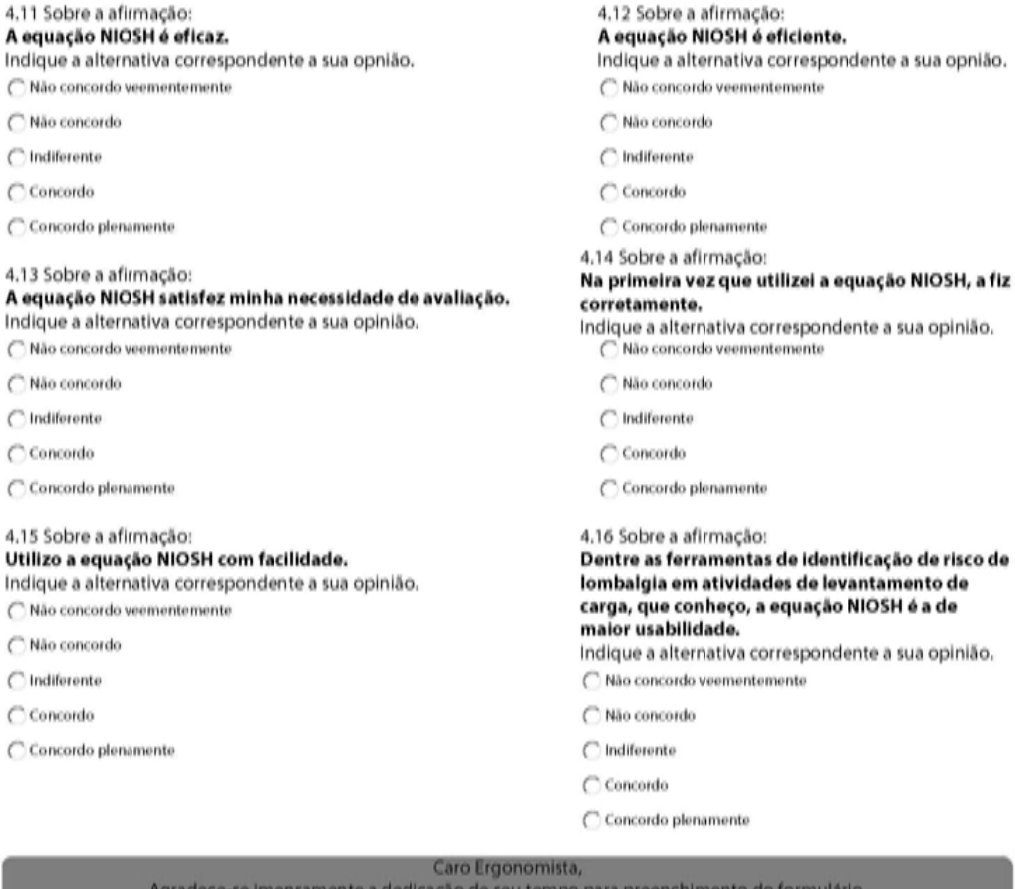

Para reenvio, salve-o em seu computador e envie para o email: ferramentasergonomicas@gmail.com

APÊNDICE 5 – DIRETRIZES PARA USO DA EQUAÇÃO NIOSH E PROTOCOLO **RULA** 

# **Livros Grátis**

( <http://www.livrosgratis.com.br> )

Milhares de Livros para Download:

[Baixar](http://www.livrosgratis.com.br/cat_1/administracao/1) [livros](http://www.livrosgratis.com.br/cat_1/administracao/1) [de](http://www.livrosgratis.com.br/cat_1/administracao/1) [Administração](http://www.livrosgratis.com.br/cat_1/administracao/1) [Baixar](http://www.livrosgratis.com.br/cat_2/agronomia/1) [livros](http://www.livrosgratis.com.br/cat_2/agronomia/1) [de](http://www.livrosgratis.com.br/cat_2/agronomia/1) [Agronomia](http://www.livrosgratis.com.br/cat_2/agronomia/1) [Baixar](http://www.livrosgratis.com.br/cat_3/arquitetura/1) [livros](http://www.livrosgratis.com.br/cat_3/arquitetura/1) [de](http://www.livrosgratis.com.br/cat_3/arquitetura/1) [Arquitetura](http://www.livrosgratis.com.br/cat_3/arquitetura/1) [Baixar](http://www.livrosgratis.com.br/cat_4/artes/1) [livros](http://www.livrosgratis.com.br/cat_4/artes/1) [de](http://www.livrosgratis.com.br/cat_4/artes/1) [Artes](http://www.livrosgratis.com.br/cat_4/artes/1) [Baixar](http://www.livrosgratis.com.br/cat_5/astronomia/1) [livros](http://www.livrosgratis.com.br/cat_5/astronomia/1) [de](http://www.livrosgratis.com.br/cat_5/astronomia/1) [Astronomia](http://www.livrosgratis.com.br/cat_5/astronomia/1) [Baixar](http://www.livrosgratis.com.br/cat_6/biologia_geral/1) [livros](http://www.livrosgratis.com.br/cat_6/biologia_geral/1) [de](http://www.livrosgratis.com.br/cat_6/biologia_geral/1) [Biologia](http://www.livrosgratis.com.br/cat_6/biologia_geral/1) [Geral](http://www.livrosgratis.com.br/cat_6/biologia_geral/1) [Baixar](http://www.livrosgratis.com.br/cat_8/ciencia_da_computacao/1) [livros](http://www.livrosgratis.com.br/cat_8/ciencia_da_computacao/1) [de](http://www.livrosgratis.com.br/cat_8/ciencia_da_computacao/1) [Ciência](http://www.livrosgratis.com.br/cat_8/ciencia_da_computacao/1) [da](http://www.livrosgratis.com.br/cat_8/ciencia_da_computacao/1) [Computação](http://www.livrosgratis.com.br/cat_8/ciencia_da_computacao/1) [Baixar](http://www.livrosgratis.com.br/cat_9/ciencia_da_informacao/1) [livros](http://www.livrosgratis.com.br/cat_9/ciencia_da_informacao/1) [de](http://www.livrosgratis.com.br/cat_9/ciencia_da_informacao/1) [Ciência](http://www.livrosgratis.com.br/cat_9/ciencia_da_informacao/1) [da](http://www.livrosgratis.com.br/cat_9/ciencia_da_informacao/1) [Informação](http://www.livrosgratis.com.br/cat_9/ciencia_da_informacao/1) [Baixar](http://www.livrosgratis.com.br/cat_7/ciencia_politica/1) [livros](http://www.livrosgratis.com.br/cat_7/ciencia_politica/1) [de](http://www.livrosgratis.com.br/cat_7/ciencia_politica/1) [Ciência](http://www.livrosgratis.com.br/cat_7/ciencia_politica/1) [Política](http://www.livrosgratis.com.br/cat_7/ciencia_politica/1) [Baixar](http://www.livrosgratis.com.br/cat_10/ciencias_da_saude/1) [livros](http://www.livrosgratis.com.br/cat_10/ciencias_da_saude/1) [de](http://www.livrosgratis.com.br/cat_10/ciencias_da_saude/1) [Ciências](http://www.livrosgratis.com.br/cat_10/ciencias_da_saude/1) [da](http://www.livrosgratis.com.br/cat_10/ciencias_da_saude/1) [Saúde](http://www.livrosgratis.com.br/cat_10/ciencias_da_saude/1) [Baixar](http://www.livrosgratis.com.br/cat_11/comunicacao/1) [livros](http://www.livrosgratis.com.br/cat_11/comunicacao/1) [de](http://www.livrosgratis.com.br/cat_11/comunicacao/1) [Comunicação](http://www.livrosgratis.com.br/cat_11/comunicacao/1) [Baixar](http://www.livrosgratis.com.br/cat_12/conselho_nacional_de_educacao_-_cne/1) [livros](http://www.livrosgratis.com.br/cat_12/conselho_nacional_de_educacao_-_cne/1) [do](http://www.livrosgratis.com.br/cat_12/conselho_nacional_de_educacao_-_cne/1) [Conselho](http://www.livrosgratis.com.br/cat_12/conselho_nacional_de_educacao_-_cne/1) [Nacional](http://www.livrosgratis.com.br/cat_12/conselho_nacional_de_educacao_-_cne/1) [de](http://www.livrosgratis.com.br/cat_12/conselho_nacional_de_educacao_-_cne/1) [Educação - CNE](http://www.livrosgratis.com.br/cat_12/conselho_nacional_de_educacao_-_cne/1) [Baixar](http://www.livrosgratis.com.br/cat_13/defesa_civil/1) [livros](http://www.livrosgratis.com.br/cat_13/defesa_civil/1) [de](http://www.livrosgratis.com.br/cat_13/defesa_civil/1) [Defesa](http://www.livrosgratis.com.br/cat_13/defesa_civil/1) [civil](http://www.livrosgratis.com.br/cat_13/defesa_civil/1) [Baixar](http://www.livrosgratis.com.br/cat_14/direito/1) [livros](http://www.livrosgratis.com.br/cat_14/direito/1) [de](http://www.livrosgratis.com.br/cat_14/direito/1) [Direito](http://www.livrosgratis.com.br/cat_14/direito/1) [Baixar](http://www.livrosgratis.com.br/cat_15/direitos_humanos/1) [livros](http://www.livrosgratis.com.br/cat_15/direitos_humanos/1) [de](http://www.livrosgratis.com.br/cat_15/direitos_humanos/1) [Direitos](http://www.livrosgratis.com.br/cat_15/direitos_humanos/1) [humanos](http://www.livrosgratis.com.br/cat_15/direitos_humanos/1) [Baixar](http://www.livrosgratis.com.br/cat_16/economia/1) [livros](http://www.livrosgratis.com.br/cat_16/economia/1) [de](http://www.livrosgratis.com.br/cat_16/economia/1) [Economia](http://www.livrosgratis.com.br/cat_16/economia/1) [Baixar](http://www.livrosgratis.com.br/cat_17/economia_domestica/1) [livros](http://www.livrosgratis.com.br/cat_17/economia_domestica/1) [de](http://www.livrosgratis.com.br/cat_17/economia_domestica/1) [Economia](http://www.livrosgratis.com.br/cat_17/economia_domestica/1) [Doméstica](http://www.livrosgratis.com.br/cat_17/economia_domestica/1) [Baixar](http://www.livrosgratis.com.br/cat_18/educacao/1) [livros](http://www.livrosgratis.com.br/cat_18/educacao/1) [de](http://www.livrosgratis.com.br/cat_18/educacao/1) [Educação](http://www.livrosgratis.com.br/cat_18/educacao/1) [Baixar](http://www.livrosgratis.com.br/cat_19/educacao_-_transito/1) [livros](http://www.livrosgratis.com.br/cat_19/educacao_-_transito/1) [de](http://www.livrosgratis.com.br/cat_19/educacao_-_transito/1) [Educação - Trânsito](http://www.livrosgratis.com.br/cat_19/educacao_-_transito/1) [Baixar](http://www.livrosgratis.com.br/cat_20/educacao_fisica/1) [livros](http://www.livrosgratis.com.br/cat_20/educacao_fisica/1) [de](http://www.livrosgratis.com.br/cat_20/educacao_fisica/1) [Educação](http://www.livrosgratis.com.br/cat_20/educacao_fisica/1) [Física](http://www.livrosgratis.com.br/cat_20/educacao_fisica/1) [Baixar](http://www.livrosgratis.com.br/cat_21/engenharia_aeroespacial/1) [livros](http://www.livrosgratis.com.br/cat_21/engenharia_aeroespacial/1) [de](http://www.livrosgratis.com.br/cat_21/engenharia_aeroespacial/1) [Engenharia](http://www.livrosgratis.com.br/cat_21/engenharia_aeroespacial/1) [Aeroespacial](http://www.livrosgratis.com.br/cat_21/engenharia_aeroespacial/1) [Baixar](http://www.livrosgratis.com.br/cat_22/farmacia/1) [livros](http://www.livrosgratis.com.br/cat_22/farmacia/1) [de](http://www.livrosgratis.com.br/cat_22/farmacia/1) [Farmácia](http://www.livrosgratis.com.br/cat_22/farmacia/1) [Baixar](http://www.livrosgratis.com.br/cat_23/filosofia/1) [livros](http://www.livrosgratis.com.br/cat_23/filosofia/1) [de](http://www.livrosgratis.com.br/cat_23/filosofia/1) [Filosofia](http://www.livrosgratis.com.br/cat_23/filosofia/1) [Baixar](http://www.livrosgratis.com.br/cat_24/fisica/1) [livros](http://www.livrosgratis.com.br/cat_24/fisica/1) [de](http://www.livrosgratis.com.br/cat_24/fisica/1) [Física](http://www.livrosgratis.com.br/cat_24/fisica/1) [Baixar](http://www.livrosgratis.com.br/cat_25/geociencias/1) [livros](http://www.livrosgratis.com.br/cat_25/geociencias/1) [de](http://www.livrosgratis.com.br/cat_25/geociencias/1) [Geociências](http://www.livrosgratis.com.br/cat_25/geociencias/1) [Baixar](http://www.livrosgratis.com.br/cat_26/geografia/1) [livros](http://www.livrosgratis.com.br/cat_26/geografia/1) [de](http://www.livrosgratis.com.br/cat_26/geografia/1) [Geografia](http://www.livrosgratis.com.br/cat_26/geografia/1) [Baixar](http://www.livrosgratis.com.br/cat_27/historia/1) [livros](http://www.livrosgratis.com.br/cat_27/historia/1) [de](http://www.livrosgratis.com.br/cat_27/historia/1) [História](http://www.livrosgratis.com.br/cat_27/historia/1) [Baixar](http://www.livrosgratis.com.br/cat_31/linguas/1) [livros](http://www.livrosgratis.com.br/cat_31/linguas/1) [de](http://www.livrosgratis.com.br/cat_31/linguas/1) [Línguas](http://www.livrosgratis.com.br/cat_31/linguas/1)

[Baixar](http://www.livrosgratis.com.br/cat_28/literatura/1) [livros](http://www.livrosgratis.com.br/cat_28/literatura/1) [de](http://www.livrosgratis.com.br/cat_28/literatura/1) [Literatura](http://www.livrosgratis.com.br/cat_28/literatura/1) [Baixar](http://www.livrosgratis.com.br/cat_30/literatura_de_cordel/1) [livros](http://www.livrosgratis.com.br/cat_30/literatura_de_cordel/1) [de](http://www.livrosgratis.com.br/cat_30/literatura_de_cordel/1) [Literatura](http://www.livrosgratis.com.br/cat_30/literatura_de_cordel/1) [de](http://www.livrosgratis.com.br/cat_30/literatura_de_cordel/1) [Cordel](http://www.livrosgratis.com.br/cat_30/literatura_de_cordel/1) [Baixar](http://www.livrosgratis.com.br/cat_29/literatura_infantil/1) [livros](http://www.livrosgratis.com.br/cat_29/literatura_infantil/1) [de](http://www.livrosgratis.com.br/cat_29/literatura_infantil/1) [Literatura](http://www.livrosgratis.com.br/cat_29/literatura_infantil/1) [Infantil](http://www.livrosgratis.com.br/cat_29/literatura_infantil/1) [Baixar](http://www.livrosgratis.com.br/cat_32/matematica/1) [livros](http://www.livrosgratis.com.br/cat_32/matematica/1) [de](http://www.livrosgratis.com.br/cat_32/matematica/1) [Matemática](http://www.livrosgratis.com.br/cat_32/matematica/1) [Baixar](http://www.livrosgratis.com.br/cat_33/medicina/1) [livros](http://www.livrosgratis.com.br/cat_33/medicina/1) [de](http://www.livrosgratis.com.br/cat_33/medicina/1) [Medicina](http://www.livrosgratis.com.br/cat_33/medicina/1) [Baixar](http://www.livrosgratis.com.br/cat_34/medicina_veterinaria/1) [livros](http://www.livrosgratis.com.br/cat_34/medicina_veterinaria/1) [de](http://www.livrosgratis.com.br/cat_34/medicina_veterinaria/1) [Medicina](http://www.livrosgratis.com.br/cat_34/medicina_veterinaria/1) [Veterinária](http://www.livrosgratis.com.br/cat_34/medicina_veterinaria/1) [Baixar](http://www.livrosgratis.com.br/cat_35/meio_ambiente/1) [livros](http://www.livrosgratis.com.br/cat_35/meio_ambiente/1) [de](http://www.livrosgratis.com.br/cat_35/meio_ambiente/1) [Meio](http://www.livrosgratis.com.br/cat_35/meio_ambiente/1) [Ambiente](http://www.livrosgratis.com.br/cat_35/meio_ambiente/1) [Baixar](http://www.livrosgratis.com.br/cat_36/meteorologia/1) [livros](http://www.livrosgratis.com.br/cat_36/meteorologia/1) [de](http://www.livrosgratis.com.br/cat_36/meteorologia/1) [Meteorologia](http://www.livrosgratis.com.br/cat_36/meteorologia/1) [Baixar](http://www.livrosgratis.com.br/cat_45/monografias_e_tcc/1) [Monografias](http://www.livrosgratis.com.br/cat_45/monografias_e_tcc/1) [e](http://www.livrosgratis.com.br/cat_45/monografias_e_tcc/1) [TCC](http://www.livrosgratis.com.br/cat_45/monografias_e_tcc/1) [Baixar](http://www.livrosgratis.com.br/cat_37/multidisciplinar/1) [livros](http://www.livrosgratis.com.br/cat_37/multidisciplinar/1) [Multidisciplinar](http://www.livrosgratis.com.br/cat_37/multidisciplinar/1) [Baixar](http://www.livrosgratis.com.br/cat_38/musica/1) [livros](http://www.livrosgratis.com.br/cat_38/musica/1) [de](http://www.livrosgratis.com.br/cat_38/musica/1) [Música](http://www.livrosgratis.com.br/cat_38/musica/1) [Baixar](http://www.livrosgratis.com.br/cat_39/psicologia/1) [livros](http://www.livrosgratis.com.br/cat_39/psicologia/1) [de](http://www.livrosgratis.com.br/cat_39/psicologia/1) [Psicologia](http://www.livrosgratis.com.br/cat_39/psicologia/1) [Baixar](http://www.livrosgratis.com.br/cat_40/quimica/1) [livros](http://www.livrosgratis.com.br/cat_40/quimica/1) [de](http://www.livrosgratis.com.br/cat_40/quimica/1) [Química](http://www.livrosgratis.com.br/cat_40/quimica/1) [Baixar](http://www.livrosgratis.com.br/cat_41/saude_coletiva/1) [livros](http://www.livrosgratis.com.br/cat_41/saude_coletiva/1) [de](http://www.livrosgratis.com.br/cat_41/saude_coletiva/1) [Saúde](http://www.livrosgratis.com.br/cat_41/saude_coletiva/1) [Coletiva](http://www.livrosgratis.com.br/cat_41/saude_coletiva/1) [Baixar](http://www.livrosgratis.com.br/cat_42/servico_social/1) [livros](http://www.livrosgratis.com.br/cat_42/servico_social/1) [de](http://www.livrosgratis.com.br/cat_42/servico_social/1) [Serviço](http://www.livrosgratis.com.br/cat_42/servico_social/1) [Social](http://www.livrosgratis.com.br/cat_42/servico_social/1) [Baixar](http://www.livrosgratis.com.br/cat_43/sociologia/1) [livros](http://www.livrosgratis.com.br/cat_43/sociologia/1) [de](http://www.livrosgratis.com.br/cat_43/sociologia/1) [Sociologia](http://www.livrosgratis.com.br/cat_43/sociologia/1) [Baixar](http://www.livrosgratis.com.br/cat_44/teologia/1) [livros](http://www.livrosgratis.com.br/cat_44/teologia/1) [de](http://www.livrosgratis.com.br/cat_44/teologia/1) [Teologia](http://www.livrosgratis.com.br/cat_44/teologia/1) [Baixar](http://www.livrosgratis.com.br/cat_46/trabalho/1) [livros](http://www.livrosgratis.com.br/cat_46/trabalho/1) [de](http://www.livrosgratis.com.br/cat_46/trabalho/1) [Trabalho](http://www.livrosgratis.com.br/cat_46/trabalho/1) [Baixar](http://www.livrosgratis.com.br/cat_47/turismo/1) [livros](http://www.livrosgratis.com.br/cat_47/turismo/1) [de](http://www.livrosgratis.com.br/cat_47/turismo/1) [Turismo](http://www.livrosgratis.com.br/cat_47/turismo/1)